## **Güvenirlik**

Bir ölçme aracında (testte veya ankette) bütün soruların birbirleriyle tutarlılığını, ele alınan oluşumu ölçmede türdeşliğini ortaya koyan bir kavramdır.

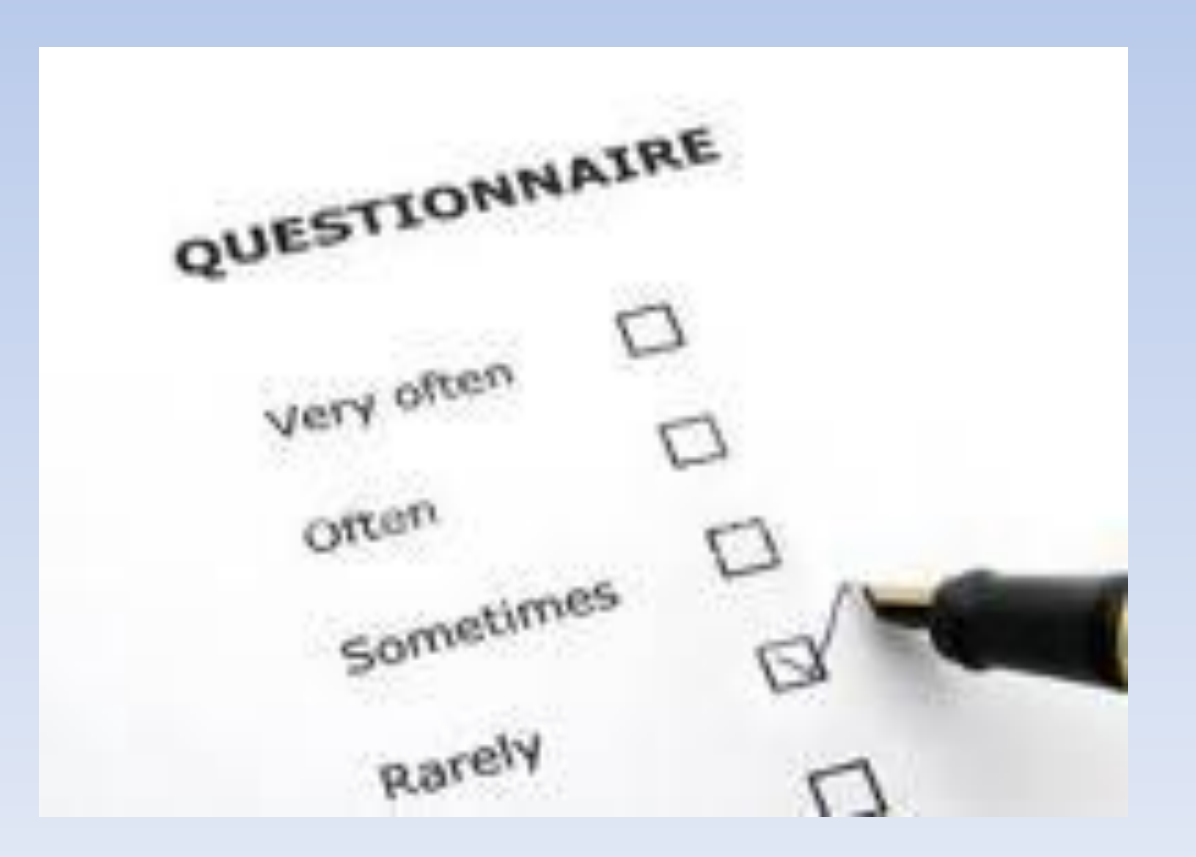

• Ölçme araçlarının güvenirliğini değerlendirmek amacıyla geliştirilmiş yöntemlere Güvenirlik Analizi ve bu araçta yer alan soruların irdelenmesine ise soru analizi (Reliability and Item Analysis) denilmektedir.

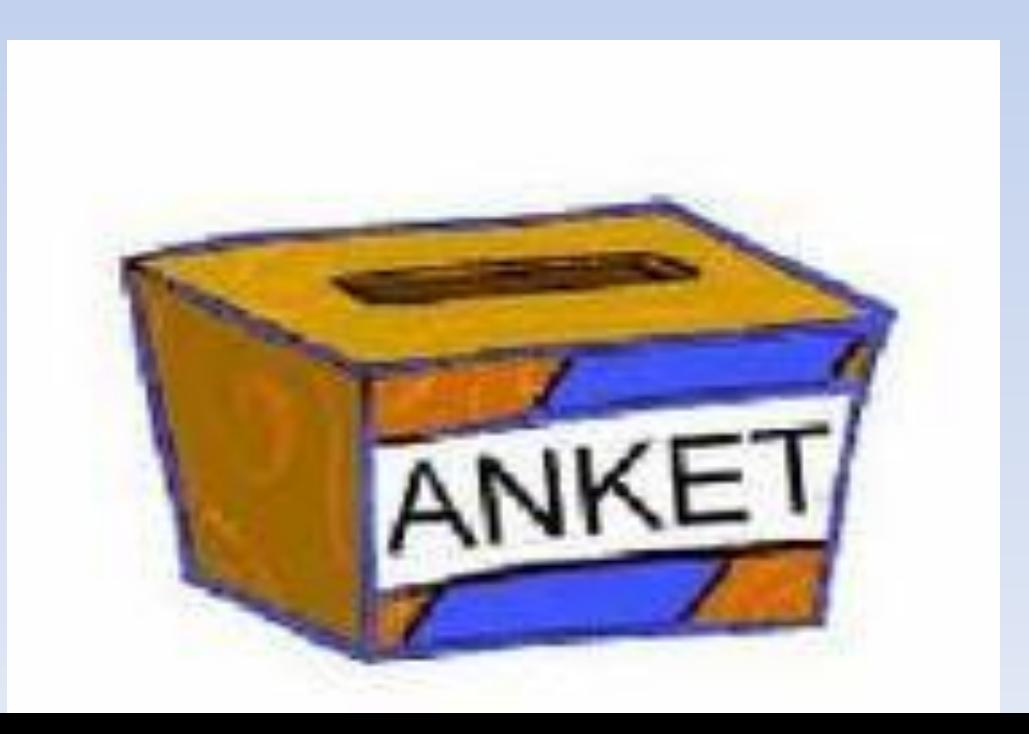

• Testlerin güvenirliğini analiz etmek amacıyla güvenirlik katsayıları hesaplanmaktadır. Bugüne kadar güvenirlik analizi için bir çok yöntem geliştirilmiştir.

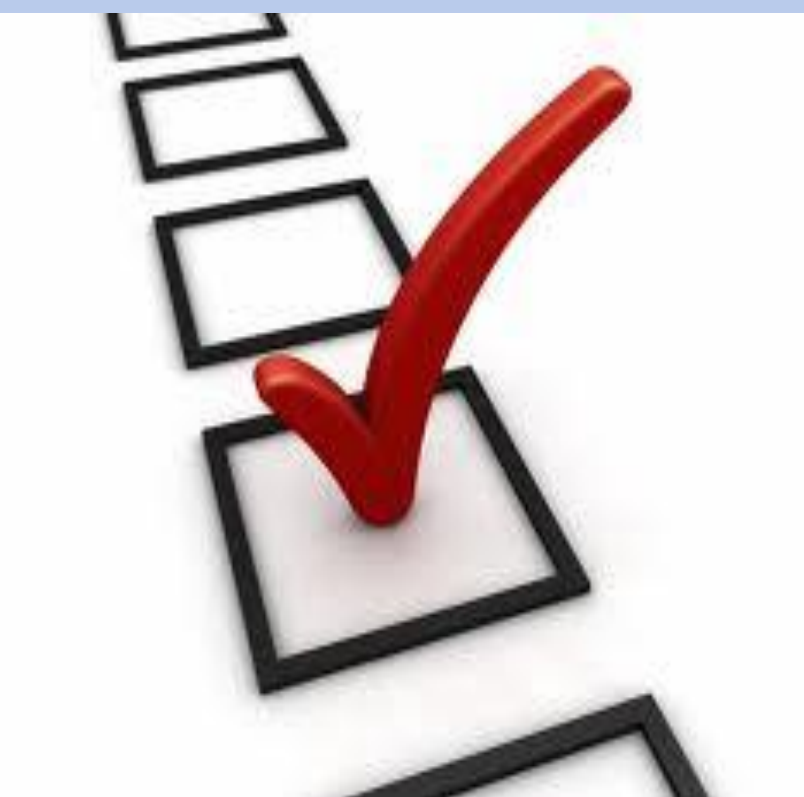

*Güvenilirlik (reliability) ve geçerlilik (validity) analizleri yapılmadan bir araştırmanın analiz sonuçlarını yorumlamak doğru değildir. Güvenilirlik ve geçerlilik herhangi bir şeyin uygun ve sağlam olduğu hakkında bize bilgi verir. Örneğin ayakkabının ayağımıza hem uygun olması hem ayakkabının sağlam olması gerekir. Burada uygunluk geçerliliği, sağlamlık ise güvenilirliği temsil etmektedir.*

**Geçerlilik, bir testin ölçmek istediği özelliği ölçmesi ile ilgilidir. Bir test ölçmek istediği özelliği doğru ve diğer özelliklerle karıştırmadan ölçüyor ise bu testin geçerli olduğu söylenir. Geçerli bir testte bulunması gereken en önemli özellik testin güvenilir olmasıdır. Güvenilirlik bir ölçüm sürecinde ölçüm işleminin tekrarlanabilirliği ya da tekrarlardaki tutarlılıktır.**

- **Güvenilirlik bir özelliğin bağımsız ölçümleri arasındaki kararlılıktır.**

- **Güvenilirlik zamana göre değişmezlik ölçüsüdür.**

**Güvenilirlik bir testin geçerliliğini etkiler. Geçerli bir test muhakkak güvenilir olmalıdır. Güvenilir bir test geçerli olmayabilir. Yani güvenilirlik geçerliliği garanti etmemektedir.**

**Örneğin kol kuvvetini ölçmek için kullanılan barfix testinin güvenilirliği çok yüksektir. Bu test yanlışlıkla bacak kuvvetini ölçmede kullanılırsa geçerli olmayacaktır. Yine 20- 45 yaş arasındaki bayanlar için geliştirilen ve belli bir özelliği ölçen güvenilirliği yüksek bir ölçeğin 55 yaş üzerindekilere uygulanırsa geçerli olmayacaktır.**

**Araştırma çalışmaları yapılırken nesnelerin değişik özellikleri ile ilgili ölçüm yapmak için değişik aletler, laboratuar aygıtları kullanılır veya sosyal bilimler, davranış bilimleri gibi bilim dallarında kullanılan anket çalışmaları veya psikolojik testlerde de farklı ölçme aygıtları kullanılır.**

**Bir araştırma sonucu elde edilen verilere sadece verinin iyi toplandığı için güvenilmez, yöntem kısmında araştırmada kullanılan aletlerin detay tanımları verilir, kullanım amaçları açıklanır, soru biçimleri ve ölçme ölçeği (adlandırma sıralama, aralık veya oran) açıklanır. Bunların hepsi geçerlilik ve güvenirliliğin sağlanabilmesi amacına yönelik gayretlerdir.**

**Bir araştırmada geçerlilik ve güvenirliliği artırmak için aşağıdaki düzenlemelerin yapılmasına dikkat edilir (Thomas RK, Mueller RO.)**

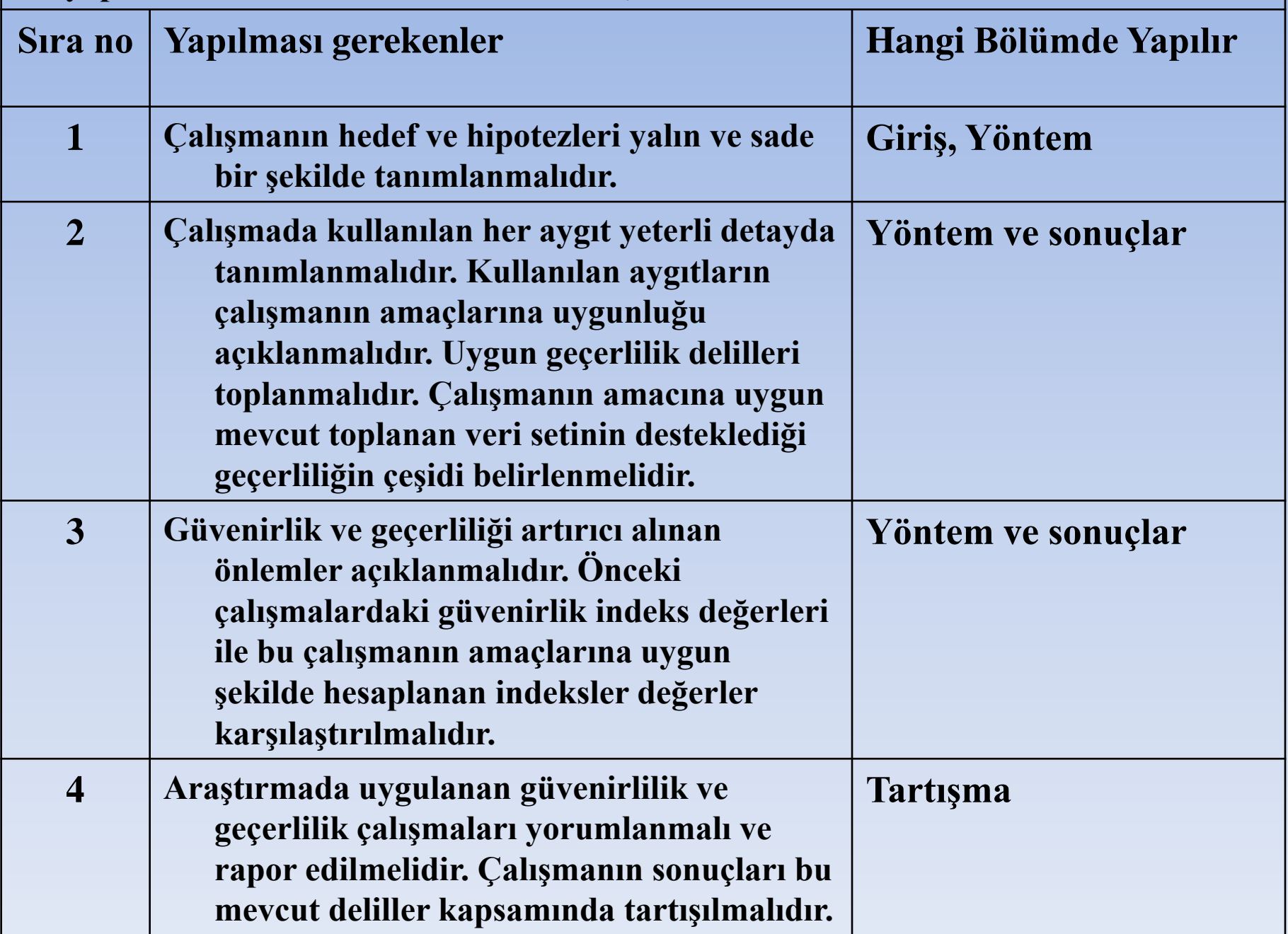

Geçerlilik ve güvenirlik ölçme aygıtlarının önemli iki özelliğidir.

Güvenirlik ölçümün kararlılığı ile ilgili bir özelliktir. Alınan ölçümlerin kararlı olması veya değişmemesi istenir, bu kararlılık zamandan zamana, mekandan mekana, sorudan soruya, hakemden hakeme değişmeyen bir özelliktir.

Geçerlilik ise ölçmek istenen özelliğin, ölçülmesi niyet edilen hedef değerin gerçekten ölçülebilmesi ile ilgili bir özelliktir. Dolayısıyla geçerlilik çalışmanın amacı ve araştırma sorusu (hipotez) ile yakından ilişkili bir husustur.

Araştırıcılar ölçme aracının farklı kültürler, farklı durumlar, farklı koşullarda aynı hassasiyetle ölçüm yapıp yapmadığı ile yakından ilgilidir. Örneğin Asya ırkından çocuklarda oldukça yüksek güvenirlik ve geçerliliğe sahip bir psikolojik test, Afrika ırkından çocuklarda olmayabilir.

Güvenirlik ve geçerlilik kavramları ve tanımlamaları zaman içerisinde sürekli gelişmekte bunları ifade edebilmek için farklı ölçütler bulunmaktadır.

### **Geçerlilik mi, Güvenirlik mi?**

Geçerlilik mi daha önemli güvenirlilik mi daha önemli sorusunun yanıtını vermek biraz zordur.

Geçerli olmayan bir test ne kadar güvenilir olursa olsun bir işe yaramaz. Geçerlilik ön plana çıkmaktadır. En azından yapı ve içerik geçerliliği mutlaka sağlanmalıdır. Bir bakıma güvenirlilikte geçerliliğin bir parçası şeklinde düşünmek kavramların ne kadar iç içe olduğunu vurgulamak için yerinde olur. Burada ayrı ayrı konu edilmesinin amacı aralarındaki farklılıkları vurgulamaktır.

## **Geçerlilik ve Güvenirlik İlişkisi**

Güvenirlik, geçerlik için bir ön koşuldur. Bir ölçme aracının güvenilir olması her zaman geçerli olduğu anlamına gelmez. Geçerlilik, güvenirliği kapsayan bir kavramdır.

- Geçerlilik ile güvenirlik arasındaki gerçek fark bir tanım meselesidir.
- **Güvenirlik yapılan ölçümün kararlılığını (consistency) veya daha basit olarak aynı şartlarda, aynı nesneler, değişik zamanlarda veya kişilerce ölçüldüğünde benzer sonuçların bulunması hadisesidir.**
- **Geçerlilik ise ölçmek istenen, amaçlanan şeyin gerçekten ölçülüp ölçülmediği ile ilgilidir yani kesinlik (accuracy) ölçüsüdür.**
- **Amaçlanan hedef için ölçüm yapılmıyorsa ne kadar hassas ölçüm yapılması fazlada bir önem taşımaz, o nedenle geçerlilik daha ön planda düşünülmesi gereken konudur.**
- **Geçerlilik her türlü hatadan etkilenmesine rağmen, güvenirlik yalnızca tesadüfî hatadan etkilenir. Bir testin geçerliliği güvenirlikten etkilenir, bu yüzden testin geçerlilik katsayısı, güvenirlik katsayısının karekökünden daha büyük olamaz.**

Bir testte hata kaynakları kontrol altına alındığı zaman testin güvenirliliği artar. Güvenirliliği artan bir testin geçerliliği de yükselir, ancak bu iki kavram birbirlerinden farklı kavramlardır.

Güvenirlik bir özellik birkaç defa aynı araçla ölçüldüğünde her seferinde benzer sonuçlar elde edilmesi ile ilişkili bir kavramdır.

## Geçerlilik ve Güvenirlik İlişki Şeması

Geçerlilik ve Güvenirlik

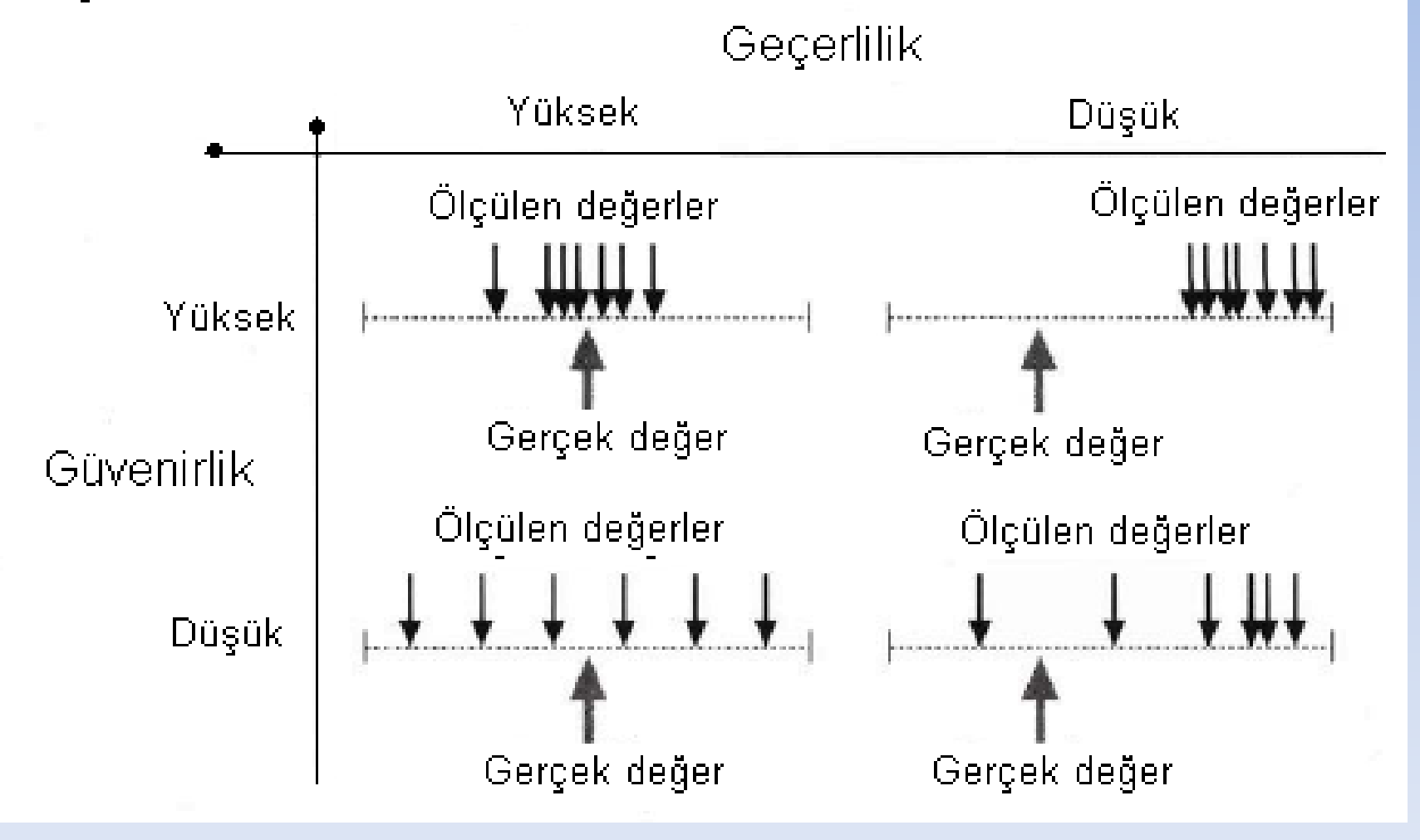

### Kavramların şekille ifadesi

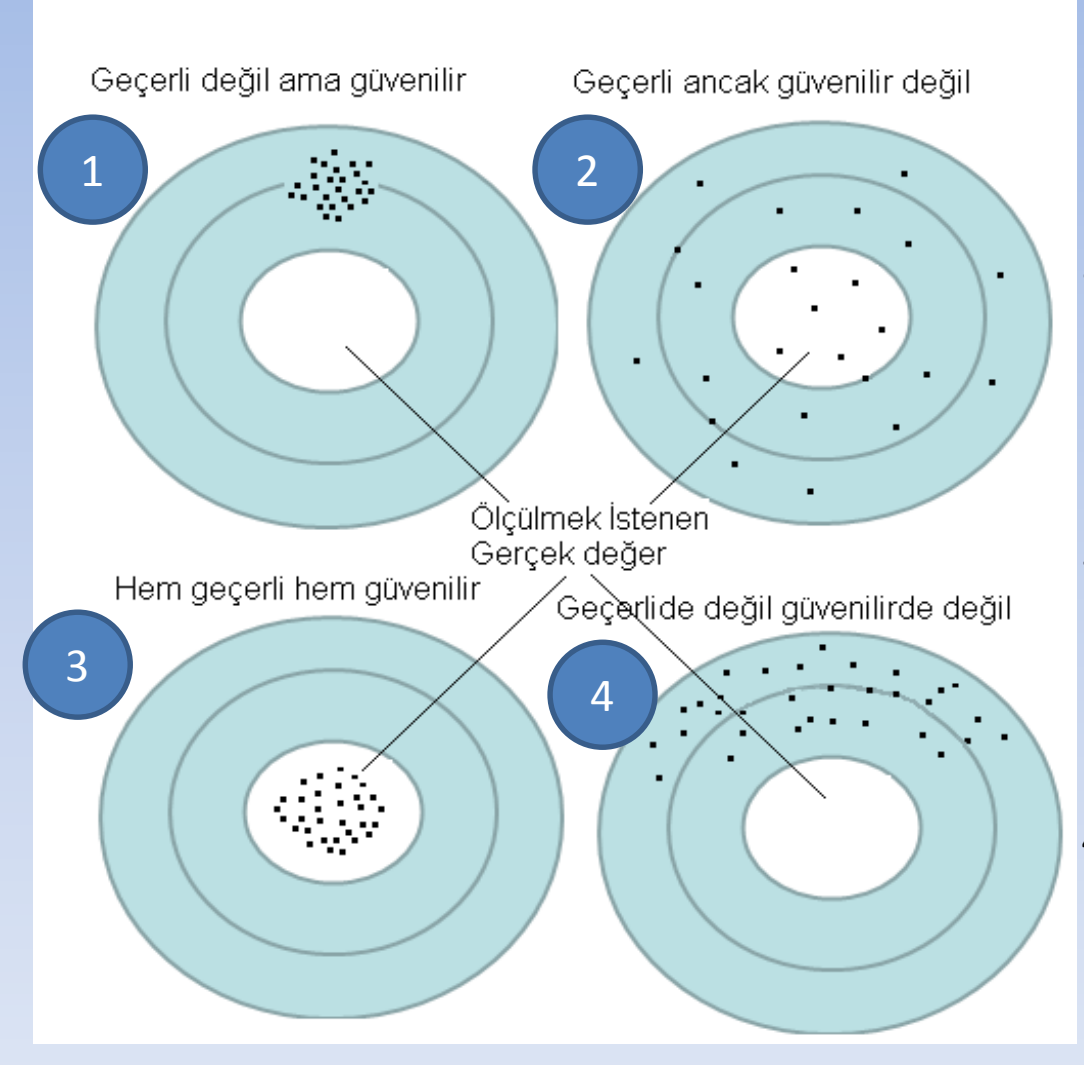

- 1. Her zaman aynı sonucu alıyor, ama istenen sonucu tam kapsamıyor.
- 2. İstenen sonucun tümünü kapsıyor, ama her zaman farklı sonuç alabiliyor. (Tesadüfî hata yüksek)
- 3. Her zaman aynı sonucu alıyor ve isteneni tam ve kesin kapsıyor. (Tesadüfî hata düşük)
- 4. Hem istenen sonucu tam kapsamıyor, hem de her zaman aynı sonucu alamıyor.

# **GÜVENİLİRLİK (Reliability)**

**Güvenilirlik, bir testin veya ölçeğin ölçmek istediği şeyi tutarlı ve istikrarlı bir biçimde ölçme derecesidir. Diğer bir deyişle, bireylerin test maddelerine verdikleri cevaplar arasındaki tutarlılıktır.**

**Güvenilir bir test veya ölçek, benzer şartlarda tekrar uygulandığında aynı benzer sonuçlar verir. Bir test veya ölçek ne derece güvenilir ise ondan elde edilen veriler de o derece güvenilirdir. Güvenilir olmayan bir ölçek yardımıyla elde edilen veriler faydasızdır. Mesela bir zeka testinde bir öğrenci bir gün 100, diğer gün 140 puan alıyorsa yapılan bu testin güvenilirliğinden bahsedilemez.**

**Güvenirlik;**

- **Aynı şeyin bağımsız ölçümleri arasındaki kararlılıktır;**
- **Ölçülmek istenen belli bir şeyin, sürekli olarak aynı sembolleri almasıdır;**
- **Aynı süreçlerin izlenmesi ve aynı ölçütlerin kullanılması ile aynı sonuçların alınmasıdır;**
- **Ölçmenin, tesadüfî yanılgılardan arınık olmasıdır;**
- **Bir ölçüm sürecinde ölçüm işleminin tekrarlanabilirliği, kararlılığı ya ada tekrarlardaki tutarlılıktır.**

# **GÜVENİLİRLİK**

 **Endüstri mühendisine göre güvenilirlik: "üretimde hata oranının veya başarısızlık oranının düşük çıkmasıdır".**

 **Bir sosyologa göre güvenilirlik: "ölçüm sonuçlarının farklı anakütlelerde veya aynı ana kütleye ait farklı örnek kütlelerde benzer sonuçlar vermesidir".**

 **Bir insan kaynakları yöneticisine göre güvenilirlik: "psikometrik test sonuçlarının uygulandığı farklı zaman dilimlerinde benzer sonuçlar vermesi ve iş yaşamında personelin göstereceği performansı doğru tahmin etmesidir".**

**Pilot araştırma verilerinde yapılan güvenilirlik analizleri bir ön yordama niteliğindedir. Güvenilirlik analizleri ise esas araştırma sonuçlarına göre yapılmalıdır.**

### **Güvenilirliği sorgulama :**

 **Bir ölçüm aracındaki maddelerin aynı kavramsal yapıyı hatasız bir biçimde ölçmesi**

- **Farklı zamanlarda yapılan ölçüm sonuçlarının benzer çıkması**
- **Bir ölçüm aracına ait sonuçların aynı kavramsal yapıyı ölçen diğer ölçüm araçlarının sonuçlarıyla tutarlı olması**
- **Farklı gözlemciler tarafından yapılan ölçüm sonuçlarının benzer çıkması**

# Örnek

## **Güvenirlik: (üç senaryo düşünelim)**

- 1. Ağaç masamın boyutları bir zamandan diğerine değişmeyeceğine göre veya bir yerden diğer yere göre değişmeyeceği için ve benim çelik ölçme aletimin boyu değişmeyeceği için ölçüm nerede veya ne zaman yapılırsa yapılsın fark etmez aynı bulunması gerekir. Eğer masa bir yerde 120 cm ölçülmüş ise başka bir yerde de veya başka bir günkü ölçümde de 120 cm gelecektir.
- Birbiri peşine 3 ölçüm yapsak her 3 ölçümde de 120 cm bulunacaktır.
- 2. Diğer bir senaryoya göre ölçüm aletinin esneyebilen bezden yapıldığını ve çekme ile biraz uzayabildiğini varsayalım bu durumda 3 farklı ölçümde değişik ölçümler bulunacaktır, 120 cm, 121 cm ve 120,7 cm gibi.

3. Bir başka senaryoya göre ölçüm aleti sıcaklıktan daha fazla etkilenen daha esnek bir materyalden (plastik) yapılmış olsun. Bu aletle aynı masa oda ısısının farklı olduğu zamanlarda alındığında alet sıcaktan çok etkileneceği için çok daha farklı sonuçlar elde edilecektir. 120 cm, 150 cm ve 80 cm bulunmuş olsun.

Bu kavram ölçümün güvenirliliği ile ilgilidir. **Aynı nesne, aynı işlemle ölçüldüğünde neticenin aynı olması gerekir**. 1. durumda olduğu gibi alınan bir ölçüm güvenilir bir ölçümdür. 2. durumda çok az değişiklik vardır, dolayısıyla bu ölçümde nispeten güvenilirdir, ama 3. durumda çok büyük farklılıklar olduğu için ölçümler güvenilirlikten uzaktır.

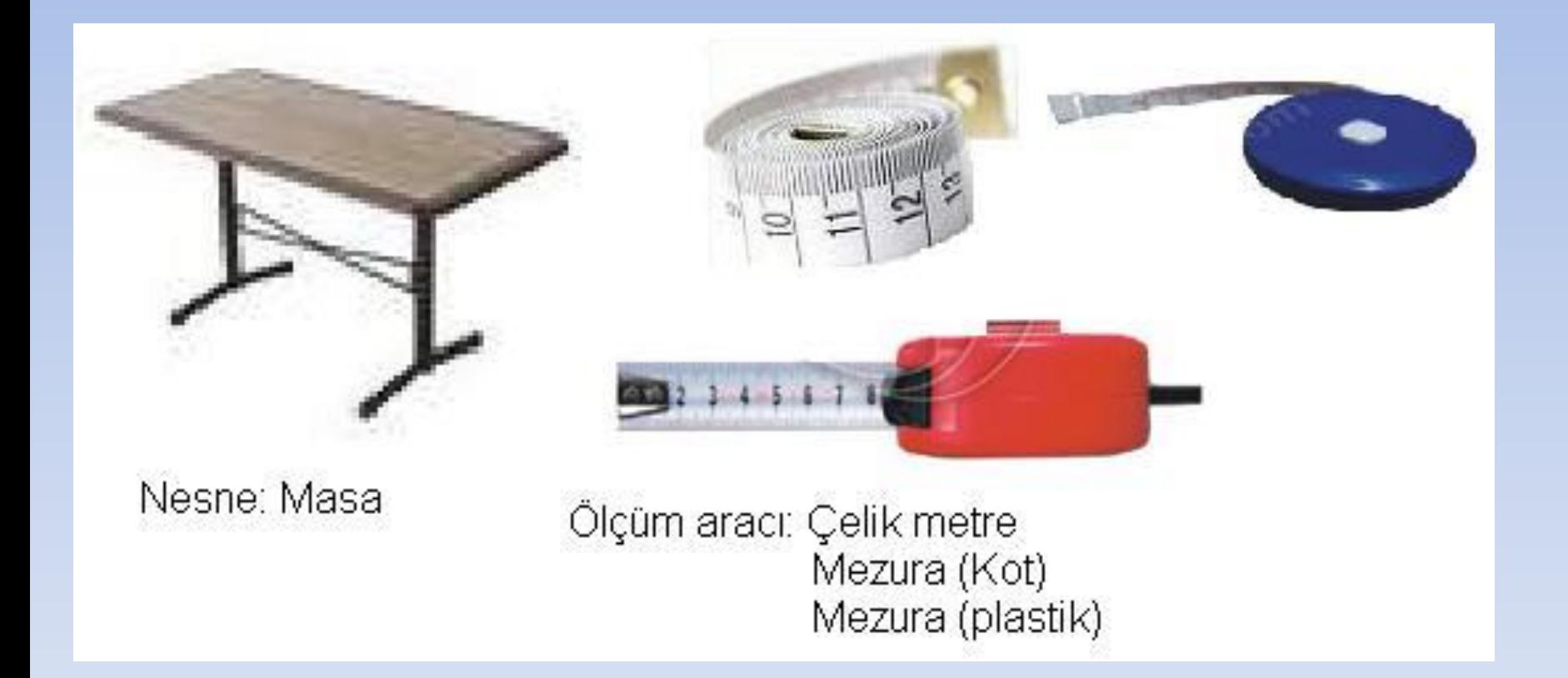

**ÖRNEK1.** 1. ve 2. araştırıcılar, altın standartla (gerçek değere en yakın ölçüm) benzer ölçümler yapmıştır. Değerlendiriciler arası güvenirlik tamdır.

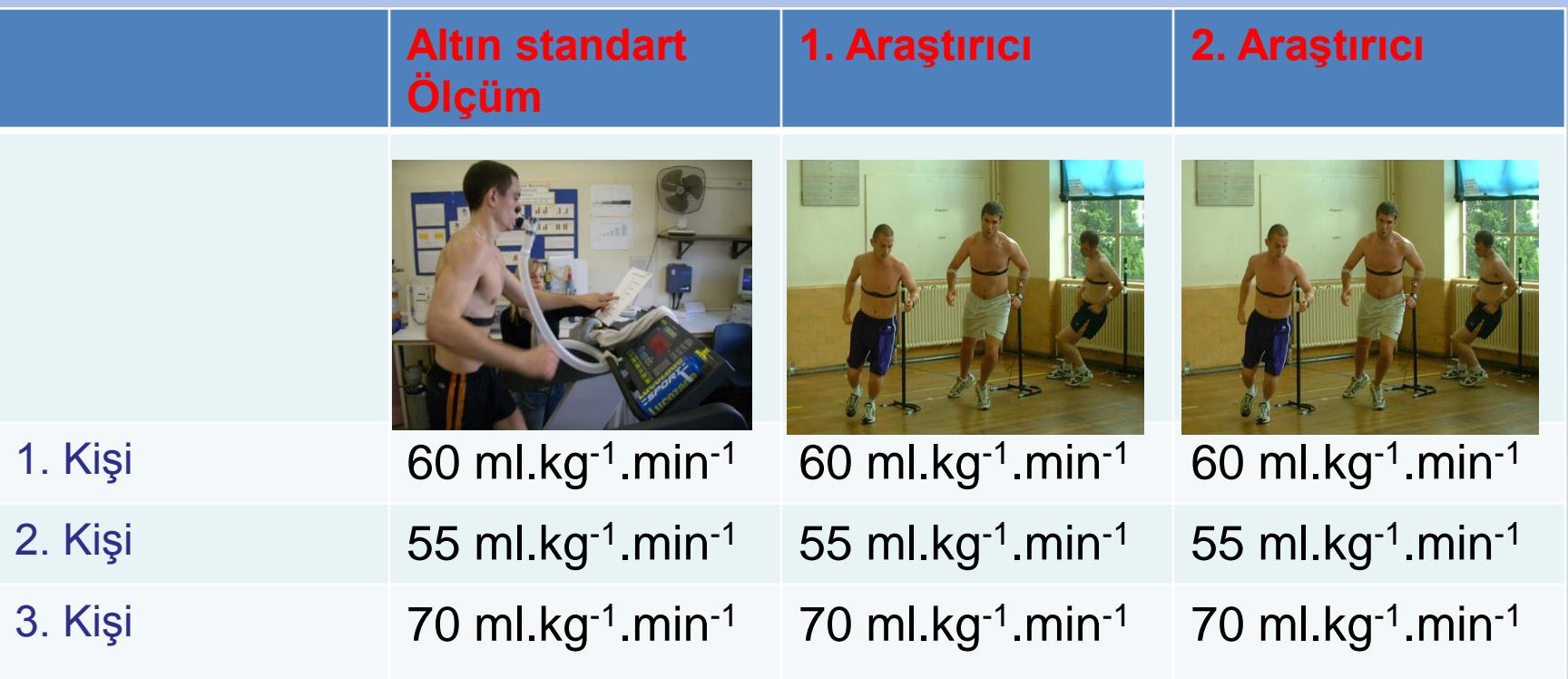

**ÖRNEK2.** 1. ve 2. araştırıcılar, altın standartla (gerçek değere en yakın ölçüm) benzer ölçümler yapmıştır. Değerlendiriciler arası güvenirlik tamdır. Ancak ölçümler hatalıdır.

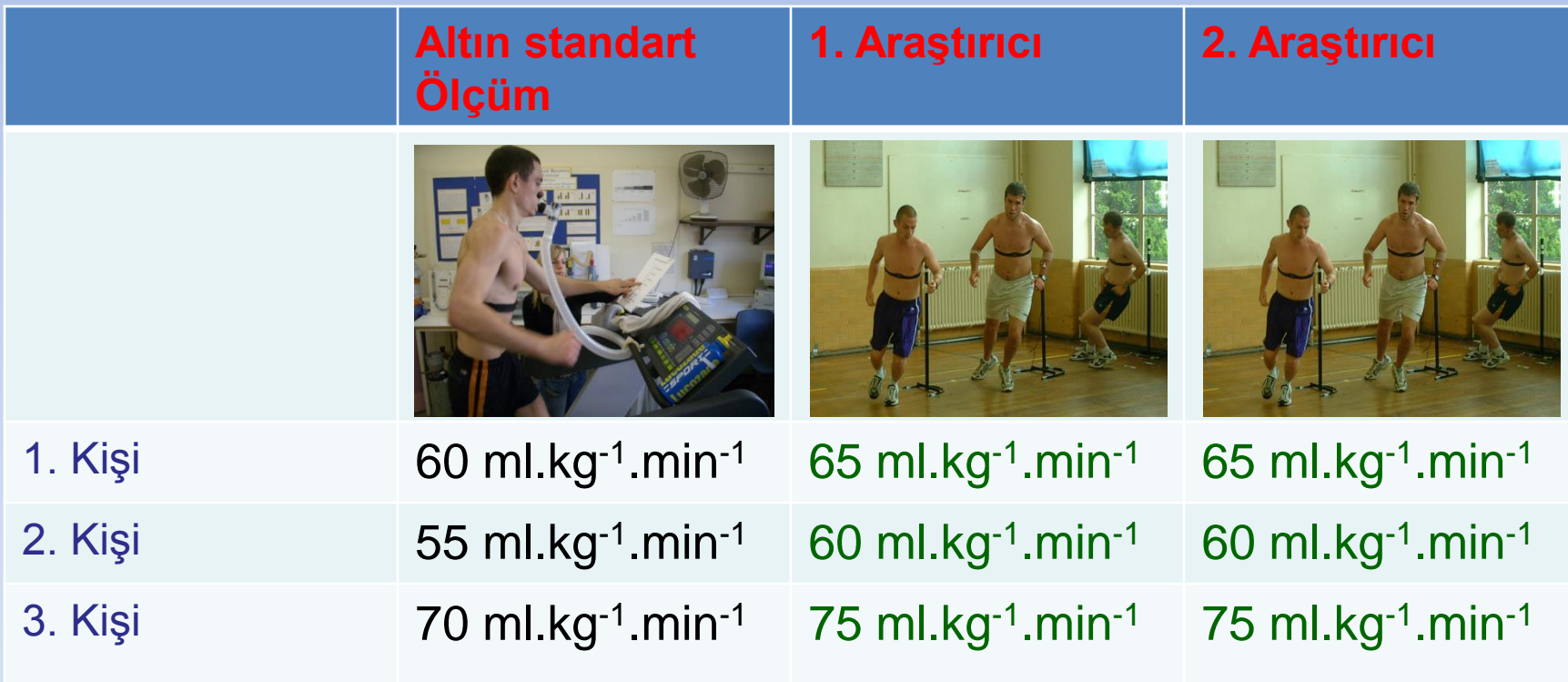

**ÖRNEK3.** 1. ve 2. araştırıcılar, altın standartla (gerçek değere en yakın ölçüm) benzer ölçümler yapmıştır. Değerlendiriciler arası güvenirlik yoktur, hem de ölçümler hatalıdır.

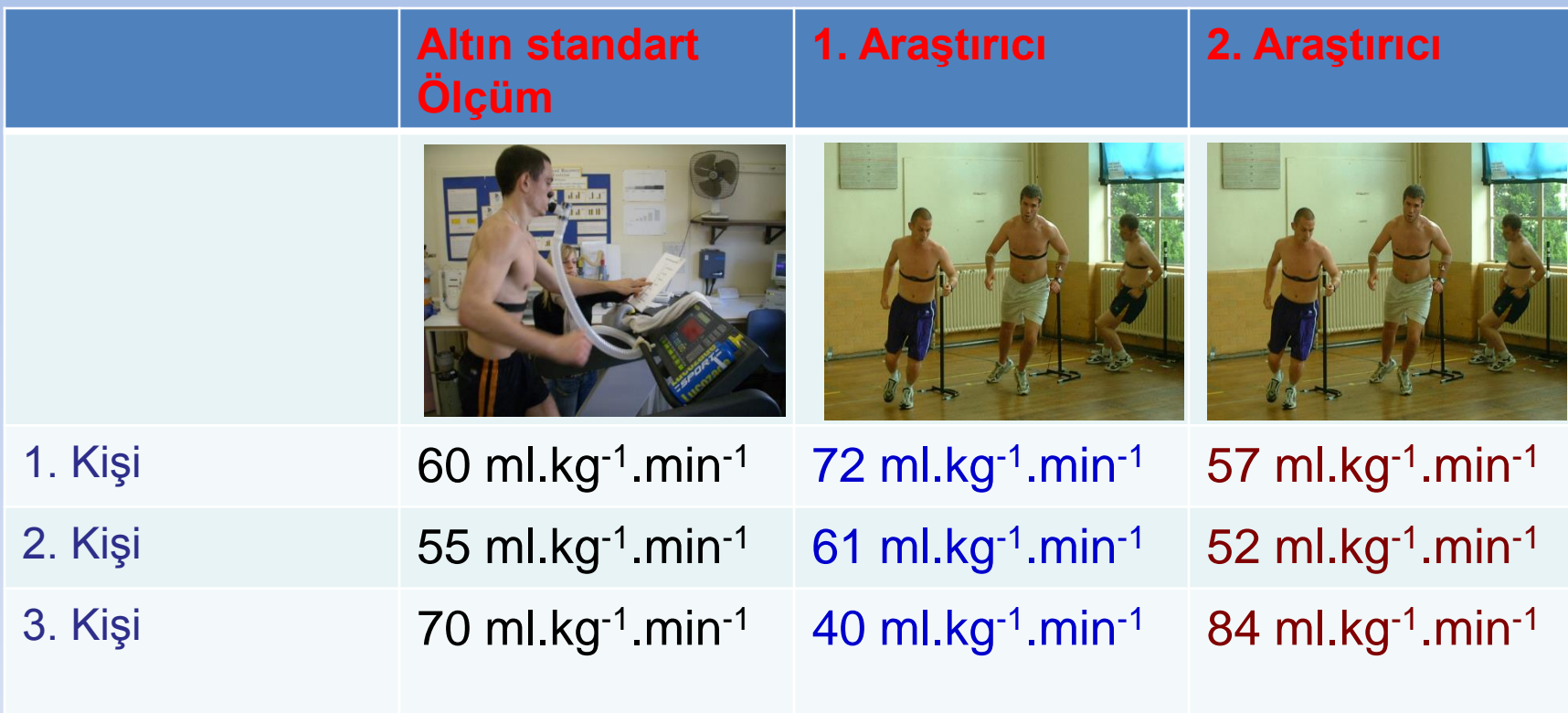

# **GÜVENİLİRLİK ANALİZİ YÖNTEMLERİ**

- **1.Test-Yeniden Test (Test-Retest)**
- **2. Paralel Formlar Yöntemi**
- **3. Gözlemciler Arası Güvenilirlik**
- **4. İç Tutarlılık Güvenilirliği**

#### **GÜVENİLİRLİK ANALİZİ YÖNTEMLERİ**

#### **1.Test-Yeniden Test (Test-Retest Reliability Analysis)**

**Buna göre anket formu iki farklı zamanda (2-4 hafta veya 10-20 gün) aynı denekler üzerinde aynı şartlar altında uygulanır. İki farklı zamandaki gözlemler arasındaki korelasyon, güvenilirliğin bir göstergesi olacaktır. Bu ölçeğin bazı sorunları vardır. Önceki sonuçların sonraki sonuçları etkiyebilmesi, tekrar ölçme zorluğu gibi sıkıntılar olabilir.**

**Bir testin belli bir süre arayla aynı kişilere tekrar uygulanır. Toplam skor puanları ve her bir sorunun tutarlılığı Pearson-Spearman korelasyon ile değerlendirilir. Uyumsuz cevap alınan sorular anketten çıkarılır. Bunun için korelasyon değeri +0,3'ün altında olan sorular uyumsuz soru olarak kabul. Her bir alt ölçek için test re-test için korelasyonlara bakılır. Bulunan korelasyon pozitif ve 1'e yakınsa testin güvenilir olduğuna karar verilir.**

#### **2. Paralel Formlar Yöntemi**

Bu yöntemle güvenilirlik tahmini için, bir testin en az iki eşdeğer formunun geliştirilmiş olması gerekir. Paralel iki testin eşdeğer olması için, her iki test, içindeki madde sayısı, niteliği ve ölçtükleri davranış bakımından birbirine denk olmalıdır

Bu yöntem aynı gruba uygulanır ve iki ayrı formdan almış oldukları puanlar arasındaki korelasyona bakılır. Her iki test peş peşe uygulanabileceği gibi belli bir ara ile de uygulanabilir.

Bu yöntemle elde edilen güvenilirlik katsayısı, diğer yöntemlerle elde edilenlerden daha küçük çıkar.

**3. Gözlemciler Arası Güvenilirlik**

**Gözlemciler önceden belirlenmiş bir puanlama sistemine bağlı olarak belirli bir olguyu, bağımsız bir şekilde değerlendirebilirler. Bu değerlendirmede verilen puanların birbirine benzer olması söz konusu puanların güvenilir olduğunu gösterir.**

**Birden çok gözlemcinin, birbirinden bağımsız olarak, aynı şeyleri ölçmeye çalıştıkları durumlarda uygulanan bir güvenilirlik ölçütüdür. Bağımsız gözlemciler arası uyumu hesaplamak için Korelasyon - Kendall's Coefficient of Concordance kullanılır.**

**Ölçüm aracı kullanılarak yapılan değerlendirmede gözlemciler arası uyuşmanın en az 0,70 olması gerekir.**

**Gözlemcilerin verdikleri puanlar arasındaki uyumu belirlemek için verilerin niteliği göz önünde bulundurulur.**

**Gözlemci Puanlarında Güvenilirlik Analizleri)**

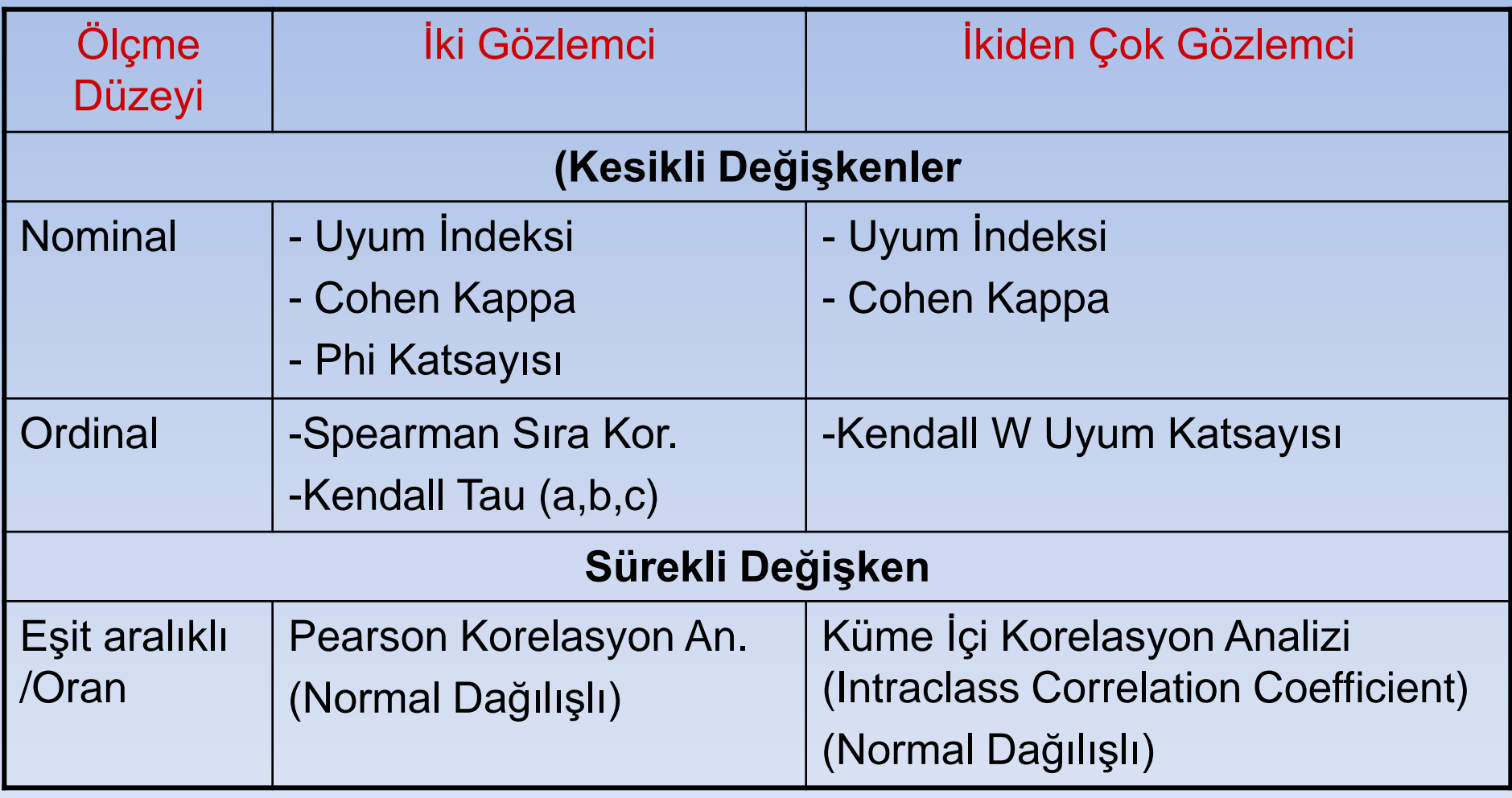

#### **4. İç Tutarlılık (Internal consistency)**

**Bu yaklaşımda kavramı ölçerken çok sayıda maddeden oluşan (Likert tipi) bir ölçek kullanılarak, ölçekte yer alan maddeler arasındaki korelasyona bakarak içsel tutarlılık analizi yapılır. İç tutarlılık yönteminin amacı bir testin her bir sorusunun aynı niteliği ne kadar ölçtüğünü hesaplamaktır. İç tutarlılık Cronbach alpha, split half, Guttman, Paralel ve Kesin Paralel yöntemler ile hesaplanır. Sonuç 1'e ne kadar yakınsa iç tutarlılık o kadar yüksektir.**

**Ölçeğin tümü ve alanları için korelasyona dayalı madde analizi yapılır. Hotelling's T² analizi (p<0,05 ise ortalama olarak ölçek maddeleri arasında fark var demektir.) ve yarı-test (split half, guttman) güvenirlik sonuçları elde edilir ve Cronbach Alpha katsayıları hesaplanır. Her bir soru ile total skor puanları arasında korelasyon değeri +0,3'ün altında olan sorular ölçekten çıkarılır.** 

**Ölçeğin tamamına ait iç tutarlılığa Cronbach Alpha katsayısı ile bakılır. Bazı sorular negatif, bazıları pozitif olur ve bunların Cronbach Alpha güvenirlik katsayısına ayrı ayrı bakılır.** 

**Güvenilirlik katsayısının hesaplanmasında Spearman ve Guttman değerleri hesaplanır. Bu değerlere "iç tutarlık katsayıları" denir. Güvenilirlik analizi için bu yöntemlerin kullanımında ölçülecek konuya ilişkin ölçekteki soru sayısının k>20 ve denek sayısının n>50'den fazla olmasına dikkat edilir. Güvenirlik katsayılarının 0.60'ın üstünde olması gerekmektedir (Ural ve Kılıç,2005). Bir testin iç tutarlılık katsayısının 0,90'nın üstünde olması, o testin mükemmel güvenirlikte olduğunu göstermektedir.**

**İçsel tutarlığı ölçmede çeşitli yaklaşımlar vardır.**

#### **a) Yarıya Bölme Yöntemi (Split Half)**

**Bu yöntem, tek bir test formu, tek bir öğrenci grubu ve tek bir test uygulaması gerektirir. Bu yöntemle test güvenirliğini tahmin etmede, uygulanmış olan test iki eşdeğer yarıya bölünerek öğrencilerin testin iki yarısından aldıkları puanlar arasındaki korelasyon hesaplanır ve daha sonra bu hesaplanan korelasyondan hareketle Sperman-Brown formülünden de yararlanarak testin bütününün güvenirliği kestirilir.**

**Testi iki eşdeğer yarıya bölmenin bir yolu, test- teki tek numaralı sorularla çift numaralı soruları ayrı puanlamaktır.**

- Bu yöntemde, ölçekte yer alan sorular ikiye ayrılır ve bu iki parça arasında korelasyon hesaplanır.
- Ayrıca bu iki parçadan her biri için ayrı ayrı alfa katsayıları hesaplanır.
- Eğer k soru içeren ölçekteki soru sayısı çift ise, her bir alt gruba düşen soru sayısı k/2'dir.
- Yani soruların ilk yarısı birinci alt gruba, ikinci yarısı ikinci alt gruba dahil edilir.
- Eğer ölçekteki soru sayısı tek ise, birinci alt gruba dâhil edilecek soru sayısı  $k_1=(k+1)/2$  ile bulunur. İkinci alt gruba dâhil edilecek soru sayısı ise k $_{2}$ =k-k $_{1}$  şeklinde bulunur.

#### **SPSS'te Split Half yöntemi ile sorular farklı biçimlerde ikiye bölünebilir.**

- 1. Soruların ilk yarısı ve ikinci yarısı
- 2. Tek numaralı sorular, çift numaralı sorular
- 3. Rasgele
- 4. Kolaylık ve zorluk açısından

RELIABILITY /VARIABLES=**y1 y2 y3 y4 y5** y6 y7 y8 y9 y10 /SCALE('ALL VARIABLES') ALL /MODEL=SPLIT.

RELIABILITY /VARIABLES=**y1 y3 y5 y7 y9** y2 y4 y6 y8 y10 /SCALE('ALL VARIABLES') ALL /MODEL=SPLIT.

Ölçek ikiye bölündükten sonra Spearman-Brown formülü ile güvenilirlik katsayısı bulunabilir.

$$
r_{SB} = \frac{2r_{xy}}{1 + r_{xy}}
$$

 $r_{xy}$ =birinci yarı ile ikinci yarı arasındaki korelasyon

Araştırmacı birden fazla yarıya bölme yöntemi uygulamışsa elde edilen farklı güvenilirlik katsayılarının ortalaması alınır. Yarıya bölme güvenilirlik katsayısı en az 0,70 olmalıdır.

#### **İkiye Bölünmüş Yöntem (Split Half) :**

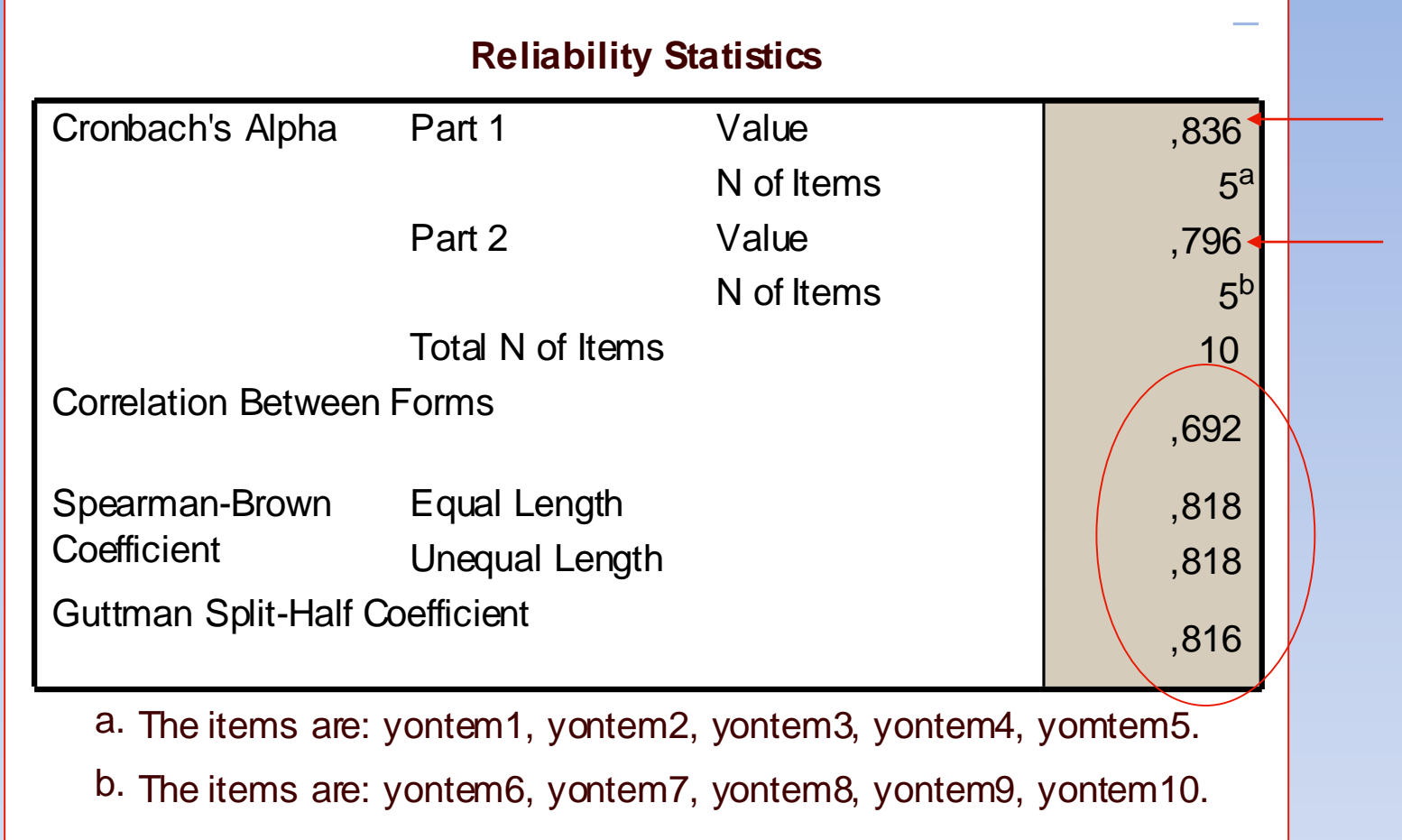

**Ölçek ilk 5 soru ve son 5 soru diye ikiye bölündüğünde alfa değerleri birbirine yakın ve yüksek çıkmıştır. Bu değerler soruların birbirini izleyen nitelikte düzenlendiğini ifade eder.**

**Bu modelde ölçeğin güvenilirliği için formlar arası korelasyonlar (Correlation Between Forms) belirler. Aynı zamanda Guttman Split Half, Eşit ve eşit olmayan uzunluk Spearman-Brown katsayılarına güvenilirlik ölçüsü olarak bakılır. Buradaki değerler ölçek güvenilirliğini yüksek olduğunu göstermektedir.**
**Örnek.** 

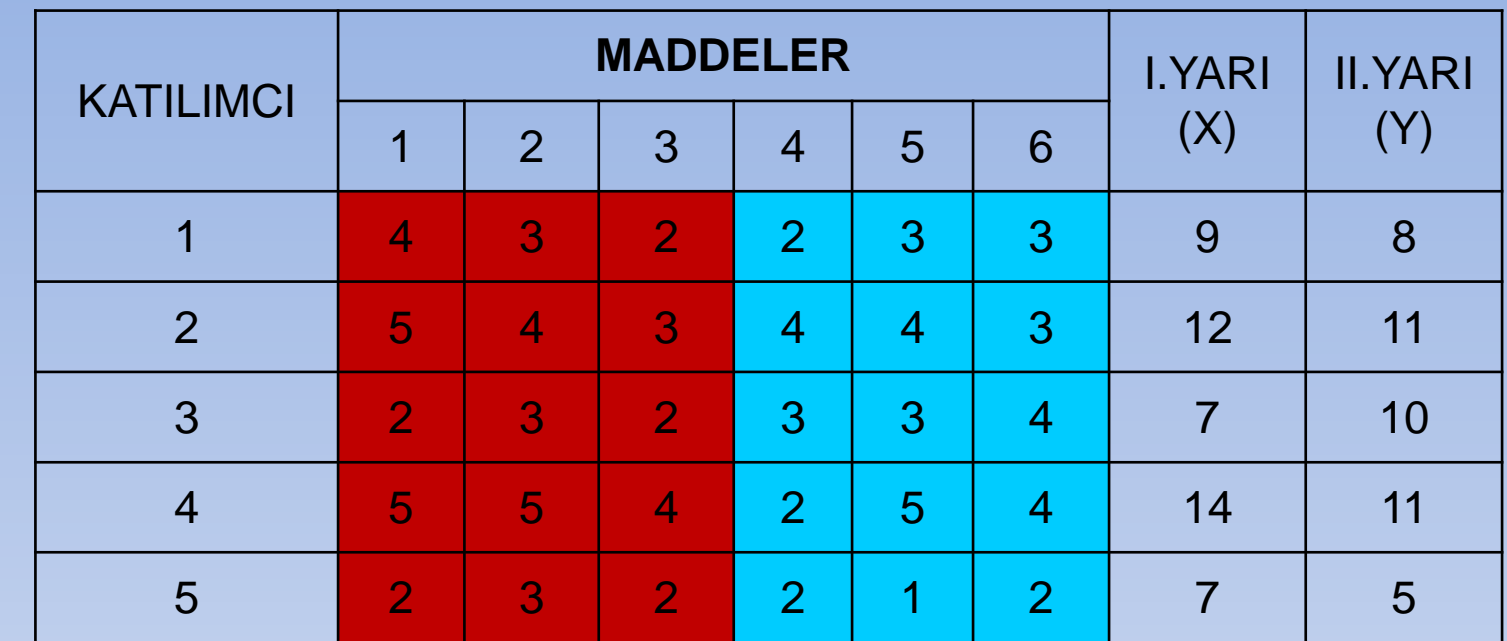

$$
r_{SB} = \frac{2r_{xy}}{1 + r_{xy}} = \frac{2 \times 0.69}{1 + 0.69} = 0.81
$$

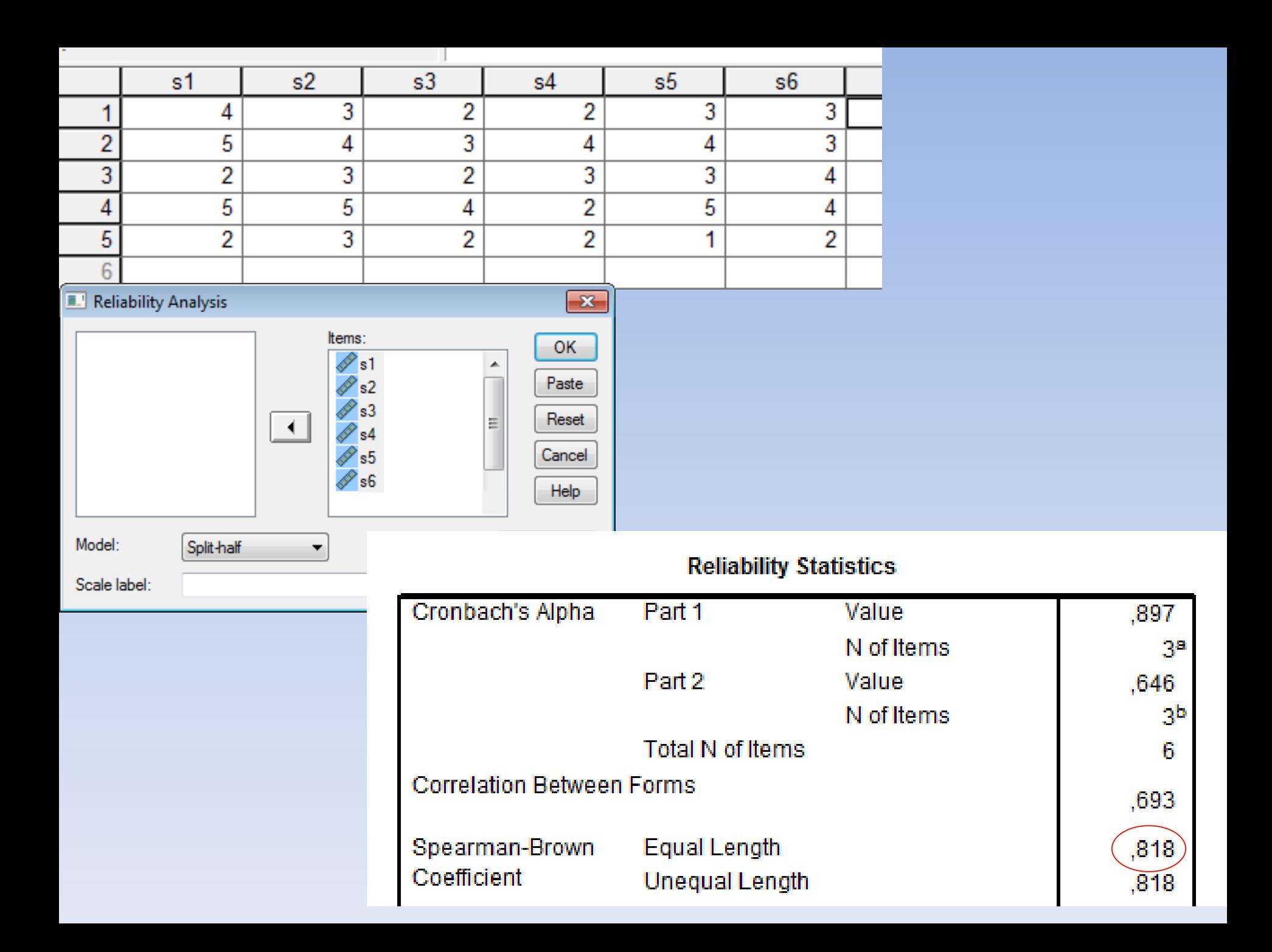

**Guttman Katsayıları : Yarı testler arasındaki puan farkları kullanılır, ancak tüm testin güvenirliliğini gösteren bir indeks hesaplanır. Bu yöntemde 6 katsayı hesaplanır. Güvenirliği kovaryans ya da varyans yaklaşımı ile hesaplayan diğer bir yaklaşımdır.**

**Paralel Model :** *Bu model ölçekteki sorular için eşit varyanslılığı ve karşılıklı tekrar soruları içinde eşit hata varyanslılığını varsayar. Bu modelle en büyük benzerlik tahminleri yapılır ve tahminlerin verilere uygunluğu ki-kare ile test edilir.*

*Kesin Paralel Model (Strict Parallel): Bu modelde eşit varyanslılığın yanı sıra sorular arasındaki ortalamalarında eşit olduğu varsayımı söz konusudur. Maddelerin ortalamalarının eşit olmadığı Hotelling T-Square test for equality of means ile test edilir. P>0,05 ise soru ortalamaları arasında fark yoktur denir.*

*Ölçeği oluşturan herbir sorunun tanımlayıcı istatistiklerine bakarak Güvenilirlik Analizi için hangi modelin kullanılacağına karar verilir. Sorular arasında eşit varyanslılık (homojen) varsa Alfa ve Paralel model kullanılabilir. Eşit varyanslılığın yanında sorular arasındaki ortalamalarda homojen ise Kesin Paralel model tercih edilmelidir.*

### **Guttman Yöntemi**

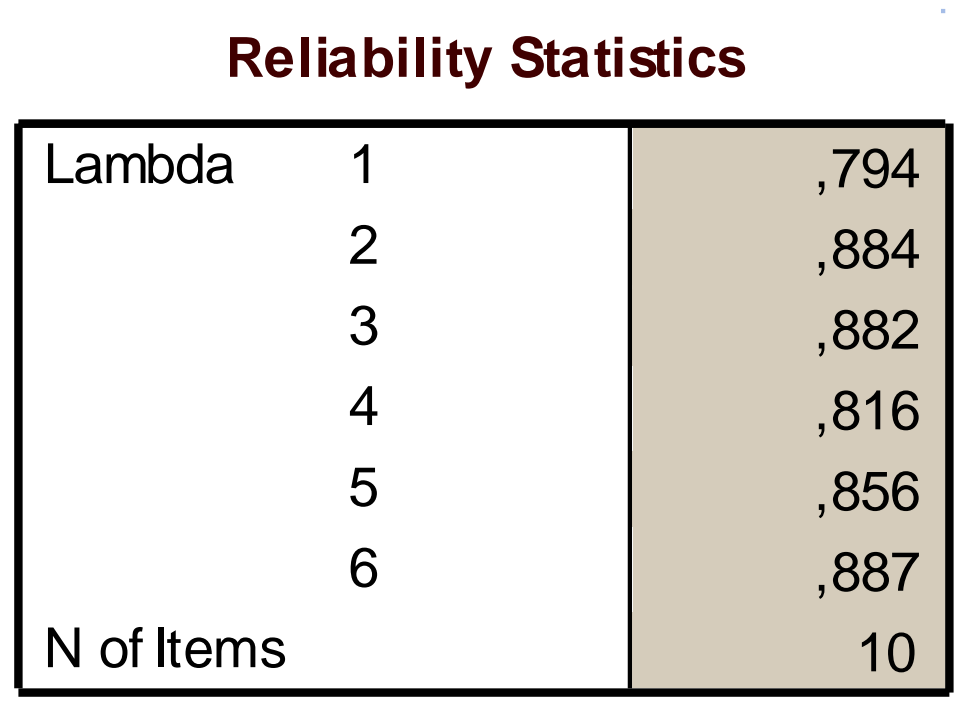

**Guttman modeline göre hesaplanan 6 güvenilirlik katsayısının hepsi oldukça güveniliri görülmektedir.**

### **Paralel Yöntemi**

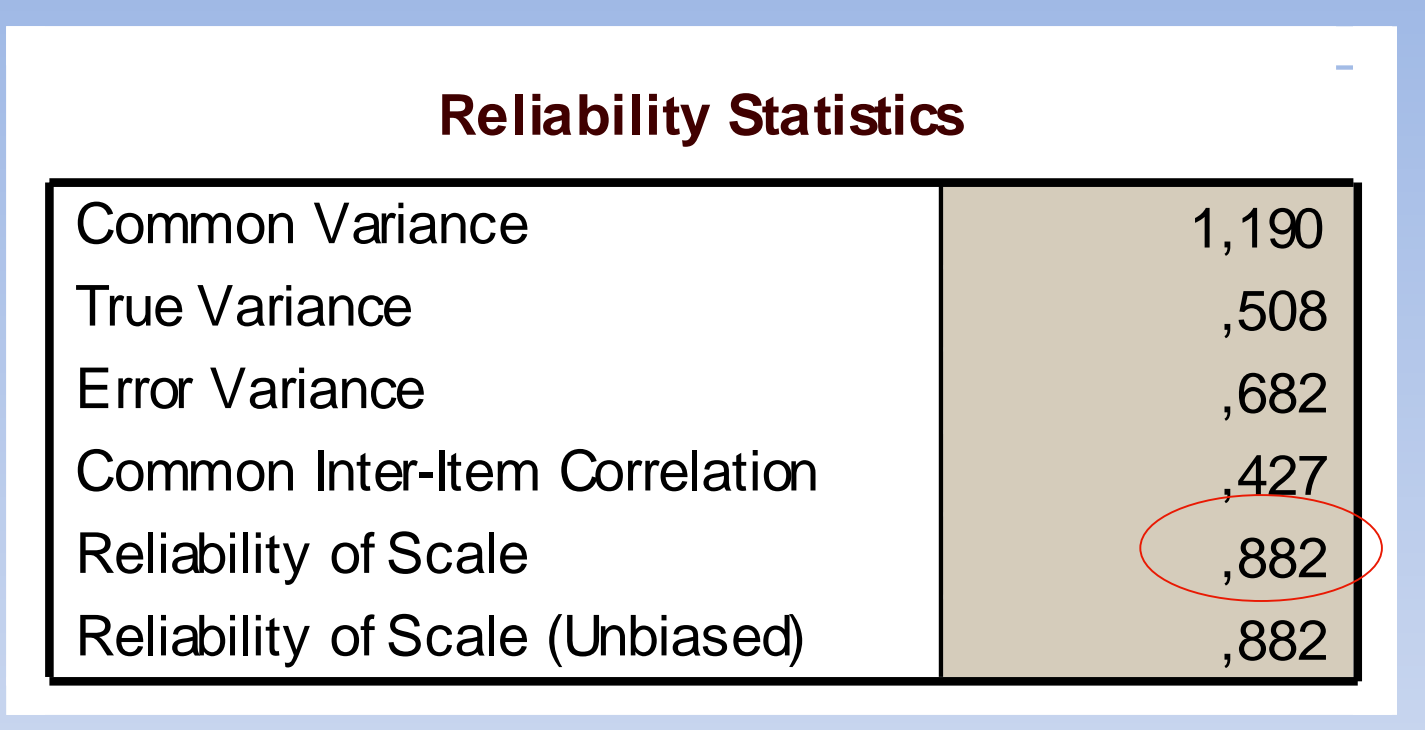

*Bu model ölçekteki sorular için eşit varyanslılığı ve karşılıklı tekrar soruları içinde eşit hata varyanslılığını varsayar. Bu yönteme göre güvenilirlik katsayısı olarak Reliability of Scale değerine bakılır.*

### **Kesin Paralel Yöntemi**

### **Reliability Statistics**

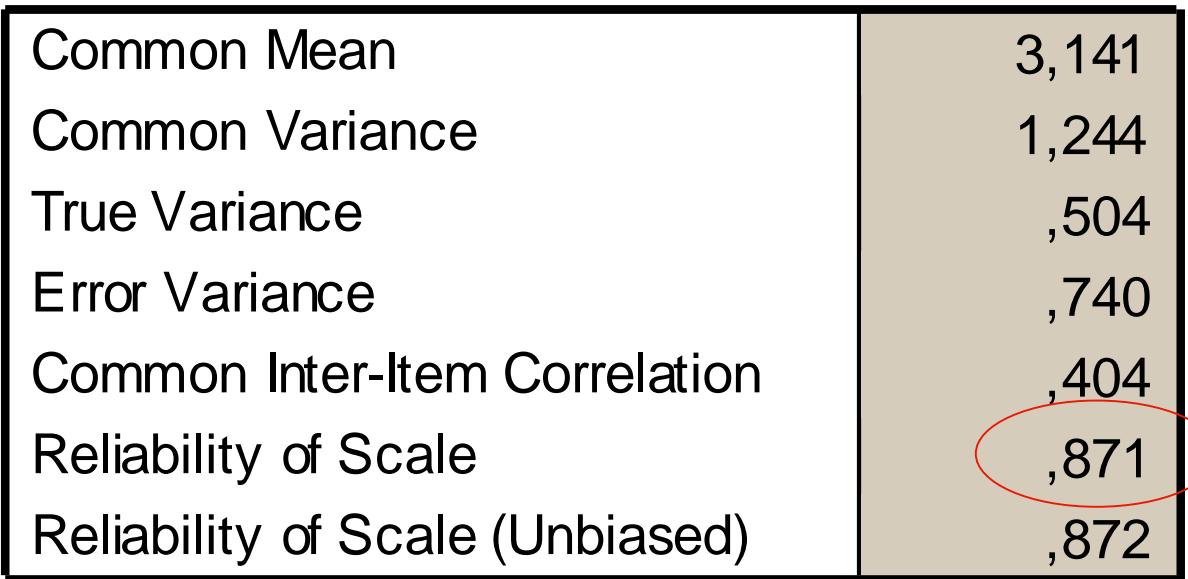

# **İç Tutarlılık**

**c). Maddeler Arası Korelasyon Katsayılarının Ortalaması**

**Bu analizde ölçeğin/testin toplam puanları hesaplamaya katılmaz. Burada maddeler arası korelasyon analizi yapılır ve değişkenlerin korelasyon katsayılarının ortalaması alınır. Bu analiz test/ölçek maddelerinin ne ölçüde birbiriyle ilişkili olduğu hakkında bilgi verir.**

**Maddeler arasında negatif korelasyon varsa, bu maddeler arasında ters bir ilişki olduğu anlamına gelir. Negatif korelasyon olduğunda bu madde(lerin) diğer maddelerle olan ilişkisine bakılarak ölçekten çıkarılması gerekir.**

## **İç Tutarlılık**

### **d). Madde Toplam Puan Korelasyonu Katsayılarının Ortalaması**

Bu yöntem test maddelerinden elde edilen puanlar ile testin toplam puanı arasındaki ilişkiyi açıklar. Madde toplam puan korelasyon katsayılarının ortalaması testin güvenilirliğini verir.

Madde toplam puan korelasyon katsayısı eğer 0,20'nin altında ise (örneklem eksikliğinden olabilir) bu maddelerde ciddi sorun var demektir. 0,2-0,3 çıkan korelasyonlar varsa bu maddeler eğer ciddi öneme sahipse testte kalırlar.

Madde toplam puan korelasyonu negatif çıkmışsa (yanlış kodlama, tersine çevirmeme, kasıtlı cevaplamama gibi) bu maddeler ölçekten çıkarılmalıdır.

# **İç Tutarlılık**

**d). Madde Toplam Puan Korelasyonu Katsayılarının Ortalaması**

Yapılan madde toplam korelâsyonları için gerçekleştirilen Pearson çarpım moment korelasyon analizi sonucuna tüm maddelerle toplam puan arasındaki ilişki istatistiksel açıdan p<0,05 düzeyinde pozitif yönde anlamlı bulunmalı.

Madde toplam korelasyonu, test maddelerinden alınan puanlar ile testin toplam puanı arasındaki ilişkiyi açıklamaktadır. Madde kalan korelasyonu ise ele alınan maddenin kendisi hariç diğer maddelerden elde edilen toplam puanla olan ilişkisini belirtmektedir.

### **Ölçmenin Standart Hatası (SH<sup>ö</sup> ):**

**Testin güvenilirliği için kullanılan tekniklerden biridir. Ölçmenin standart hatası bireylerin testten aldıkları puanların gerçek puandan olan sapma miktarını açıklamada kullanılır.**

$$
SH_{\sigma} = s \times \sqrt{1 - r}
$$

**R : Güvenilirlik katsayısı s : test puanlarının standart sapması**

**Güven aralığı:**  $\overline{X} \pm 1,96 \times SH_{\overline{0}}$ 

#### **KR-20 ve KR-21 Formülleri :**

**Bu formüller bilgi testlerinde sıklıkla kullanılır. Testteki her bir maddeye doğru cevap veren öğrenci yüzdesi hesaplanmışsa, testin güvenirliği, Kudor-Richardson 20 ve 21 formülleriyle tahmin edilebilir. Bu yolla hesaplanan güvenirlik katsayısı da testin iç tutarlılığının bir ölçüsüdür.**

**Test maddelerine verilen cevaplar 2 şıklı ise (evet/hayır, doğru/yanlış gibi) KR-20 ve KR-21 formülleri kullanılabilir. Test maddelerinin aynı ortalama ve varyansa sahip olduğu varsayımı ile hareket eder. Dolayısıyla da maddeler arası korelasyonlara bakılır. Maddeler iki şıklı puanlanmış ise bir madde (soru) nin doğru cevaplanma olasılığı (p) ve yanlış cevaplanma olasılığı (q) hesaplanabilir.**

**KR-20 formülü, test maddelerinin benzer zorlukta olmadığı varsayımı altında kullanılır. KR-20 formülünde temel varsayım ölçü maddelerinin tek bir yapıyı ölçüyor olmasıdır. Maddelerin içerikleri benzer olmalıdır. Maddeler iki kategorili olduğunda KR-20 ile Cronbach alfa aynı sonucu verir.**

# **KR-20 Formülü**

$$
KR - 20 = \frac{K}{K - 1} \left[ 1 - \frac{\sum pq}{s^2} \right]
$$

- p : Soruların (maddelerin) doğru cevap oranı
- q : Soruların (maddelerin) yanlış cevap oranı
- K : Testteki soru (madde) sayısı
- s 2 : Toplam puanların (herbir kişinin doğru cevap sayısı) varyansı (varyans bulunurken n-1 yerine n kullanılır.

### **KR-20>0,70 ise testin iç güvenilirliği yüksek demektir.**

## **Örnek.**

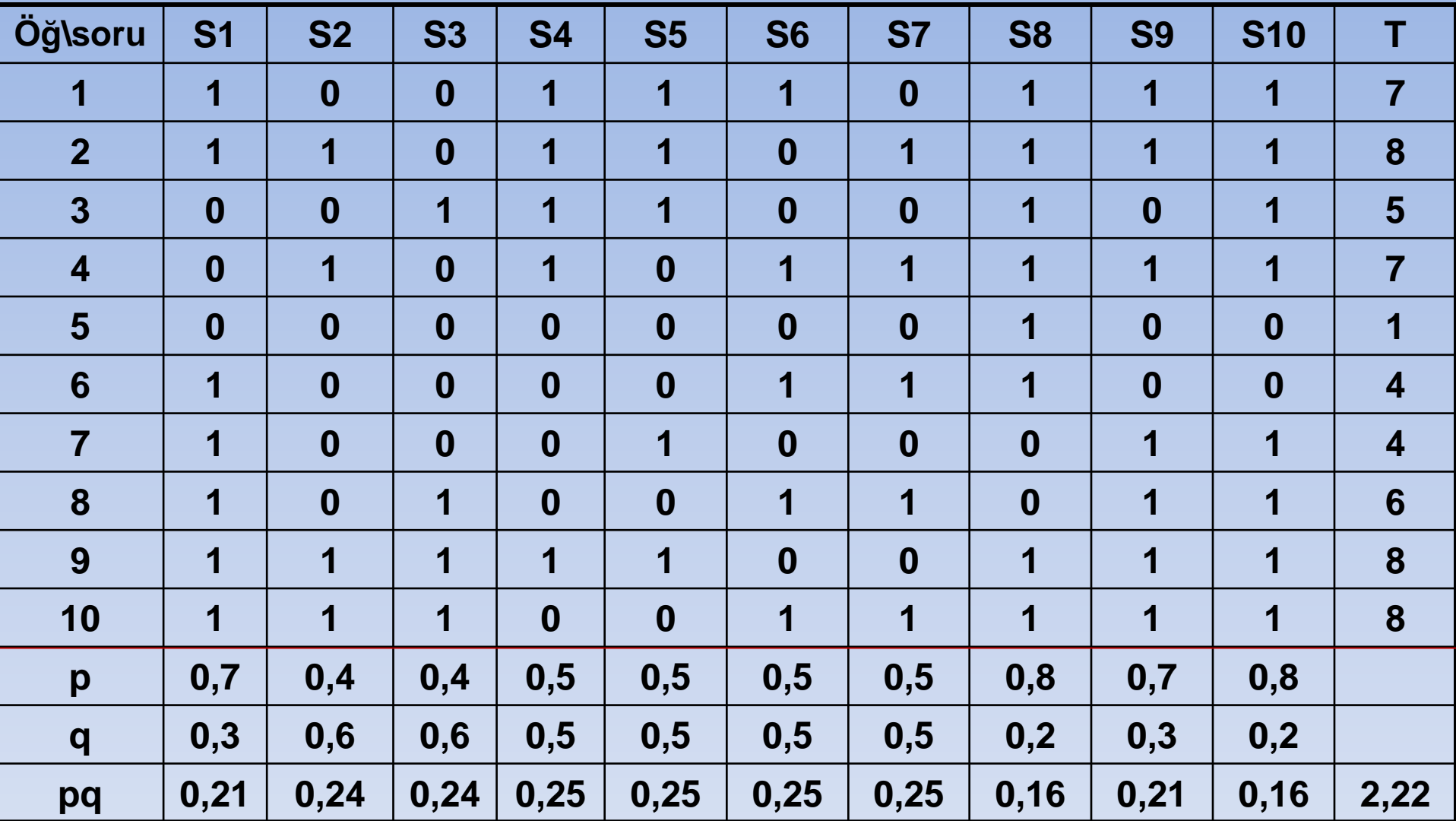

$$
KR - 20 = \frac{k}{k - 1} \left[ 1 - \frac{\sum pq}{s^2} \right] = \frac{10}{10 - 1} \left[ 1 - \frac{2,22}{4,76} \right] = 0,593
$$

#### **Soru.**

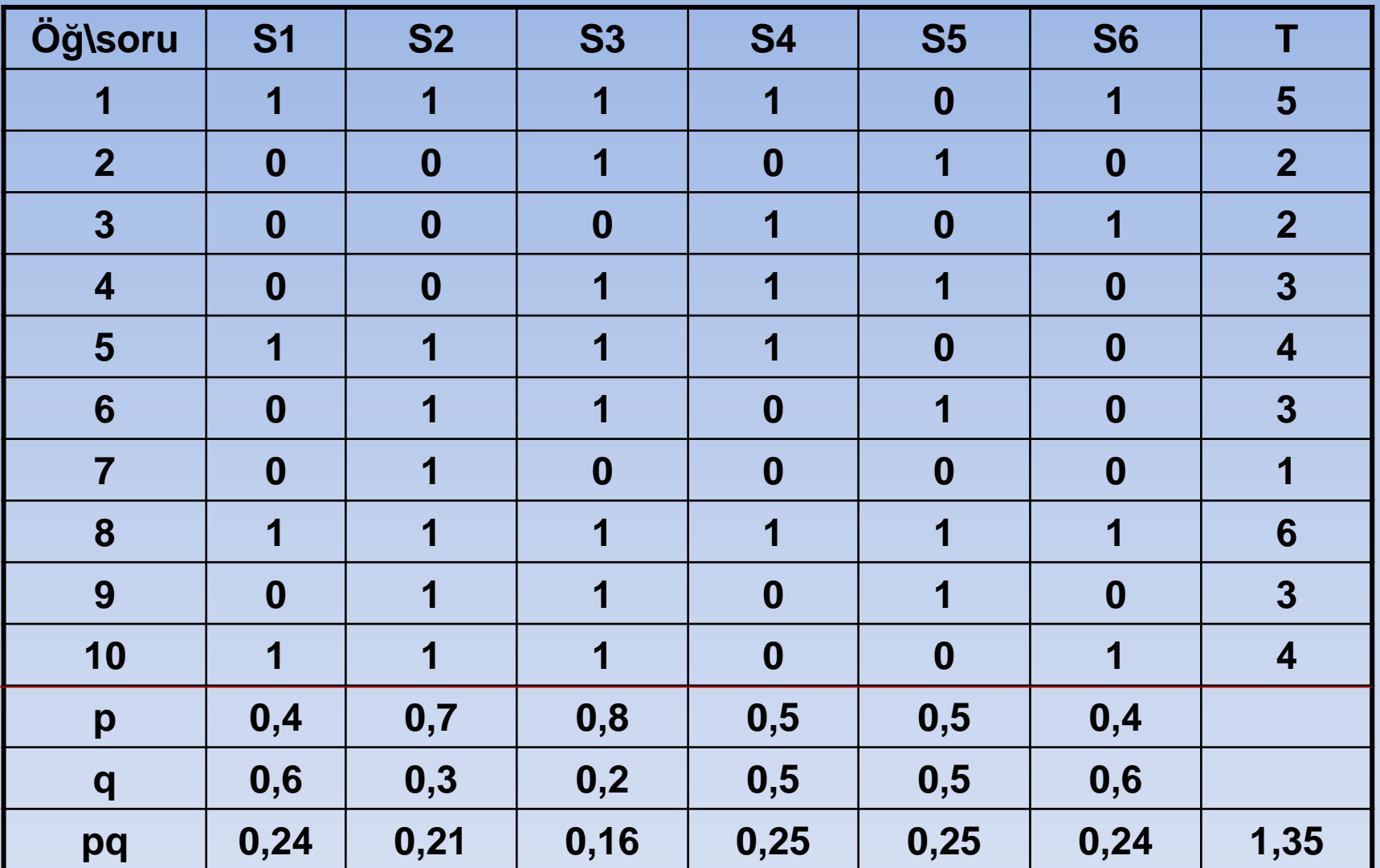

$$
KR - 20 = \frac{k}{k - 1} \left[ 1 - \frac{\sum pq}{s^2} \right] = \frac{6}{6 - 1} \left[ 1 - \frac{1,35}{2,23} \right] = 0,473
$$

**KR-21 formülü eşit zorluğa sahip maddelerden oluşan (her sorunun güçlük derecesi aynı ise) ve sınıf ortamında uygulanan çoktan seçmeli testler için uygundur. Doğru cevap 1, yanlış cevaplar ise 0 olarak kodlanır. Testteki soruların zorluk dereceleri eşit olmalıdır.**

$$
KR - 21 = \frac{k}{k - 1} \left[ 1 - \frac{\overline{x}(k - \overline{x})}{ks^2} \right]
$$

**k: Madde (soru) sayısı**

KR-20 ve KR-21 formüllerinden elde edilen katsayı 0,7'nin üstünde ise güvenilirlik iyidir. KR-20 ve KR-21 formülleri testin genel olarak güvenilirliği hakkında bilgi verir, tek tek maddelerin güvenilirliği hakkında bilgi vermez.

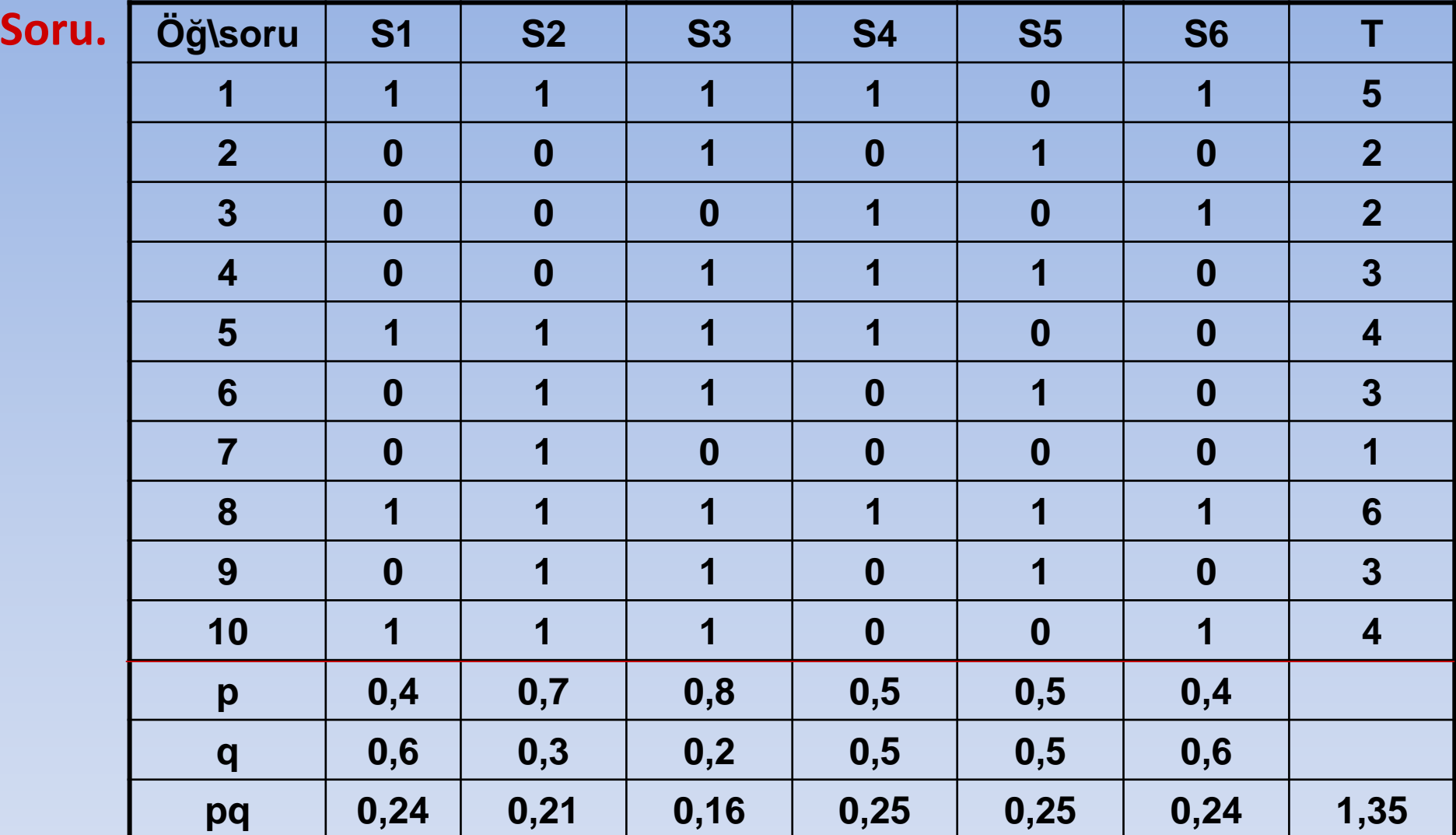

$$
KR - 21 = \frac{k}{k - 1} \left[ 1 - \frac{\overline{x}(k - \overline{x})}{ks^2} \right] = \frac{6}{6 - 1} \left[ 1 - \frac{3,3(6 - 3,3)}{6 \times 2,01} \right] = 0,313
$$

**f) Cronbach Alfa Katsayısı:**

**Alfa katsayısı ölçekte yer alan** *k sorunun varyansları toplamının genel varyansa oranlaması* **ile bulunan bir ağırlık standart değişim ortalamasıdır. Sorular arasında negatif korelasyon varsa Alfa katsayısı da negatif çıkar. Bu durum güvenilirlik modelin bozulmasına neden olur.** 

Cronbach Alfa Katsayısı, ölçekte yer alan k sorunun homojen bir yapıyı açıklamak üzere bir bütün oluşturup oluşturmadıklarını araştırır.

Alfa Katsayısı, bireysel puanların k soru içeren bir ölçekte sorulara verilen cevaplanan toplanması ile bulunduğu durumlarda soruların birbirleri ile benzerliğini, yakınlığını, ortaya koyan bir katsayıdır.

Alfa ne kadar yüksek olursa ölçekteki maddelerin birbiriyle tutarlı ve aynı özelliği yoklayan maddeler olduğu anlaşılır.

- Cronbach alfa katsayısı istatistik temelleri tutarlı ve tüm soruları dikkate alarak hesaplandığından, genel güvenirlik yapısını diğer katsayılara göre en iyi yansıtan katsayıdır.
- Sorular arası korelasyonu hesaplamanın bir yolu da Cronbach ın alfasını hesaplamaktır. Eğer formdaki sorular güvenilir ise bu katsayı 1 yakın olur. Cronbach alfa test-tekrar testle hesaplanan güvenirlilik katsayısından daha az konservatiftir.

• Güvenirlik Analizi, toplam puanlar üzerine kurulu ölçeklere (Likert Ölçeği, Q-Tipi Ölçek) dayalı araçların güvenirliğini ortaya koymaya yarayan Cronbach Alfa katsayıları hesaplar.

Temel varsayımlar,

- "Her soru toplam skorun bir doğrusal bileşeni olmalıdır." ve
- "Ölçekte toplanabilirlik özelliğinin bulunması gerekir." biçimindedir.
- Cronbach Alfa katsayısı, bireysel puanların k soru içeren bir ölçekte sorulara verilen cevapların toplanması ile bulunduğu durumlarda soruların birbirleri ile benzerliğini, yakınlığını ortaya koyan bir katsayıdır.
- Alfa katsayısı, ölçekte yer alan k sorunun türdeş bir yapıyı açıklamak ya da sorgulamak üzere bir bütün oluşturup oluşturmadıklarını sorgulamayı sağlar.

**Cronbach Alfa değişik biçimlerde hesaplanabilir:**

**1. Maddelerin varyans değerlerinden hareketle hesaplama**

 $\alpha = \frac{k}{k-1} \left[ \frac{\sigma_t^2 - \sum \sigma_i^2}{\sigma_t^2} \right]$ 

 $\sigma_t^2$  = Toplam Sütunun Varyansı

 $\sigma_i^2$  = Değişkenlerin her birinin varyansı

Tablo 2. Alfa Katsayısının Hesaplanması

| <b>Kişiler</b>    | Madde 1 | Madde 2 | Madde 3 | Toplam |
|-------------------|---------|---------|---------|--------|
|                   |         |         |         |        |
|                   |         |         |         | l0     |
|                   |         |         |         |        |
|                   |         |         |         | 10     |
|                   |         |         |         |        |
| O ortalama        | $2{,}8$ | 3,4     | $2.6\,$ | 8.8    |
| SS Standart Sapma | 0,84    | 0,89    | 1,14    | 1,30   |
| $S^2$ Varyans     | 07      | 0,8     |         |        |
|                   |         |         |         |        |

$$
\alpha = \frac{3}{2} \left[ \frac{1, 7 - 2, 8}{1, 7} \right] = -0,97
$$

**2. Maddelerin kovaryans değerlerinden hareketle hesaplama**

$$
\alpha = \frac{k \times Ort(kov)}{Ort(Var)}
$$

$$
\alpha = \frac{Ort(Var)}{Ort(Var)}
$$

**k: ölçekte yer alan madde sayısı Ort(kov): Ortalama kovaryans Ort(Var): Ortalama varyans**

### **Standardized Cronbach's Alpha**

#### **Korelasyon matrisi verilerinden hareketle hesaplama:**

$$
\alpha = \frac{k\bar{r}}{1 + (k-1)\bar{r}}
$$

**k: ölçekte yer alan madde sayısı**

*r* **: maddeler arasındaki ortalama korelasyon katsayısı**

### **Güvenilirlik Analizi Büyüklüğünü Etkileyen Faktörler**

• Güvenirlik analizinde k soru ve n birim vardır. Güvenirlik analizleri yapılırken k ve n ye ait iki temel koşulun dikkate alınması gerekir;

**i) K>20 olmalıdır.** Yani ölçme araçları , bireysel özellikleri (demografik, sosyo ekonomik) sorgulayan sorular dışında, çok sayıda ve birbirleri ile ilişkili soru içermelidir.

**ii) n>50 olmalıdır.** Yani ölçme araçları çok sayıda rasgele seçilen deneklere uygulanmalıdır.

- Ölçekteki gözlem sayısı, soru ( madde) sayısından fazla olmalıdır.
- Madde sayısı ve n arttıkça testin güvenilirliği artabilir.
- Bireyler test edilmeye hazır olmalıdırlar. Bunun için bireyler testten önce test hakkında bilgilendirilmelidirler.
- Bireylerin yaş, cinsiyet, eğitim ve deneyim düzeyleri güvenilirlik katsayısının büyüklüğünün etkileyebilir.
- Testi yapan kişinin özellikleri önemlidir. Testi yapan kişi deneyimli ve objektif ise güvenilirlikte yüksek olacaktır.
- Test özellikleri güvenilirlik katsayısının büyüklüğünü etkiler. Örneğin fiziksel uygunluk testleri spor beceri testlerinden daha güvenilirdir. Çünkü fiziksel uygunluk testleri daha objektif iken, spor beceri testleri daha subjektif testlerdir.

### **Güvenirlik analizinin temel varsayımları:**

- Her soru toplam skorun bir doğrusal bileşeni olmalıdır.
- Ölçekte toplanabilirlik özelliğinin bulunması gerekir.

### **Cronbach Alfa Katsayısı**

- **Sorular arasında negatif korelasyon varsa Cronbach Alfa Katsayısı da negatif çıkar.**
- Alfa'nın negatif çıkması, güvenirlik modelinin bozulmasına neden olur.
- Çünkü bu durumda ölçeğin toplanabilirlik varsayımı bozulmuş ve ölçek toplanabilir ölçek olmaktan çıkmış olur.

### **Alfa'nın negatif çıkmasının nedenleri:**

 Bireysel maddelere ait varyansların toplamının toplam puanlara ait varyanstan büyük olması

Araştırmada ciddi ölçüm hatalarının olması

Ters yönlü maddelerin kodlanmasına dikkat edilmemesi

 Örneklem hacmi küçük veya ölçekteki madde sayısının az olması

 Maddeler arası kovaryans değerlerinin ortalamasının negatif olması

 Testin birden fazla faktör içermesi ve bu faktörlerin birbiriyle negatif yönde ilişkili olması

- **Alfa katsayısının bulunabileceği aralıklar ve buna bağlı olarak da ölçeğin güvenirlik durumu aşağıda verilmiştir**
- **0,00 ≤ α < 0,40 ise ölçek güvenilir değildir,**
- **0,40 ≤ α < 0,60 ise ölçek düşük güvenilirliktedir,**
- **0,60 ≤ α < 0,80 ise ölçek oldukça güvenilirdir,** 
	- **0,80 ≤ α < l,00 ise ölçek yüksek derecede güvenilir bir ölçektir.**
- $\triangle$  Bir ölçekteki sorulara verilen cevapların birey ve sorulara göre önemliliğini belirlemek için iki yönlü varyans analizi yapılır.
- Sorular arasındaki benzerlikler F testi ile analiz edilir.
- ❖ Sorular sıralama puanları olarak alınmış ise, birey ve soru farklılıklarının analizi için Friedman Ki-Kare testi kullanılır.
- Sorulara verilen cevaplar 0, 1 biçiminde ikili tipte iseler önemlilik değerlendirilmesi Cochran Ki-Kare testi yardımı ile yapılır.
- Ölçeğin toplanabilir ölçek tipinde hazırlanıp hazırlanmadığını test etmek için Tukey eklenebilirlik testi (Tukey's Additivity Test) kullanılır.
- Soru ortalamalarının birbirlerine eşit olup olmadıkları ise Hotelling T<sup>2</sup> istatistiği ile test edilir.

#### **SPSS'TE CRONBACH ALFA HESABI**

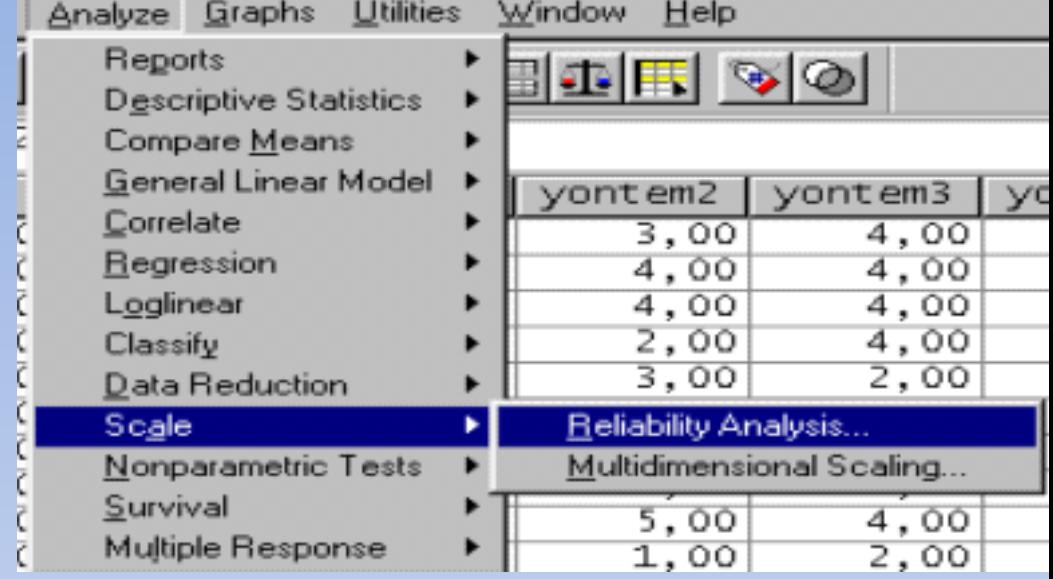

 $|\boldsymbol{\mathsf{x}}|$ 

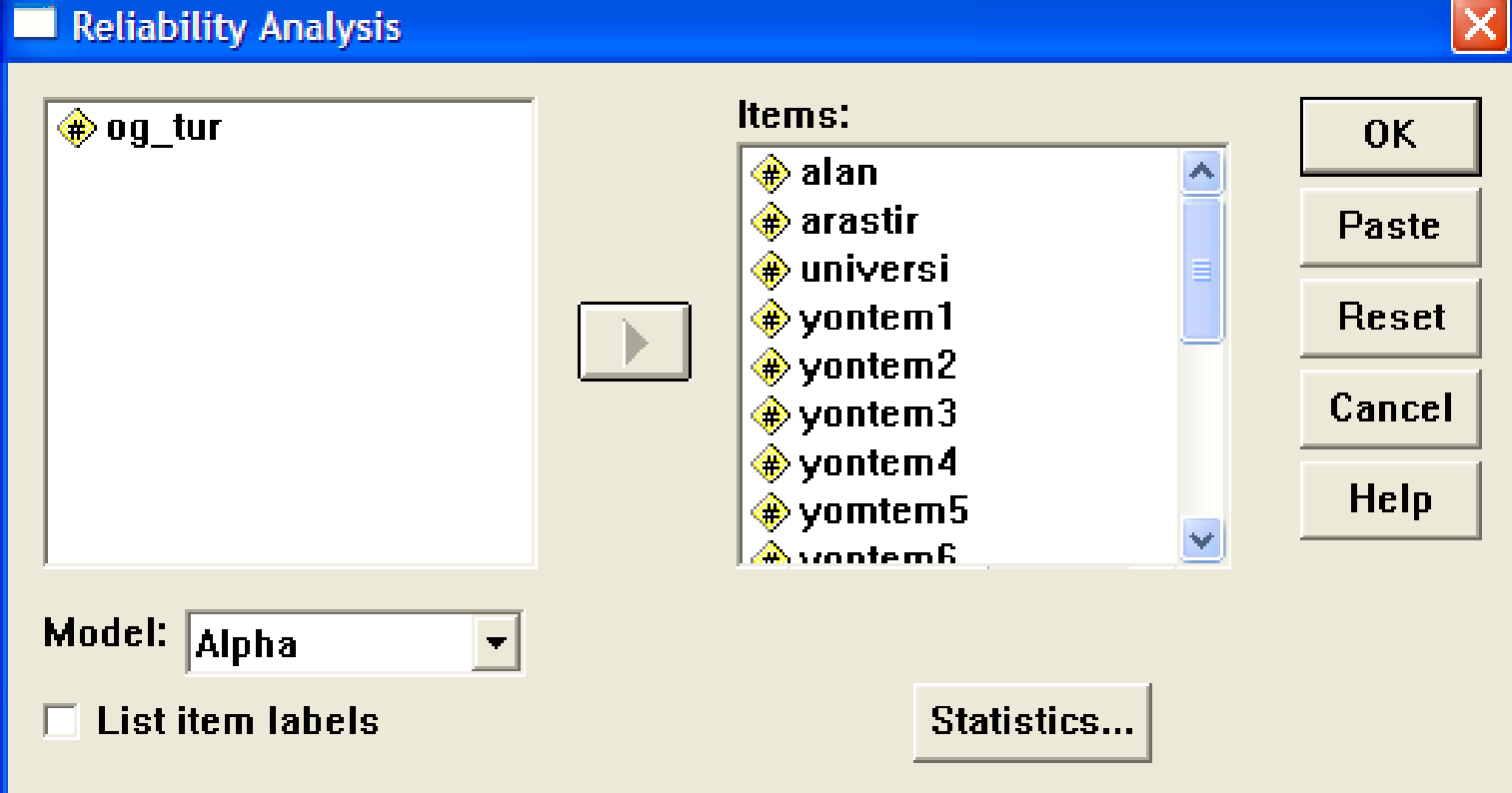

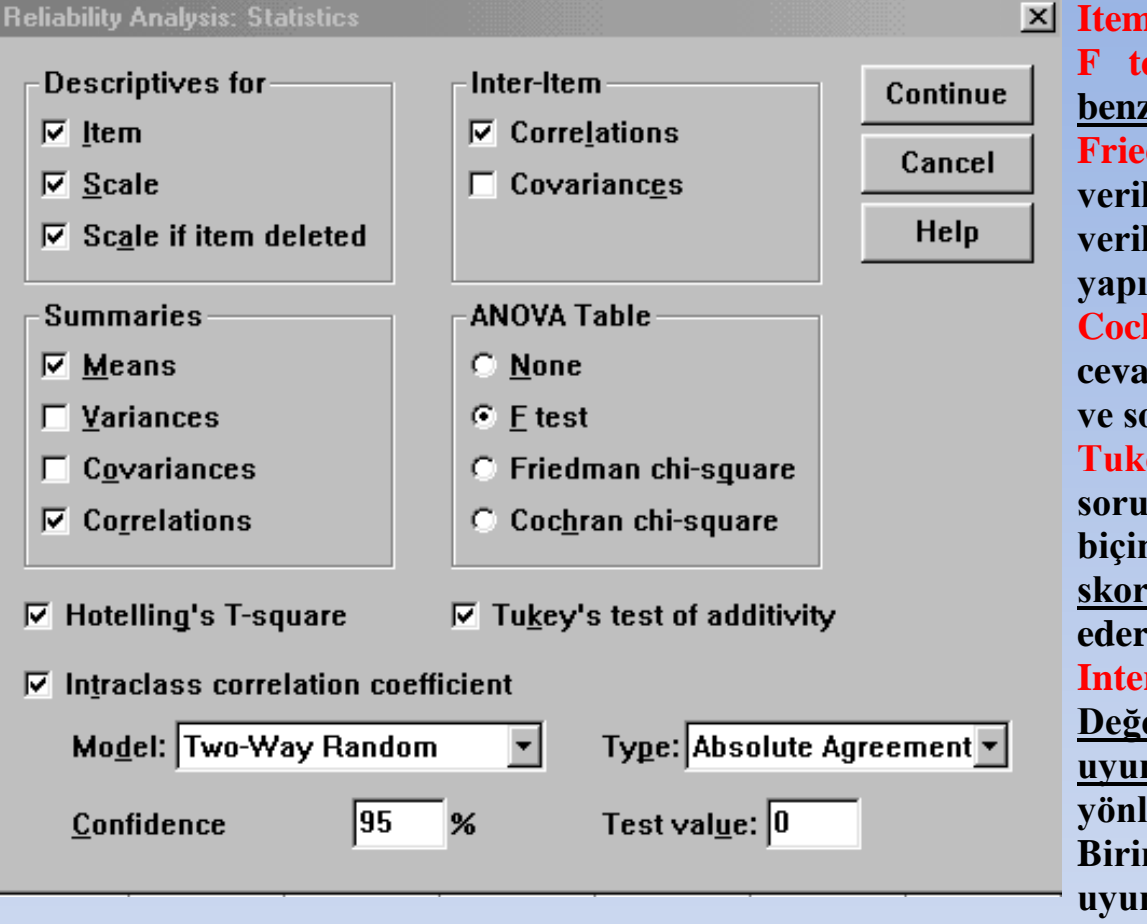

**Item : soru Scale : ölçek**

**F test: Ölçeği oluşturan sorular arasındaki benzerlik analizini yapar.**

**Friedman chi-square: Ölçekteki sorulara verilen cevaplar sıralama puanları olarak verilmişse birey ve soru farklılıklarının analizi yapılır.**

**Cochran chi-square: Ölçekteki sorulara verilen cevaplar 0 yada 1 biçiminde iki değerli ise birey ve sorulara göre önemlilik analizi yapılır.**

**Tukey's test of additivity : Ölçekte yer alan soruların bir toplamsal ölçek oluşturacak biçimde hazırlanıp hazırlanmadığını, soruların skorlarının toplanabilir olup olmadığını test eder.**

**Interclass correlation coefficient: Değerlendiriciler arasındaki tutarlılığı ve uyumları test eder ve hesaplama modeli için iki yönlü rasgele (Two-way Random) model seçilir. Birimler içi değerlerin tutarlılığını ve mutlak uyumlarını ölçen katsayıları hesaplar.**

**Hotelling's T-square : Soru ortalamalarının birbirine eşit olup olmadığını test eder. Soru ortalamalarının birbirine eşit olup olmaması kavramı; soruların denekler tarafından aynı yaklaşım ile algılanıp algılanmadığını yani soruların zorluk derecelerinin birbirine eşit olup olmadığıdır. Ölçek değerlendirmede soruların %75'i orta, %12,5'i kolay ve %12,5'i de zor nitelikte olmalıdır. sıfır olarak seçilir.** 

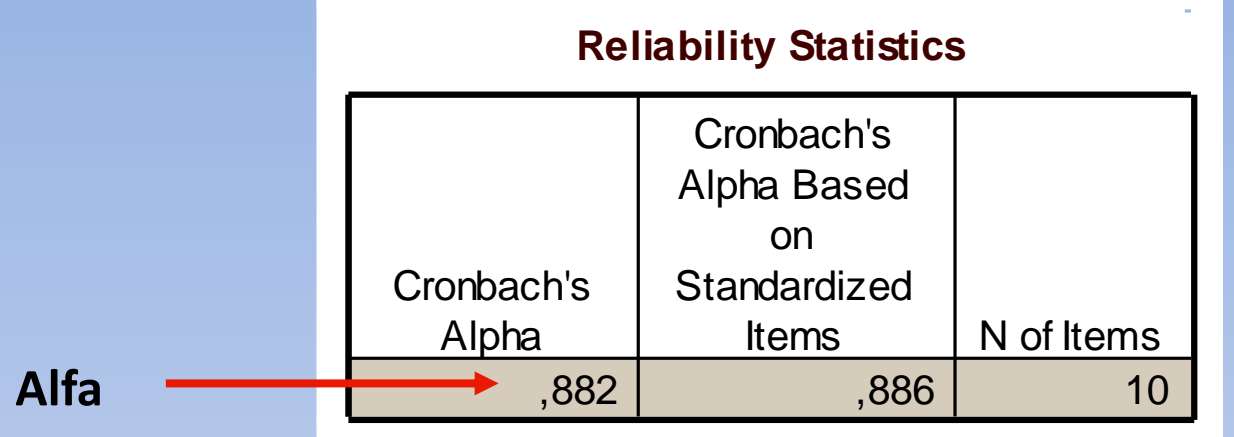

#### **Item Statistics**

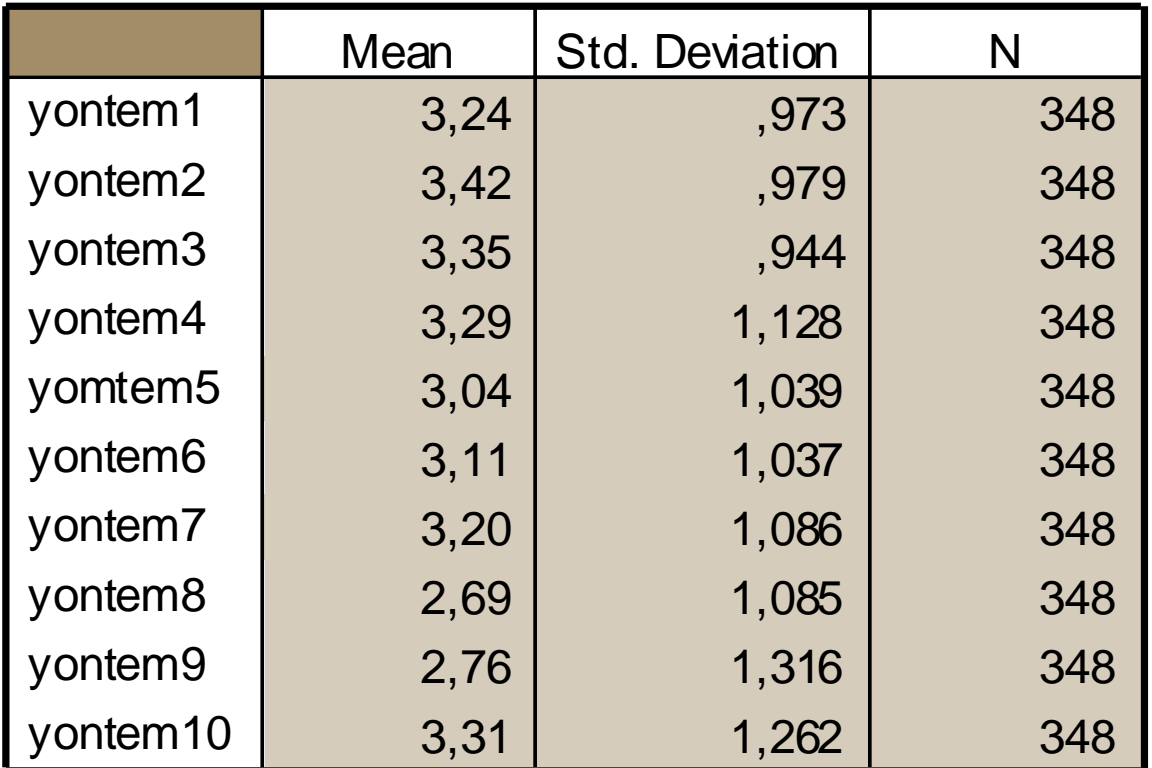

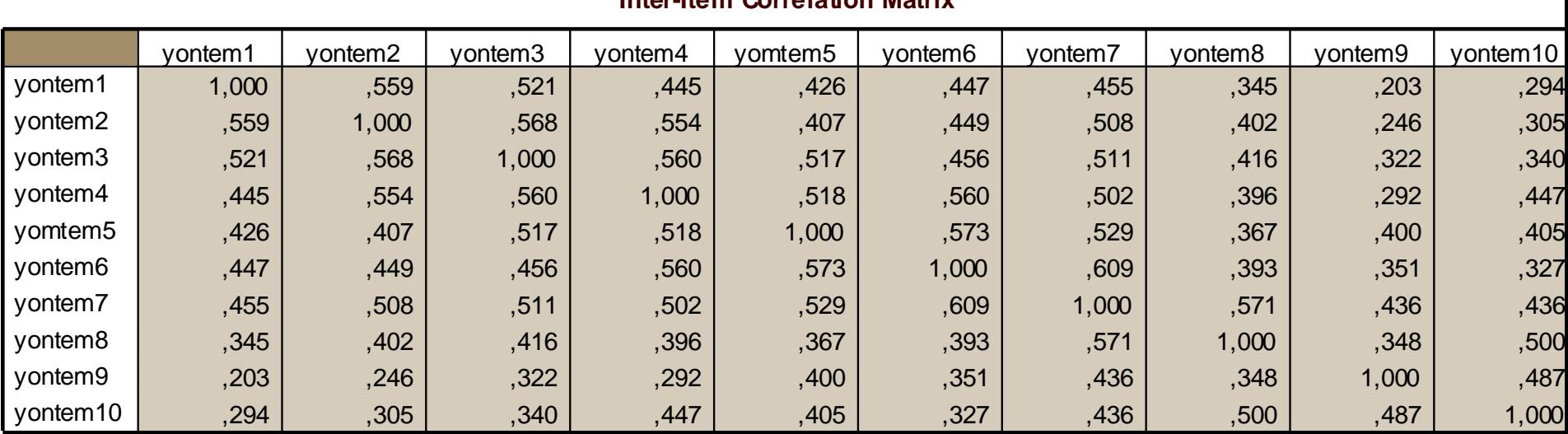

#### **Inter-Item Correlation Matrix**

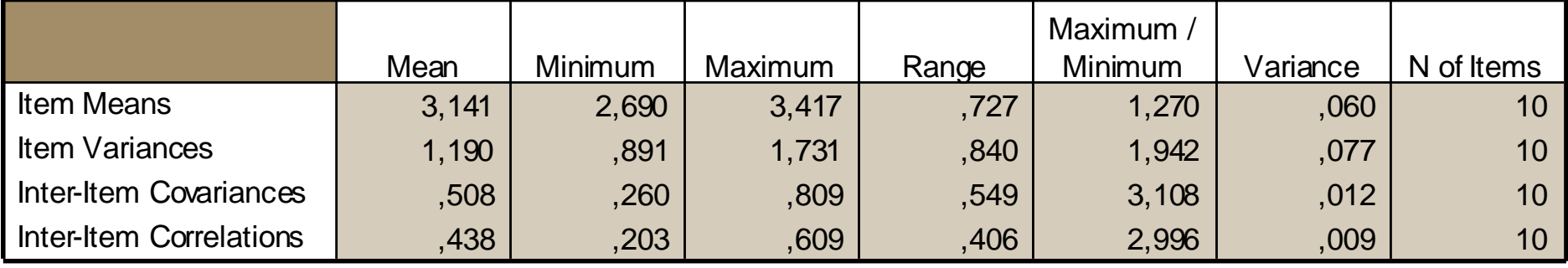

**Ölçekte yer alan soruların genel ortalaması (item means) 3,141'dır. Ortalanmaların değişim aralığı (range) 0,727 olmaktadır.** 

**Soru-Bütün (Inter-item) korelasyonlara bakıldığında 0,203 ile 0,609 arasında değişim gösterdiği görülür. Soru ile bütün arasındaki korelasyonların negatif olmaması gerekir, hatta 0,2'den büyük olması beklenir.** 

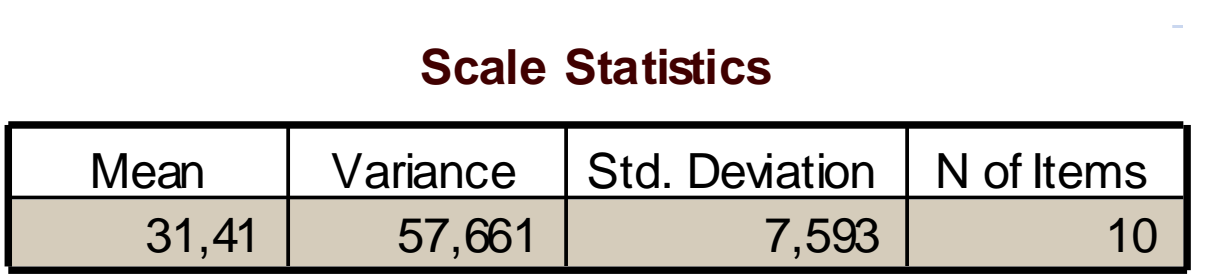

**10 sorudan oluşan ölçek ortalaması (toplam puan) 31,41 ve standart sapma 7,593 bulunmuştur.**

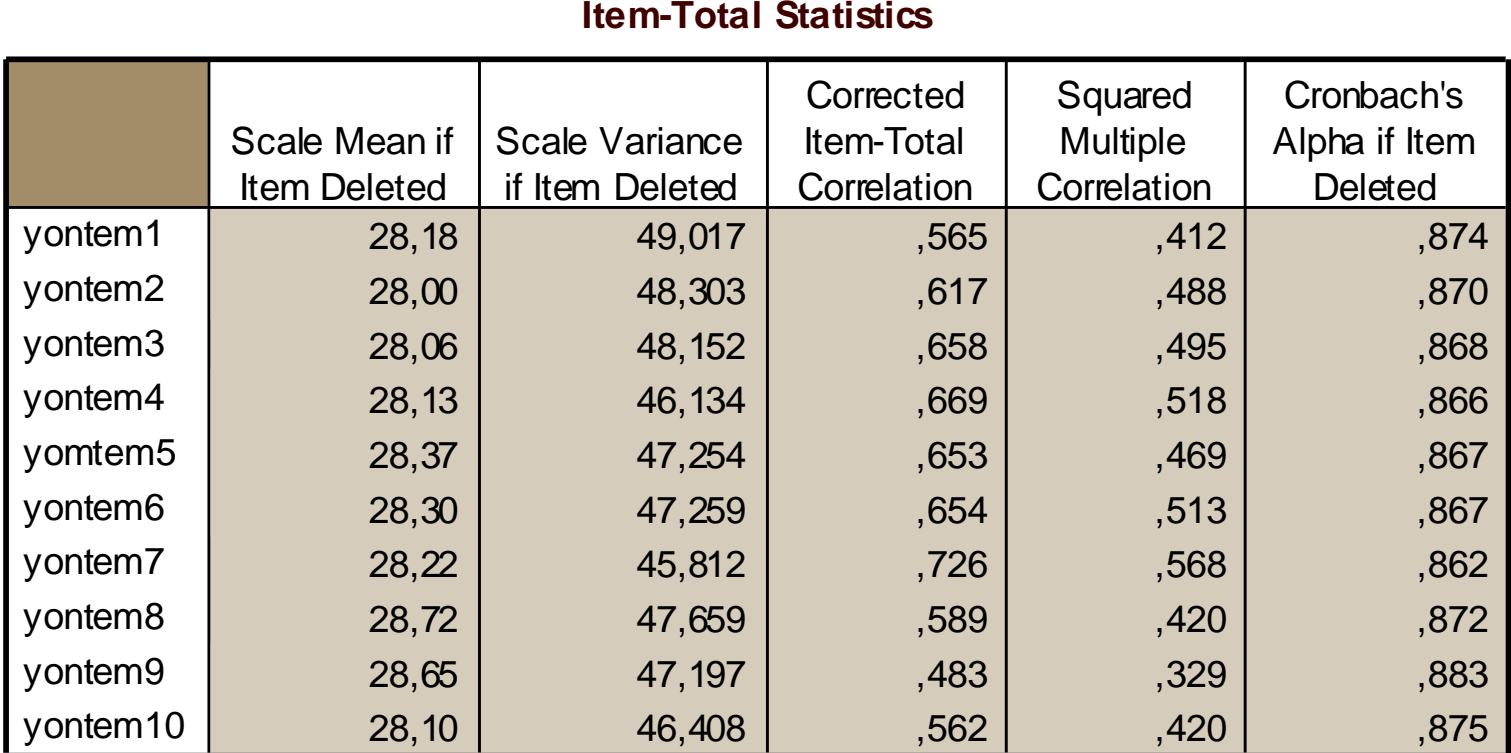

**Scale Mean/Variance if Item Deleted: Ölçekten bir soru çıkartıldığında geriye kalan soruların ölçek ortalaması/varyansı**

**Corrected Item-Total Correlation : Ölçekten çıkarılan ilgili soru ile ölçekteki toplam puan arasındaki korelasyon (Point Biserial Korelasyon). Bu değerler negatif olmamalı ve 0,20'den büyük olmalıdır.**

**Squared Multiple Correlation : Ölçekten ilgili soru çıkartıldıktan sonra kalan kısma ait çoklu korelasyon katsayısı**

**Cronbach's Alpha if Item Deleted: Bir sorunun ölçekten çıkarılması için; soru silinirse Alfa katsayısında (Alpha if Item Deleted) değişimine bakılır. Bu sütunda en yüksek değerli soru ölçekten çıkarıldığında, eğer alfa katsayısı yükseliyorsa o soru güvenilirliği azaltan bir sorudur ve ölçekten çıkarılması gerekir.**

### **Madde Silindiğinde Ortalama-Varyanslardaki Değişim (Scale Means-Variance if item deleted)**

Eğer madde ölçekten çıkarılırsa bireylerin madde ortalamalar ve varyansda büyük değişiklik olmaması istenir.

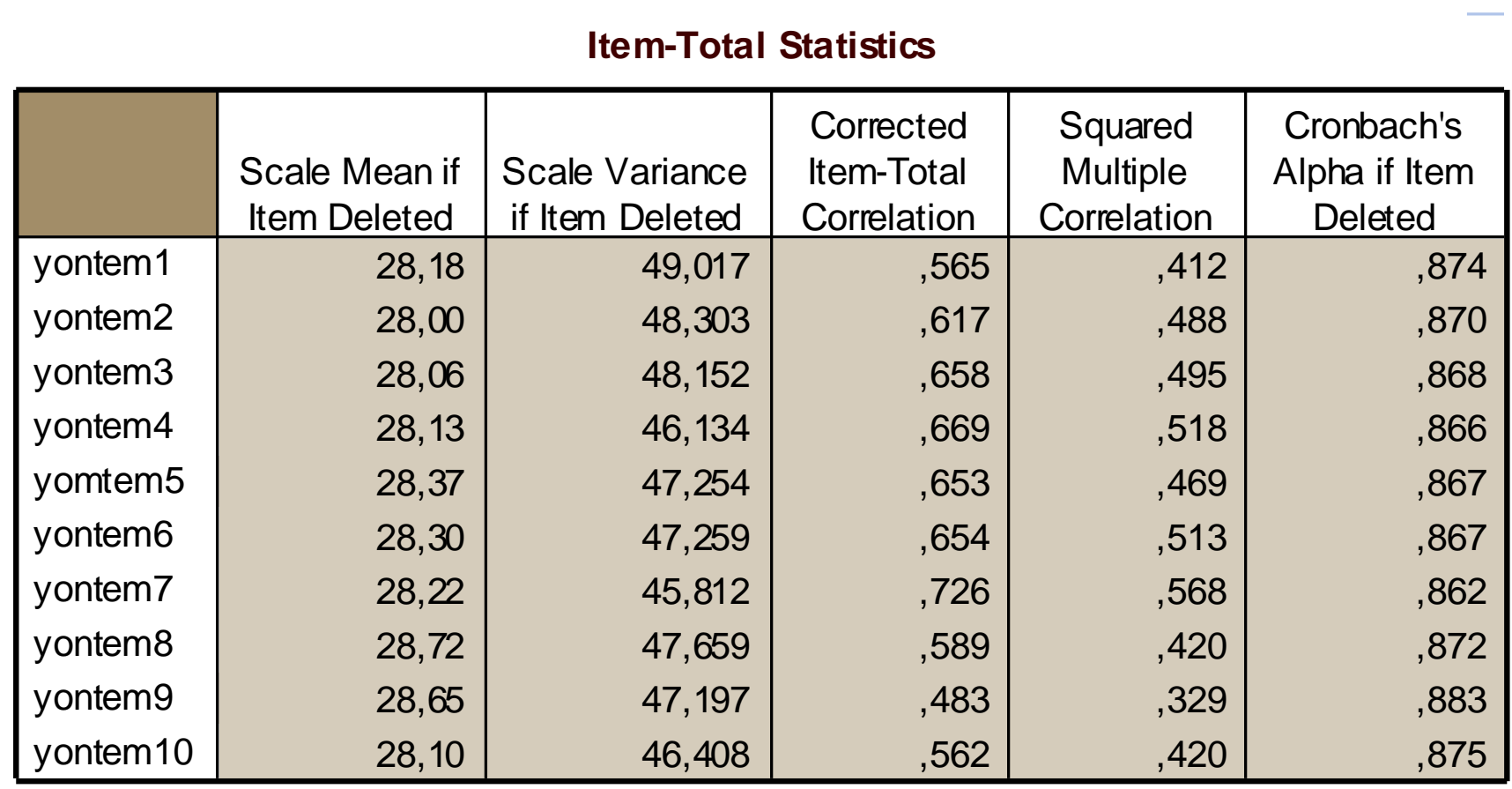

#### **Madde Bütün Korelasyon Katsayısı (Corrected item-total correlation)**

Ölçekteki herbir maddenin o madde dışındaki maddelerin toplamıyla-bütünüyle olan korelasyon katsayısıdır. Bu Point Biserial Korelasyondur.

**Item-Total Statistics**

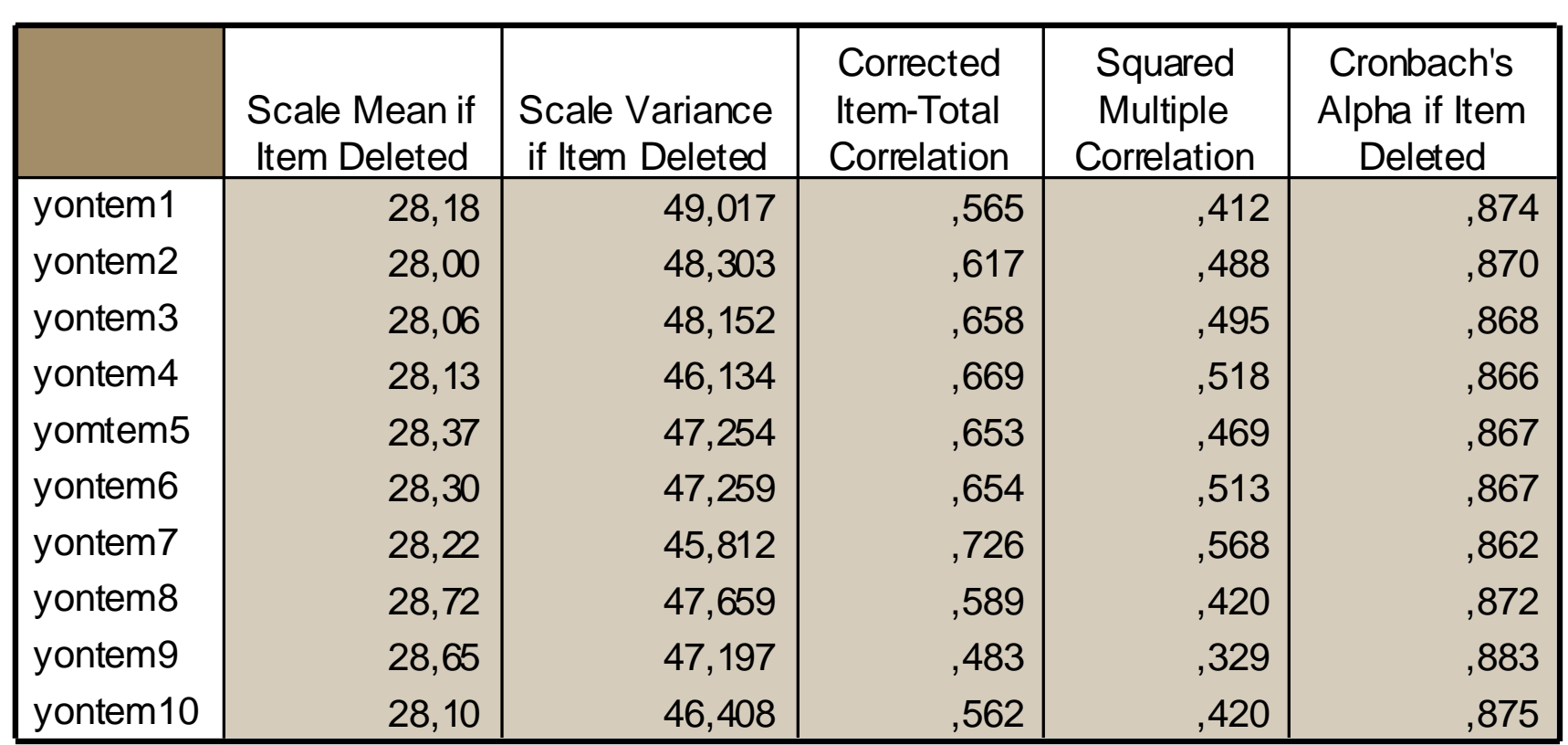
### **Çoklu Açıklayıcılık Katsayısı ( ) (Squared Multiple Coreelation)**

Bir madde ile geriye kalan diğer maddeler arasındaki ilişki  $R^2$  ile bulunabilir. Bunun için ilgili madde bağımlı, diğer maddeler bağımsız değişken alınarak çoklu doğrusal regresyon analizi yapılarak  $R^2$  bulunabilir. Bir maddenin  $R^2$ değerinin küçük çıkması, o maddenin diğer maddeler tarafından yeterince açıklanmadığını gösterir.

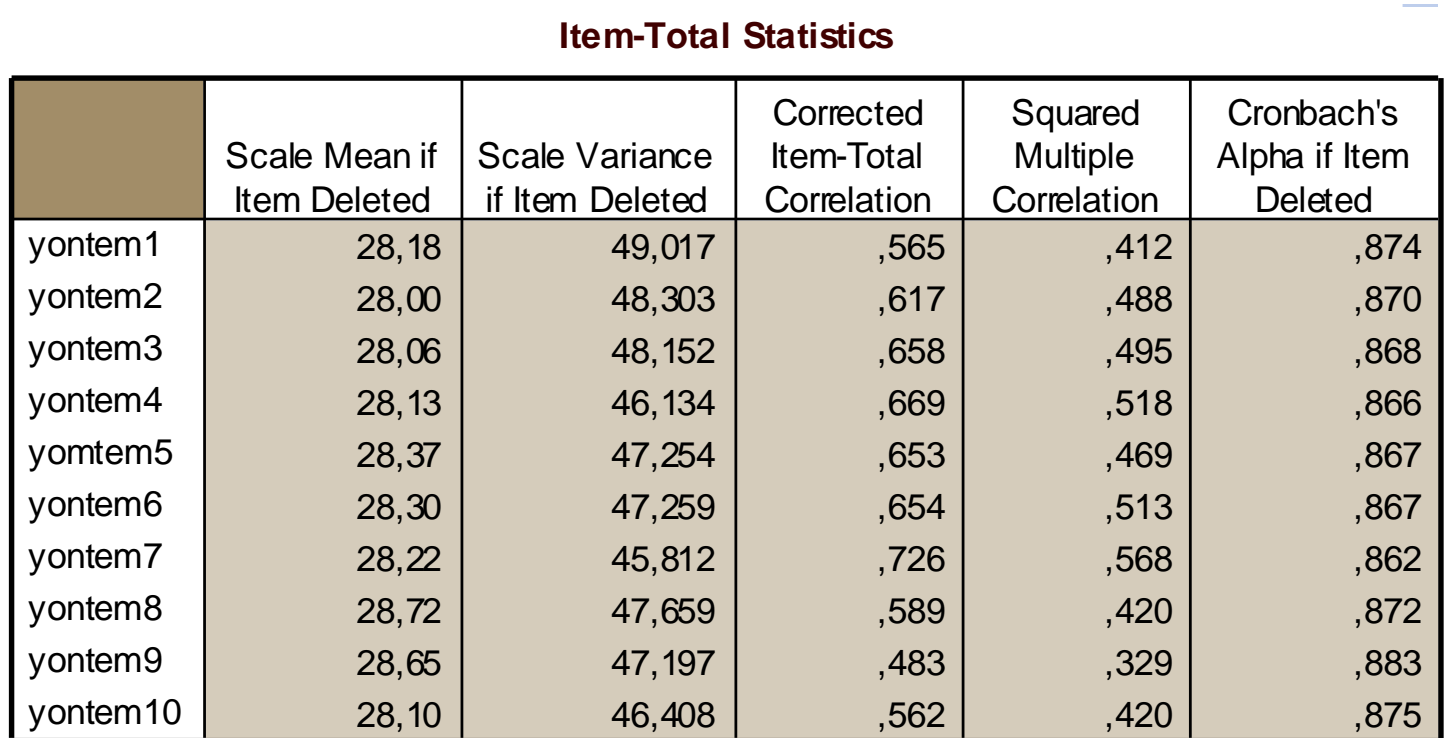

#### **Madde Silinirse Güvenilirlik Katsayısı (Cronbach's alpha if item deleted)**

Ele alınan madde ölçekten çıkarıldığında güvenirlik katsayısının değişimini incelemek amacıyla yararlanılan bir yaklaşımdır. Bir madde ölçekten çıkartıldığında alfa katsayısı ölçeğin tümü için hesaplanan alfa katsayısına göre artış gösteriyorsa, o madde ölçeğin güvenilirliğini azaltan bir maddedir. Eğer bir madde ölçekten çıkarıldığında alfa katsayısı ölçeğin tümü için hesaplanan alfa katsayısından küçük çıkıyorsa o madde ölçekte yer almalıdır. Böyle bir madde olup olmadığına bakmak için **Cronbach's alpha if item deleted** değerlerinden en büyük olana bakılır.

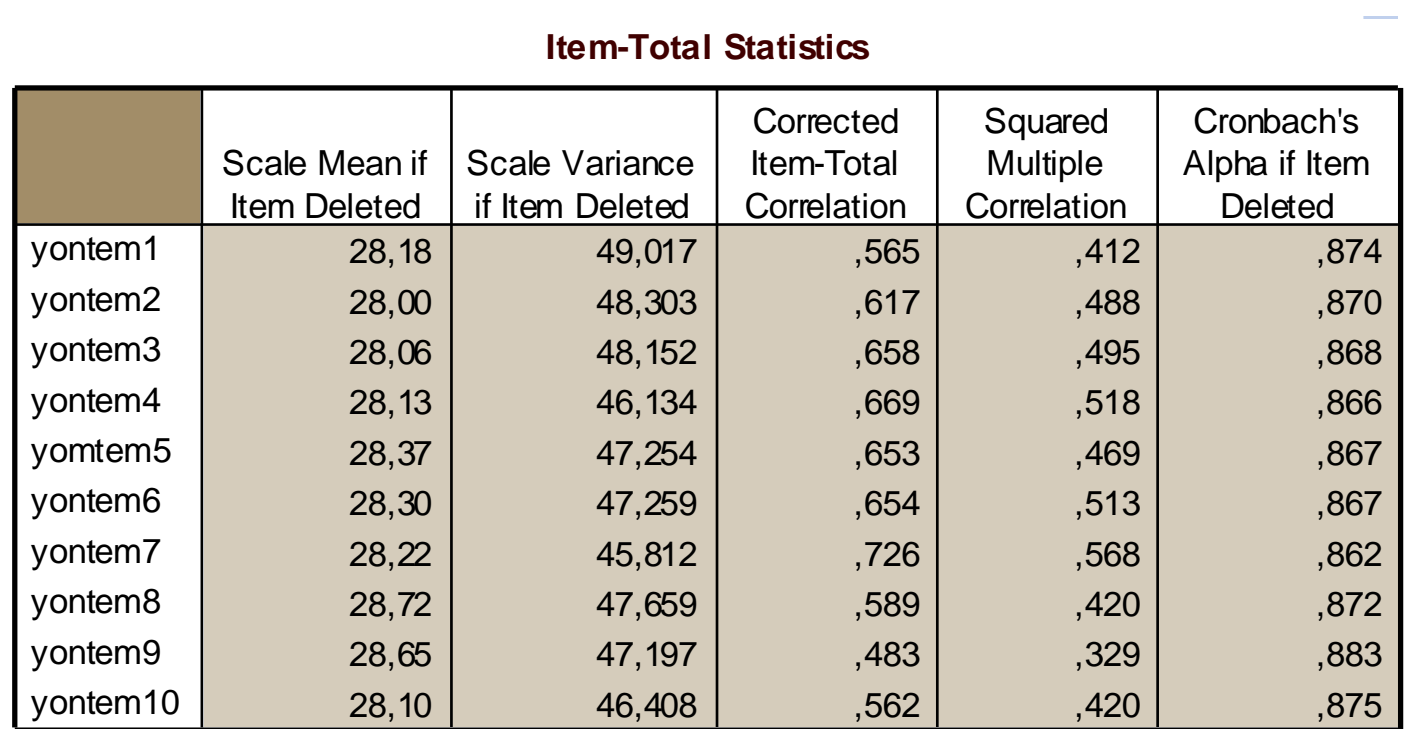

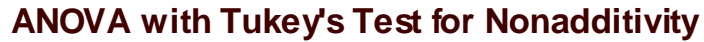

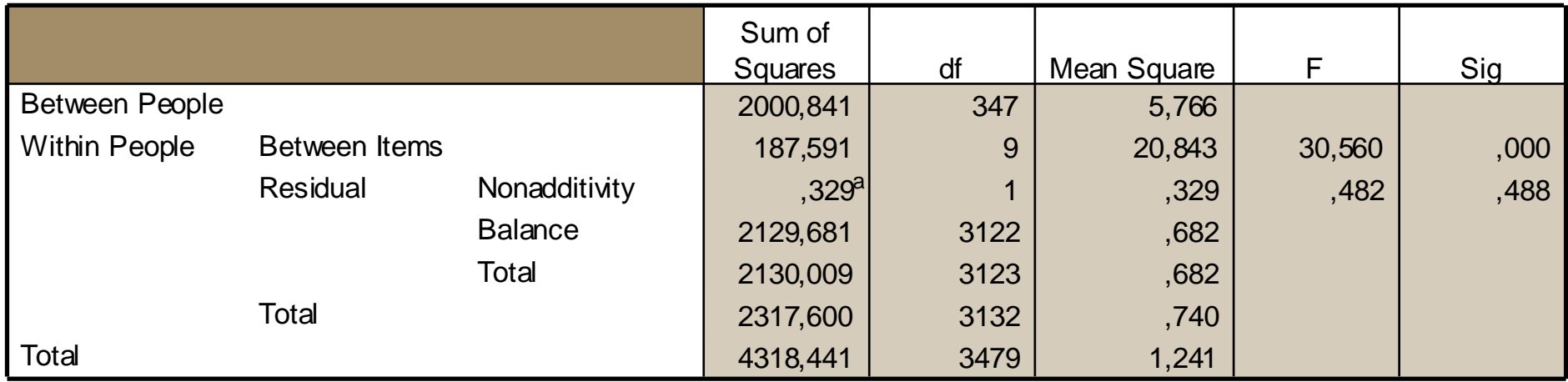

Grand Mean  $= 3,14$ 

a. Tukey's estimate of power to which observations must be raised to achieve additivity =  $1,173$ .

**Yapılan varyans analizi sonucuna göre ölçek toplanabilir özelliktedir (Nonadditivity: F=0,482 P=0,488>0,05). Ölçümler arası değişime bakıldığında önemli bir farklılık görülmektedir (Between Measures, F=30,56 P=0,00<0,05).**

**Yani 10 soruluk bu ölçek toplanabilir özelliktedir ancak ölçümler arasında farklılıklar vardır.**

### **Hotelling's T-Squared Test**

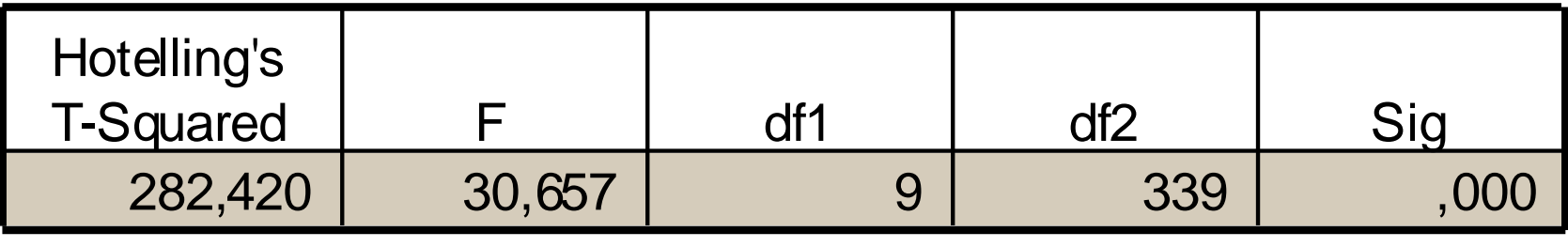

Soru ortalamalarının eşitliğini test eden Hotelling  $T^2$ testi sonucunda, soru ortalamaların farklı olduğu görülmektedir (Hotelling's T-Squared=282,42 , P=0,000<0,05). Yani en az iki ortalama arasında farklılık vardır. Bu farklılıkların hangi sorulardan kaynaklandığı araştırılmalıdır.

#### **Intraclass Correlation Coefficient**

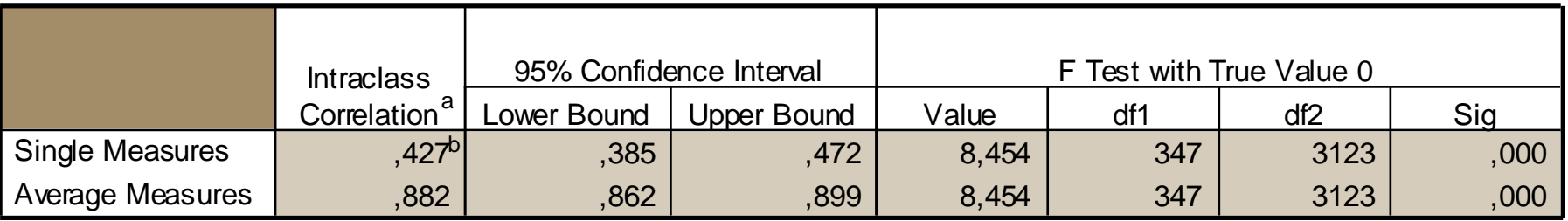

Two-way random effects model where both people effects and measures effects are random.

- Type C intraclass correlation coefficients using a consistency definition-the between-measure variance is a. excluded from the denominator variance.
- b. The estimator is the same, whether the interaction effect is present or not.

**Intraclass Correlation (Küme-sınıf içi korelasyon analizi): Gözlemci (hakem) değerlendirmelerinin güvenilirliğini belirlemede kullanılır. Bir kişiye ait gözlem değerlerinin diğer kişilerin gözlem değerlerine ne ölçüde benzer olduğunu gösterir. Single Measures Intraclass Correlation : Tek ölçüm küme (sınıf) içi korelasyon katsayısı**

**Average Measures Intraclass Correlation : Rasgele seçilen kişiler çok sayıda farklı gözlemciler(hakemler) tarafından değerlendirilir ve bu değerlendirmelerin ortalaması alınarak korelasyon değeri hesaplanır.**

**F testi ile ölçeği oluşturan sorular arasında benzerlik olup olmadığı test edilmiş ve benzerlik olmadığı görülmüştür (F=8,454, p=0,000<0,05).**

#### **Soru (Madde) ile Bütün Arasındaki Korelasyonlar Yöntemi (Item Total Correlation)**

Bir madde ile bu madde dışında diğer maddelerin toplamından oluşan bütün (total) arasındaki korelasyon hesaplanmasına dayanmaktadır. Eğer madde-bütün korelasyon katsayısı düşük ise, o sorunun ölçeğe katkısının düşük olduğu anlamına gelir ve o maddenin ölçekten çıkarılması gerekir.

Madde-bütün korelasyon katsayının eksi işaretli olmaması ve >0,25 olması istenir.

#### **Madde-bütün korelasyon katsayısı maddenin ayırdediciliği ya da maddenin geçerliliği konusunda bilgi verir.**

Madde-bütün korelasyon katsayısı hesaplanırken dikkatli olunmalıdır. Özellikle 5'li ve 7'li Likert tipi ölçeklerde seçenekler arasındaki farkın eşit ve bütün puanın sürekli olduğu varsayımı altında, madde-bütün korelasyonları genellikle Pearson korelasyon katsayısı ile hesaplanır. Eğer madde seçenekleri iki kategorili (başarılı-başarısız, evet-hayır, var-yok, katılıyorum-katılmıyorum vb.) ise madde-bütün korelasyonu nokta-iki serili korelasyon (rpb) ile hesaplanmalıdır.

# **GEÇERLİLİK (Validity)**

## *Geçerlilik;*

- *Kullanılan ölçüm aracının ölçülmek istenen özelliğe uygun olması,*
- *Ölçümün kurallara uygun olarak doğru yapılıp yapılmadığı,*
- *Ölçüm verilerinin gerçekten ölçülmek istenen özelliği yansıtıp yansıtmamasıdır.*

*Geçerlilik, belli bir olguya ait ölçüm rakamları olguyu doğru bir şekilde yansıtıyor, tanımlıyor veya kuramsal açıklamalar getiriyorsa geçerlidir (Hammersley, 1987).*

*Ölçüm verilerinin doğrulamasını yapmak için önce güvenilirlik analizi yapılır, ancak bu tek başına yeterli değildir. Aynı zamanda geçerlilik analizleri de yapılmalıdır.*

*Yüksek geçerlilik aynı zamanda yüksek güvenilirlik anlamına gelebilir. Ancak yüksek güvenilirlik geçerlilik hakkında hiçbir bilgi vermez.*

*Güvenilirlik analizlerinde teknik hesaplamalar ön plana çıkarken, geçerlilik analizlerinde yargısal değerlendirmeler ile teknik hesaplamaların birlikte kullanılması gerekir.*

**Geçerlilik bir ölçme aracının ölçmeyi amaçladığı özelliği, başka herhangi bir özellikle karıştırmadan, tam ve aynı zamanda doğru olarak ölçmesidir. Geçerlik bir gerecin ölçmesi için düzenlendiği olguyu ölçme derecesiyle ilişkilidir. Geçerlik sayesinde ölçülmek istenen değişkenin ölçülebilme derecesi ortaya konulmuş olur (Ergin, 1995 ; Turgut, 1989; Yılmaz, 1996).**

**Geçerlik, test değerlendirmede göz önüne alınması gereken en önemli konulardan bir tanesidir. Test puanlarına dayalı olarak varılabilecek çıkarımların uygunluğu, anlamlılığı ve kullanılışlılığı hakkında bilgi verir. Yani kavram, bir teste dayalı çıkarsamaların uygunluk veya anlamlılık derecesidir. Testin geçerli hale getirilmesi, bu tür çıkarsamaları desteklemek için veri toplama sürecidir (American Psycological Association, 1992).**

**İdeal bir geçerlilik çalışması, çeşitli kategorideki bilgilerin bir araya getirilmesini gerektirmektedir (American Psycological Association, 1992). Geçerlik çalışması için veriler çeşitli yollarla toplanabilir. Geleneksel olarak geçerlik türleri kapsamla bağlantılı, kriterle bağlantılı veya yapıyla bağlantılı geçerlik olarak gruplanmaktadır. Bu kategoriler arasında kesin ayrım yapmak mümkün değildir. İdeal olan bir geçerlik saptama bu üç geleneksel kategoriyi de kapsayan bilgileri içermelidir (Hovardalıoglu, Sezgin, 1998; Turgut, 1989; Yılmaz, 1996).**

**Geçerlilikte Temel Esaslar**

Geçerlilik kavramı içerisinde genelde üzerinde durulan hususlar özetlenecek olursa 3 temel esas dikkati çekmektedir.

- 1. Kullanılan ölçüm aracı, ölçülmek istenen özelliğe uygun bir araç mıdır?
- 2. Ölçüm, kurallara uygun olarak yapılıyor mu?
- 3. Ölçülen veriler gerçekten ölçmek istediğimiz özelliği yansıtıyor mu?
- $\checkmark$  içe kapanıklığı ölçen bir test içe kapanıklığı, kaygıyı ölçen bir test kaygıyı ölçmelidir. Örneğin genç sporcuların ileride sprinter olup olmayacağını belirlemek amacıyla bir test geliştirilmiş ise bu test istenen amacı sağlamalıdır. Yanlışlıkla orta ya da uzun mesafeci olacakları sprinter grubuna katmamalıdır.
- Geometri dersi genel sınavında öğrencilerin geometri becerileri ölçülecekse, sınavda geometriden hariç matematik sorusu sorulmamalıdır.

# **Geçerlilik:**

Ölçümlerde güvenirlik tek başına yeterli değildir. Psikolojik değerlendirme testi "prenology" geçmiş dönemde kişilik ve davranış ölçümlerinin değerlendirilmesinde de kullanılıyordu.

Bu testi kaç psikolog uygularsa uygulasın aynı sonucu buluyordu. Bu ölçüm depresyonun bir göstergesi olarak kullanılırsa oldukça güvenilir bir ölçüm olabilir ama bunu kişilik veya davranışın dolaylı bir göstergesi olarak kullanmak psikolog'u yanlış yere götürür.

Yani test geliştirildiği amaç dışında bir kavramın (davranış) değerlendirmesi için bu ölçüm **geçerli** bir ölçüm değildir.

- Bu üniversite sınavlarında da çoğu zaman tartışma konusu olmaktadır. Üniversite sınavlarının güvenilir olması için, aynı sorular sorulduğunda aynı öğrencinin birbirine çok yakın sonuçlar alması beklenir. Amaç bilgiyi ölçmek ise yapılan üniversite sınavının gerçek bilgiyi ölçtüğü söylenebilir mi? Yani bu sınavın bilginin ötesinde bir takım farklı değerlendirmeleri de içeren bir sınav olduğu her zaman tartışılmıştır. İşte burada itiraz konusu olan güvenirlik değil **geçerlilik**tir.
- Sözlü sınavlarda öğretmenin kişiler hakkındaki ön kanaatleri güvenirliliği değil geçerliliği zedelemektedir. Çünkü o öğretmen kendi sempatisinin yarattığı puanı bir kişiye ekleyecekse o sınavı 3 kere de yapsa sempati nedeniyle daha kolay sorular soracak ve verilen puan her zaman pozitif yönde etkilenecektir.

Belli bir nesneye ait bir özellik ölçüldüğünde bu ölçümden elde edilen veriler nesnenin ölçülen özelliğini doğru yansıtıyor mu, o özelliğin gerçek değerini tanımlıyor veya bu özelliğe kavramsal bir açıklama getiriyor mu sorusu geçerliliğin konusudur.

Burada geçerli olan ölçme aracı değil onunla elde edilen sonuçlarla ilgili bir husustur. Yani sonuçlar geçerlidir veya değildir şeklinde karar verilir. Söz konusu ölçme aracının geliştirildiği amaç için kullanılması ile ancak geçerli sonuçlar elde edilebilir. Metreyi ağırlık ölçmek için kullanırsak geçerli sonuç elde edemeyeceğimiz açıktır.

**Geçerlilik bir test veya ölçeğin ölçülmek istenen şeyi ölçme derecesidir.**

Örneğin biz cebirsel işlemleri (toplama, çıkarma, çarpma, bölme) öğrettik ve bunların öğrenilip öğrenilmediğini kontrol için bir test uyguluyoruz. Test soruların bu konular kapsaması gerekir. Bilgisayarlar nasıl toplama yapar? Şeklinde bir soru kapsam dışı bir soru olacaktır. Testin geçerliliği zedelenecektir.

## **GEÇERLİLİK ANALİZ YÖNTEMLERİ**

- *1. Yüzey Geçerliliği*
- *2. Kapsam(İçerik) Geçerliliği*
- *3. Kriter Geçerliliği*
- *4. Yapı Geçerliliği*

## **GEÇERLİLİK ANALİZ YÖNTEMLERİ**

### *1. Yüzey (Görünüş) Geçerliliği (Face Validity)*

*Ölçme aracının neyi ölçtüğü değil de neyi ölçer göründüğünü belirtmektedir. Bir ölçeğin görünüş geçerliliği o ölçeğin ölçmek istediği özelliği ölçüyor gözükmesidir.*

*Ölçek Türkçeye uzman kişilerce çevrilir ve kontrol edilir. Daha sonra Türkçeye çevrilen ölçek deneme amacıyla ön çalışmada belli sayıda kişi üzerinde uygulanır ve ölçeğin anlaşılabilirliği test edilir. Pilot çalışmada deneklerin anlamada güçlük çektikleri sorular yeniden düzenlenir ve ölçek daha kolay anlaşılır hale getirilir. Türkçe form ve İngilizce form aynı kişilere farklı zamanlarda doldurulur. Sonuçlar paired t-test ile test edilir. Tüm sorularda p>0,05 çıkarsa ingilizce ve Türkçe form a verilen cevaplar aynıdır sonucuna ulaşılır.*

**Bir testin/ölçeğin araştırılan yapıyı ölçüp ölçmediğine ilişkin olarak araştırmacının**

- **i.) Kendisinin,**
- **ii.) Yakın çevresindeki arkadaşlarının,**
- **iii.) Araştırılan konu hakkındaki uzman olmayan diğer kişilerin,**
- **iv.) Pilot araştırmaya katılan cevaplayıcıların**

**kanaat ve görüşlerinin toplanmasıyla belirlenir.**

**Yüzey geçerliliğinde ölçek maddelerinin düzgün ve anlamlı bir şekilde ifade edilmesi, doğru terimlerin kullanılması, uygun kelimelerin seçilmesi, kelimelerin anlamı açık ve net olması, belirsiz birden fazla anlama gelen kelimelerden kaçınılması önemlidir.**

**Kullanılan test/ölçek cevaplayıcıların eğitim düzeylerine, bilgisine, kültürel ve yetenek düzeylerine uygun olmalıdır.**

**Cevaplayıcıların kendilerini mağdur olmuş göstermek istemeleri, mutlu ve huzurlu olduklarını yansıtmaya çalışmaları, araştırmacının beklediği cevapları vermemeleri ölçüm hatalarına sebep olmaktadır.**

#### **2. Kapsam (İçerik) Geçerliliği (Content validity)**

**Kapsam geçerliliği örneklem olarak belirlenen test/ölçek maddelerinin belirli bir amaca yönelik olarak kavramsal ana kütleyi temsil etme derecesidir.**

**Geliştirilen test incelenen konuların tüm önemli alt konularını içeriyorsa, testin kapsam-içerik geçerliliğinin olduğu söylenir.**

**Kapsam geçerliliği bir bütün olarak ölçeğin ve ölçekteki her bir maddenin amaca ne derece hizmet ettiğidir.**

**Kapsam geçerliliğinde ölçüm aracının ölçmek istediği yapıyı ölçüp ölçmediği ölçeği geliştiren kişilerin kendilerine değil, uzman kararlarına bırakılmıştır.**

**Kapsam geçerliliği mantıki ve istatistiki olmak üzere iki yolla araştırılabilir.**

**i) Mantıki yoldan ölçeğin kapsam geçerliliği: Ölçek uygulanmadan ölçeğin geçerliliği tahmin edilir. Ölçüm konusu kavramsal olarak tanımlanır. Ölçekteki her maddenin ve bunların dağılımının ölçüm konusunu örnekleyip örneklemeyeceği araştırılır. ii) İstatistiki yoldan ölçeğin kapsam geçerliliği: Daha önceden geliştirilen ve geçerliliği yapılmış bir ölçek ile yeni geliştirilen ölçek aynı anda bireylere uygulanır ve bu iki ölçeğin ilişki katsayısı hesaplanır ve bulunan değer ölçeğin geçerlilik katsayısı olarak nitelendirilir.**

**Uzmanlardan ölçekteki her bir maddenin ölçme derecesini 100 puan üzerinden değerlendirmeleri istenir. Alınan uzman görüşleri doğrultusunda yapılan ifade değişikliklerinin ardından Kendall Uyuşum Katsayısı (Kendall Coefficient of Concordance W) korelasyon testi uygulanarak ölçeğin kapsam geçerliliği çalışması yapılır. P>0,05 uzmanlar arasında bir uyum olduğunu gösterir. (SPSS:Non parametric test>k related samples)**

#### **Kapsam Geçerliliğinin Aşamaları :**

- **i. Kavramsal yapı ve test evreninin tanımlanması**
- **ii. Konunun kavramsal boyutlarının ortaya çıkarılması**
- **iii. Maddelerin belirlenen boyutlara göre oluşturulması**
- **iv. Geliştirilen ölçeğin uzmanlara değerletilmesi**
- **v. İstatistiksel ve matematiksel analizlerin yapılması**

#### **Lawshe'nin İçerik Geçerliliği Oranı:**

Bu oran formülü ile hakemlerin her bir ifadeyi (maddeyi) nasıl değerlendirdikleri hesaplanır. *N*

$$
\dot{I}GO_i = \frac{n_e - \frac{IV}{2}}{\frac{N}{2}}
$$

- $IGO_i$ : Ölçeğin i'nci maddesinin içerik geçerliliği oranı
- $n_e$ : İfadenin uygun olduğunu belirten hakem sayısı
- N : Toplam hakem sayısı

İGO -1 ile +1 arasında bulunur. Hakemlerin yarısından daha azı bir madde için "uygun" işaretlemesi yapmışsa sonuç – çıkar. Eksi işaretli maddeler ölçekten çıkarılmalıdır. Hakemlerin %50'si bir madde için uygun yada uygun değil demişse İGO sıfır çıkar. Bunun için bir maddenin ölçekte yer alması için hakemlerin %50'den fazlası uygun demelidir. İGO hakemler arasındaki uyuşmanın tesadüfe bağlı olup olmadığı belli olmaz. İGO sadece değerlendiriciler arasındaki uyuşmayı gösterir.

**Örnek.** 

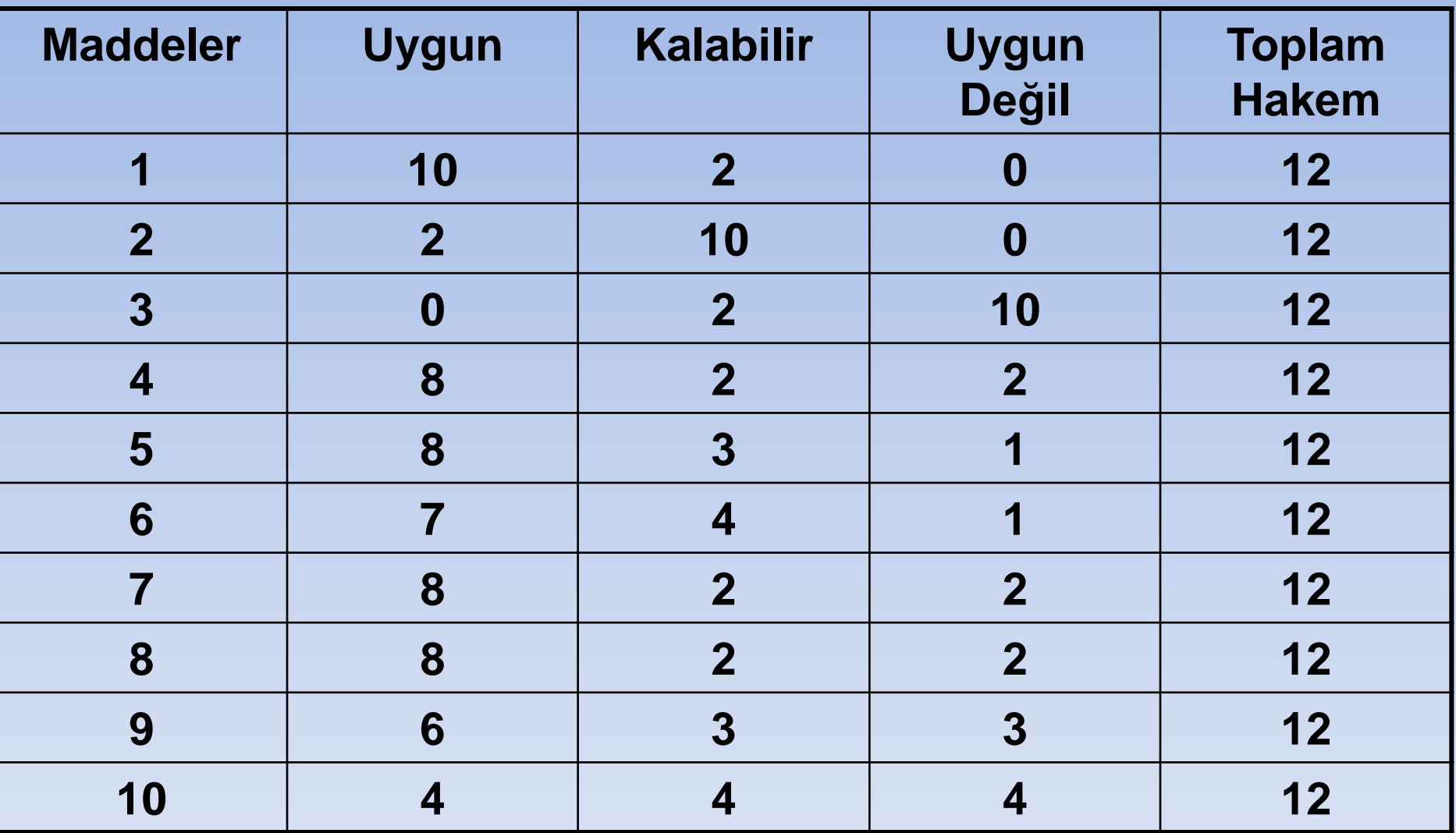

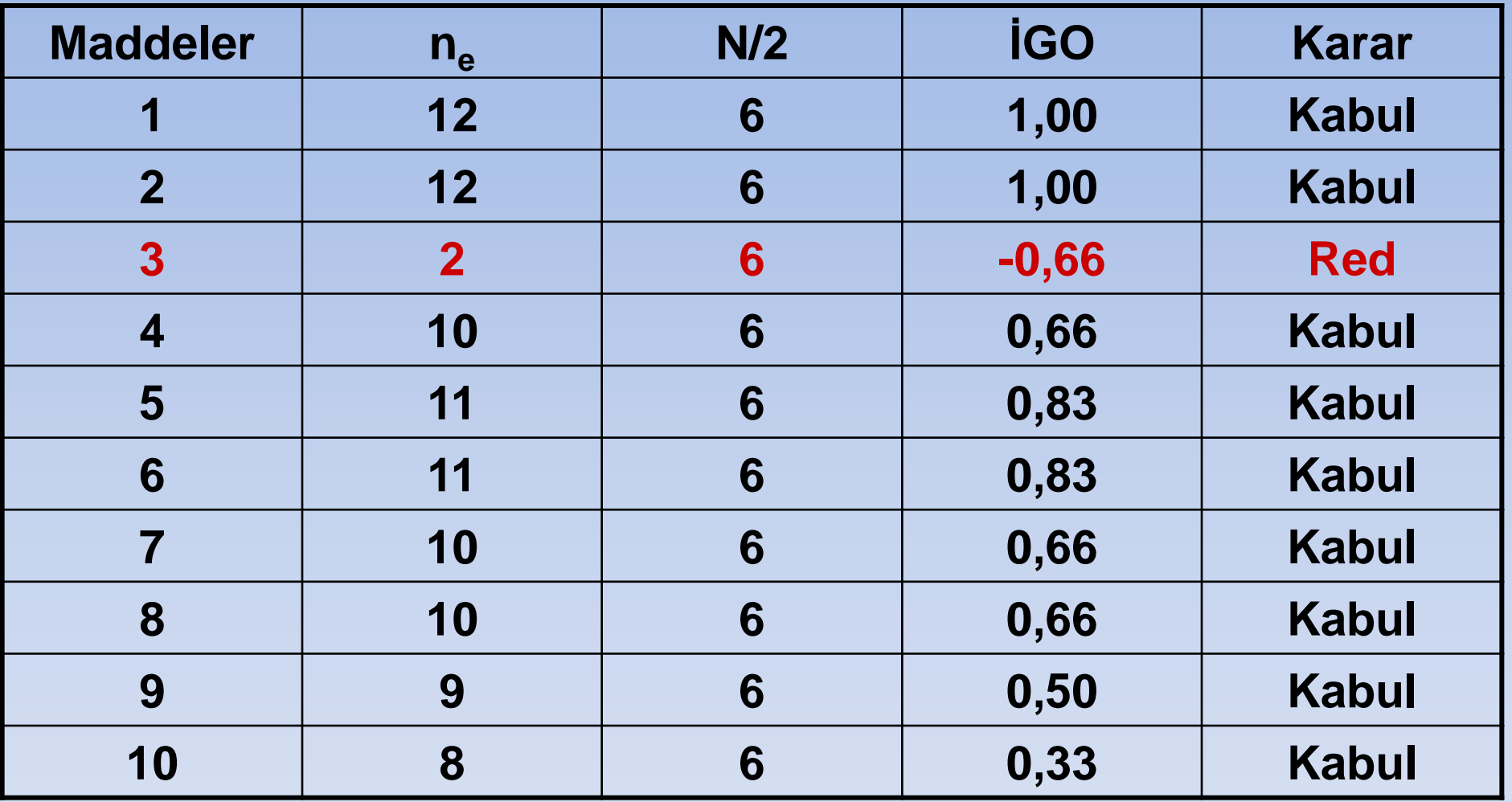

*3. Kriter (Referans) Geçerliliği (Criterion validity):*

*Bu geçerlilik türü test puanlarının belirlenen bir veya birkaç dış ölçütle ilişkisini inceler.*

**Ölçek sonuçlarının aynı kavramsal yapıyı ölçen benzer diğer ölçüm sonuçlarıyla (Benzer ölçekler) tutarlı olması istenir. Benzer bir ölçek aynı deneklere uygulanır ve sonuçlar arasındaki korelasyona bakılır.**

#### **i) Kestirim (Yordama) Geçerliliği (Predictive Validity)**

Bir ölçeğin kestirim geçerliliği, o ölçekten elde edilen tahmini puan ile ölçülmek istenen özellikleri ölçtüğü bilinen kriter arasındaki korelasyonun hesaplanmasıyla elde edilir.

Üniversiteye öğrenci alırken öğrencinin lisedeki başarısının veya üniversite giriş sınavındaki başarısının üniversite eğitimindeki başarısı ile paralel olacağı düşüncesi vardır. Üniversite giriş testinin üniversitedeki performansını tahmin ettiğini gösterebilmek için üniversite giriş testinin tahmin geçerliliğine sahip olması gerekir. Bu nedenle de Yapılan test ile ilerdeki performans arasında ilişki kurulmak istendiği durumlarda testin tahmin geçerliliğinin ölçülmesine gereksinim vardır.

Eğer istatistik dersi için yapılan bir yılsonu sınavının sonuçları banka giriş sınavında sorulan genel istatistik soruların sonuçları ile uyumlu değilse kestirim geçerliliği zayıftır denir.

#### **i) Kestirim (Yordama) Geçerliliği (Predictive Validity)**

Kestirim geçerliliği standart test kullanılarak belirlenir. Kestirim geçerliliği standart ölçümü kestiren test ya da değişkenlerden elde edilen bir skoru kullanarak standardın kestirilme derecesidir. Örneğin LYS sınavından elde edilen puanlar adayların gelecekteki başarısının kestiricisi olarak kullanılır.

İyi bir kestirim değerine ulaşmak için kestirici (bağımsız-x) değişken (ler) ile referans (kestirilen-y) değişken arasındaki korelasyon katsayısının yüksek olması istenir. Ayrıca regresyon denklemi yardımıyla belli bir x için y değeri kestirilebilir. Burada temel sorun bulunan kestirimin ne kadar güvenilir olduğudur. Bunun için örneklem büyüklüğü ve regresyon denkleminin standart hatasından yararlanılabilir.

Bu tür çalışmalarda bir diğer sorun elde kestirim denkleminin yeni bir veri grubuna (örnekleme) uygulanması durumunda, geçerlilik katsayısının (korelasyon) azalma eğiliminde olup olmadığıdır. Bunun için **çapraz geçerlilik (cross validation)** yönteminden yararlanılır.

### **ii) Uyum (Yakınsama) Geçerliliği (Concurrent Validity)**

Aynı yapıyı ölçmek için kullanılan alternatif araçların sonuçlarının birbirlerine yakınsaması veya aynılığının bir ölçüsü olarak kullanılan bir geçerlilik şeklidir.

Ölçmek istediği özelliği kesin bir şekilde ölçen ve yüksek geçerliliğe sahip testlere **altın standart** ya da **referans test** denir. Geliştirilen test ile referans test arasındaki korelasyon yüksekse uyum geçerliliği yüksektir denilir.

Yeni geliştirilen bir teste ilişkin uyum geçerliliği için aşağıdaki süreç izlenir.

- Altın Standart-referans test tanımlanır.
- Veriler nicel ise referans test ile yeni geliştirilen test arasındaki korelasyon katsayısı 0,8'den büyük ise yeni testin kullanılabileceğine karar verilir.
- Veriler nitel ise referans teste göre elde edilecek duyarlılık-seçicilik istatistiklerine bakılır.

## **Nitel Veri İçin Geçerlilik Ölçütleri**

Eğer veriler nitel ise (var-yok, başarılı-başarısız vb.) uyum geçerliliği için Duyarlılık (sensitivity)-Özgüllük (Seçicilik-specificity) istatistiklerinden yararlanılır.

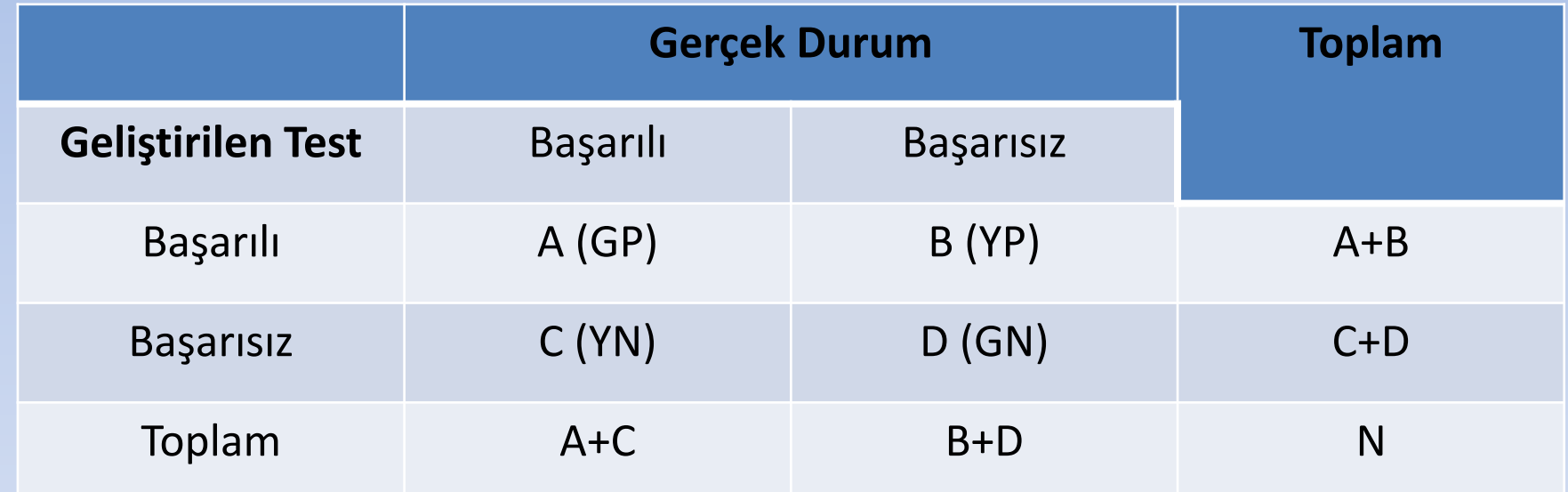

A (GP): Gerçek pozitif; gerçekte başarılı olup test sonucunda da başarılı olanların sayısı B (YP): Yanlış pozitif; gerçekte başarısız olup test sonucunda başarılı olanların sayısı C (YN): Yanlış negatif; gerçekte başarılı olup test sonucunda başarısız olanların sayısı D (GN):Gerçek negatif; gerçekte başarısız olup test sonucunda da başarısız olanların sayısı

#### **Duyarlılık (sensitivity) Oranı:** Gerçek başarılıları ayırabilme yeteneği  $D=A/(A+C) = GP/(GP+YN)$

Duyarlılık; gerçekte başarılı olanların % kaçının geliştirilen test sonucunda başarılı olduğunu gösterir ve gerçek başarılar içinde geliştirilen testin başarılıları ayırtedebilme yeteneği olarak tanımlanır.

**Özgüllük (specificity) Oranı:** Gerçek sağlamları ayırabilme yeteneği  $\ddot{O} = D / (B + D) = GN / (GN + YP)$ 

Gerçekte başarısız olanların % kaçının geliştirilen test sonucunda başarısız olduğunu gösterir ve gerçek başarısızlar içinde, geliştirilen testin başarısızları ayırtedebilme yeteneği olarak tanımlanır.

**Doğruluk Oranı (accuracy):** Testin toplam doğru tanı koyma oranı

 $DO=(A + D) / N = (GP + GN) / (GP + GN + YP + YN)$ 

Doğruluk oranı geçerlilik katsayısı demektir. Bu değer 0,5'in altında ise geliştirilen test ile yapılan sınıflandırmanın şans eseri ortaya çıktığı yorumu yapılır. Bu değerin 1'e yakın olması istenir.

**Pozitif Tanımlama Oranı (predictive value+):**Test pozitifler içerisinde doğruluk oranı  $PV^+ = A / (A + B) = GP / (GP + YP)$ 

Test sonucunda başarılı olanların gerçekten başarılı olma olasılığını verir. Pozitif kestirim değeri diye adlandırılır.

**Negatif Tanımlama Oranı (predictive value-):**Test negatifler içerisinde doğruluk oranı  $PV = D / (C + D) = GN / (GN + YN)$ 

Test sonucunda başarısız olanların gerçekten başarısız olma olasılığını verir ve negatif kestirim değeri adını alır.

#### **4.Yapı (Kavram) Geçerliliği (Construct validity):**

Yapı geçerliliği doğrudan ölçülemeyen bir özelliği ölçen bir testin ölçme derecesi olarak tanımlanabilir. İlgili yapıyı (psikolojik özellikler doğrudan ölçülemeyen özelliklerdir.) ölçeceği düşünülen değişkenlerin oluşturduğu bütünün, öngörülen yapıyı belirleyip belirlemediğinin incelenmesi gerekir (Alpar, 2016).

Olçme aracını oluşturan maddelerin kuramsal yapısına ilişkin bir geçerlilik kavramıdır. Bir testteki sorular birbiriyle ilişkili olmalı ve aynı yapıyı oluşturmalıdır. Maddelerin neden-sonuç ilişkileri bir bütünlük içerisinde testinin sonucunu gösterir. Bu geçerlilik türü faktör analizi diye bilinen istatistik yöntemle analiz edilerek bulunur. Bu analizde amaç ilişkili maddeleri bir araya toplayarak yeni sanal maddeler (faktörler) oluşturmaktır. Yada önceden geçerliliği saptanmış bir araç ile yeni ölçme aracı karşılaştırılarak veya sonucu bilinen bir gruba uygulanarak yapı geçerliliği belirlenebilir.

#### **4.Yapı (Kavram) Geçerliliği (Construct validity):**

Ölçme aracı iki gruba uygulanır, bu gruplardan birisi sonuçları bilinen bir gruptur. Ölçme sonunda bilinen grubun yeni ölçme aracı ile beklenen sonuçları uyumlu ise ölçme aracının yapısal geçerliliği olduğu söylenebilir. Genelde bu şekilde bir grubu bulmak zor olduğundan yapısal geçerlilik faktör analizi ile karara bağlanır.

Aslında yapı geçerliliği araştırmadaki her kavramın ölçmeye başlamadan önce çok net tanımlarının yapılması ile yakından ilişkilidir.

**Testin ölçülmek istenen davranış bağlamında soyut bir kavramı (faktörü) doğru biçimde ölçebilme derecesidir. Bireyin tutum, performans, yetenek gibi özelliklerini ölçmek için sorular sorulabilir. Hazırlanan bu soruların belirtilen özellikleri ne ölçüde doğru ölçtüğü yapı geçerliliği ile araştırılır.**

**Yapı geçerliği bir testin içerdiği boyutların ve maddelerin belli bir teorik yapıyı (kavramı) ölçmeye yönelik olduklarının ortaya konulması ile ilgilidir (Anastasi, 1982; Öner, 1994). Yapı geçerliği, gerecin değerlendirmesi için düzenlendiği olguyu değerlendiriş derecesinin ölçer (Creswell, 1994). Yapıyla bağlantılı kategoride sınıflanan bilgiler, test puanlarını, ilgilenen psikolojik özelliğin ölçümü olarak ele alır. Bir testin ilgilendiği yapı, kavramsal bir çerçeve içinde ele alınmalıdır. Kavramsal çerçeve yapının anlamını, diğer yapılardan farklarını belirler ve bu yapıya ait ölçümlerin diğer yapılarla nasıl bağlantılı olması gerektiğini gösterir (Hovardalıoğlu, Sezgin, 1998).**

## **FAKTÖR ANALİZİ (FACTOR ANALYSIS)**

**Faktör analizi, birbiri ile ilişkili p tane değişkeni bir araya getirerek az sayıda ilişkisiz ve kavramsal olarak anlamlı yeni değişkenler (faktörler, boyutlar) bulmayı amaçlayan çok değişkenli bir istatistiktir.** 

**Faktör analizinin amacı, veri setini küçülterek daha kolay açıklanabilir hale getirmektir. Faktör analizi bir çok değişkenin birkaç başlık altında toplanması tekniğidir. Mesela bir ankette 100 madde olsun. Anket sonucunda deneklerin; sözel, matematiksel ve analitik kabiliyetleri değerlendirilmek istenmiştir. Faktör analizi ile kabiliyetlerin her birisi için "faktör skoru" elde edilebilir. Analiz ile üçten daha az veya daha fazla birbirinden farklı faktörün olup olmadığı ortaya çıkarılır.**

# Bir galaksi evren içinde bir faktör gibidir.

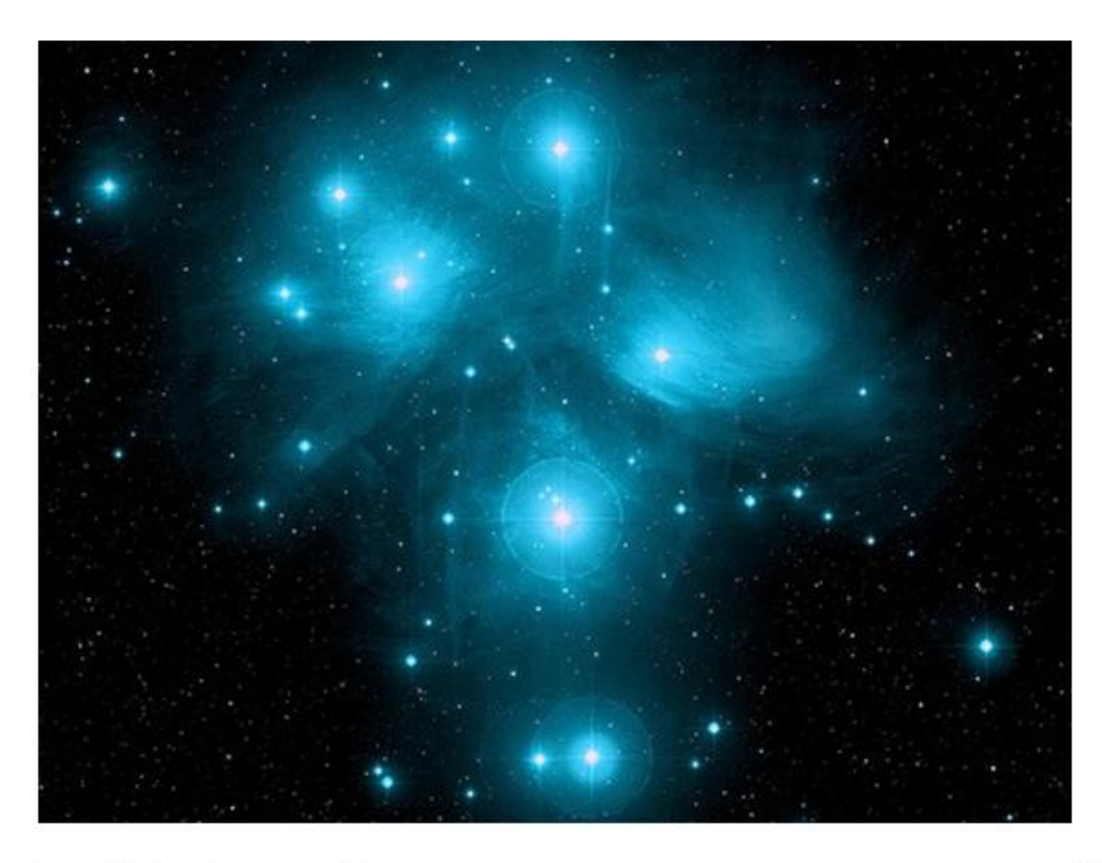

Birçok değişkenin varyansı onu oluşturan kümelenmiş yapılar ve onların arasındaki korelasyonlarca açıklanabilir.

# **Faktör Analizinin Kavramsal Modeli**

## FA, ana yapıyı oluşturan kümeleri incelemek için maddeler arasındaki korelasyonları kullanır.

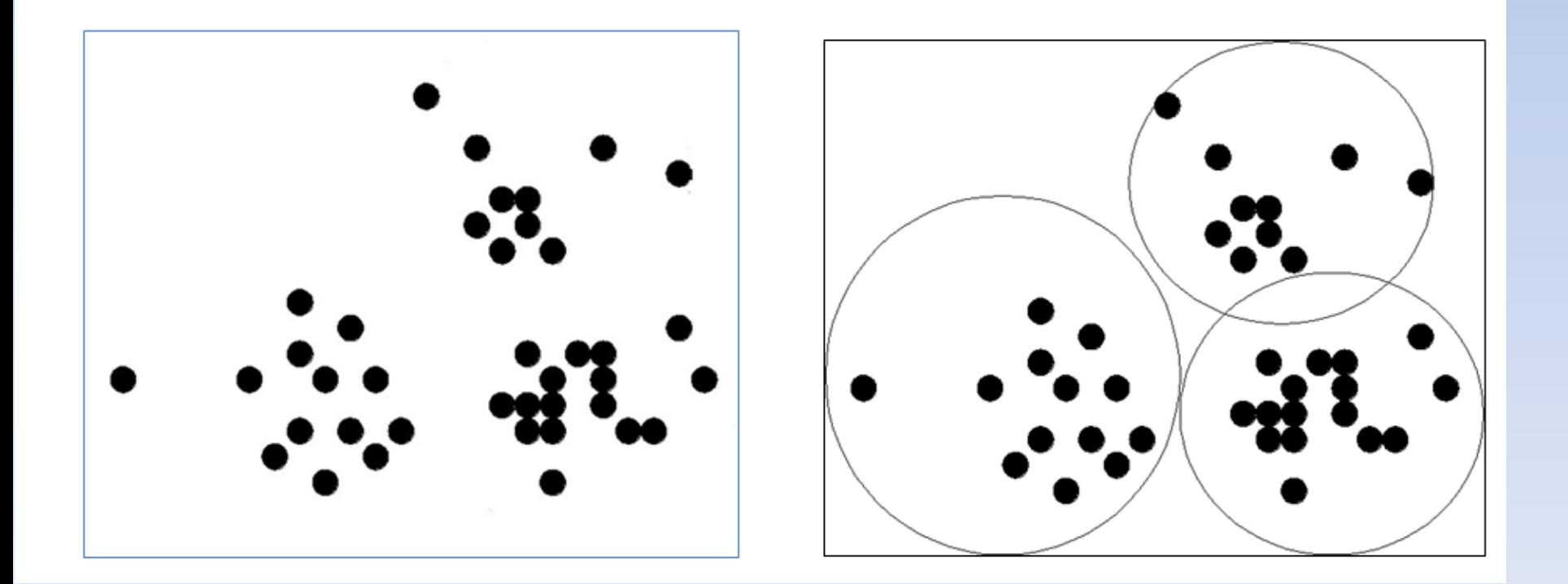

# Amaçlar

Faktör analizi tekniklerinin iki ana kullanım amacı bulunmaktadır:

1. Veri azaltma (Data reduction): Değişkenlerin sayısının daha az sayıda faktöre indirgenmesi

2. Kuram Geliştirme: Değişkenlerin kendi aralarındaki ilişkileri kullanarak yapıyı (structure) tanımlamak
### Faktör analizinin Temel Sorusu: Kaç faktör / bileşen?

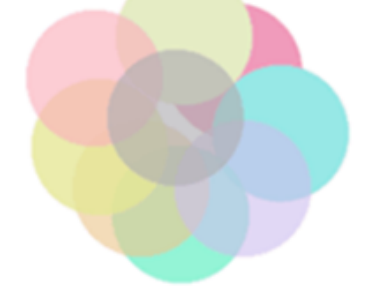

Tek Faktör?

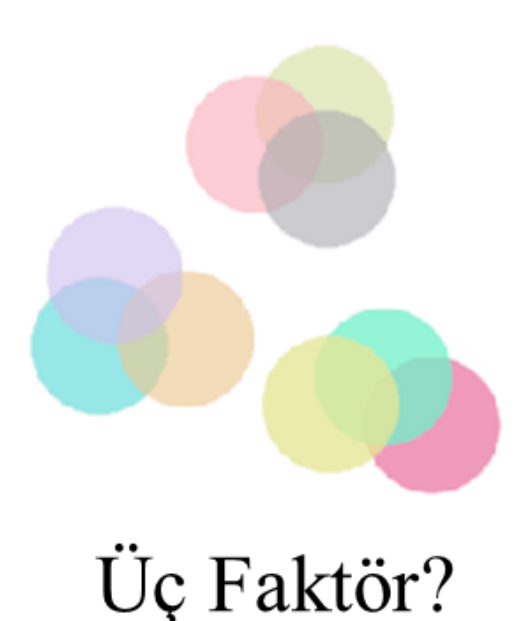

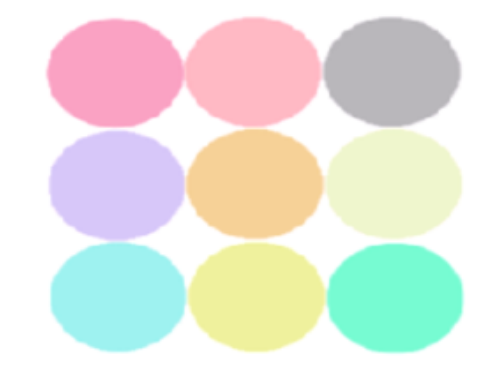

Dokuz Faktör?

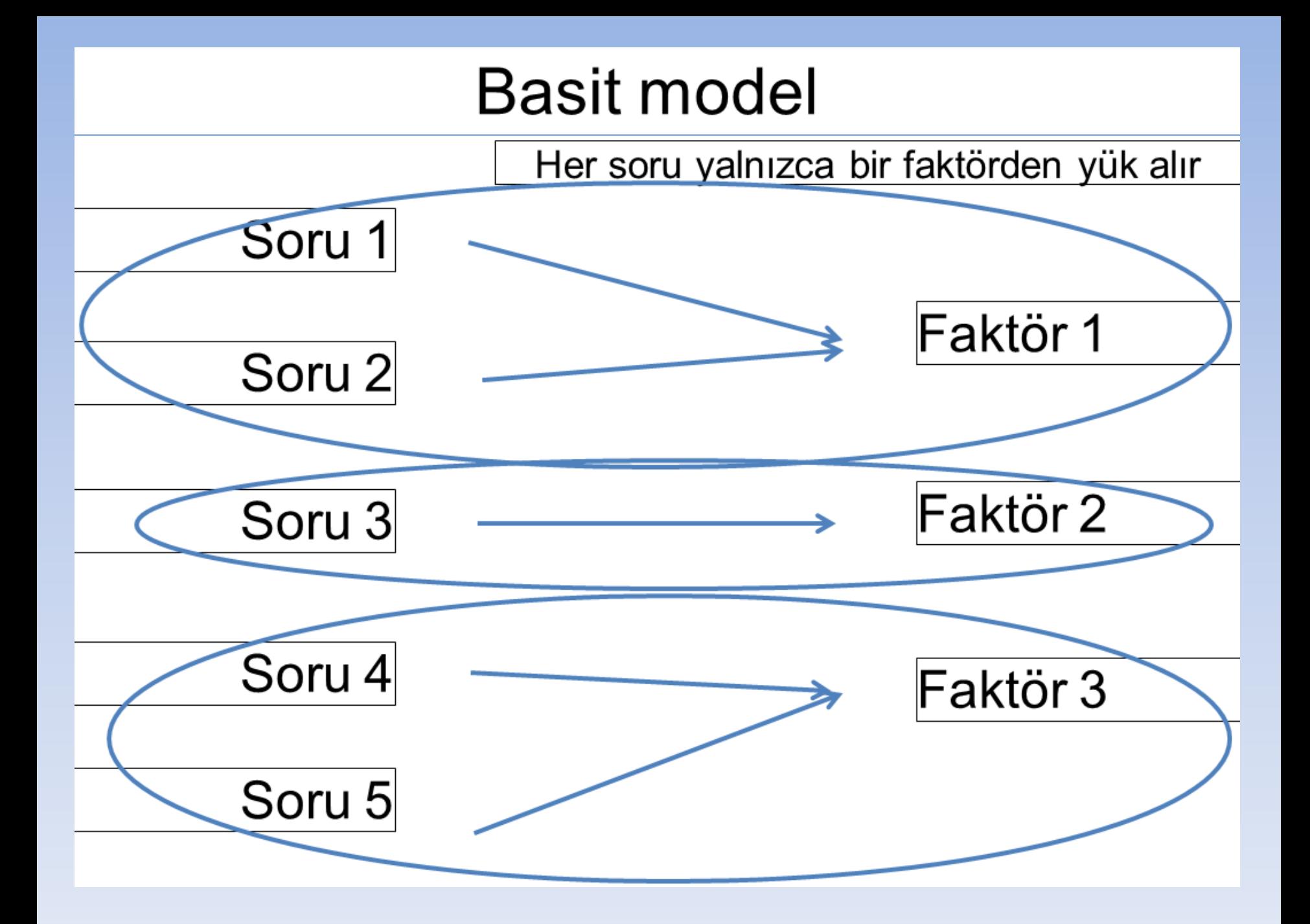

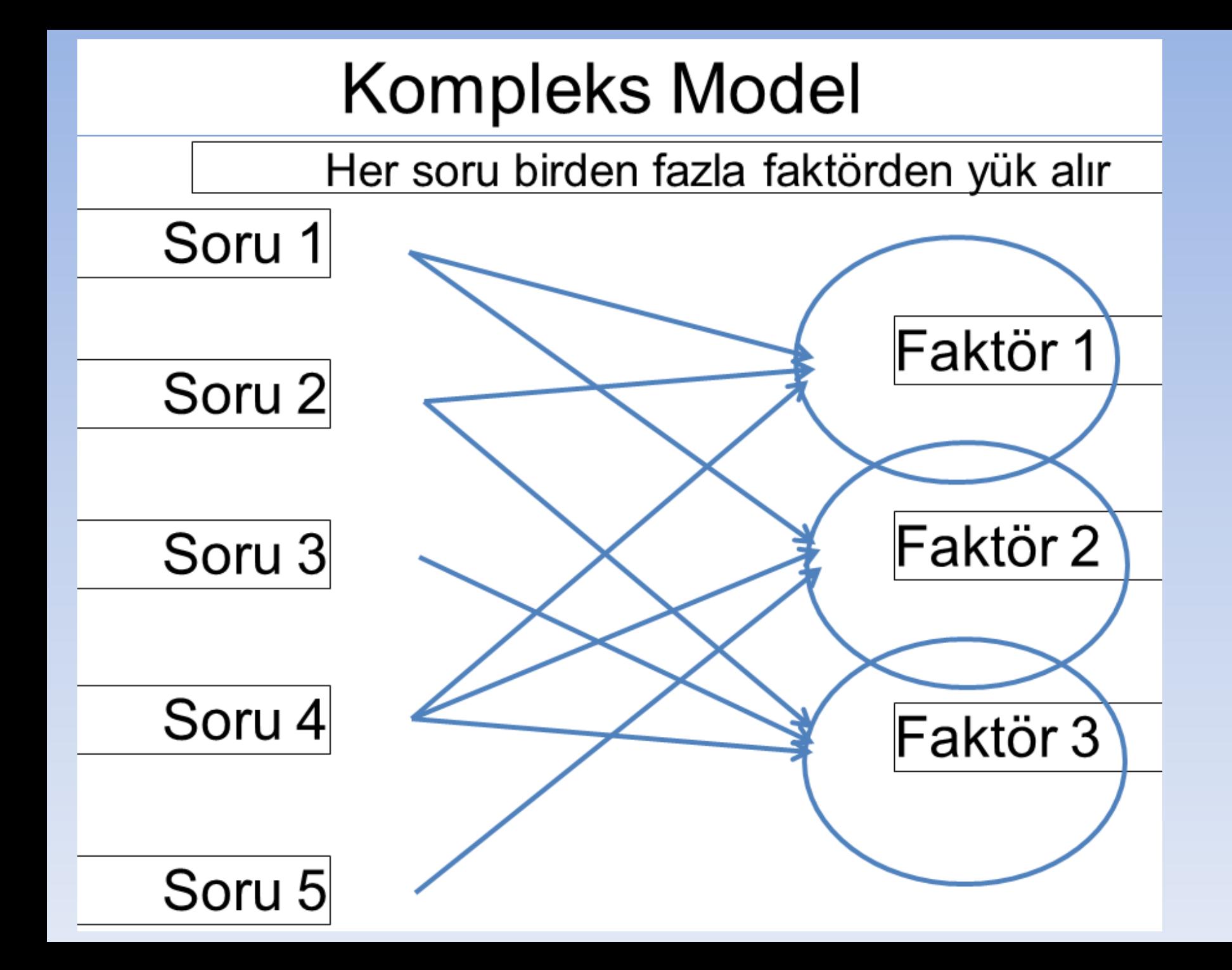

**Faktör analizinde araştırmacı öncelikle araştırma bağlamında kullanılan değişkenler setinin temelini oluşturan ana (temel) faktörlerin neler olduğu ve bu faktörlerden her birinin değişkenlerden her birini açıklama derecesini de görme imkanına sahip olmaktadır. Bu yolla, araştırmacı elinde bulunan çok sayıda değişkenden oluşan değişkenler setini daha az sayıda yeniden oluşturulmuş değişkenler (faktörler) cinsinden ifade etme ve anlama imkânına sahip olacaktır.**

**Etkin bir faktör analizinin toplam veri setini en iyi temsil edebilen ancak mümkün olduğunca az sayıda faktörden oluşan bir çözüm olması arzu edilen özelliktir. İyi bir faktör analizi sonucunun hem basit hem de yorumlama becerisinin iyi olması arzu edilir.**

**Faktör analizi, başlıca amacı aralarında ilişki bulunduğu düşünülen çok sayıdaki değişken arasındaki ilişkilerin anlaşılmasını ve yorumlanmasını kolaylaştırmak için daha az sayıdaki temel boyuta indirgemek veya özetlemek olan bir grup çok değişkenli analiz tekniğine verilen genel bir isimdir. Diğer bir ifade ile faktör analizi, aralarında ilişki bulunan çok sayıda değişkenden oluşan bir veri setine ait temel faktörlerin (ilişkinin yapısının) ortaya çıkarılarak araştırmacı tarafından veri setinde yer alan kavramlar arasındaki ilişkilerin daha kolay anlaşılmasına yardımcı olmaktır.**

#### **1. Açıklayıcı faktör Analizi**

Her bir maddenin hangi diğer maddelerle birliktelik gösterdiğini, bu maddelerin bu gruplara ne kuvvetle bağlandığını görmek amacıyla açıklayıcı faktör analizi; bir kültürde geliştirilen ölçeğin başka bir kültüre uyarlanmasında doğrulayıcı faktör analizi kullanılır.

Yapı geçerliliği açıklayıcı (exploratory) faktör analiziyle incelenir. Faktör analizi tekniği, psikolojik boyutların tanınmasında ve boyutların içeriği hakkında bilgi edinilmesinde kullanılan bir istatistik yaklaşımdır. Faktör analizi test maddelerinin arasındaki ilişkilerden çıkartılan ortak boyutların saptanması işlemidir. Böylece eldeki testle örneklenen davranış, birkaç ortak faktöre indirgenerek, bu davranışın içeriği hakkında bilgi edinilir.

Yapı geçerliliğini incelemek amacıyla faktör analizi, iç tutarlılık analizi ve hipotez testlerinden yararlanılır.

Faktör analizi ile yapısal geçerlilikte; tek boyutluluğun kanıtlanması, çift boyutluluğun kanıtlanması, boyutlar arasındaki ilişki ve faktöriyel yapıyı doğrulama incelenir.

Açıklayıcı (exploratory) ve doğrulayıcı (confirmatory) olmak üzere iki tür faktör analizi yaklaşımı vardır. Açıklayıcı faktör analizi (explorotory factor analysis) temel bileşenler analizidir (Kline,1994). Analize alınan maddelerin (değişkenin) öz değeri 1' den büyük olanlar faktör olarak alınır. Faktörlerin ölçeğe ilişkin açıkladıkları toplam varyans bulunur. Önemli faktör sayısını belirlemede Kaiser'in özdeğer≥1 kuralı kullanılır. (Kaiser, 1960).

Açıklayıcı faktör analizinde araştırmacı araştırma yaptığı konuyla ilgili olarak değişkenler arasındaki ilişkiye yönelik olarak herhangi bir fikrinin veya öngörüsünün olmaması sebebiyle değişkenler arasındaki muhtemel ilişkiyi ortaya çıkarmaya çalışır.

Doğrulayıcı faktör analizinde ise araştırmacı tarafından daha önceden belirlenen bir ilişkinin doğruluğunu test etmek amaçlanmaktadır.

SPSS'de faktörlerin ortaya çıkarılması değişik metotlar kullanılır. Bunlardan en yaygın kullanılanı Temel Bileşenler (Principal Components) metodudur. Bu metotla bütün değişkenlerdeki maksimum varyansı açıklayacak varyans hesaplanır. Kalan maksimum miktardaki varyansı açıklamak için, ikinci faktör hesaplanır. Bu süreç değişkenlerdeki bütün varyansın açıklanmasına kadar devam eder. Ancak çok faktörün olması iyi değildir. Bunun için öz değer (eigenvalue) kullanılarak, analizde kaç faktörün kullanılacağına karar verilir.

Faktör Analizinden değişkenler arasındaki ilişki doğrusaldır. Faktör analizinde yer alan değişkenler aşağıdaki gibi ifade edilir.

 $X_i = A_{i1}F_1 + A_{i2}F_2 + ... + A_{im}F_m + U_i$ 

 $X_{\boldsymbol{i}}:$  Standartlaştırılmış i.nci değişken  $A_{ij}$ : i.nci değişkenin j.nci ortak faktörü üzerindeki etkisine ilişkin standartlaştırılmış çoklu regresyon katsayısı F : Ortak faktör  $U_i$ : i.nci değişken için eşsiz faktör (ortak faktörlerce açıklanamayan kısım)

m: Ortak faktör sayısı

Faktör analizi neticesinde elde edilen ortak faktörler değişkenlerin lineer kombinasyonu olarak aşağıdaki gibi gösterilir:

 $F_i = W_{i1}X_1+W_{i2}X_2+...+W_{ik}X_k$ 

 $F_{\boldsymbol{i}}:$  i.nci faktörün tahmini  $W_i$ : Faktör skoru (katsayısı) k : Değişken sayısı

Analiz neticesinde kaç faktör elde edilmişse o kadar denklem kurulur. Birinci faktörün ağırlığı (katsayısı) en yüksek olur.

#### **AFA VARSAYIMLARI**

- 1 Teorik Uygunluk
- 2 Örneklem büyüklüğü
- 3 Ölçek seviyesi
- 4 Normallik
- 5 Doğrusallık
- 6 Uç Değerler
- 7 Faktörlenebilirlik

## Teorik uygunluk

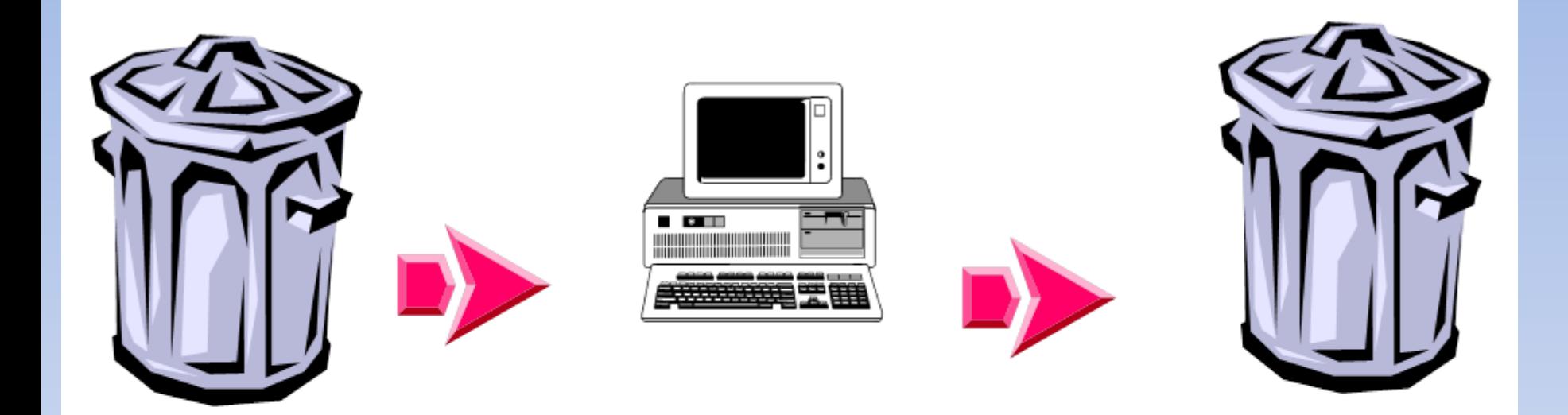

• Literatürü tara, gözden geçir • Teorik olarak uygun maddeleri kullan. Uymayanları ele.

## Olçek Düzeyi

Bütün değişkenler (maddeler) korelasyonel analizler için uygun olmalıdır.

yani eşit aralıklı (interval) ya da eşit oranlı (ratio/metric) ölçek türünde olmalıdır.

Faktörlenebilirlik: Anti-image Korelasyon matriksi

Anti-image korelasyon matriksi tablosunda madde eleminasyonu için .50 sınır değer olarak kabul edilir. Düşük değerler, maddenin diğer maddelerle yeterli korelasyonunun olmadığını gösterir.

### **AFA İKİ YAKLAŞIM İÇERİR**

• Tüm varyanslarla yapılan **Temel Bilesenler Analizi** (Principle Components - PC)

• Ortak varyansla yapılan: Temel Eksen Faktör Analizi Principle Axis Factoring (PAF)

# Temel Bileşenle Analizi (PC)

- Daha yaygındır.
- Daha pratiktir.
- Diğer analizlerde kullanmak üzere puan hesaplamak ve verileri azaltmak için kullanışlıdır.
- Tüm maddeler için varyansların tamamı analize girer.

### Temel Eksen Faktör Analizi (PAF)

- Daha az yaygındır
- $\cdot$  Daha kuramsaldır.
- · Sadece ortak (shared) varyansları kullanır (Yani özgül varyanslar dışlanır)

### Ortak Yükler (Communalities)

• Her değişkenin (maddenin) bir ortak varyansı bulunmaktadır.

- Bu değer 0 ila 1 arasında değişir.
- PCA ve PAF yaklaşımlarında farklı ortak yük anlayışı tabloya yansır.

### Ortak Yükler

• Yüksek Ortak Yükler (>.50):

Çıkan faktörler, analize alınan maddelerin varyansın daha fazlasını açıklamasına neden olur.

• Düşük Ortak Yükler (<.50):

Değerler düşükse yorumu zor daha fazla faktör çıkabileceğini kabul et ya da bu maddeyi elemeyi düşün.

### Ortak vükler

#### **Communalities**

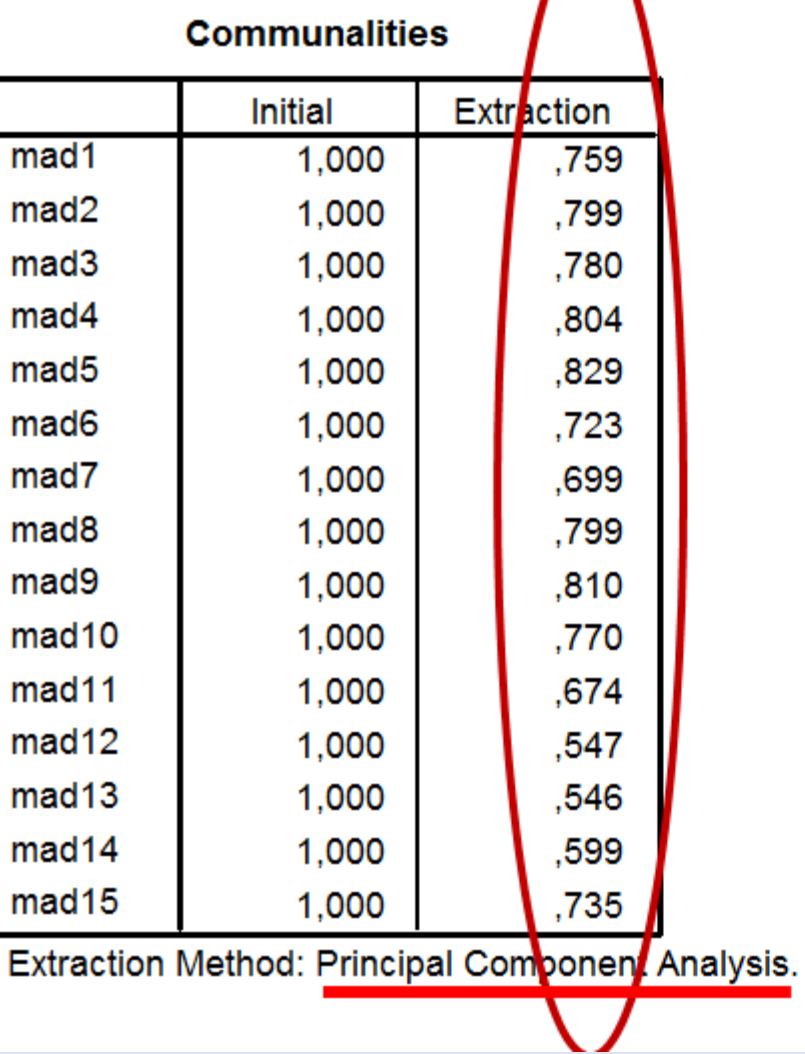

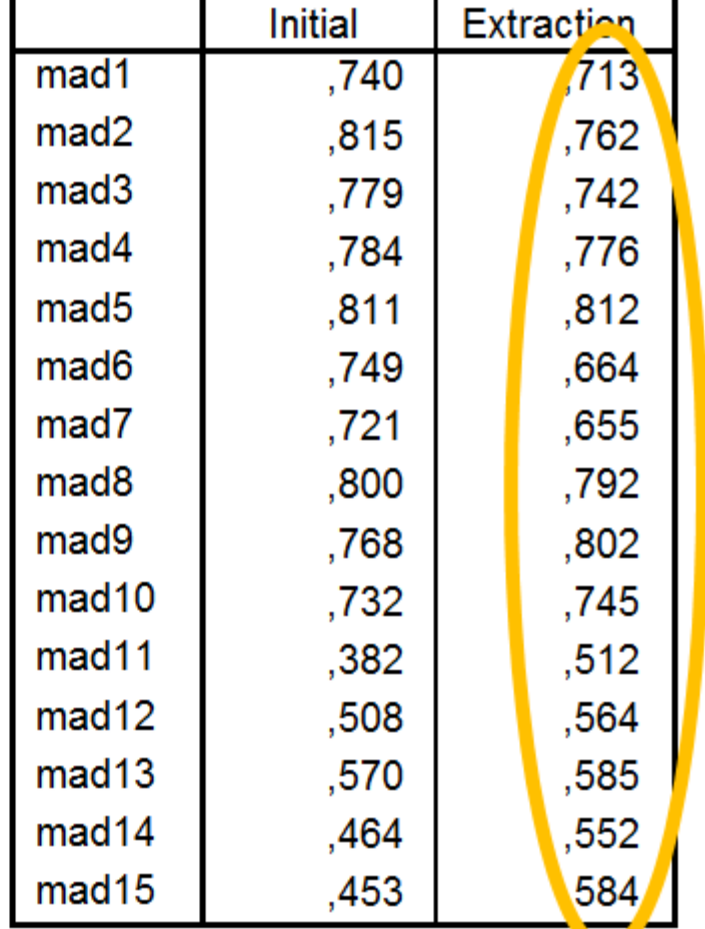

Extraction Method: Principal Axis Factoring.

Eigen Değeri (Özdeğer) (Korelasyonların kareleri toplamı)

- Her faktörün bir eigen değeri vardır. Eigen değeri her faktörün açıklama gücünü gösterir
- Ardışık olarak sıralanan faktörler için eigen değeri giderek düşer.
- Genel olarak: Kaiser kriterlerine göre 1'in üzerindeki eigen değerleri «kararlı» kabul edilir.
- Eigen değeri yüzde (%) olarak da ifade edilebilir.
- Tüm eigen değerlerin toplamı madde sayısını verir.

## Scree plot

- Eigen değerinin grafik gösterimidir.
- Her faktörün açıkladığı varyans miktarını gösterir.
- Kırılma noktaları arasındaki değişim dikkate alınır.
- İlk faktör en yüksek varyansı açıklar.
- En son faktör en düşük varyansı açıklar.

### Faktör Döndürmenin iki Temel Türü

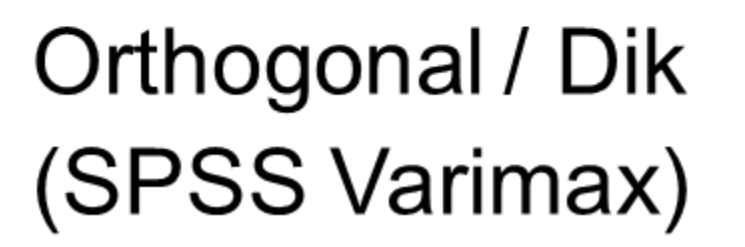

Oblique / Eğik (SPSS Oblimin)

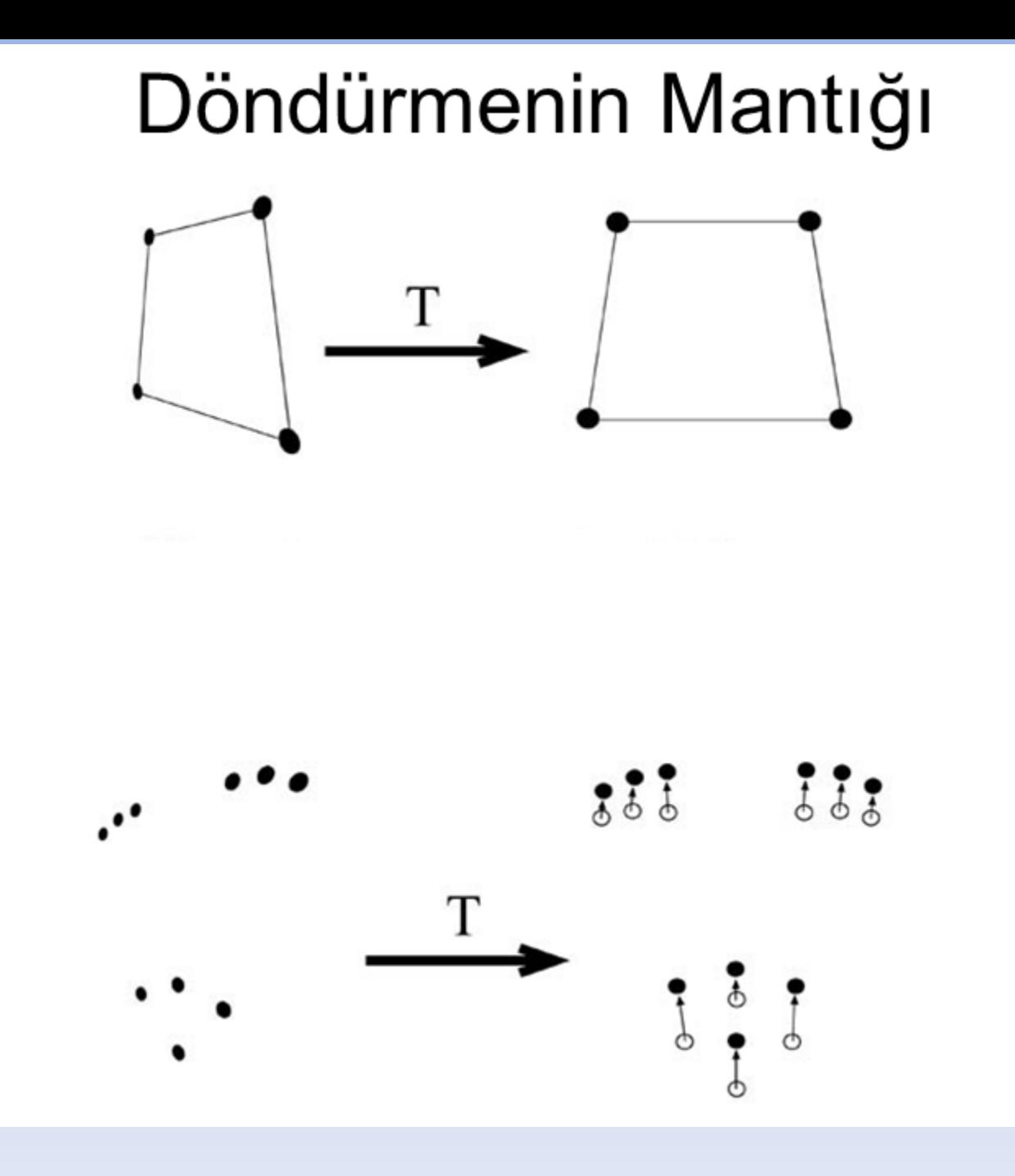

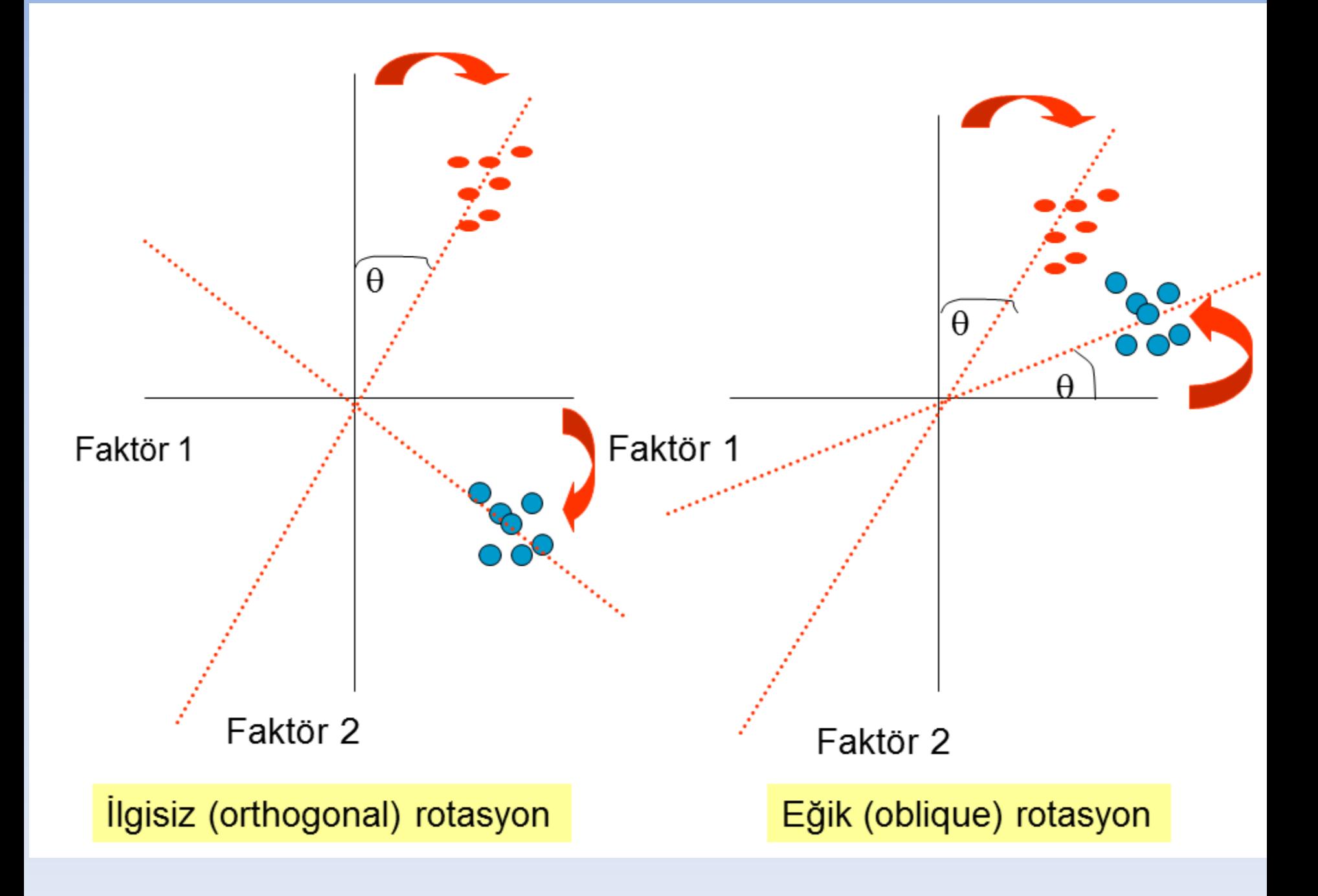

#### **Faktör Analizinin Adımları :**

- **1. Bütün değişkenler için korelasyon matrisi hesaplanır.Birbiri ile ilişkisiz olan değişkenler belirlenir. Böylece faktör modelin uygunluğu değerlendirilir.**
- **2. Faktör sayısı belirlenir. Bu adımda seçilen modelin veriye ne kadar uyumlu olduğu tespit edilir.**
- **3. Rotasyonla faktörler dönüştürülerek, daha iyi yorumlanması sağlanır.**
- **4. Her vaka için faktörün skoru hesaplanır.**

**m kadar önemli faktör " bağımsızlık, yorumlamada açıklık ve anlamlılık" için bir eksen döndürmesine (rolation) tabi tutulur. Eksenlerin döndürülmesi sonrasında maddelerin bir faktördeki yükü artarken, diğer faktörlerdeki yükleri azalır. Dik (orthogonal) ve eğik (oblique) olmak üzere iki tür döndürme yaklaşımı vardır. Döndürme sonunda değişkenlerle ilgili toplam varyans değişmezken, faktörlerin açıkladıkları varyans değişir.** 

**Soysal bilimlerde genellikle dik döndürme tercih edilir. Yani faktörler eksenin konumu değiştirilmeksizin (90 derece) döndürülür. Dik döndürme tekniklerinden en sık kullanılan varimax ve quartimax'dır. Bu teknikler maddelerin yüklerini bir faktörde 1'e, diğerlerinde ise sıfıra yaklaştırmayı amaçlar.** 

Faktör analizi çeşitli aşamalardan oluşan bir analiz tekniğidir. Tipik bir faktör analizinde yer alan aşamalar aşağıdaki şekilde özetlenebilir.

**1. Problem tanımı ve veri toplama:** Bu aşama faktör analizi için gerekli olan hazırlık çalışmalarını kapsayan ilk aşamadır. Bu aşamada faktör analizinin amacı ve faktör analizinde kullanılacak olan değişkenlerin teori, mevcut araştırmalar ve araştırmacının bilgi ve tecrübeleri veya yaptığı ön çalışmalar (kalitatif veya kantitatif türdeki çalışmalarla) ışığında geliştirilmesi ve uygun ölçüm araçları ile ölçülmesi ve makul yöntemlerle verilerin toplanması işlemleri yapılmaktadır. **2. Korelasyon matrisinin oluşturulması:** Faktör analizinin ikinci aşaması analiz sürecinin başladığı aşama olup, bu aşamada korelasyon matrisi oluşturulur. Korelasyon matrisi faktör analizinde yer alan değişkenler arasındaki ilişkiyi gösteren bir matristir.

**3. Faktör sayısına karar verme:** Üçüncü aşama ise, söz konusu veri seti için faktör analizinin uygun olduğuna karar verdikten sonra, oluşturulan korelasyon matrisini baz alarak, faktör çözümünü ortaya koymak amacıyla uygun bir faktör çıkarma (oluşturma) yönteminin seçilmesi ve başlangıç çözümünün oluşturulmasını kapsamaktadır.

**4. Faktör Eksen Döndürme (Factor Rotation)** Başlangıç faktör analizi çözümüne ulaşıldıktan sonra (başlangıç faktör matrisi) ortaya çıkan faktörlerin yorumlanması ve isimlendirilmesini kolaylaştırmak için faktörleri temsil eden eksenlerde çeşitli manipülasyonlar veya eksen kaydırmaları yapma yoluna gidilir.

Faktör matrisi faktörler cinsinden standardize edilmiş değişkenleri ifade eden katsayıları içerir. Bu katsayılar faktör yükleri olarak adlandırılıp, değişkenlerle faktörler arasındaki korelasyonları temsil eder. Mutlak değer olarak faktör yükünün büyüklüğü arttıkça değişken ve faktörün birbiriyle yakından ilişkili olduğunu göstermektedir (Altunışık, Coşkun, Bayraktaroğlu, Yıldırım, 2005: 212-226).

#### **Faktör Analizinin Varsayımları**

- $\checkmark$  Veriler oran ya da aralık ölçeğinde olmalıdır.
- $\checkmark$  Veriler çok değişkenli normal dağılım gösteren bir anakütleden çekilmiş olmalıdır. Her değişken çifti için iki değişkenli normal dağılım göstermelidir. Matris grafiklerinde ikili grafiklere bakılarak doğrusal yapı hakkında bilgi edinilebilir.
- Gözlem sayısı yeterli olmalıdır.

#### **Gözlem Sayısı-Faktör Yükü Arasındaki İlişki**

Faktör yüklerine göre gözlem sayısının ne olacağı testin gücü ve örneklem genişliğine göre hesaplanabilir. Güç=0,80 ve alfa=0,05 ile faktör yükü için örneklem sayısı aşağıdaki gibidir (Hair, 2005).

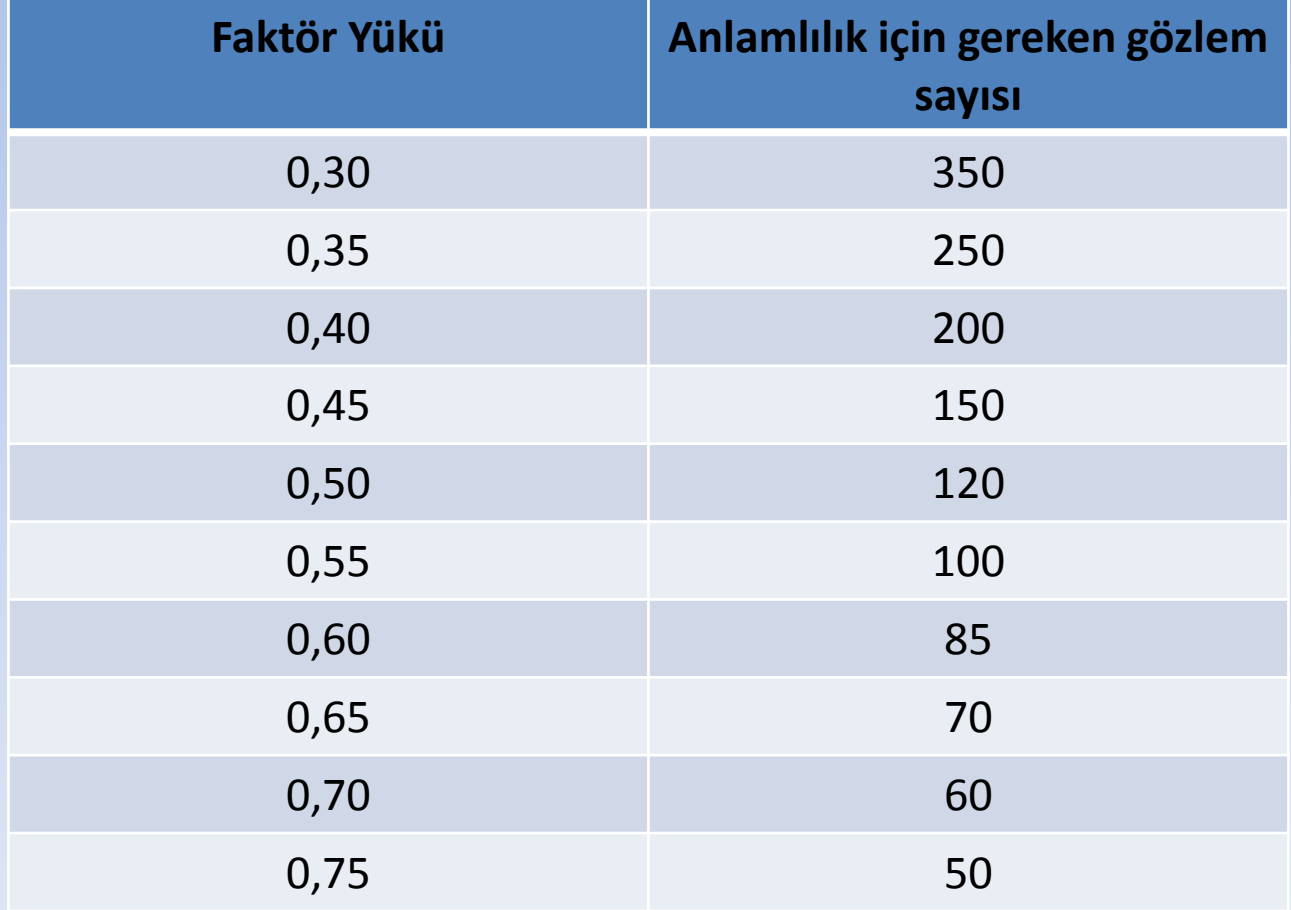

**VERİ SETİNİN FAKTÖR ANALİZİ İÇİN UYGUNLUĞUNUN DEĞERLENDİRİLMESİ**

Veri setinin faktör analizi için uygun olup olmadığı Korelasyon Matrisi, Kaiser-Meyer-Olkin (KMO) testi ve Bartlett Küresellik testi ile değerlendirilir.

#### **1. Korelasyon Matrisi:**

Değişkenler arasındaki korelasyonlar yüksek olmalıdır. Çünkü değişkenler arasındaki korelasyonlar ne kadar yüksek ise değişkenlerin ortak faktörleri oluşturma olasılıkları o kadar yüksek olacaktır. Korelasyonlar genelde 0,3 den büyük olması istenir.

Aralarında yüksek korelasyon olan değişkenler genel de aynı faktörde yer alırlar.

#### **VERİ SETİNİN FAKTÖR ANALİZİ İÇİN UYGUNLUĞUNUN DEĞERLENDİRİLMESİ**

#### **2. Kaiser-Meyer-Olkin (KMO) testi (Örneklem yeterliliği ölçütü):**

Bu test örneklem yeterliliğini ölçer ve örneklem büyüklüğü ile ilgilenir. Gözlenen korelasyon katsayıları büyüklüğü ile kısmi korelasyon katsayılarının büyüklüğünü karşılaştıran bir indekstir. Oran ne kadar yüksek ise veri seti faktör analizi yapmak için o kadar iyidir denilebilir. KMO değerinin yüksek çıkması ölçekteki herbir değişkenin ölçekteki diğer değişkenler tarafından mükemmel bir şekilde tahmin edilebileceği anlamına gelir (Kaiser, 1974).

KMO değeri aşağıdaki gibi yorumlanır (Sharma, 1996).

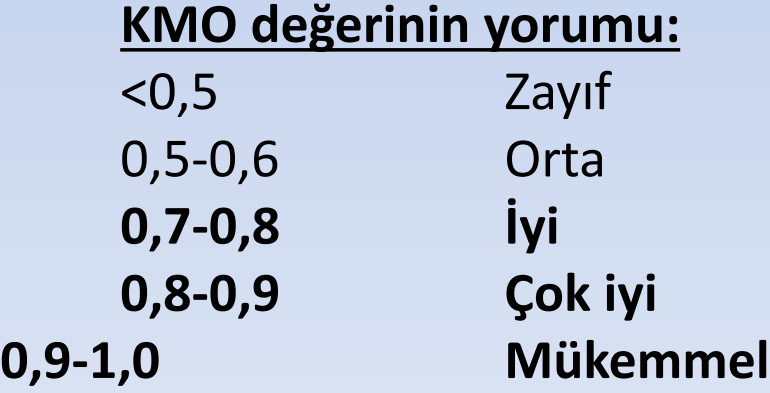

$$
KMO = \frac{\displaystyle\sum_{i\neq j} \sum_{r_{ij}} {r_{ij}}^2}{\displaystyle\sum_{i\neq j} \sum_{r_{ij}} {r_{ij}}^2 + \displaystyle\sum_{i\neq j} \sum_{a_{ij}} {a_{ij}}^2}
$$

Burada rij<sup>2</sup>, maddeler arasındaki korelasyonları belirtmektedir. Bu korelasyonlar aynı zamanda korelasyon matrisinin köşegen dışı değerleridir, a<sub>ij</sub><sup>2</sup> ise kısmi korelasyonları vermektedir. Bu kısmi korelasyonlar özellikle SPSS kullanıcıları için anti-imaj<sup>1</sup> matrisinden elde edilebilmektedir (Pett vd., 2003).

$$
\ddot{O}U\ddot{O}=\frac{\sum_{i\neq j}r_{ij}^{-2}}{\sum_{i\neq j}r_{ij}^{-2}+\sum_{i\neq j}a_{ij}^{-2}}
$$

KMO tüm maddelerin/değişkenlerin oluşturduğu veri kümesi için geçerlidir. KMO'nun özel biçimi olan ve her bir madde/değişken için elde edilen örneklem uygunluk ölçüsü, ÖUÖ, (Measure of Sampling Adequacy-MSA) de söz konusudur.

#### **3. Bartlett Küresellik Testi (Bartlett test of sphericity):**

Verilerin öncelikle faktör analizine uygunluğu test edilir, eğer küresellik testi anlamlı bulunursa (p<0,05) faktör analizine geçilir. Bartlett testi ile korelasyon matrisinde değişkenlerin en azından bir kısmı arasında yüksek oranlı korelasyonlar olduğu olasılığını test eder. Analize devam edilebilmesi için aşağıdaki hipotezin reddedilmesi gerekir.

 $H_0$ : Korelasyon matrisi birim matristir.

Eğer p<0,05 ise  $H_0$  hipotezi red edilir yani değişkenler arasında korelasyon olduğu ve verinin faktör analizi için uygun olduğuna karar verilir. Ayrıca p<0,05 ise verilerin çoklu normal dağılımdan geldiği varsayılır. P>0,05 ise faktör analizine devam edilmez (Hair ve ark., 1998).

Küresellik testi özünde değişkenlere ilişkin korelasyon matrisinin, (değişkenler arasında ilişki yoktur varsayımına dayanan) birim matrise karşı test edilme ilkesine dayanır. Bu nedenle Bartlett testi aynı zamanda korelasyon matrisinin anlamlılığının bir testidir.

$$
H_0: \mathbf{R} = \begin{bmatrix} 1 & 0 & 0 & \cdots & 0 \\ 0 & 1 & 0 & \cdots & 0 \\ \vdots & \vdots & \vdots & \cdots & \vdots \\ 0 & 0 & 0 & \cdots & 1 \end{bmatrix}
$$

Bartlett testi bir ki-kare istatistiğidir ve aşağıdaki formül ile elde edilir (Pedhazur ve Schmelkin, 1991).

$$
\chi^2 = -\left[ (N-1) - \left( \frac{2k+5}{6} \right) \right] \ln |R|
$$

Burada

 $\chi^2$ : Bartlett testinden elde edilen değerdir.

N: örneklem genişliği,

k: madde sayısı

[R]: verilerden elde edilen korelasyon matrisinin determinantıdır. Bu determinant değeri aynı zamanda genelleştirilmiş varyansı vermektedir.

Ki-kare test istatistiği için elde edilen serbestlik *d*erecesi ise ikili karşılaştırmanın karşılığı olan

s.d. = 
$$
\binom{k}{2}
$$
=k(k-1)/2 *seklindedu*

#### **Faktör Sayısının Belirlenmesi**

Değişkenler arasındaki ilişkileri en yüksek derecede temsil edecek az sayıda faktör belirlenir. Aşağıdaki üç duruma göre faktör sayısı belirlenebilir.

#### **i) Özdeğerlere (Eigenvalues) Göre Belirleme:**

Özdeğeri bir ve birden büyük (λ ≥1) olan faktörler hesaba katılır. Özdeğeri 1'den küçük olan faktörler hesaba katılmaz. Özdeğer bir faktör tarafından açıklanan toplam varyansı gösterir.

#### **ii) Serpilme Diyagramına (Scree Plot) Göre Belirleme:**

Özdeğerlerin grafiği çizilir. Düşey çizgini yataylaştığı yere kadar olan faktörler çözüme dahil edilir. Diyagramda x ekseni faktörleri, y ekseni özdeğerleri gösterir (Lewis-Beck, 1994).

#### **iii) Varyans Oranına Göre Belirleme:**

Özdeğerlerin açıkladıkları birikimli varyans miktarının toplam varyansı tahmin edici bir düzeye gelene kadar faktörler modele alınır. Analiz sonucunda elde dilen varyans oranları ne kadar büyükse faktör yapısı da o kadar güçlü olur. Genelde %40' üzerinde olması istenir.

#### **Rotasyonlu Faktör Matrisi**

Faktör rotasyonunda amaç isimlendirilebilir ve yorumlanabilir faktörler elde etmektir. Modelin kaç faktörden oluştuğu belirlendikten sonra, her faktörde yer alacak değişken sayısı ve değişkenlerin bu faktörlere göre dağılımı belirlenir.

Elde dilecek olan faktör yükleri faktörlerle ilgili standardize edilmiş bir değişkeni ifade eder. Faktör yükleri değişkenlerin her faktördeki ağırlığını ifade eder. Bu değerler değişkenlerle seçilen faktörler arasındaki ilişki derecesini gösterir. Bir değişkenin hangi faktörle en güçlü korelasyon ilişkisi varsa, o faktörün elemanı demektir (Nakip, 2003).

Rotasyon işlemlerinde ortogonal (dik) ve oblique (eğik) döndürme yöntemleri kullanılır. Ortogonal yöntemde faktörlerin birbiri ile ilişkiye girmemesini sağlar. Obliwue (eğik) yöntemde ise faktörler birbirinden bağımsız değildir. Genelde ortogonal (dik) yöntem tercih edilir.

Ortogonal yöntemler içinde en yaygın kullanılan yöntem ise Varimax yöntemidir. Varimax yöntemi basit ve anlamlı faktörlere ulaşmada, faktör yükleri matrisinin sütunlarına öncelik verir. Böylece daha az değişkenle faktör varyanslarının max olması için döndürme yapılır.

Faktör analizinde faktör ağırlıkları orijinal değişken bağımlı değişken ve faktörlerin bağımsız değişkenler olduğu çoklu regresyon eşitliğinde standardize edilmiş regresyon katsayılarıdır.

#### **Faktörlerin Adlandırılması**

Faktörde yer alacak değişken sayısı ve değişkenlerin bu faktörlere göre dağılımı belirlendikten sonra faktörlere genel bir isim verilir. Eğer ilgisiz değişkenler bir faktörde toplanmışsa, faktör yükü en fazla olan değişken esas alınır.
# **SPSS'DE FAKTÖR ANALİZİ**

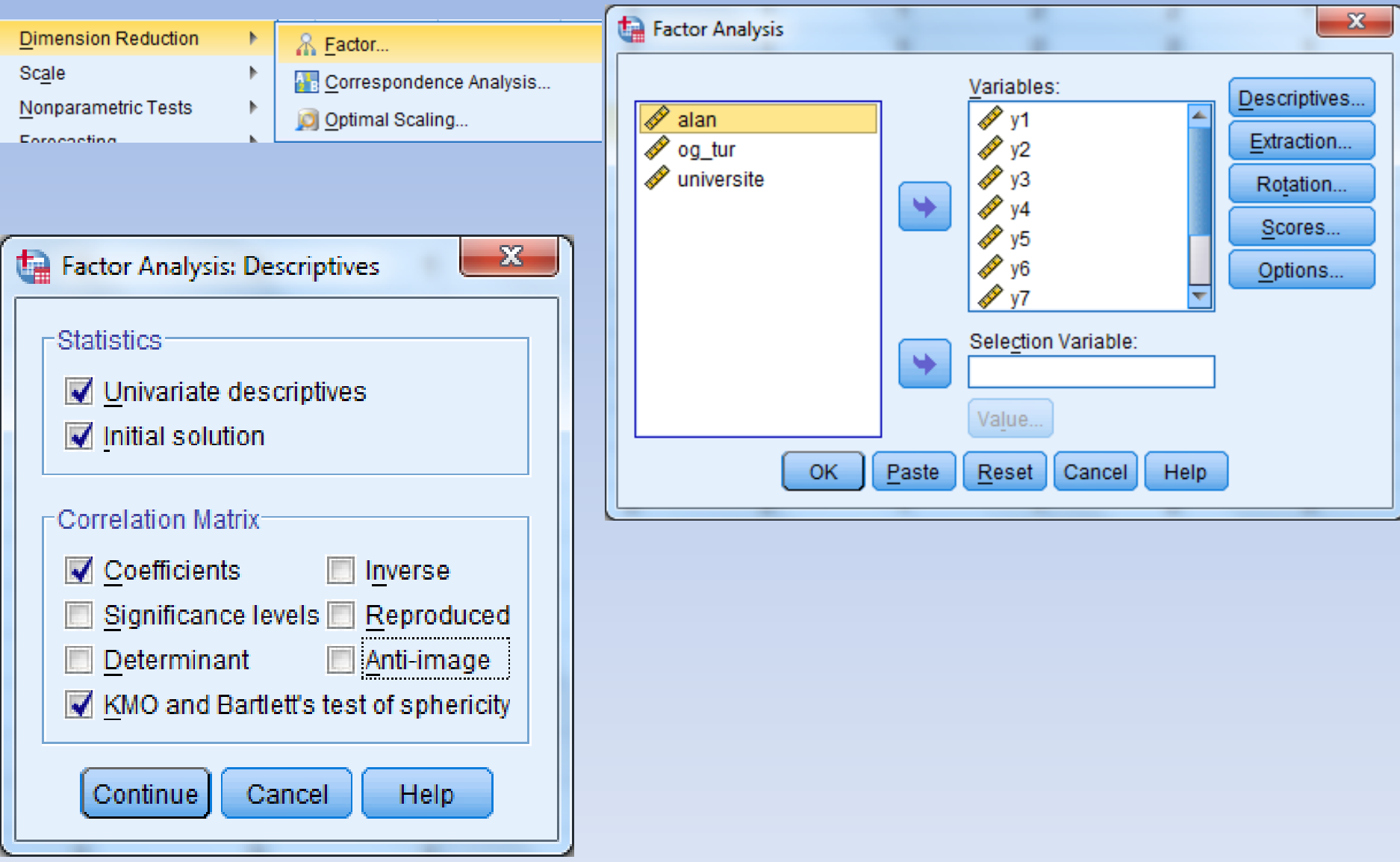

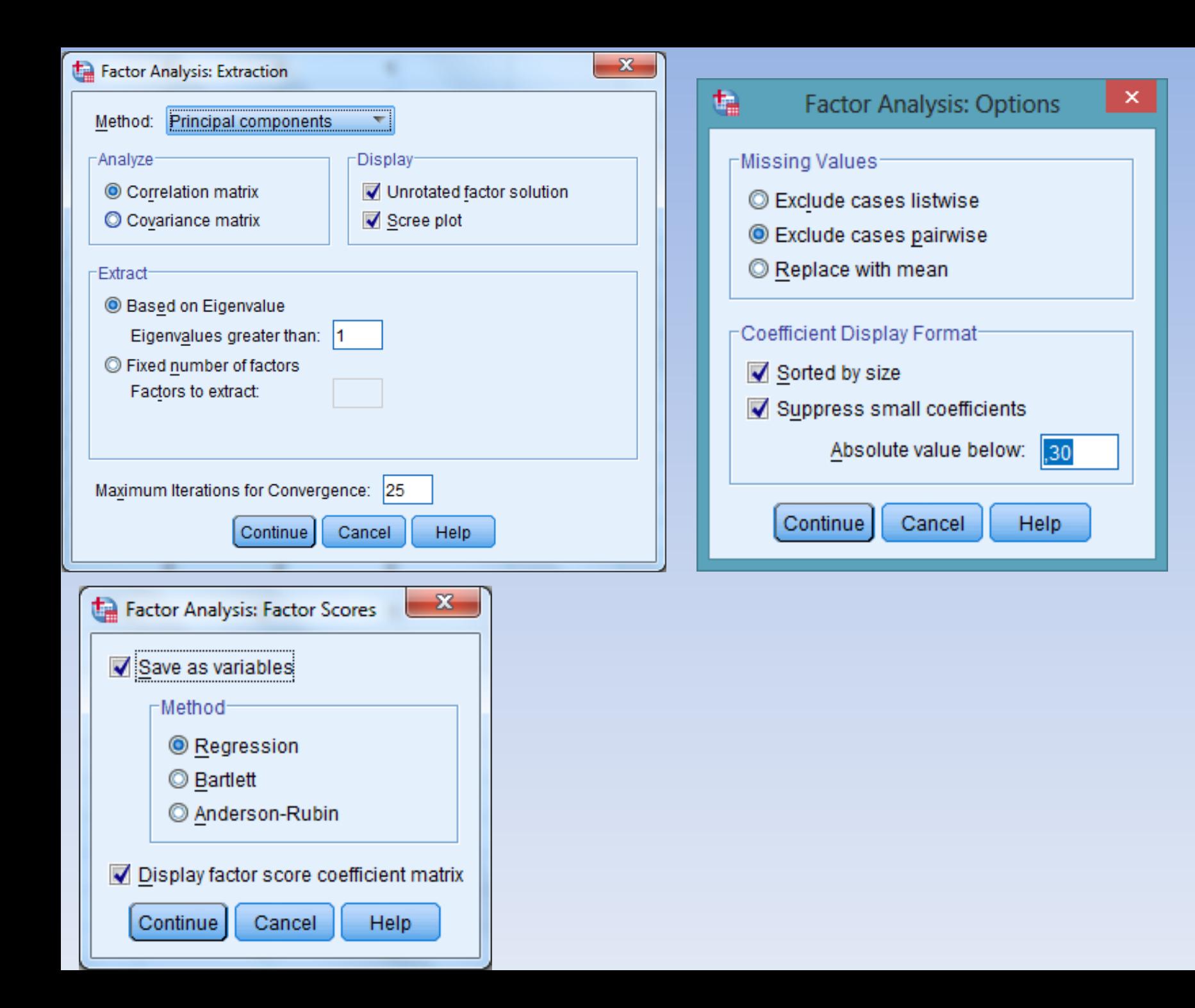

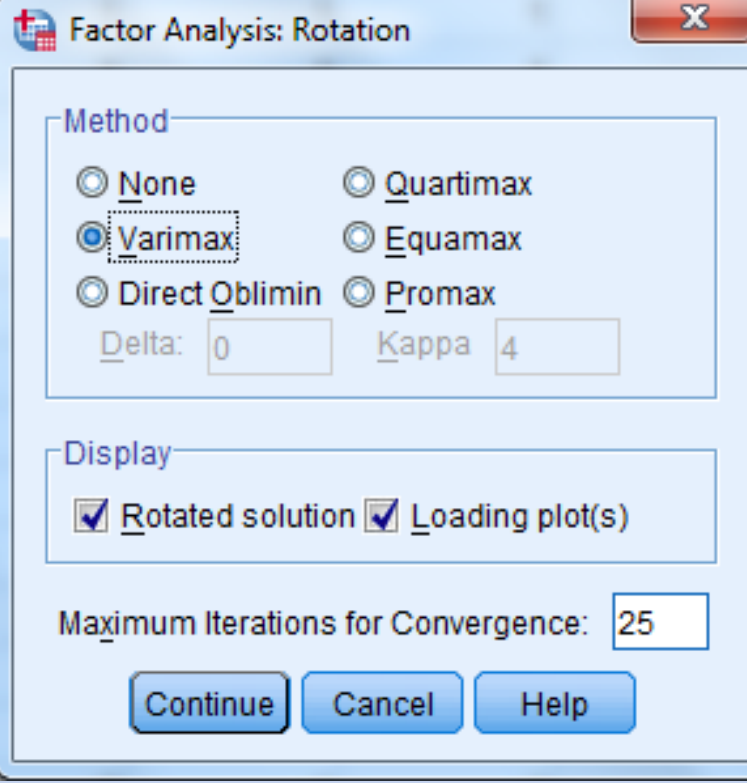

Araştırmacı, bir faktör analizi tekniğini uygulayarak elde ettiği p kadar önemli faktörü, "bağımsızlık, yorumlamada açıklık ve anlamlılık" sağlamak için bir **eksen döndürmesine (rotation)** tabi tutar. Eksenlerin döndürülmesi sonucunda maddelerin bir faktördeki yükü artarken, diğer faktörlerdeki yükleri azalır. Böylece faktörler, kendileriyle yüksek ilişki veren maddeleri bulurlar ve faktörler daha kolay yorumlanabilir.

**Dik Döndürme (Ortogonal Rotation):** Ölçme aracında yer alan alt faktörlerin birbiriyle ilişkisiz olduğunun varsayıldığı ya da belirlendiği zaman ortogonal döndürme tekniği kullanılır. Faktörler eksenlerin konumu değiştirilmeksizin 90 derecelik açıyla döndürülür. Varimax, Quartimax, ve Equamax ortogonal döndürme tekniğidir.

**Eğik Döndürme (Oblique Rotation):**Ölçme aracında yer alan faktörlerin birbiriyle ilişkili olduğu varsayıldığında ya da belirlendiği zaman ortogonal olmayan döndürme teknikleri kullanılır. Eğik döndürmede her faktör birbirinden bağımsız olarak döndürülür. Eğik döndürmede açıklanan toplam varyans oranı değişmezken, faktörlerin açıkladığı varyans oranlarında değişme olabilir. Eğik döndürme teknikleri **Direct Oblimin** ve **Promax** teknikleridir.

Sosyal bilimlerde genellikle dik döndürme tercih edilir. Dik döndürme tekniklerinden en sık kullanılan varimax ve quartimax'dır. İki teknik de maddelerin yük değerlerini bir faktörde 1,0'a ve diğerlerinde ise 0,0'a yaklaştırmayı amaçlar.

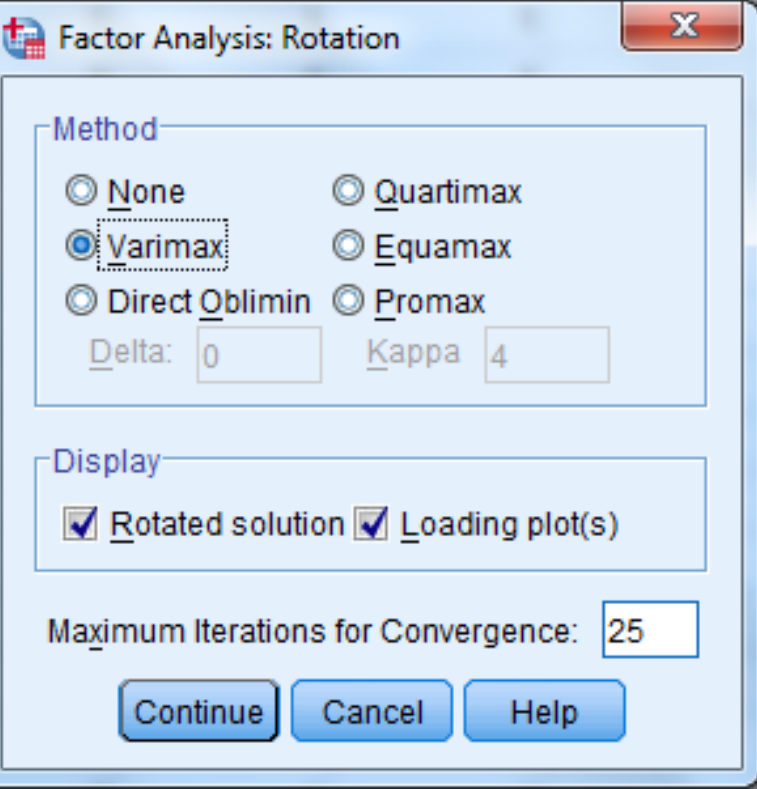

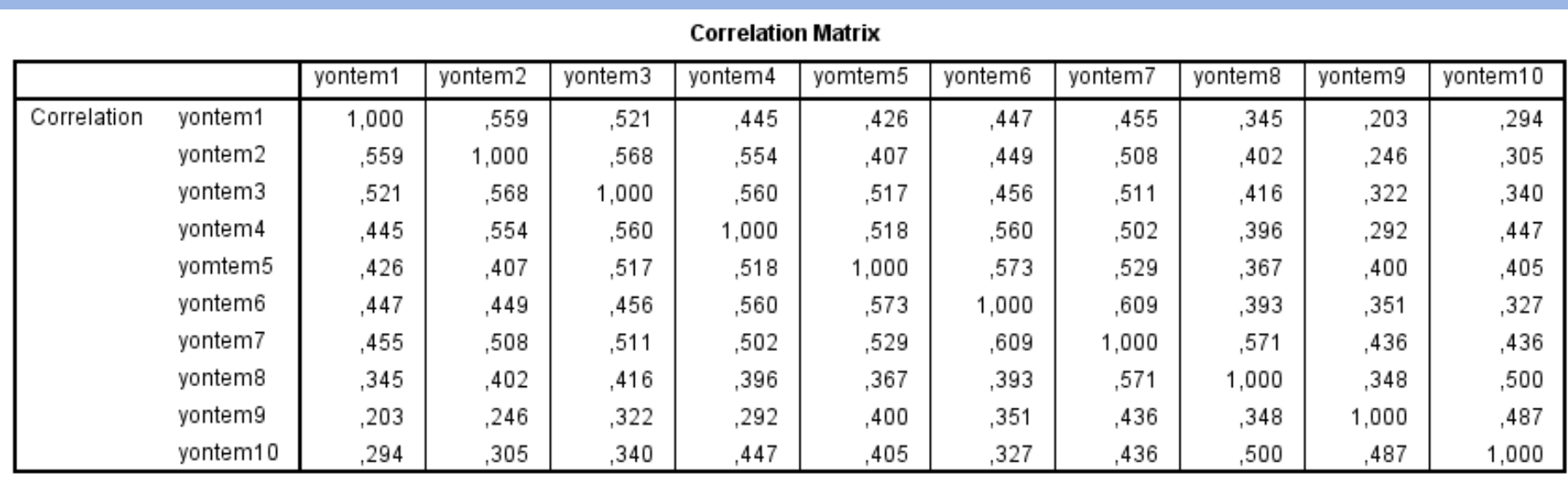

**Değişkenler arasındaki korelasyonlar genelde iyi gözükmektedir (r>0,20).**

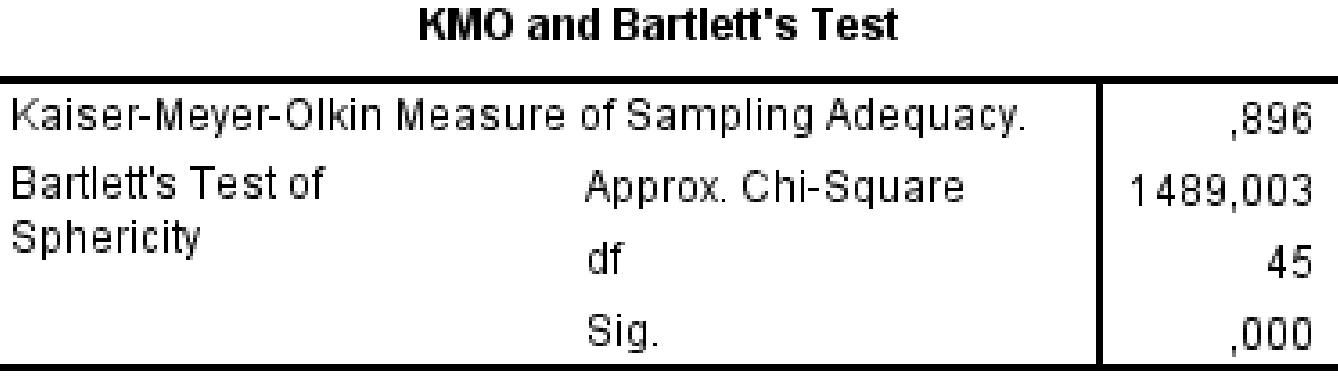

**KMO örneklem yeterliliği ölçütü 0,896 olup örneklem büyüklüğü açısından faktör analizi için veri yapısının uygun olduğu söylenebilir.**

**Bartlett testi ile korelasyon matrisinin birim matris olup olmadığı test edilir.**

**H0 :Evren korelasyon matrisi birim matristir. P=0,000<0,05 olduğundan yokluk hipotezi reddedilir. Yani evren korelasyon matrisi birim matris değildir. Ayrıca verilerin çok değişkenli normal dağılımdan geldiği varsayımı sağlanmış olur.**

**Böylece veri setinin faktör analizi için uygun olduğuna karar verilebilir.**

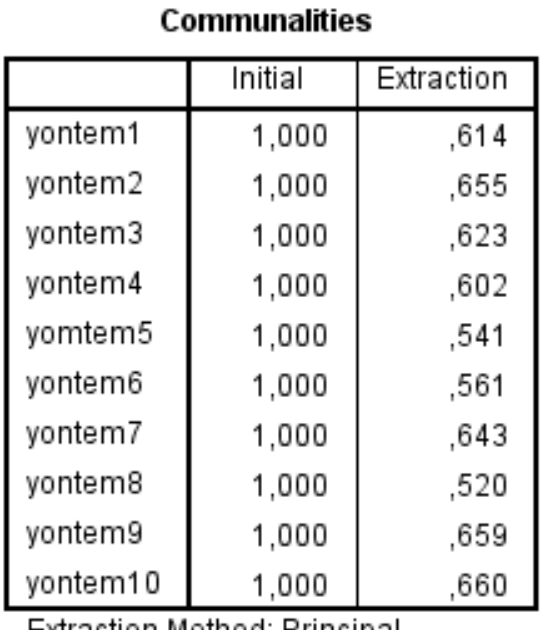

Extraction method: Principal Component Analysis.

#### **Extraction (Paydaşlık oranı):**

**Bir değişkenin birden fazla faktöre ait faktör yüklerinin kareleri toplamıdır.** 

**Rotadet component matrix tablosunda bir değişkenin faktör yüklerinin kareleri toplamı paydaşlık oranını verir.**

**Y2:0,7982+0,1322=0,655**

**Ortak varyans (Communality) her bir maddenin ortak bir faktördeki varyansı birlikte açıklama oranıdır. Initial (başlangıç) değerleri her bir maddenin başlagıçta varyansı açıklama oranıdır. Extraction (çıkartma değeri) sütununda Y1=0,614 şu şekilde yorumlanabilir: Y1 varyansın %61,4'ünü açıklamaktadır. Burada maddelerle ilgili olarak verilen ortak varyansların 0,520 ile 0,660 arasında değiştiği görülmektedir.**

**Eğer Communality değeri 1 den büyük ise ya veri seti çok küçüktür yada araştırmada az veya çok faktör belirlenmiştir.**

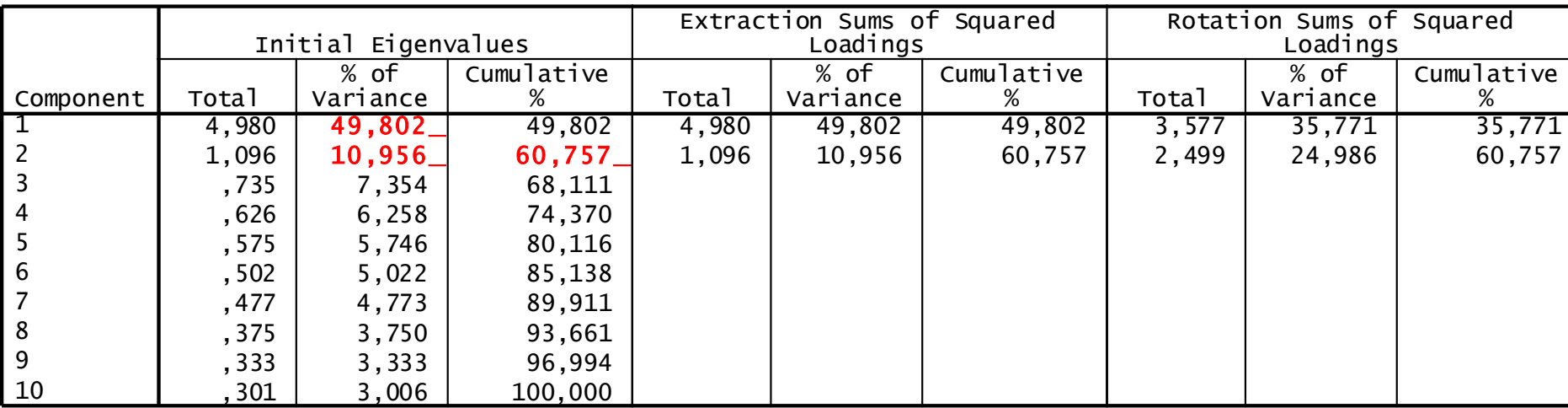

#### Total Variance Explained

Extraction Method: Principal Component Analysis.

### **Total variance explained: Açıklanan toplam varyans**

### **Initial Eigenvalues : Başlangıç özdeğerler**

**Total:Her bir faktörün toplam varyansa olan katkısı açısından toplam özdeğer**

**% of variance: Her bir faktörün varyansa katkısının yüzdesi**

**Cumulative: Her bir faktörün varyansa katkısının birikimli yüzdesi Extraction sums of squared loadinds:Faktör sayısı için öneriler** 

- **Total:Özdeğeri 1'den büyük olan 2 faktör önerilmiştir.**
- **% of variance: Bu iki faktörün varyansa yaptığı katkılar yüzde olarak verilmiştir.**
- **Cumulative: Her bir faktörün varyansa yaptığı katkının birikimli yüzdesi**

|           | Initial Eigenvalues |          |            | Extraction Sums of Squared<br>Loadings |          |            | Rotation Sums of Squared<br>Loadings |          |            |
|-----------|---------------------|----------|------------|----------------------------------------|----------|------------|--------------------------------------|----------|------------|
|           |                     |          |            |                                        |          |            |                                      |          |            |
|           |                     | % of     | Cumulative |                                        | % of     | Cumulative |                                      | % of     | Cumulative |
| Component | Total               | Variance | %          | Total                                  | Variance | %          | Total                                | Variance | %          |
|           | 4,980               | 49,802   | 49,802     | 4,980                                  | 49,802   | 49,802     | 3,577                                | 35,771   | 35,771     |
| l 2       | 1,096               | 10,956   | 60,757     | 1,096                                  | 10,956   | 60,757     | 2,499                                | 24,986   | 60,757     |
|           | , 735               | 7,354    | 68,111     |                                        |          |            |                                      |          |            |
| 4         | , 626               | 6,258    | 74,370     |                                        |          |            |                                      |          |            |
| 5         | , 575               | 5,746    | 80,116     |                                        |          |            |                                      |          |            |
| 6         | , 502               | 5,022    | 85,138     |                                        |          |            |                                      |          |            |
| -7        | , 477               | 4,773    | 89,911     |                                        |          |            |                                      |          |            |
| 8         | , 375               | 3,750    | 93,661     |                                        |          |            |                                      |          |            |
| l 9       | , 333               | 3,333    | 96,994     |                                        |          |            |                                      |          |            |
| 10        | 301                 | 3,006    | 100,000    |                                        |          |            |                                      |          |            |

Total Variance Explained

Extraction Method: Principal Component Analysis.

**Rotation sums of squared loadinds:Döndürme sonrası faktör sayısı için öneriler** 

**Total:Özdeğeri 1'den büyük olan 2 faktör önerilmiştir.**

**% of variance: Bu iki faktörün varyansa yaptığı katkılar yüzde olarak verilmiştir.**

**Cumulative: Her bir faktörün varyansa yaptığı katkının birikimli yüzdesi**

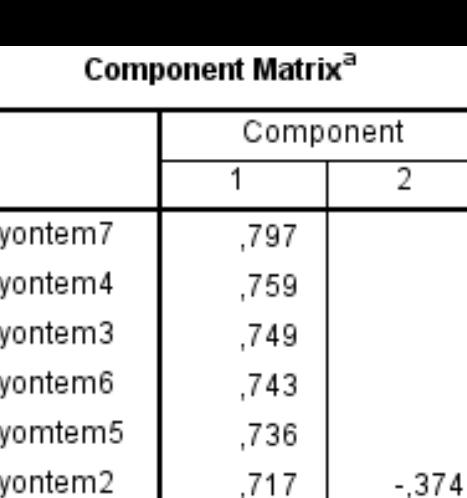

.670

.668

.629

 $-.406$ 

.514

.590

.557 yontem9 Extraction Method: Principal Component Analysis.

yontem1

yontem8

vontem10

a. 2 components extracted.

**Component matrix (Bileşenler matrisi) tablosunda ölçeğe ait maddelerin yük değerinin büyüklüğüne bakılır. Bu yük değerlerinin 0,32 den büyük olması gerekmektedir. Eğer birden fazla maddenin yük değeri 0,32 den küçük ise bunlar sırayla analizden çıkarılırlar. Aynı anda iki madde analizden çıkarılmaz. Tabloda 0,32 den küçük yük değerli madde yoktur.** 

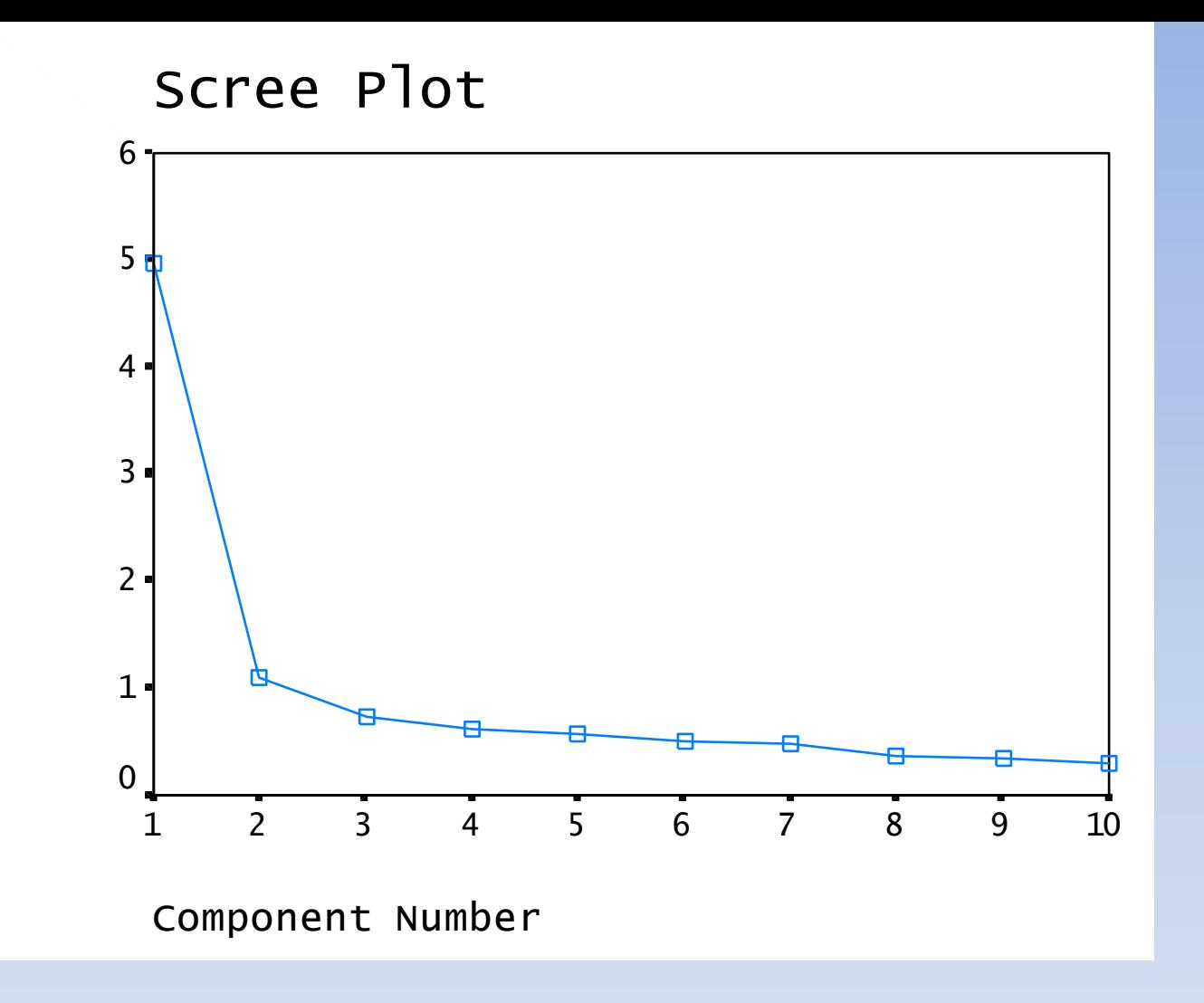

Şekilde öz değerlerin nispi değerleri verilmiştir. Burada her faktör ile ilişkili toplam varyans gösterilmiştir. Grafikte 1 ve 2. faktörden sonra belli bir düşme olduğu görülmektedir. Dolayısıyla faktör sayısı 2 olarak tespit edilir. 3 ve diğer faktörlerden sonra önemli bir düşüş eğilimi görülmemektedir. Yani üçüncü ve sonraki faktörlerin varyansa katkıları birbirine yakındır.

#### Rotated Component Matrix<sup>a</sup>

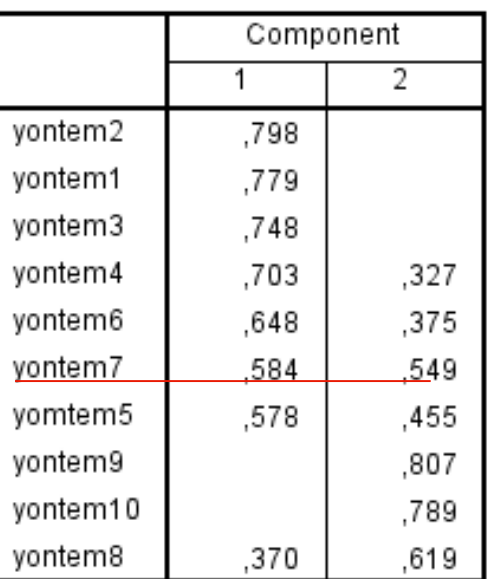

Extraction Method: Principal Component Analysis. Rotation Method: Varimax with Kaiser Normalization.

a. Rotation converged in 3 iterations.

Faktör döndürme sonuçları (rotated component matrix) incelendiğinde maddelerin faktör yük değerlerinin 0,32 den büyük olması gerekir. Ayrıca birden fazla faktörde 0,1'den daha az bir farkla yer alan her hangi bir madde, binişik bir madde olarak değerlendirilir ve bu maddeler ölçekten çıkarılır (Büyüköztürk, 2002).

**Tüm maddeler 0,32 den büyüktür. Binişiklik ise Y7 de vardır. Bir maddenin binişik olması için birden fazla faktörde 0,32 den fazla yük değeri olmalı ve maddenin faktörlerdeki yük değeri arasındaki farkın 0,1 den küçük olması gerekir. Y7'nin 2 faktördeki yük değerleri 0,584 ve 0,549 olup 0,32 den büyüktür. Faktör yük değerleri farkı ise 0,549-0,549 =0,039<0,1 olduğundan y7 binişik tir. Bu durum açıklayıcı faktör analizinde arzu edilmeyen bir durumdur. Bu açıdan y7 analizden çıkarılmalıdır.**

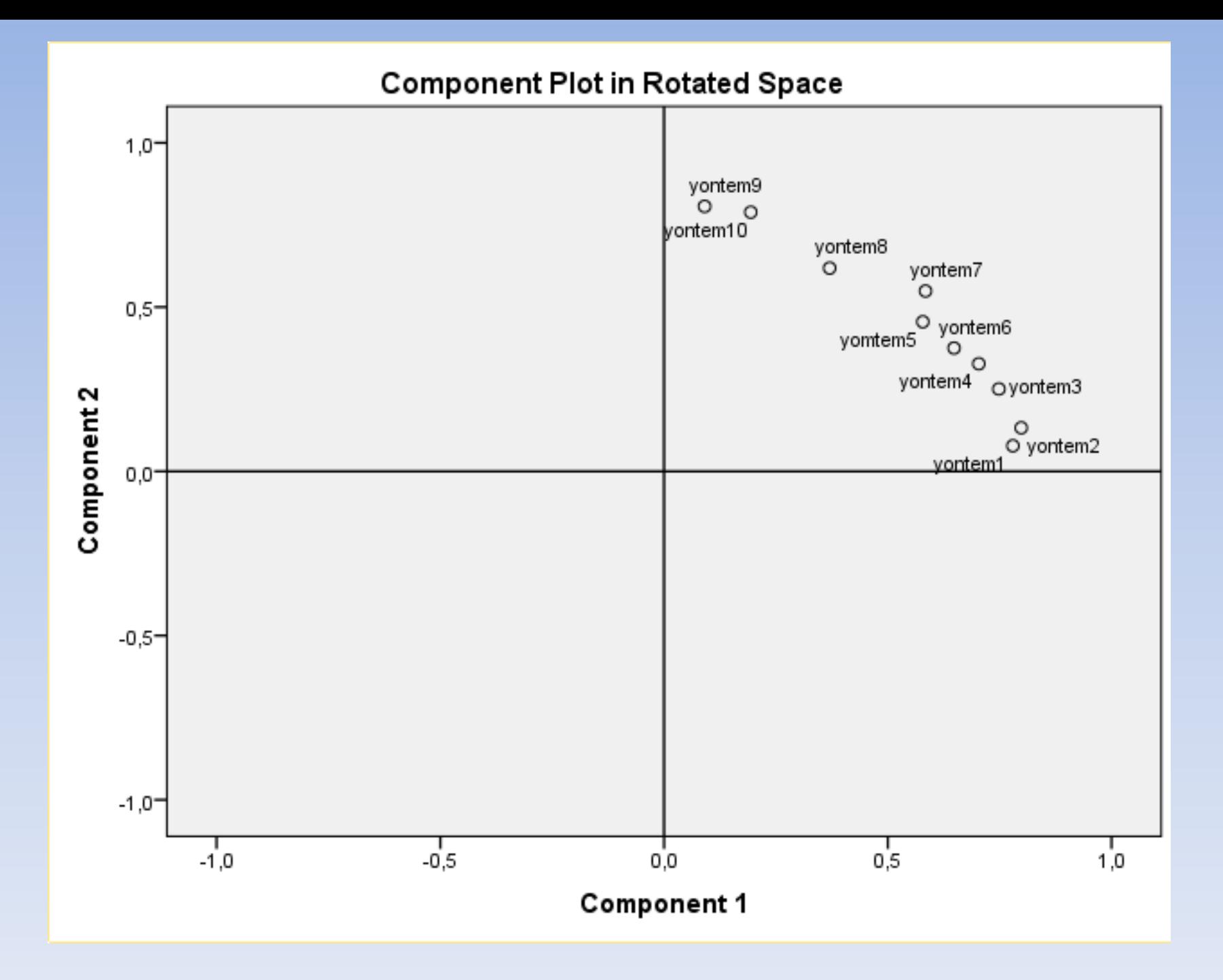

## **y7 çıkarıldıktan sonra yeniden faktör analizi yapılır.**

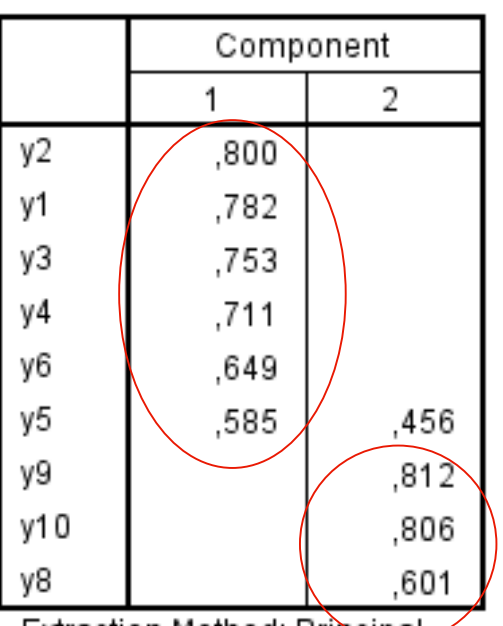

Rotated Component Matrix<sup>a</sup>

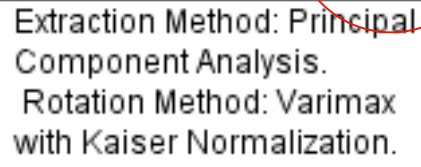

a. Rotation converged in 3 iterations.

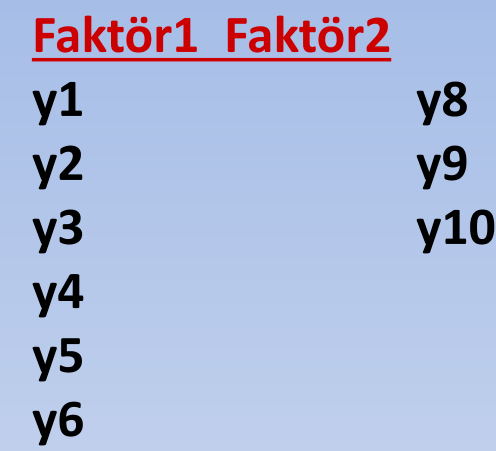

#### **Total Variance Explained**

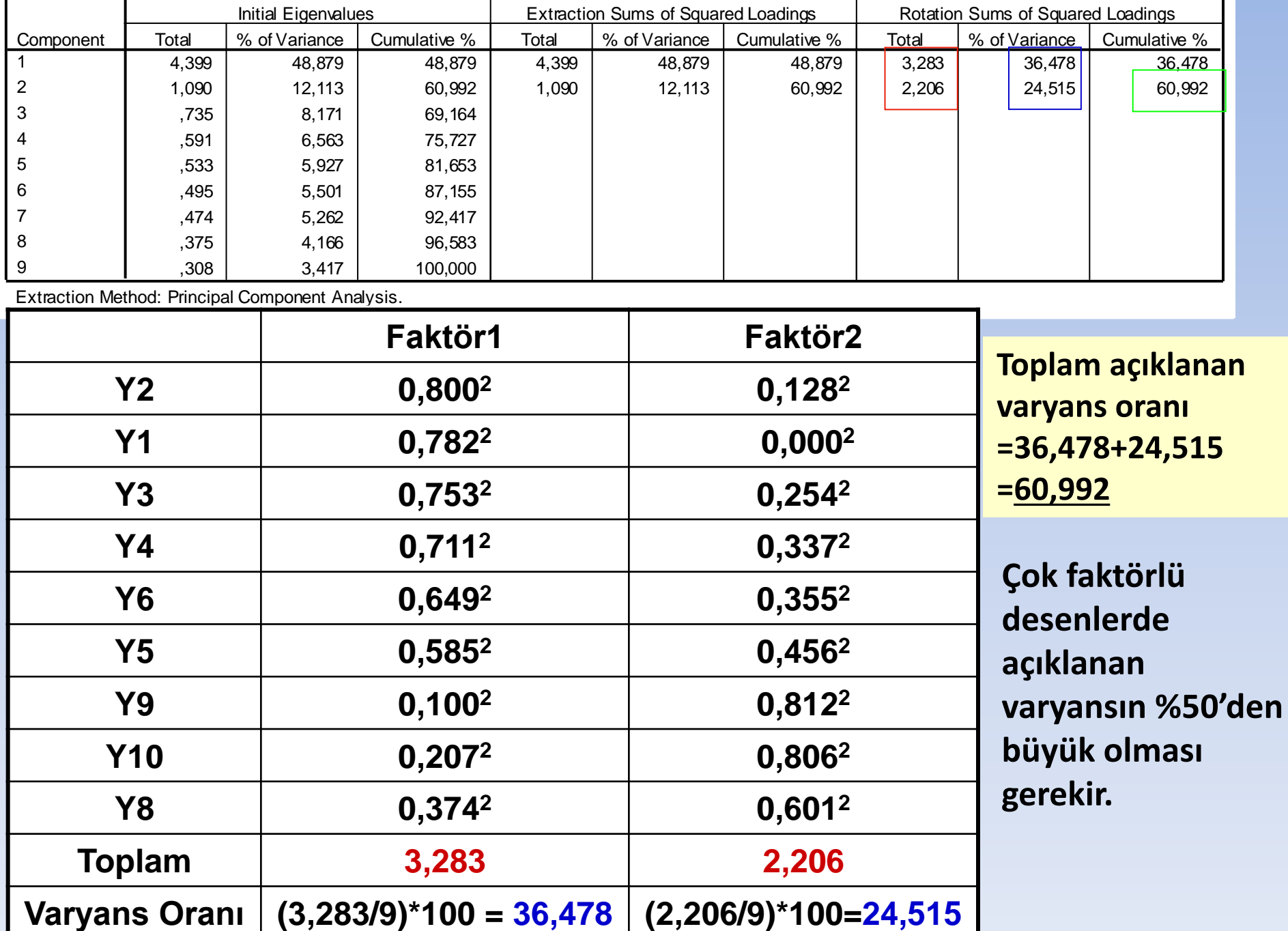

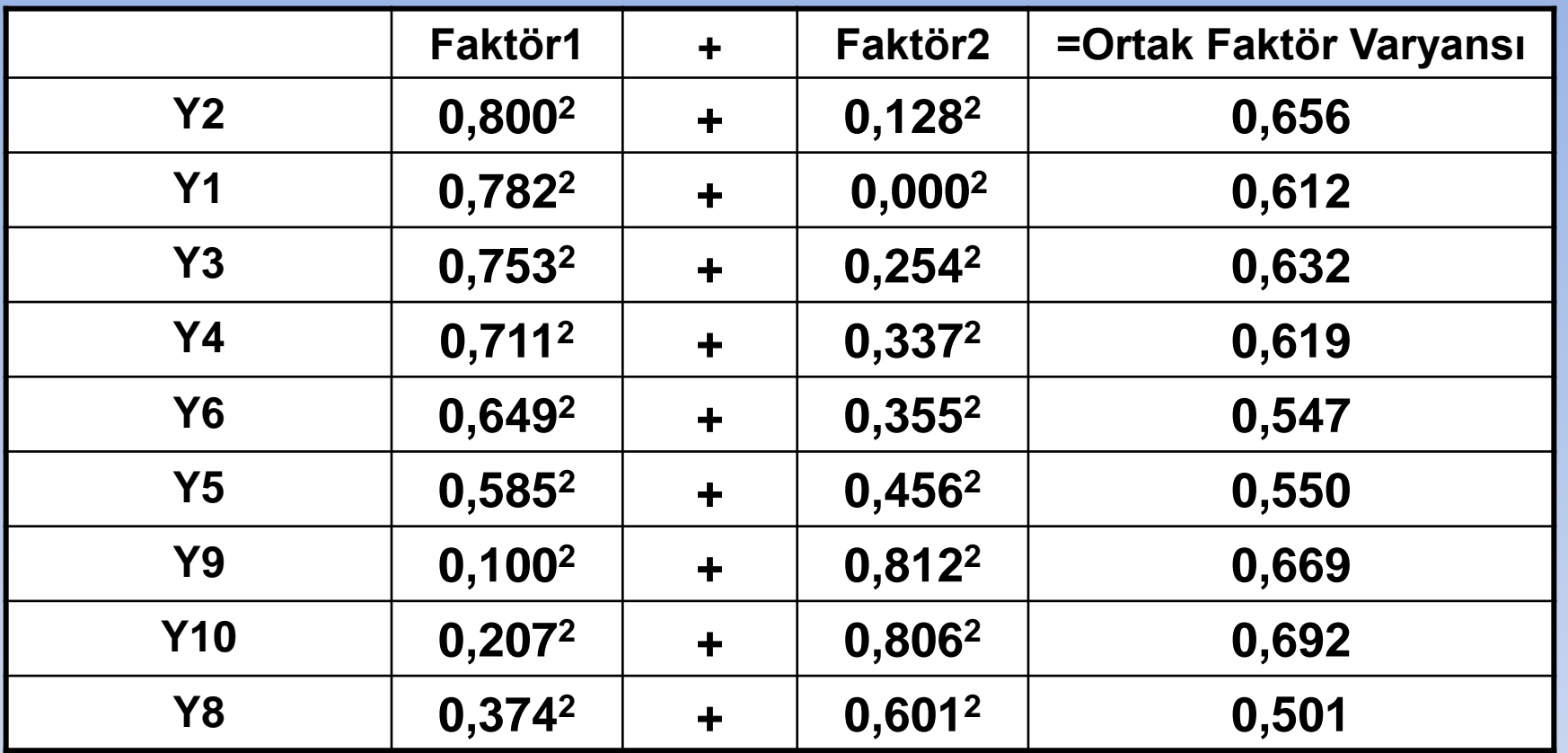

**Ortak faktör varyansı faktör analizi sonucunda faktörlerin herbir değişken üzerinde yol açtıkları ortak varyanstır. Ortak faktör varyansı bir değişkenin faktör yüklerinin kareleri toplamıdır. Bu değer bir değişkendeki çıkarılmış (extracted) faktörlerce açıklanan varyans oranıdır (Köklü, 2002). Ortak varyans faktörü 0 ile 1 arasında değer alır. 1'e yaklaşması göstergenin varyansa yaptığı katkının yüksek olduğunu, 0'a yaklaşması ise göstergenin varyansa yaptığı katkının düşük olduğunu ifade eder. Örneğin Y2 nin ortak faktör varyansı 0,656 dır yani varyansın %65,6'sının açıklandığı demektir. 0,2 den küçük olan madde heterojenliği bozduğu yani o değişkenin çalışmadan çıkarılması gerektiği anlamına gelir.**

# **2. DOĞRULAYICI FAKTÖR ANALİZİ-DFA**

DFA ölçek geliştirme ve uyarlama sürecinde Açımlayıcı Faktör Analizi ile belirlenmiş olan bir modelin ya da yapının test edilmesi veya doğrulanıp doğrulanmadığının incelenmesine dayanır. DFA önceden belirlenmiş olan yapının sınanmasını veya geliştirilmiş bir ölçme aracının faktör yapısının orijinal formu ile uyarlanmaya çalışıldığı kültürde tutarlılık gösterip göstermediğinin belirlenmesi amaçlanmaktadır.

DFA başka kültürlerde ve örneklemlerde geliştirilmiş ölçme araçlarının uyarlanmasında kullanılan bir geçerlilik belirleme yöntemidir. Ölçek uyarlama çalışmalarında kullanılan DFA önceden yapı geçerliliği sınanmış olan bir ölçeğin bu yapısını uyarlanmak istenilen dil ve kültürde de koruyup korumadığını test etmenin en iyi yoludur. DFA ölçek uyarlama çalışmalarında başvurulması gereken bir çalışmadır.

## **DOĞRULAYICI FAKTÖR ANALİZİ-DFA**

Modelin uygunluğunun sınanmasında gözlenen değişkenler arasındaki kovaryans ile modelde önerilen parametreler arasındaki kovaryans matrisi arasındaki farkın, diğer bir deyişle hatanın derecesi temelinde geliştirilmiş olan mutlak uyum indeksleri de kullanılmaktadır.

DFA Lisrel ve AMOS gibi programlarda yapılabilmektedir.

**Yapı geçerliliği** için faktör yapılarını belirlenmesinde doğrulayıcı faktör analizi (DFA) kullanılır.

Doğrulayıcı faktör analizi daha önceden belirlenmiş bir yapının doğrulanmasını test etmek amacıyla gerçekleştirilir (Şimşek, 2006). Bu süreçte modelin elde edilen veriyi ne kadar iyi açıkladığı uyum iyiliği indeksleri ile belirlenir. Uyum iyiliği testleri modelin kabul ve reddedilme kararının verilmesini sağlar.

Ki-kare oluşturulan modelin veri tabanına mutlak uygunluğunu değerlendiren önemli bir testtir (Bollen, 1989). Ki-kare testi örneklem büyüklüğüne duyarlıdır ve örneklem sayısı 200'ün üstüne çıktığında genellikle güvenilir sonuçlar vermemektedir (Schumacker ve Lomax, 1996). Bu testte normal ki-kare testinin tersi olarak ki-kare değerinin mümkün olduğunca düşük olması arzulanır. Serbestlik derecesi de ki-kare testinde önemli bir ölçüttür. Serbestlik derecesinin büyük olduğu durumlarda ki-kare anlamlı sonuçlar vermektedir. Bu test ki-kareyi daha az örnek büyüklüğüne bağımlı hale getiren bir yöntem olup ki-karenin serbestlik derecesi bölümünden elde edilir. Bu değerin 3'ten küçük olması beklenir (Ayyıldız ve Cengiz, 2006).

#### **Genel Olarak Doğrulayıcı Faktör Analizinin Aşamaları**

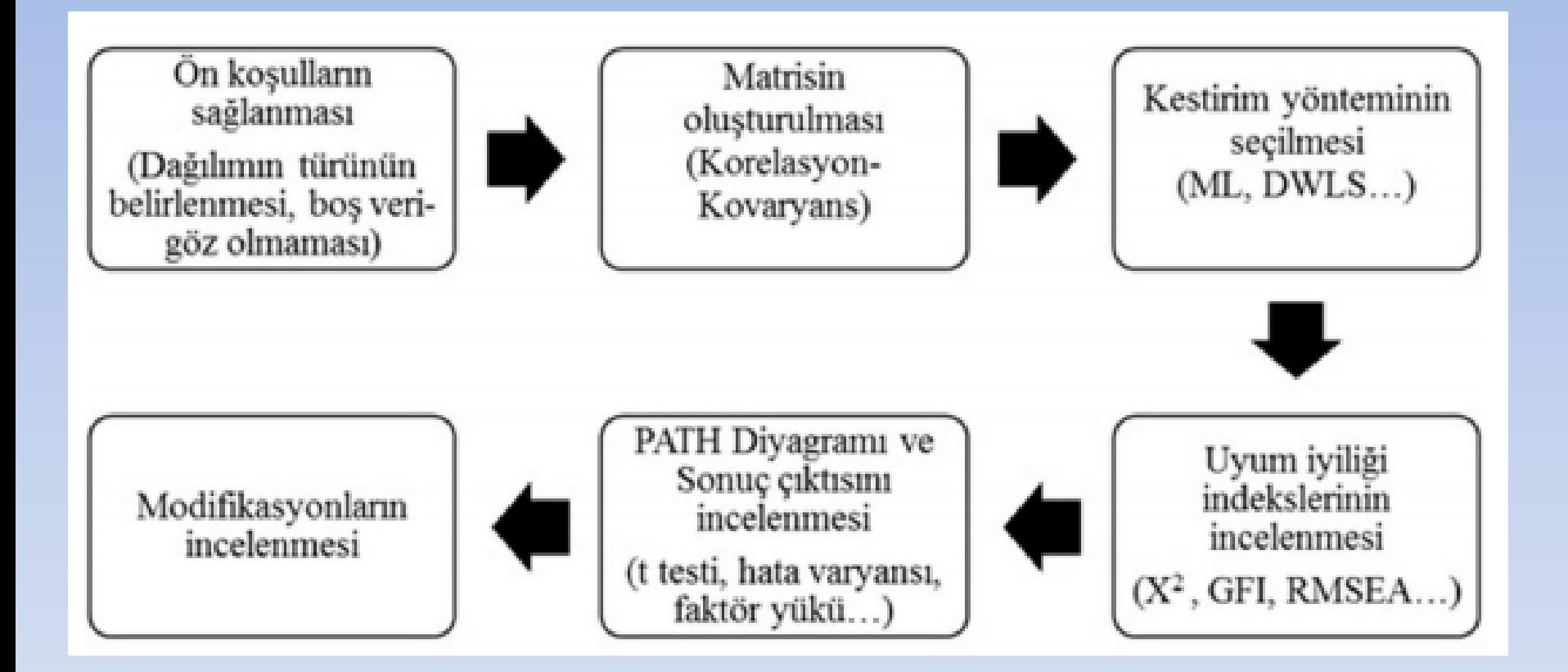

#### **DFA VE AFA ARASINDAKİ TEMEL FARKLAR**

AFA ile hızlı bir şekilde maddelerin gireceği alt boyutu ve birden fazla boyuta giren maddeleri görebilir ilgili değişiklikleri yaparak modeli veriye göre oluşturabiliriz. Bu durum AFA'nın en önemli özelliğidir. DFA'nın en önemli özelliği ise bizim kafamızdaki modele verinin uyup uymamasının incelenmesidir (Schumacker and Lomax 2004). Yani AFA 'da uygun modeli kısa sürede oluşturabiliriz fakat bu modelin bilimsel bir açıklaması olmalıdır. Örneğin bir maddenin girdiği alt boyutun teorik olarak da o alt boyuta uygun olması gerekir. AFA ve DFA arasındaki temel farklar aşağıda açıklanmaya çalışılmıştır. ile hızlı bir şekilde maddelerin gireceği alt boyutu ve birden fazla boyuta giren maddeleri görebilir ilgili değişiklikleri yaparak modeli veriye göre oluşturabiliriz. Bu durum AFA'nın en önemli özelliğidir. DFA'nın en önemli özelliği ise bizim kafamızdaki modele verinin uyup uymamasının incelenmesidir (Schumacker and Lomax 2004). Yani AFA 'da uygun modeli kısa sürede oluşturabiliriz fakat bu modelin bilimsel bir açıklaması olmalıdır. Örneğin bir maddenin girdiği alt boyutun teorik olarak da o alt boyuta uygun olması gerekir.

## **DFA VE AFA ARASINDAKİ TEMEL FARKLAR**

1. DFA 'da araştırmacı ölçekte kaç alt boyut (faktör) olacağını kesin olarak bilmelidir. Hangi maddelerin (gözlenen değişken) hangi alt boyutta olduğuna yine araştırmacı kurduğu modelle karar verir. AFA 'da ise araştırmacı maddelerin hangi alt boyuta girdiğini ve alt boyut sayısını sadece gözlemler (Schumacker ve Lomax 2010). Araştırmacı eğer isterse alt boyut sayısını sınırlayabilir.

2. DFA'da, kesin olarak ölçülmek istenen şey için teorik alt yapı gerekir. AFA 'da ölçeğin yapısı için her ne kadar teorik alt yapı gerekse de maddeleri ve alt boyutları AFA belirler.

3. DFA'da birden çok uyum indeksi ve faktör yüklerinin bileşimi modelin uygunluğunu belirler. AFA 'da genelde sadece faktör yüklerine bakarak karar verilir.

## **ANAHTAR SÖZCÜKLER**

**Gözlenen Değişken (Observed variable):** Bireye ait bir özellik hakkında etkisi incelenen değişkendir. Madde ya da gösterge olarak da adlandırılır.

**Gizil Değişken (Latent variable):** Birden fazla gözlenen değişkeni etkileyen ve bu gözlenen değişkenler arasındaki ilişkiyi açıklamaya çalışan gözlenemeyen bir değişkendir. Gözlenen değişkenler ortak bir nedeni paylaşmalarından dolayı bir araya gelirler ve bu kümenin geneli gizil değişken olarak adlandırılır (Brown, 2006).

**Dışsal Değişken (Exogenous variable):** Bağımsız değişken olarak da adlandırılır. Yol şemasında temel başlangıç ya da yordayıcı değişkenlerdir ve modelin şemasal görünümünde sol tarafta yer alırlar.

**İçsel Değişken (Endogeneous variable):** Bağımlı değişken olarak adlandırılır. Yol şemasında yordanan (aracı değişken-ler) değişkenlerdir. Modelin şemasal görünümünde dışsal değişkenlerin sağında yer alır.

## **ANAHTAR SÖZCÜKLER**

**Doğrudan etki (Direct effect):** Bir değişkenin bir başka değişkeni tek yönlü bir yolla etkilediği varsayımıdır (Kline, 2011).

**Dolaylı etki (Inderect effect):** Dışsal bir değişkenin içsel bir değişkene olan etkisinin bir ya da daha fazla aracı değişkenle ortaya konulmasıdır.

**Karşılıklı etki (Reciprocal effect):** İki değişken arasındaki iki yönlü etkidir.

**Ölçme modeli (Measurement model):** Bir gizil değişken ve göstergelerinden oluşan yapıya denir. Bir gizil değişkenli doğrulayıcı faktör analizi modeli ile aynı anlamda kullanılır.

**Yapısal model (Structural model):** Gizil değişkenleri birbirine eşzamanlı eşitlik sistemleri bağlayarak oluşturulan modele denir.

## **ANAHTAR SÖZCÜKLER**

**Yol şeması-diyagramı (Path Diagram):** Faktörlerle ilişkili olduğu varsayılan değişkenleri göstermek amacıyla kullanılabilir. Yol şeması bu nedenle faktörler arasındaki ilişkilerin kurulmasını sağlar ve gözlenen değişkenlerin hangi faktörler altında tanımlanacağını gösterir (Schumacker ve Lomax, 1996).

**Hata varyansı (Error variance):** Veri setine ilişkin varyansın açıklanamayan kısmını gösterir.

**Modifikasyon İndeksi (Modification Index):** Gösterge ve gizil değişkenler arasındaki kovaryansa temelinde, modele ilişkin ayrıntılı modifikasyonlar önerir. Bu modifikasyonlar genellikle hata matrisleri temelinde oluşturulur ve modelde orijinal olarak öngörülmeyen, ancak eklenmesi ya da çıkarılması durumunda modelde kazamılacak ki-kare değerini gösterir.

LISREL yazılımı Jöreskog ve Sörbom tarafından geliştirilmiş bir programdır. LISREL yazılımının ismi Linear Structural Models 'in kısaltımıdır. LISREL'in içinde iki program/modül vardır. Bunlardan birisi PRELIS, diğeri LISREL'dir. PRELIS verinin etkili bir şekilde gözden geçirilmesine ve tanımlayıcı bilgilerin incelenmesine olanak verir. Veriyi LISREL'de analize uygun hale getirmek için gerekli olan tüm işlevleri yapar. LISREL ise, PRELIS tarafından oluşturulan veriyi test etmekte kullanılır (Jöreskog and Sörbom 1999).

LISREL'de veri çözümlerken, hiçbir aşamada Türkçe karakter kullanılmamalıdır. Analiz edilen veri tabanını bir klasöre kopyalanıp orada başlanması gerekir. İleride analiz tekrar yapılıp sonuçların kontrol edilmesi istenirse, başka klasöre aktarılan LISREL 'e ait dosyalar program tarafından okunmamaktadır. Bu nedenle analiz işlemi tamamen bitinceye kadar dosyalar kopyalanan klasörde kalmalıdır

LISREL 'de analize başlarken ilk adım SPSS veya EXEL 'de oluşturulmuş veri tabanını LISREL 'e aktarmaktır. "Import" komutu ile dosya LISREL 'e aktarılır. Dosya import ederken SPSS ile önceden oluşturulmuş veri setinden ölçek maddeleri hariç tüm değişkenler silinmelidir. LISREL sütun hesabına göre çalıştığından yaş, ekonomik durum gibi ölçek maddeleri haricindeki (demografik değişkenler gibi) tüm sütunların çıkarılması gerekmektedir (Çokluk, Şekercioğlu ve Büyüköztürk 2010). Bu aşamadan sonra verinin süreklimi, kategorik mi olduğunun tanımlanması gerekir. Bunun için veri (data) penceresinden "Define Variable" seçilir ve veri türü seçilerek tüm değişkenlere uygula "Apply All Variable" tıklanarak onaylanır. Daha sonra kaydet butonu ile kaydedilerek değişiklikler aktif hale getirilir. Sonraki aşama matrisin oluşturulmadır. "Statistics" menüsünden "normal scores" tıklanır ve açılan pencereye ölçek maddeleri atılır, daha sonra "output options"tan matrisin tanımlanması işlemi gerçekleşir. Eğer covaryans matrisi kullanılacaksa dosya adına .COV uzantısı verilir. Korelasyon matrisinde ise .COR uzantısı verilir. Pencereler onaylanarak matrisin oluşturulması sağlanır (Çokluk, Şekercioğlu ve Büyüköztürk 2010). Hangi matrisin seçilmesine karar verirken bu makalede "DFA 'da Kullanılan Matris Türleri" başlığında yer alan bilgiler dikkate alınır.

Daha sonraki aşama söz dizim (syntax) dosyasının oluşturulmasıdır. SPSS den farklı olarak LISREL'de söz dizim (syntax) dosyası oluşturulur (Çokluk, Şekercioğlu ve Büyüköztürk 2010). New menüsünden "syntax only" sekmesi tıklanır. Açılan sayfaya syntax yazılır. PATH diyagramı çizildikten sonra syntax'ın otomatik yazdırılması yapılabilir. LISREL bu söz dizimini otomatik oluşturur ve analizini oradaki komutlara göre yapar, bazen araştırmacının bu söz dizimi incelemesi ve doğruluğunu teyit etmesi gerekir. Söz dizimi bittikten sonra dosya çalıştırılır ve sonuçlar incelenerek model hakkındaki yargıya varılır. PATH diyagramında görsel olarak maddelerin t değerleri, faktör yükleri, χ2, sd, RMSEA gibi gerekli bilgiler okunabilir. Ayrıca output dosyasından daha detaylı bilgiler olan tüm uyum indeksi sonuçlarına ulaşılabilir.

#### **PATH Diyagramı**

Yapısal eşitlik modelinde analizler soncunda yol şemaları (path diagrams) elde edilebilmektedir. Uygun matris oluşturulduktan sonra uyum indeksleri ve analizi yapan yazılımın çıktı sayfası haricinde bir PATH diyagramı çizdirilerek modele ait değişkenler, t değerleri, faktör yükleri, açıklanamayan varyans ve bazı uyum iyiliği değerleri bu diyagramda özet olarak görülebilir. Bu şemalar kısaca modele ait çıktıları grafiksel olarak sunar (Gatignon 2011). PATH diyagramında görülmeyen detaylı analiz sonuçları Lisrel programına ait çıktı sayfasında görülebilmektedir.

## **PATH Diyagramı İçin Şekiller ve Semboller**

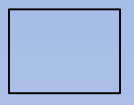

Gözlenen değişken, araştırmacı tarafından ölçülen değişken

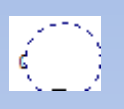

Gizil (latent) değişken, gözlenemeyen veya varsayımsal yapı

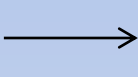

Doğrudan etki (Direct effect),  $X \rightarrow X'$ in Y'yi tek yönlü bir yolla etkilediği varsayılır.

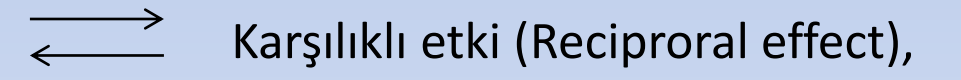

₿ Korelasyon ya da kovaryans, iki değişken arasında ortak değişkenliğin olduğu varsayılır.

# **DOĞRULAYICI FAKTÖR ANALİZİ**

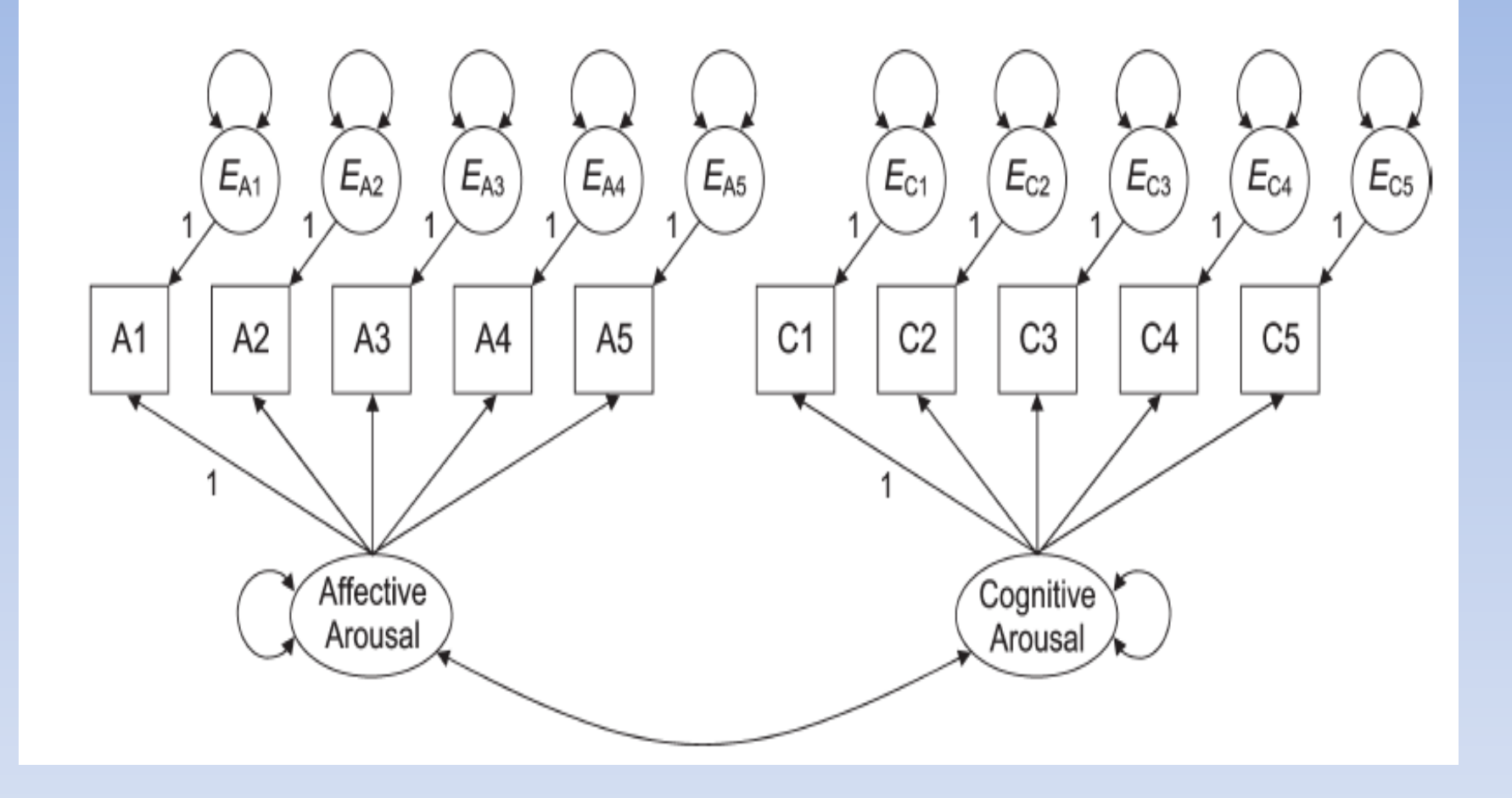

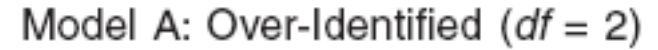

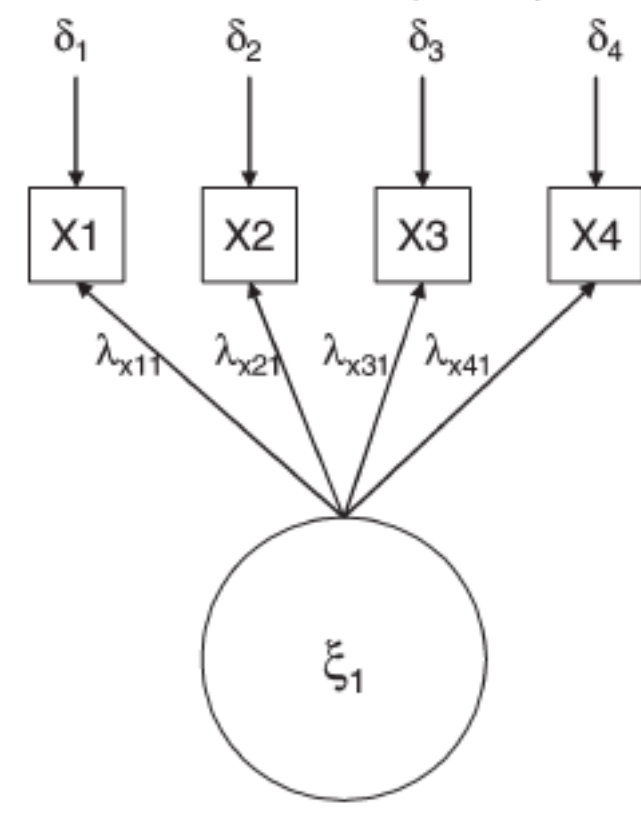

Input Matrix (10 elements)

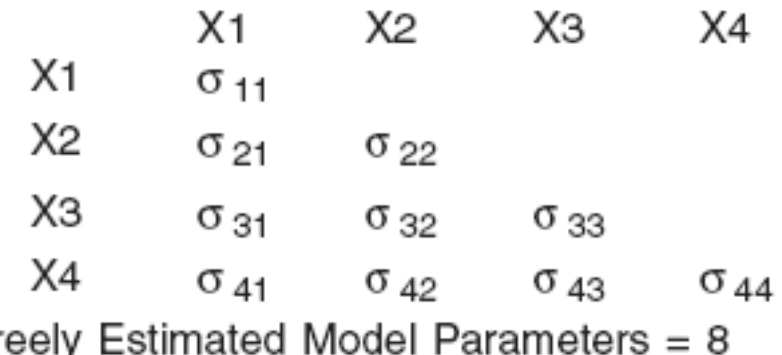

Fr (e.g., 4 factor loadings, 4 error variances)

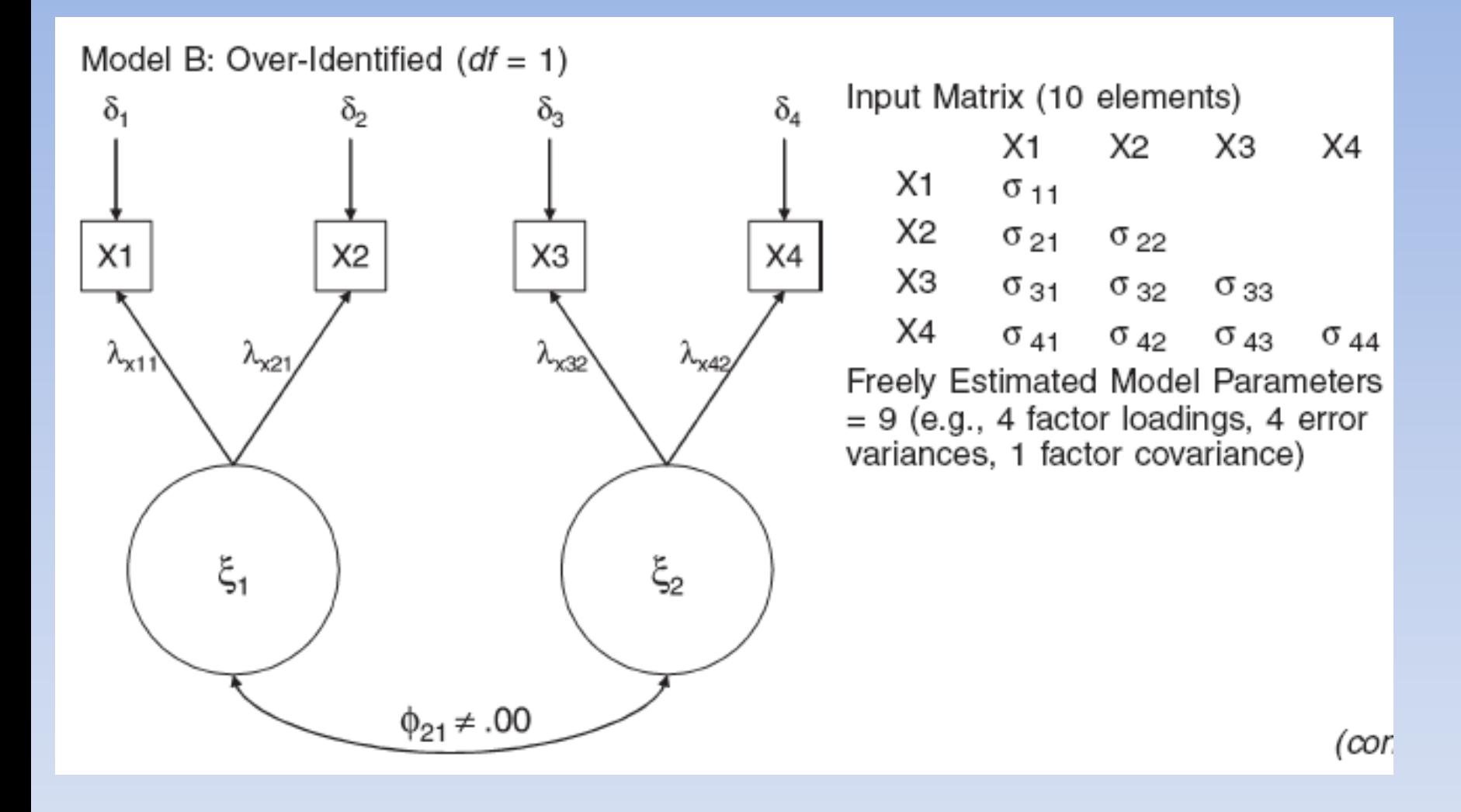

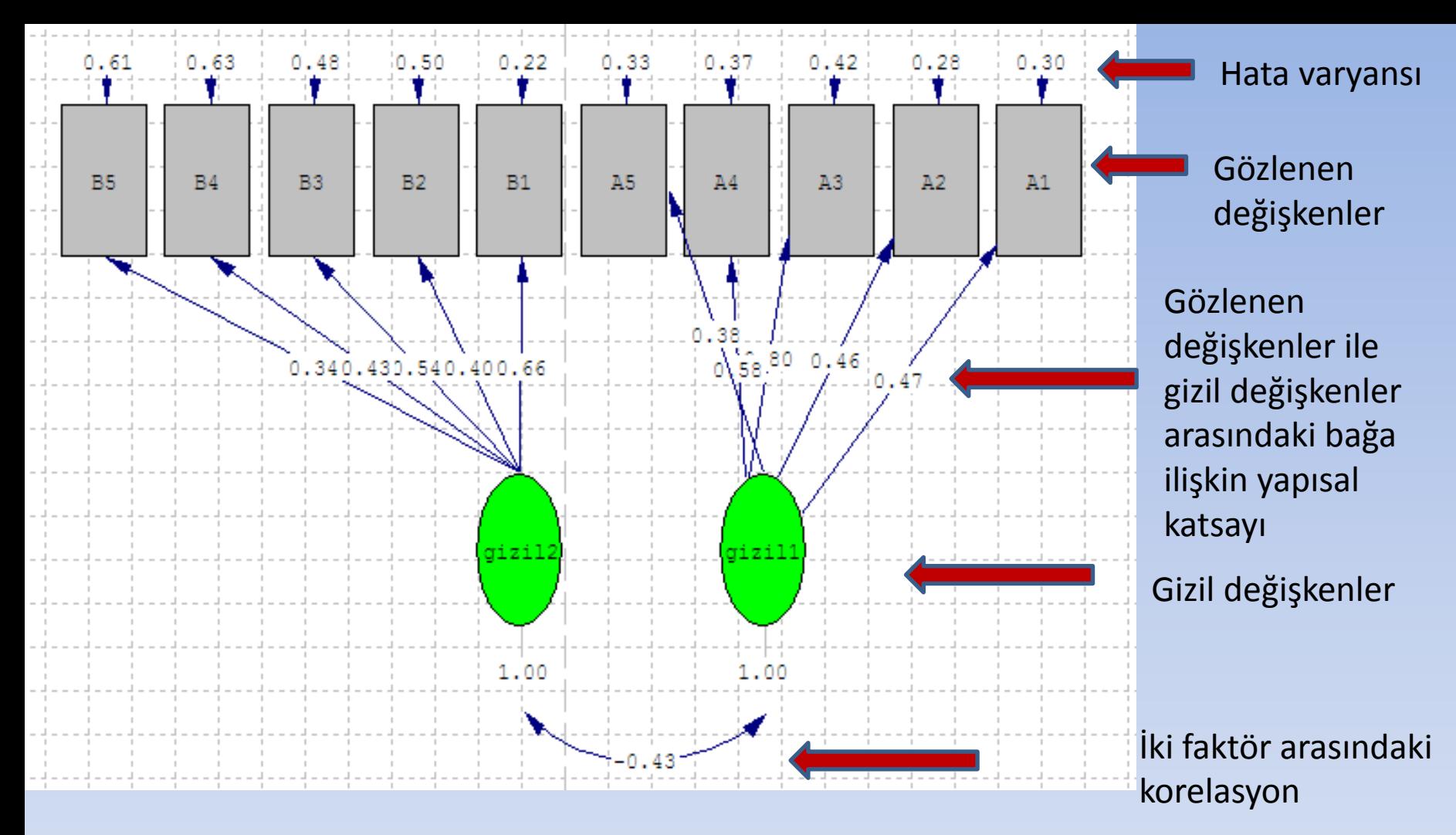

Uygun bir ölçme modelinde faktör yüklerinin yüksek, hata varyanslarının düşük, faktör korelasyonlarının 0,85'den küçük olması beklenir. Faktör korelasyonlarının 0,85'i geçmesi ise aslında daha az faktörle model veri uyumunun sağlanabileceğini ve varlığı iddia edilen faktörlerin birbirinden ayrı kavramlar olmadıkları düşünülür.

PATH diyagramı çizdirildikten sonra ilk iş olarak maddelerin t değerleri kontrol edilir. Tablo t değeri 1.96'yı aşarsa 0.05, 2.56'yı aşarsa 0.01 düzeyinde anlamlıdır. Anlamsız olanların ölçekten çıkarılması gerekir (Şimşek 2007; Schumacker and Lomax 2010). Elimizdeki modelde tüm maddelere ait t değerlerinin anlamlı olması modelin kabul edilebilir olması için gerekli bir koşuldur. Maddelerin hata varyansları da t değerinin yanı sıra incelenmelidir. Hata varyansı çok yüksek olan maddelerin açıklayıcılıkları da düşük çıkacaktır. Eğer birden fazla maddenin t değer ya da hata varyansı olumsuzsa maddeler teker teker atılıp sonuçlara bakılarak çıkarılmalıdır (Şimşek 2007). Uyum indekslerinin de t değeri ve hata varyansı gibi uygun olması gerekir. Çıktılarda olumsuz sonuçlar var ise, modifikasyonlar değerlendirilir. Birden çok modifikasyon uygulanacak ise teker teker yapılmalıdır (Çokluk, Şekercioğlu ve Büyüköztürk 2010). Harrington'un (2009) aktardığına göre, faktör yüklerinin 0.30'un altında olmaması istenir. 0.71 ve üzeri mükemmel, 0.63 çok iyi, 0.55 iyi, 0.45 güzel/kabul edilebilir ve 0.32 zayıftır. Bu işlemlerden sonra en son sonuç sayfası ve PATH diyagramı incelenerek modelin uyumuna karar verilir. Bu karar verme işleminde makalede anlatılan uyum iyiliği sonuçları, faktör yükleri, t değeri gibi faktörler dikkate alınır (Çapık, 2014).

# $\chi^2/sd$  Değeri:

Doğrulayıcı faktör analizi sonuçlarına göre öncelikle p değerinin incelenmesi gerekmektedir. Bu değer, beklenen kovaryans matrisi ile gözlenen kovaryans matrisi arasındaki farkın manidarlığı hakkında bilgi vermektedir. Örneklemin büyük olması sebebiyle p değeri manidar çıkmaktadır. Bu yüzden genellikle p değerinin manidar olması pek çok çalışmada tolere edilmektedir.

Ki-kare istatistiği örneklem büyüklüğünden çok çabuk etkilendiği için örneklemden daha az etkilenen  $\chi^2$ /sd oranı bunun yerine kullanılabilecek bir ölçüttür (Şimşek 2007; Waltz, Strcikland and Lenz 2010).  $\chi^2$  değerinin serbestlik derecesine bölünmesiyle elde edilen bu değer iki veya altında olmalıdır. Beş ve daha az ise kabul edilebilir bir değerdir (Munro 2005; Şimşek 2007; Hooper and Mullen 2008).

 $0 < \chi^2/sd$  <=2 mükemmel uyum vardır.

 $2 < \chi^2 / sd \leq 3$ kabul edilebilir düzeyde bir uyum vardır (Kline, 2005).  $3 < \chi^2 / sd < 5$ Orta düzeyde bir uyum vardır (Sümer, 2000).
# **RMSEA (Root Mean Square Error of Approximation): Tahminin Kök Hata Kareler Ortalaması**

Ana kütledeki yaklaşık uyumun bir ölçüsüdür. Yaklaşık ortalamaların karekökü anlamına gelir. Sıfır ve bir arasında değer alır (Munro 2005; Yılmaz ve Çelik 2009; Çokluk, Şekercioğlu ve Büyüköztürk 2010; Schumacker and Lomax 2010).

# Modelin anlamlılığı:

0<RMSEA<0.05 Normal değer 0.05<RMSEA<0.08 Kabul edilebilir uyum

# **GFI (Goodness of Fit Index): Uyum iyiliği indeksi**

Modelin örneklemdeki kovaryans matrisini ne oranda ölçtüğünü gösterir (Çokluk, Şekercioğlu ve Büyüköztürk 2010; Waltz, Strcikland and Lenz 2010).

GFI, varsayılan modelce hesaplanan gözlenen değişkenler arasındaki genel kovaryans miktarını gösterir. Regresyon analizindeki  $R^2$  gibi açıklanabilir. Örnek hacminin çok olması GFI değerini yükselterek doğru sonuç alınmasını önleyebilir. GFI değeri 0 ile 1 arasında değişir. GFI'nın 0.90'ı aşması iyi bir model göstergesi olarak alınmaktadır. Bu gözlenen değişkenler arasında yeterince kovaryansın hesaplandığı anlamına gelmektedir (Munro 2005; Waltz, Strcikland and Lenz 2010). GFI, iki modelin göreli uyum eksikliğini karşılaştırmaktan çok, toplam varyansa göre açıklanan kovaryansla ilgilenmektedir.

0.95<=GFI<1=.00 Normal değer 0.90<=GFI<0.95 Kabul edilebilir değer

# **AGFI (Adjusted Goodness of Fit Index):**

GFI testinin yüksek örnek hacmindeki eksikliğini gidermek amacıyla kullanılan bir iyi uyum indekstir. Gözlenen değişken sayısına göre modelin serbestlik derecesi için GFI değerini düzeltmektedir. Örneklem sayısının özellikle büyük olduğu durumlarda AGFI daha temsili bir uyum indeksidir. Değeri 0-1 arasında değişir (Munro 2005; Çokluk, Şekercioğlu ve Büyüköztürk 2010).

0.90<=GFI<1 Normal değer 0.85<=GFI<0.90 Kabul edilebilir değer

# **RMR (Root Mean Square Residual) SRMR (Standardized Root Mean Square Residual):**

SRMR; standartlaştırılmış ortalama hataların kareköküdür. Bu değer sıfıra yaklaştıkça test edilen modelin daha iyi uyum iyiliği gösterdiği anlaşılır. Standardize edilmiş şekline SRMR uyum iyilik indeksi denir (Çokluk, Şekercioğlu ve Büyüköztürk 2010; Wang and Wang 2012).

0<=RMR, SRMR<0.05 Normal değer 0.05<RMR, SRMR<0.10 Kabul edilebilir değer

# **CFI (Comparative Fit Index):**

Değişkenler arasında hiçbir ilişkinin olmadığını varsayarak kurulan modelin yokluk modelinden (null) farkını verir. Değişkenler arasında ilişkinin olmadığını öngören modeldir. Mevcut modelin uyumu ile gizil değişkenler arası korelasyonu ve kovaryansı yok sayan sıfır hipotez modelinin uyumunu karşılaştırır. Yani model tarafından tahmin edilen kovaryans matrisi ile sıfır hipotezli modelin kovaryans matrisini karşılaştırır Değeri 0 - 1 arasında değişir (Munro 2005; Çokluk, Şekercioğlu ve Büyüköztürk 2010).

0.97<=CFI<1 Normal değer 0.90<=CFI<0.97 Kabul edilebilir değer

# **NFI (Normed Fit Index):**

NFI; normlaştırılmış uyum indeksi olup, CFI'a alternatif olarak geliştirilmiştir. Örneklem sayısı ile pozitif ilişkilidir. Bu indeks varsayılan modelin temel ya da sıfır hipoteziyle olan uygunluğunu araştırır. 0-1 arasında değişen değerler alır. NFI iç içe model karşılaştırmasına katsı sağlar (Bentler, 1990).

0.95<=NFI<1 Normal değer

0.90<=NFI<0.95 Kabul edilebilir değer

## **NNFI:**

NNFI ya da normlaştırılmamış uyum indeksi; örnek sayısının artmasından etkilenmemektedir. Her ne kadar normalite varsayımından hareket ediyor olsa da NNFI genel olarak 0–1 aralığında olmakla birlikte, bazen bu aralığın dışına çıkabilir (Şehribanoğlu, 2005). Uyum indekslerinin 0.90 değerinden büyük ve hata indekslerinin ise, 0.05 değerinden küçük olmasını önermektedir.

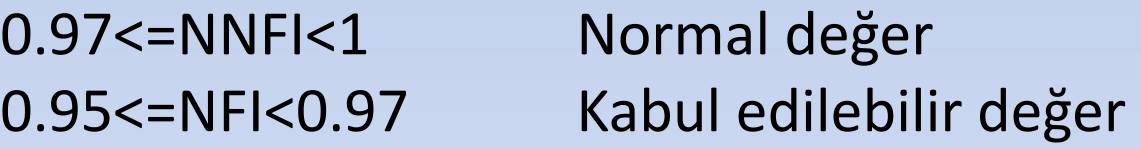

**Modifikasyonlar:** Model kurulup test edildikten sonra LISREL araştırmacıya bazı düzeltmeler önerebilir (Schreiber, Nora, Stage, Barlow and King 2006). Bu düzeltmeler araştırmacının kurduğu modeli iyileştirme amacıyla yapılır. Düzeltmeler uyum değerlerini yakalamaya yeterli değilse, model teorik yapıya uygun olarak başka bir şekilde yeniden kurulmalıdır (Schreiber, Nora, Stage, Barlow and King 2006).

Modifikasyonlar uygulanacaksa yapılacak değişikliklerin teorik olarak da mantıklı olması gerekmektedir (Diamantopoulos and Siguaw 2000). Örneğin program bir gözlenen değişkenin modelde önerilen örtük değişkenden başka olan bir örtük değişkenin altında olmasını önerirse, bu değişikliği yaptığımızda değişkenin yeni yerinin teorik olarak da mantıklı olması gerekir. Başka bir anlatımla, program bir maddeyi olduğu alt boyuttan başka bir alt boyuta taşımanın faydalı olacağını önerirse, taşınacak bu maddenin yeni alt boyuta uygun olması gerekir.

## LISREL ile elde edilen uyum iyiliği indeksleri

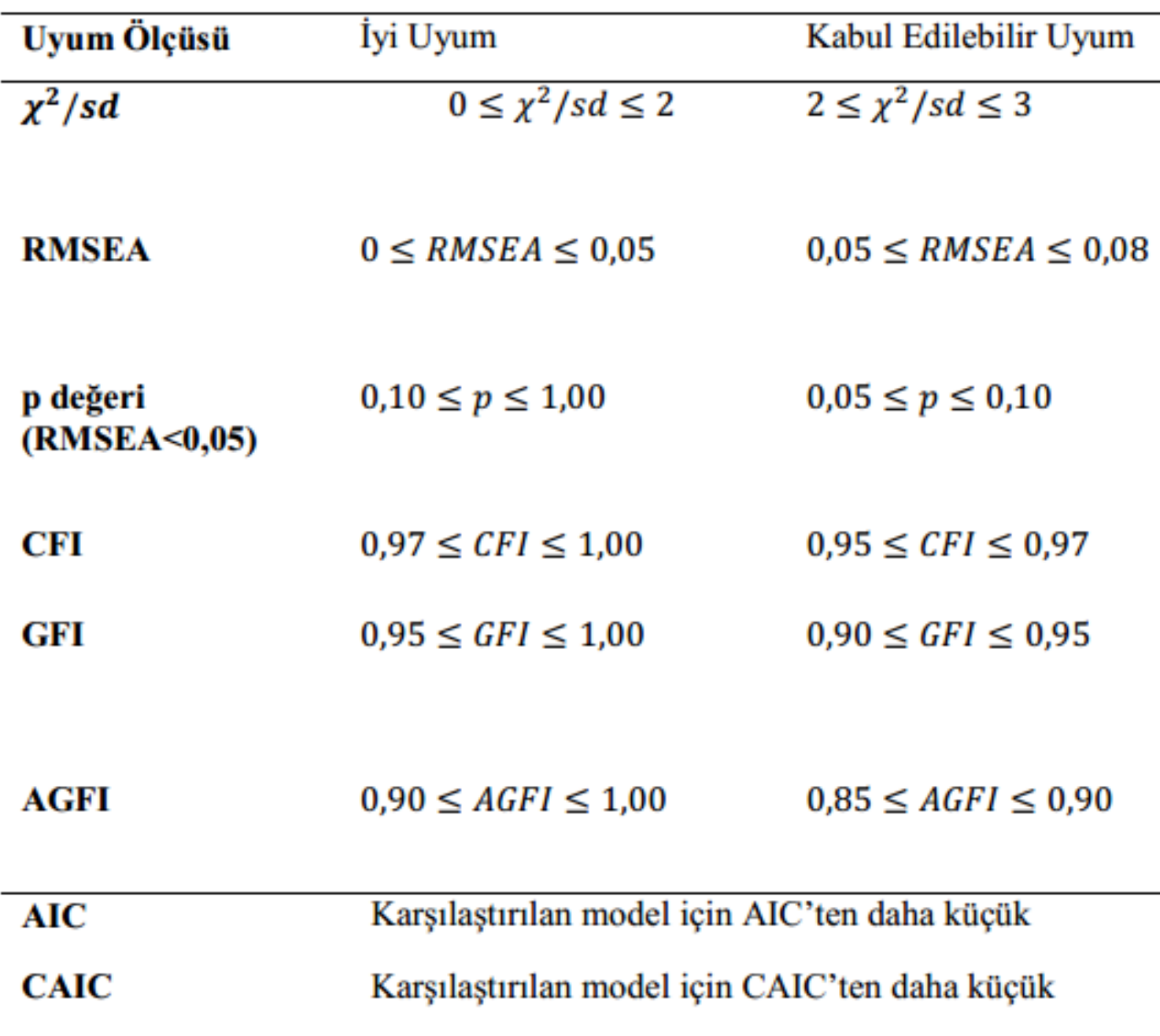

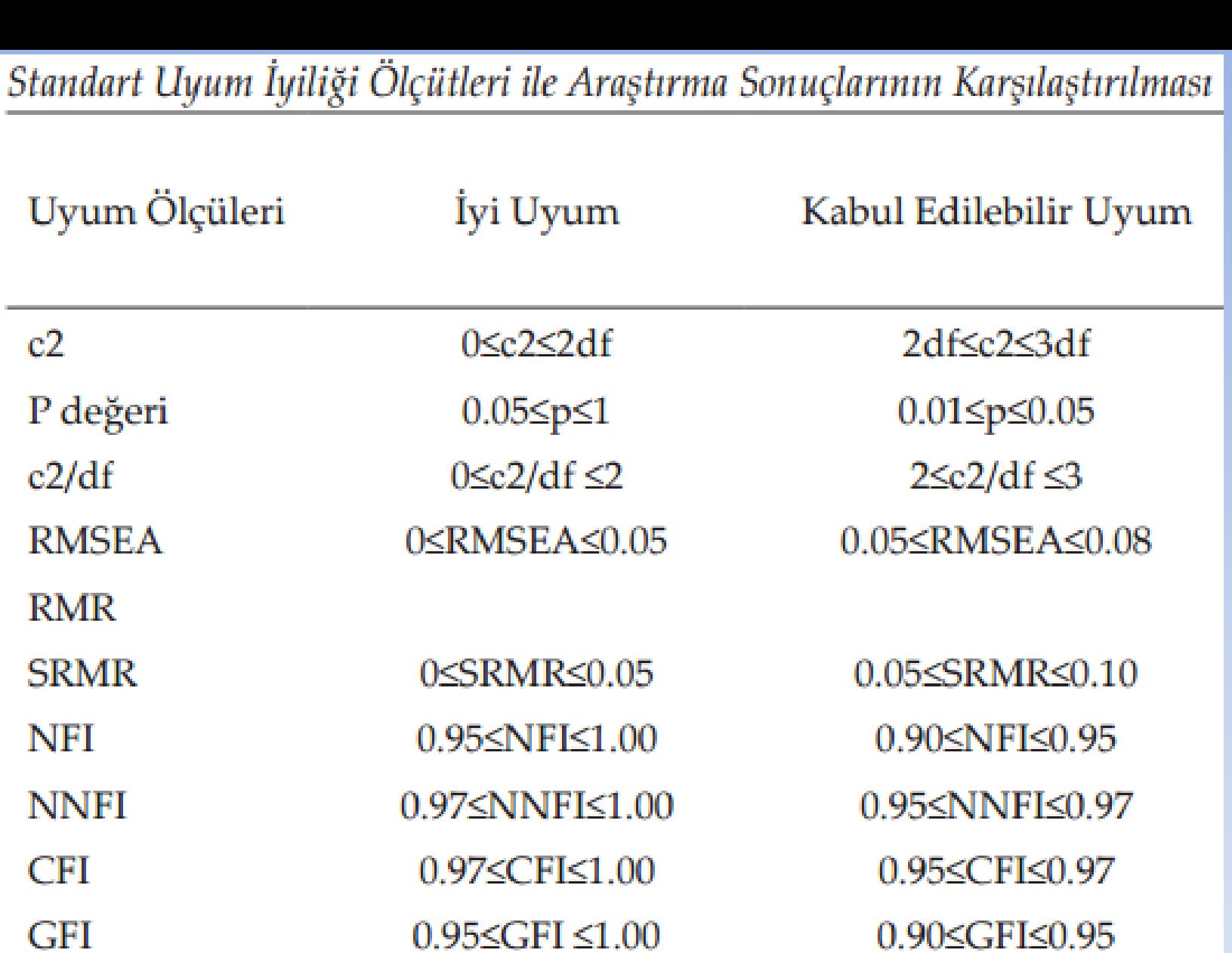

0.90<RFI<1.00  $RFI$ Kaynak: Schermelleh-Engel-Moosbrugger (2003)

0.90≤AGFI≤1.00

0.85≤AGFI≤0.90

 $0.85 <$ RFI $< 0.90$ 

**AGFI** 

## **Lisrel Programında DFA**

## i) Programın çalıştırılması ve verilerin yüklenmesi:

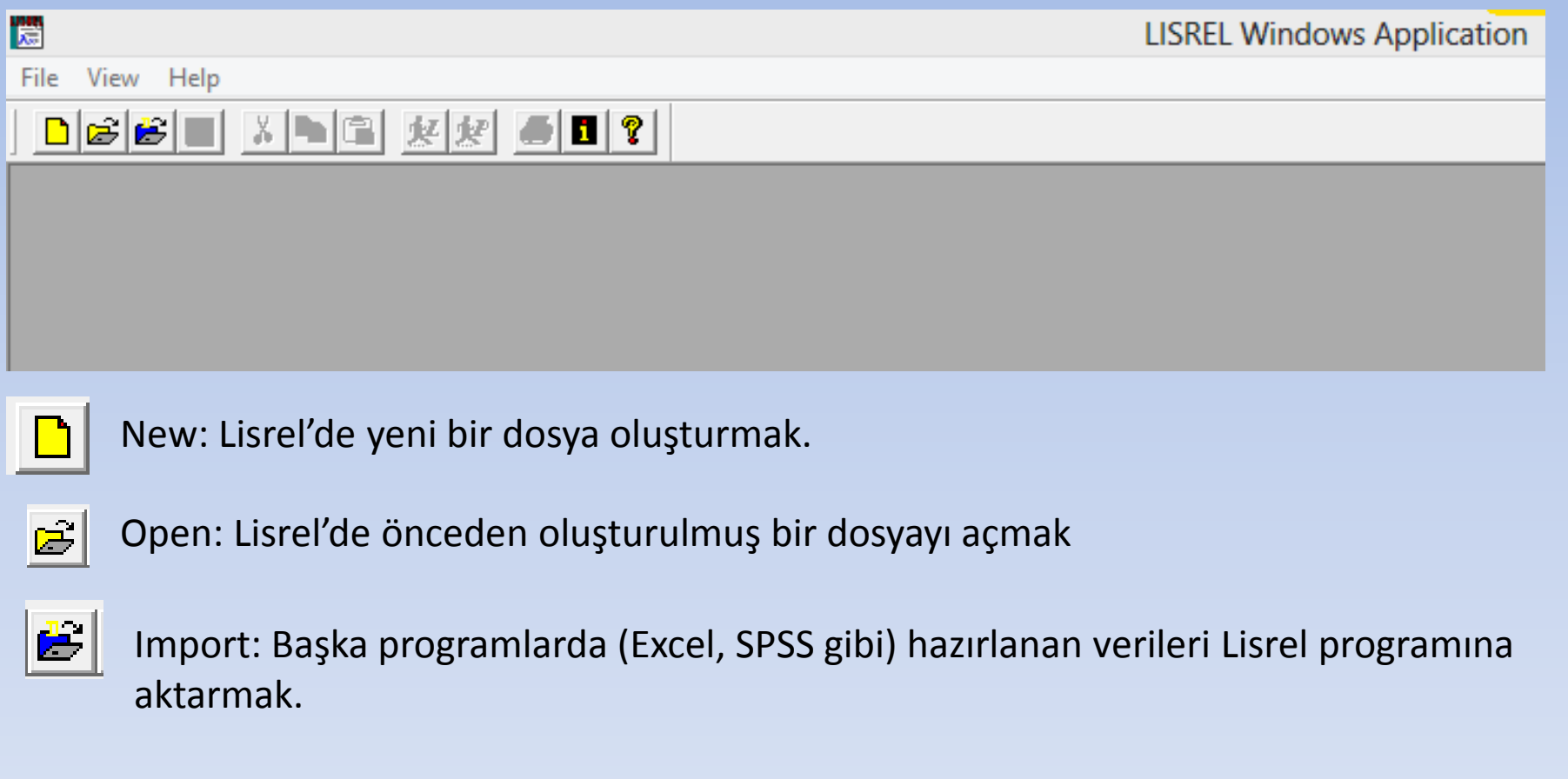

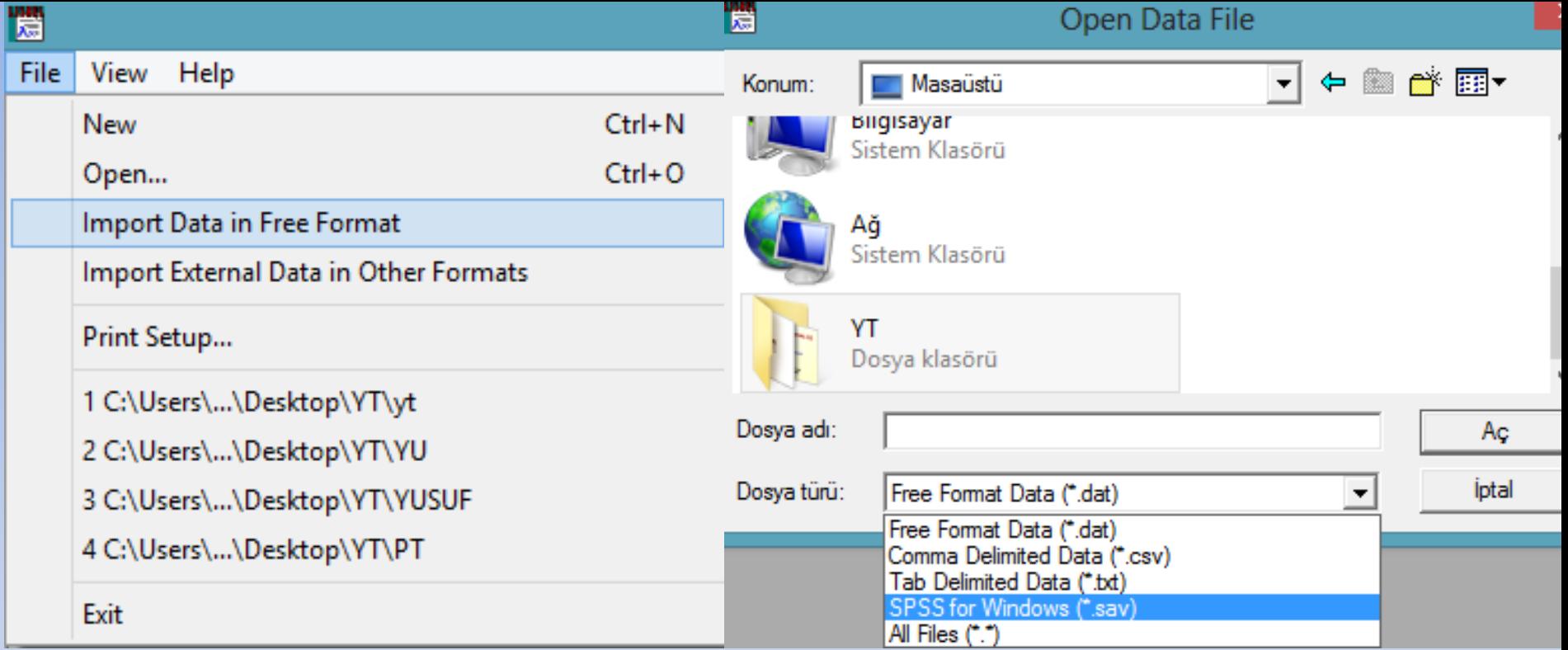

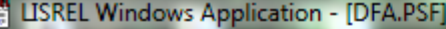

File Edit Data Transformation Statistics Graphs Multilevel SurveyGLIM View Window Help

### 

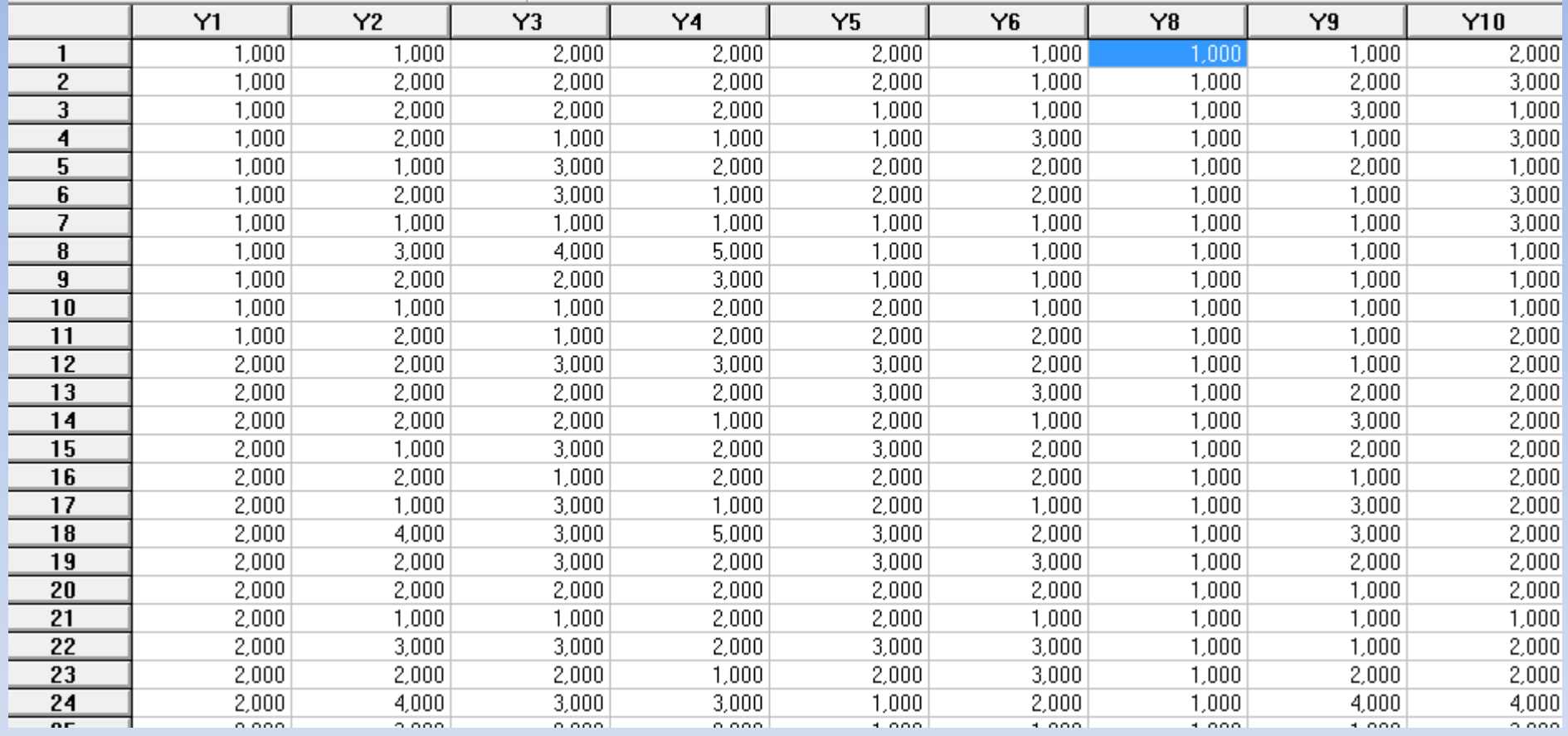

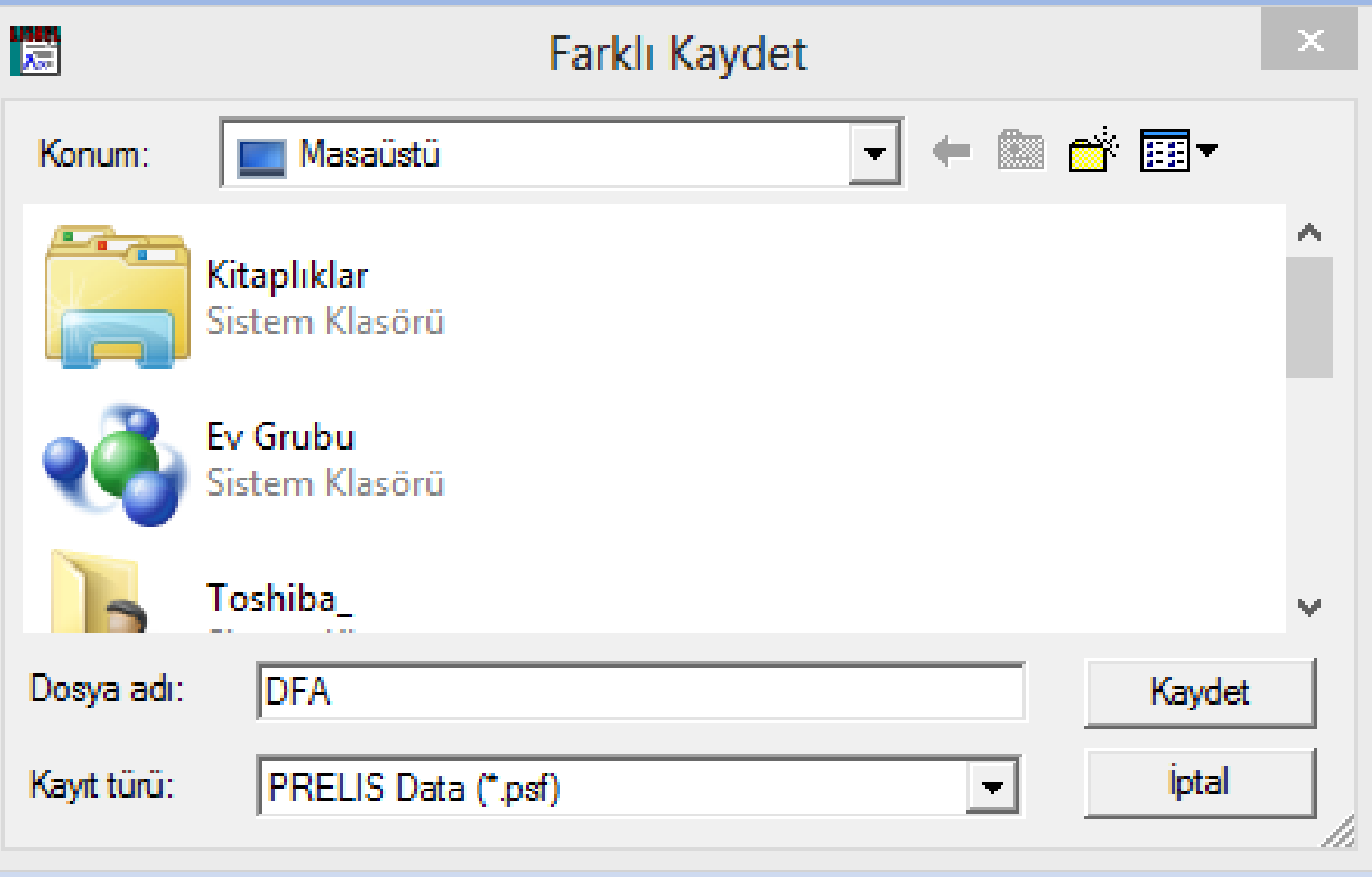

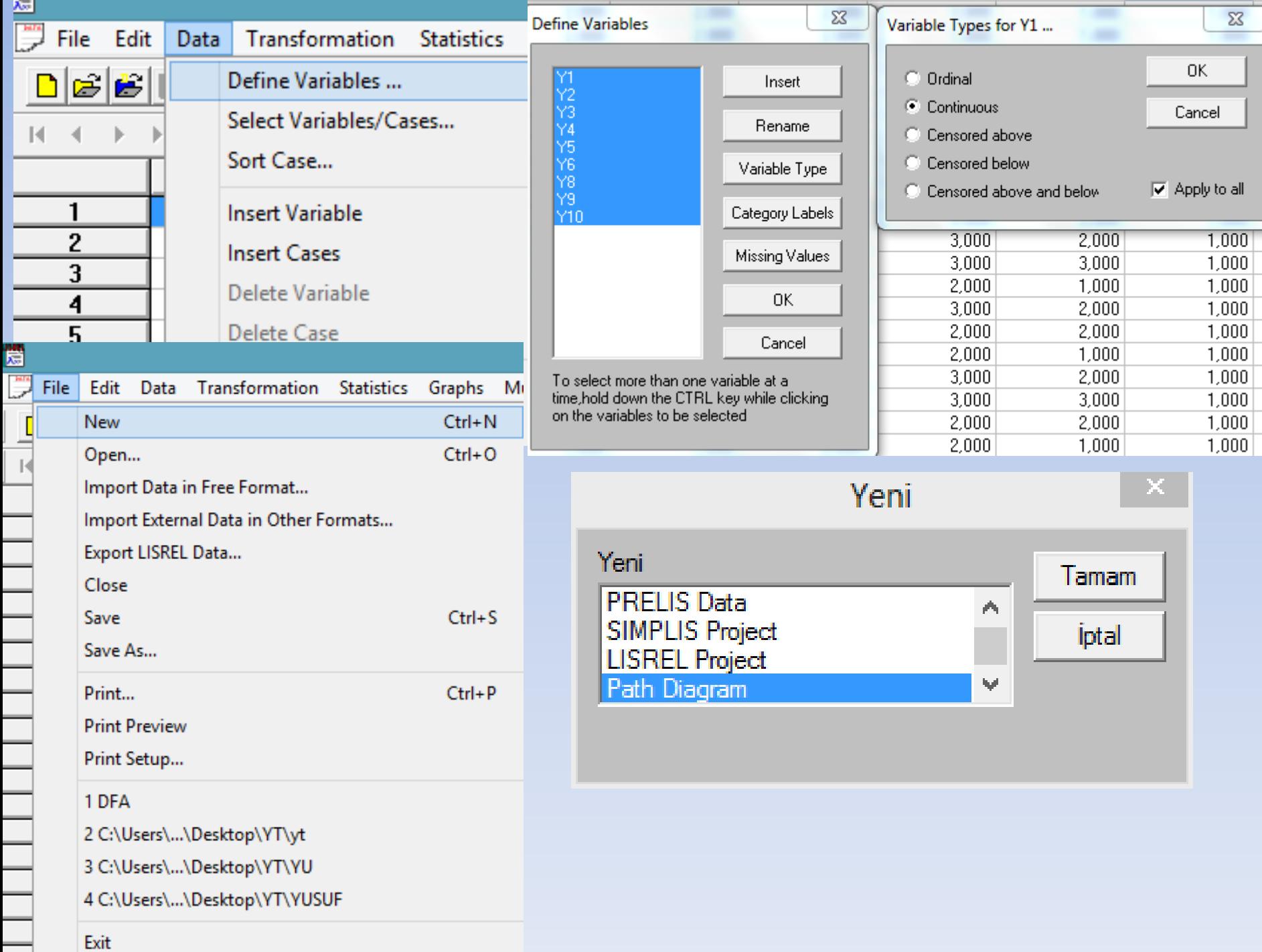

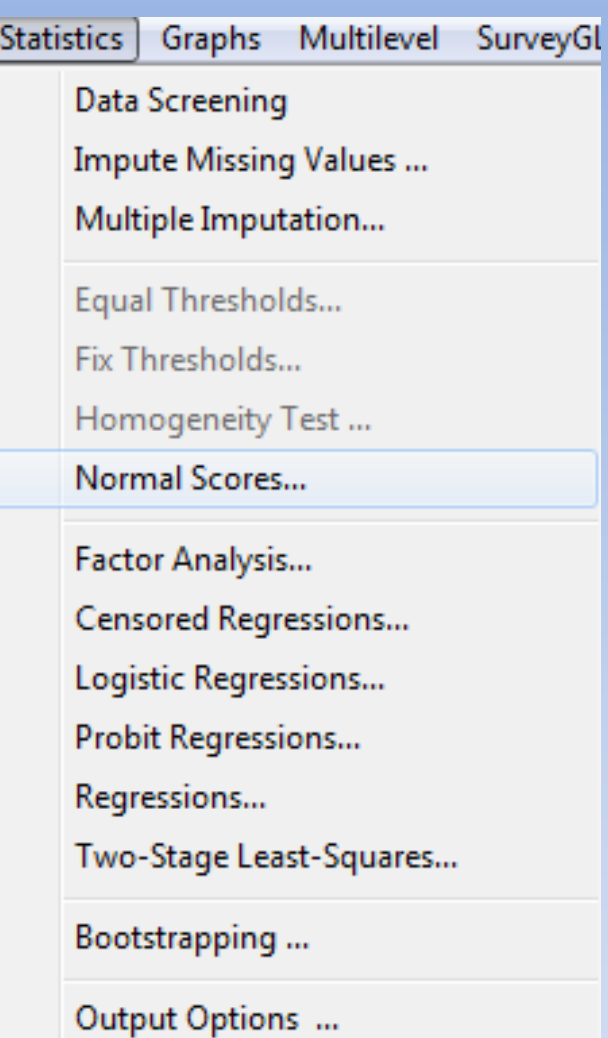

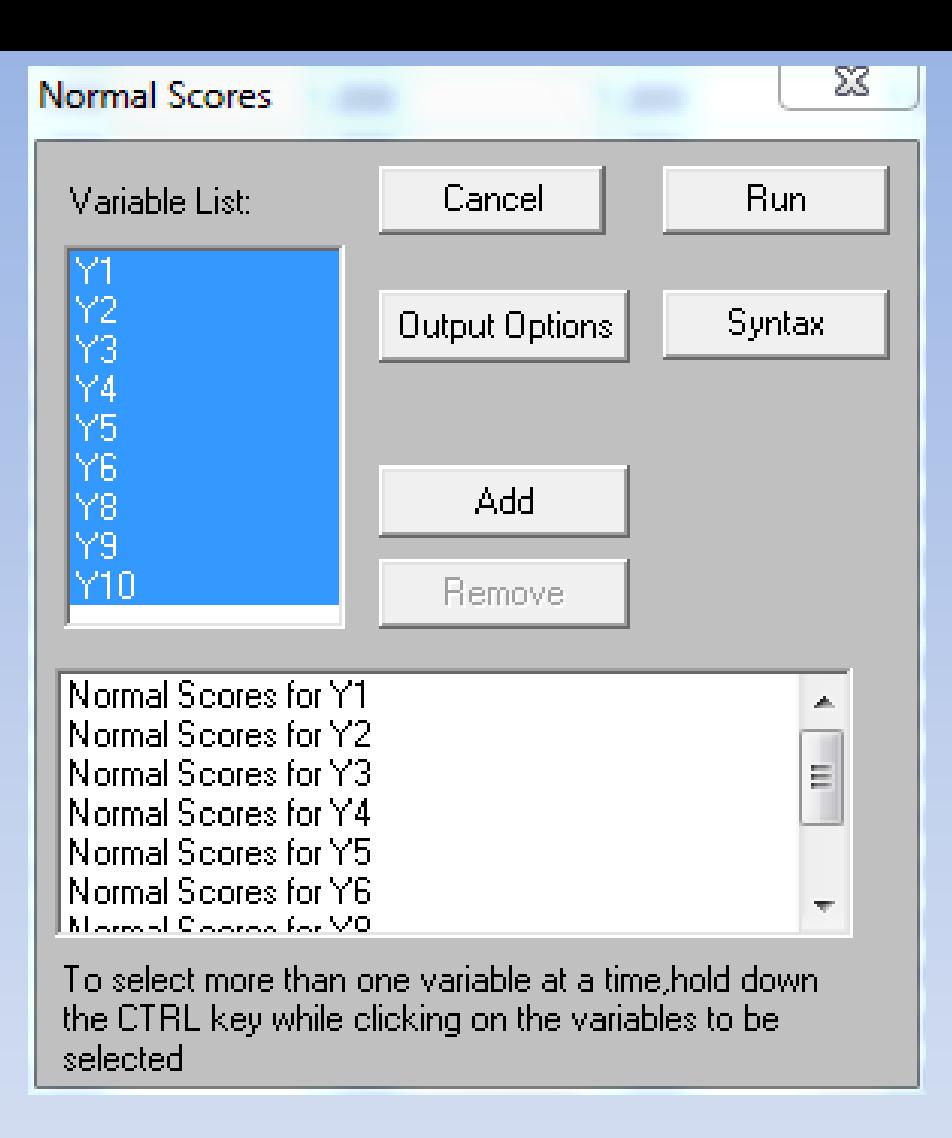

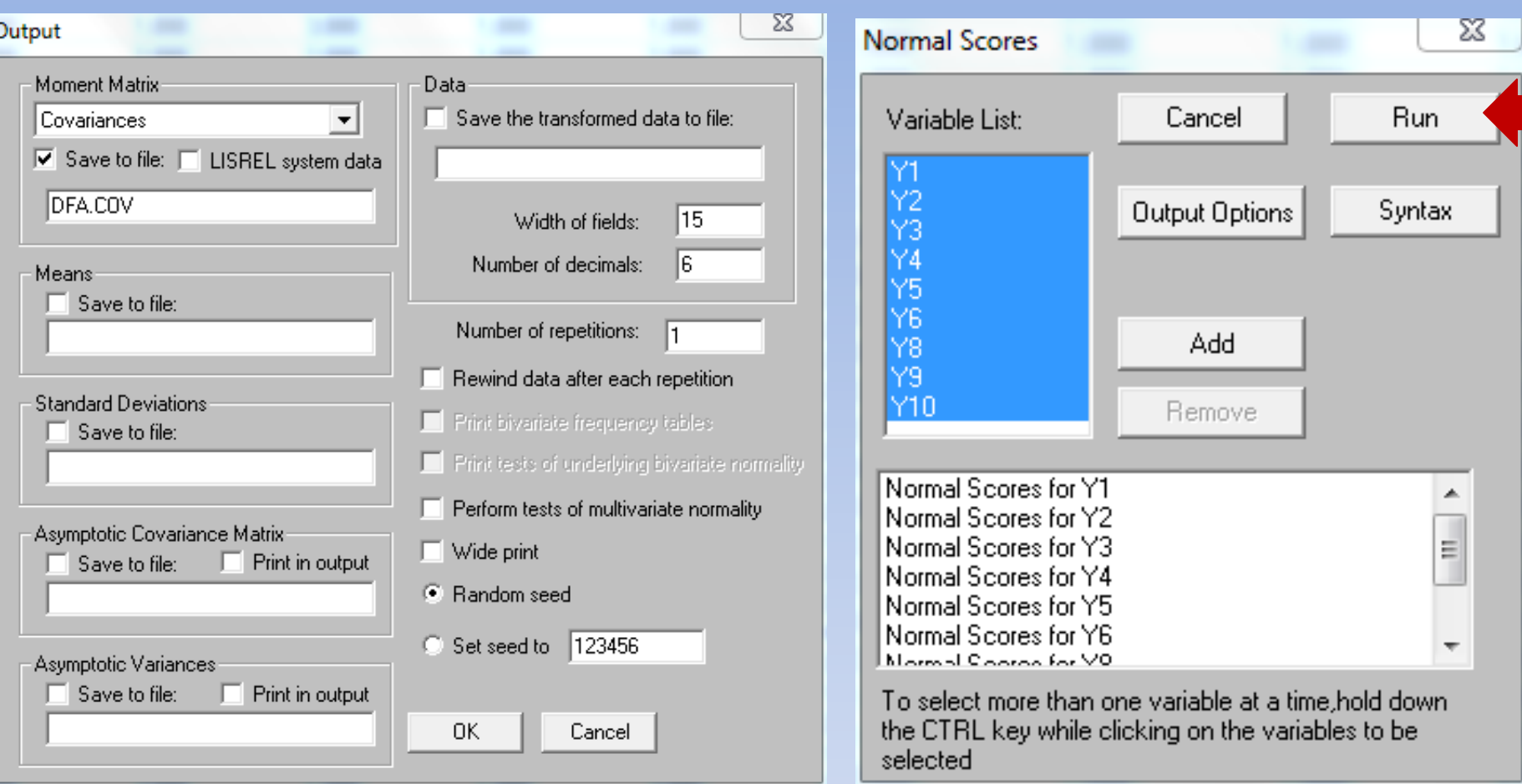

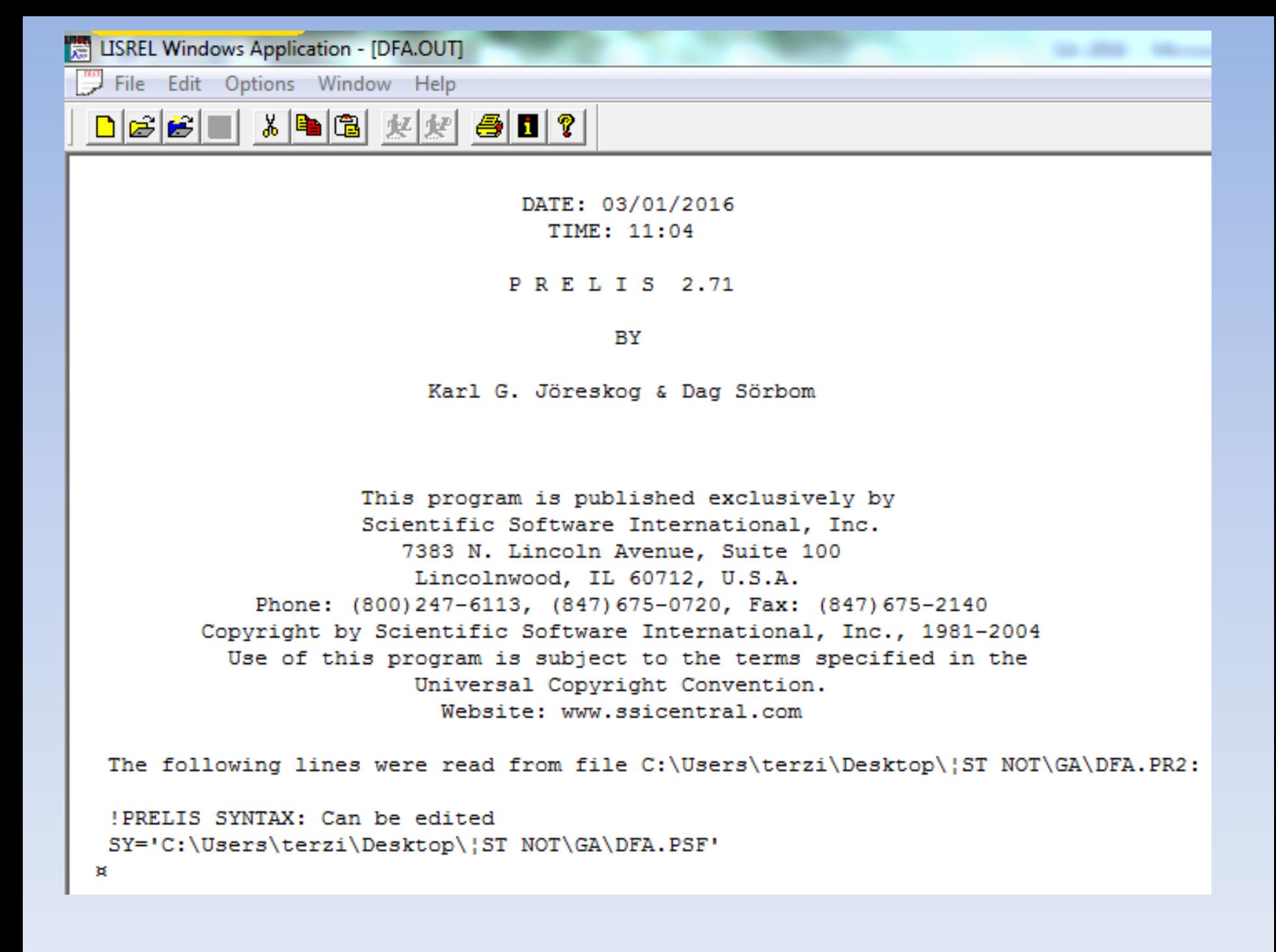

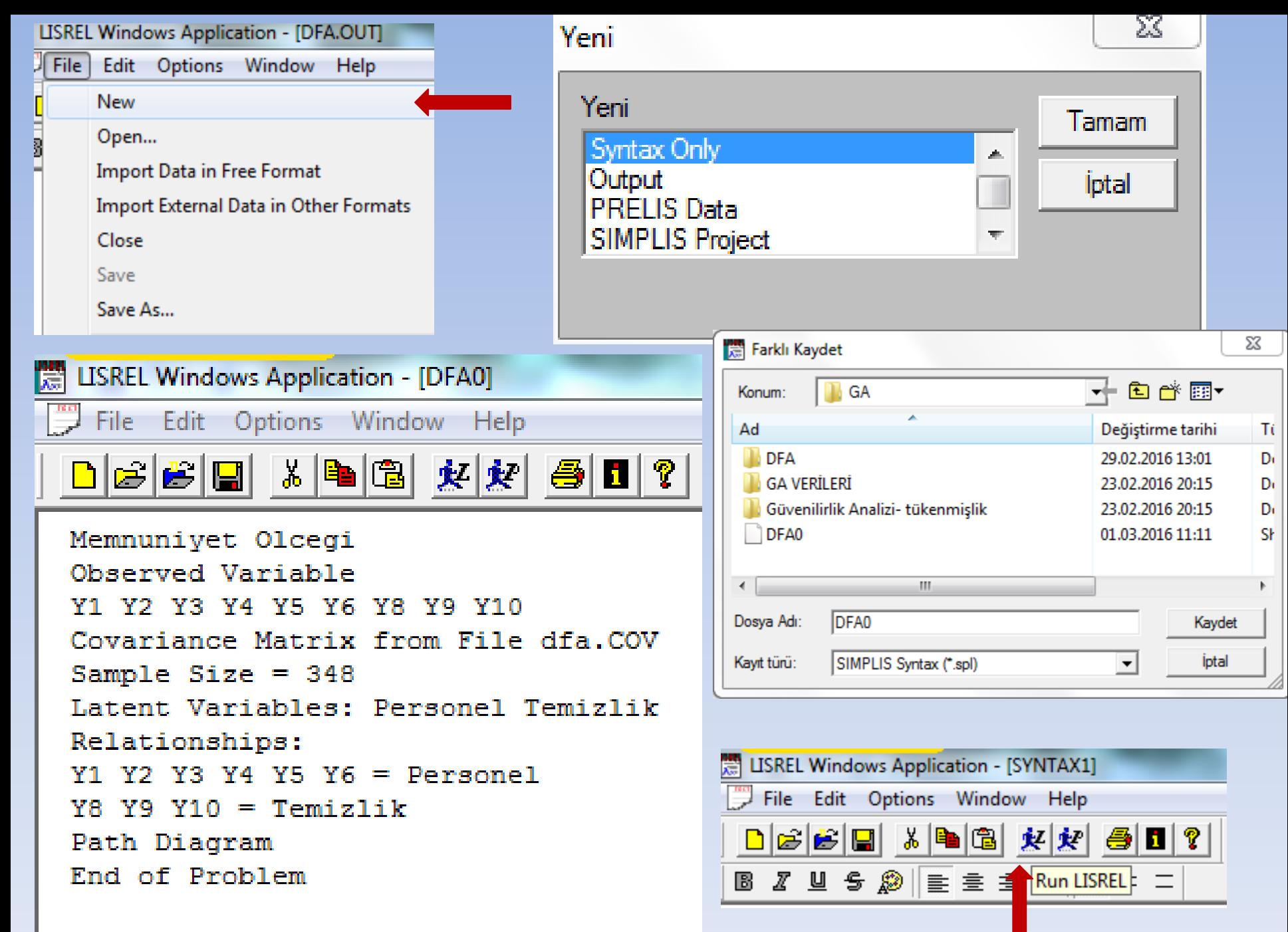

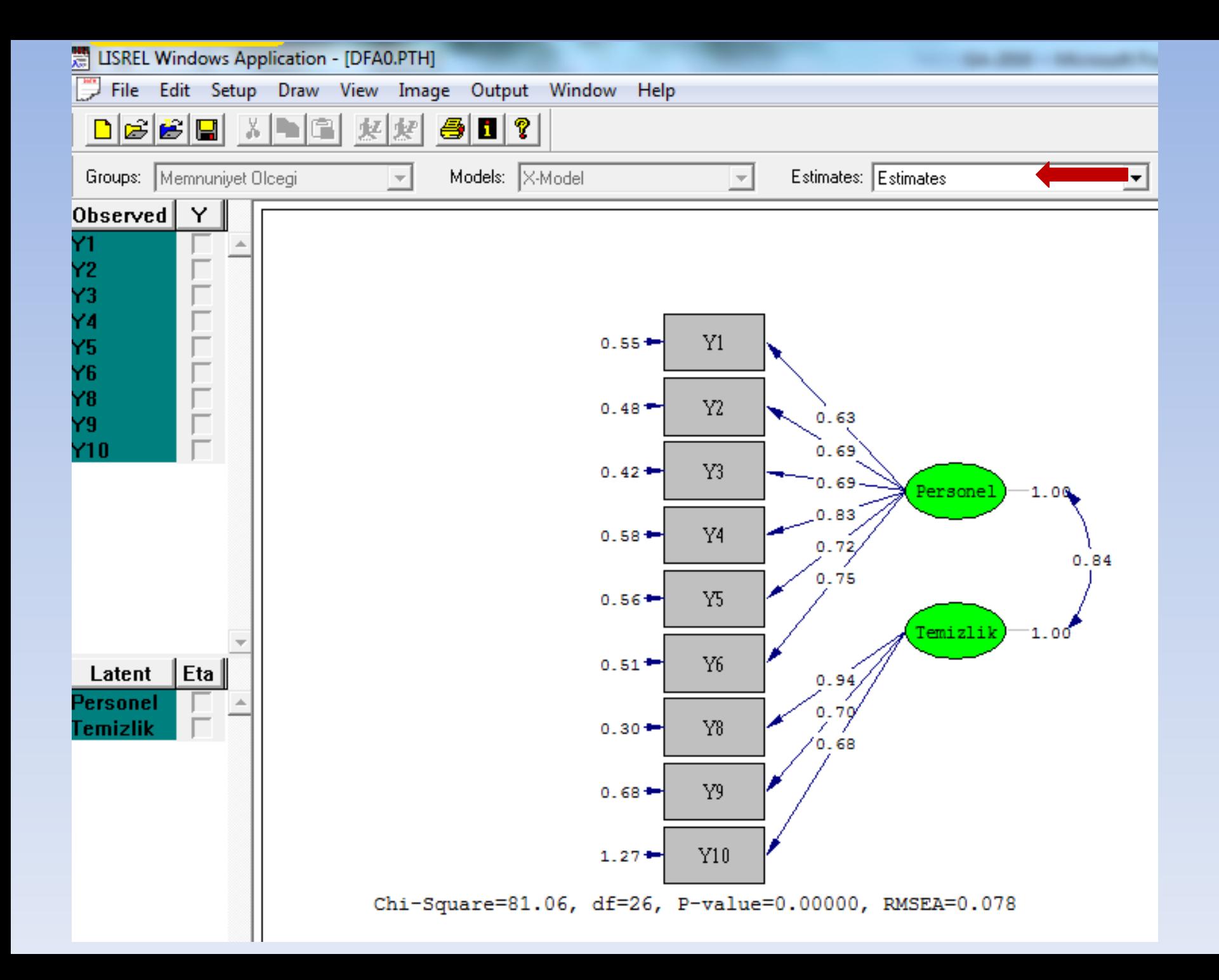

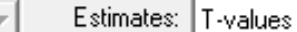

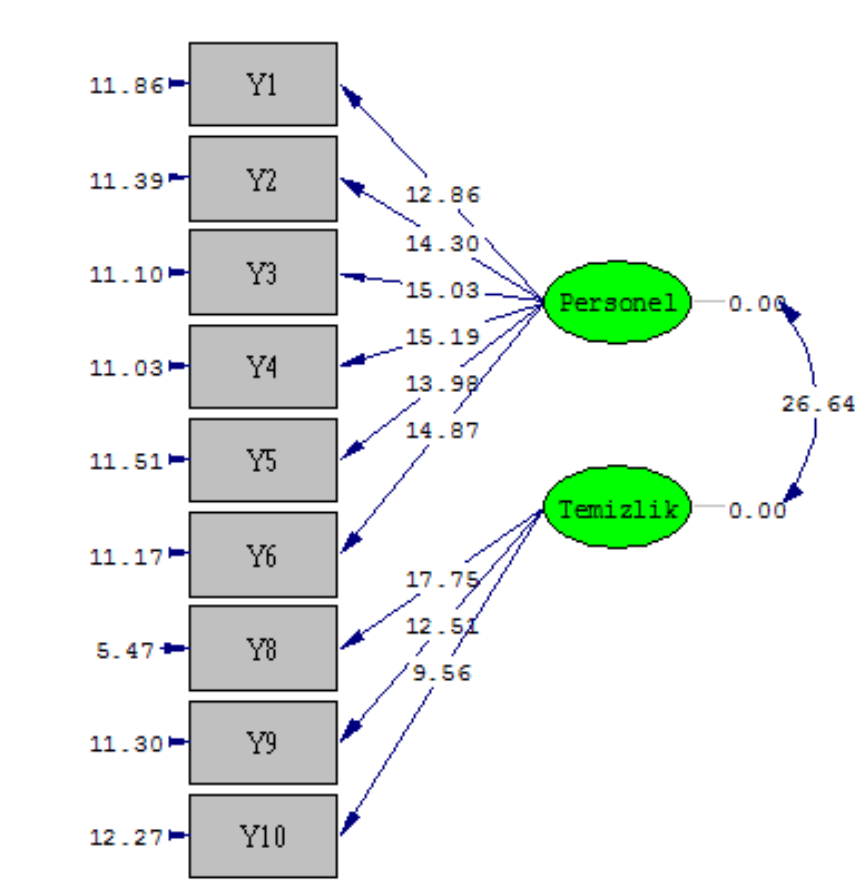

Chi-Square=81.06, df=26, P-value=0.00000, RMSEA=0.078

devam edilmelidir. **Gizil değişkenlerin gözlenen değişkenleri Açıklama Oranlarının minidarlık düzeyleri**

T değerleri t-tablo=1.96 ile karşılaştırılarak, hangi maddenin önemli olup olmadığı test edilir. Tüm maddeler önemli bulunmuştur. T değerleri açısından bir problem yoksa analize devam edilir.

Önemli bulunmayan maddeler kırmızı okla gösterilir ve o maddede bir sorun olduğu düşünülür. Kırmızı çizgili madde varsa ya modifikasyon önerileri doğrultusunda başka bir faktörle ilişkilendirilerek model uyumu test edilmeli ya da modelden çıkarılarak analize

Bir maddeyi işlem dışı bırakmak için göstergelerin hata varyanslarının da kontrol edilmesi gerekir. Her bir maddenin faktör yük değerleri en az 0.30 ve üzeri olmalıdır. Bunun için Standardized Solution (standartlaştırılmış çözüm) yapılır.

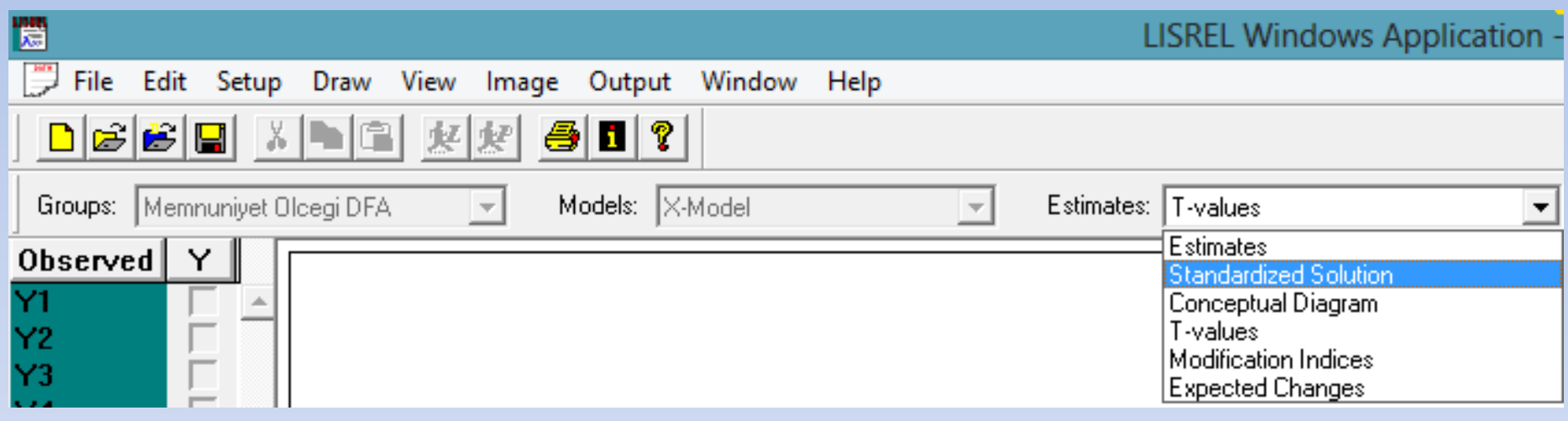

Models: X-Model

 $\overline{\psi}$ 

#### Estimates: Standardized Solution

▾

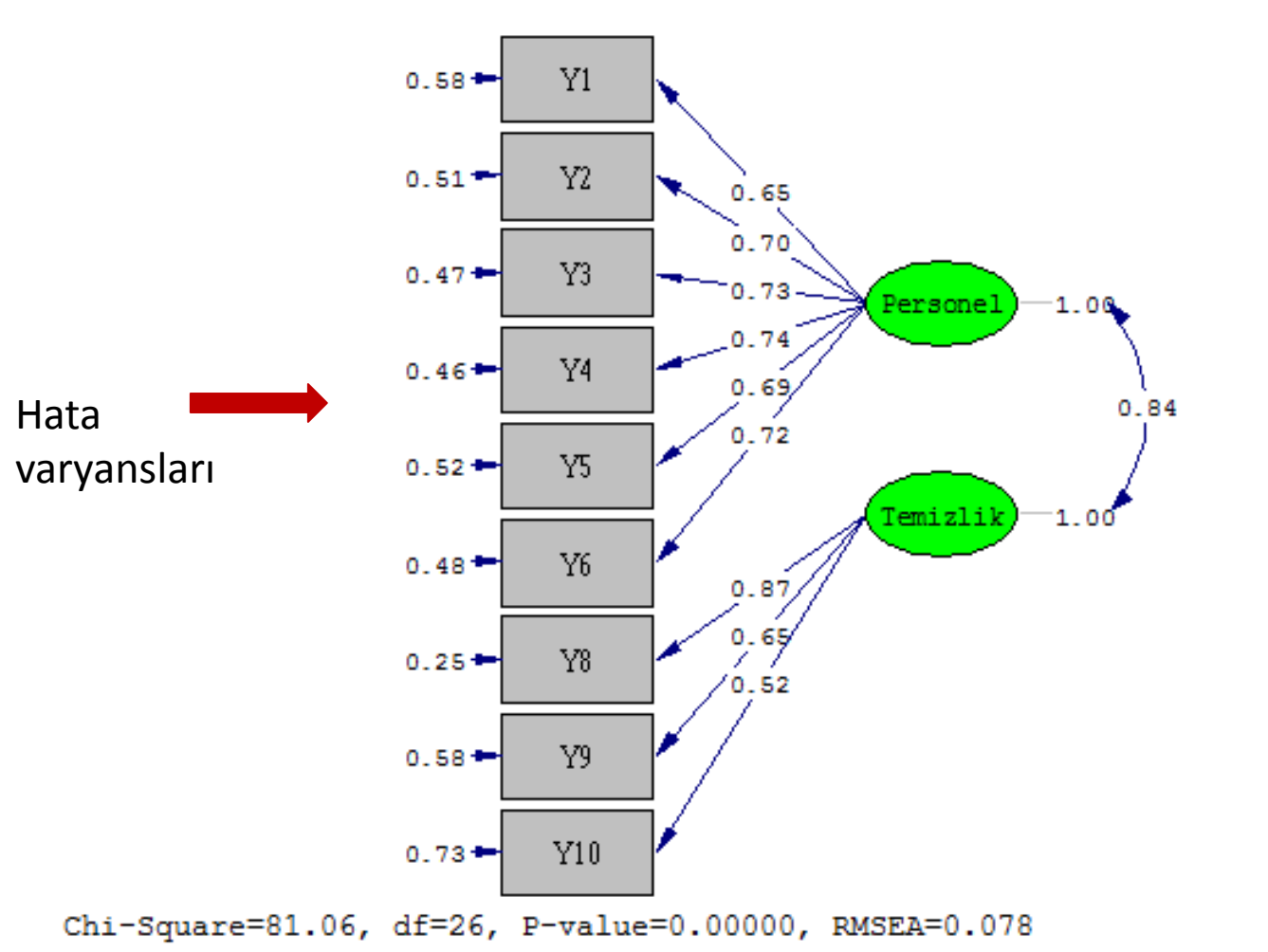

 $\overline{\nabla}$ 

En yüksek hata varyansı Y10=0.73 Ancak Y10 önemli bulunduğundan işlemden çıkarılmaz

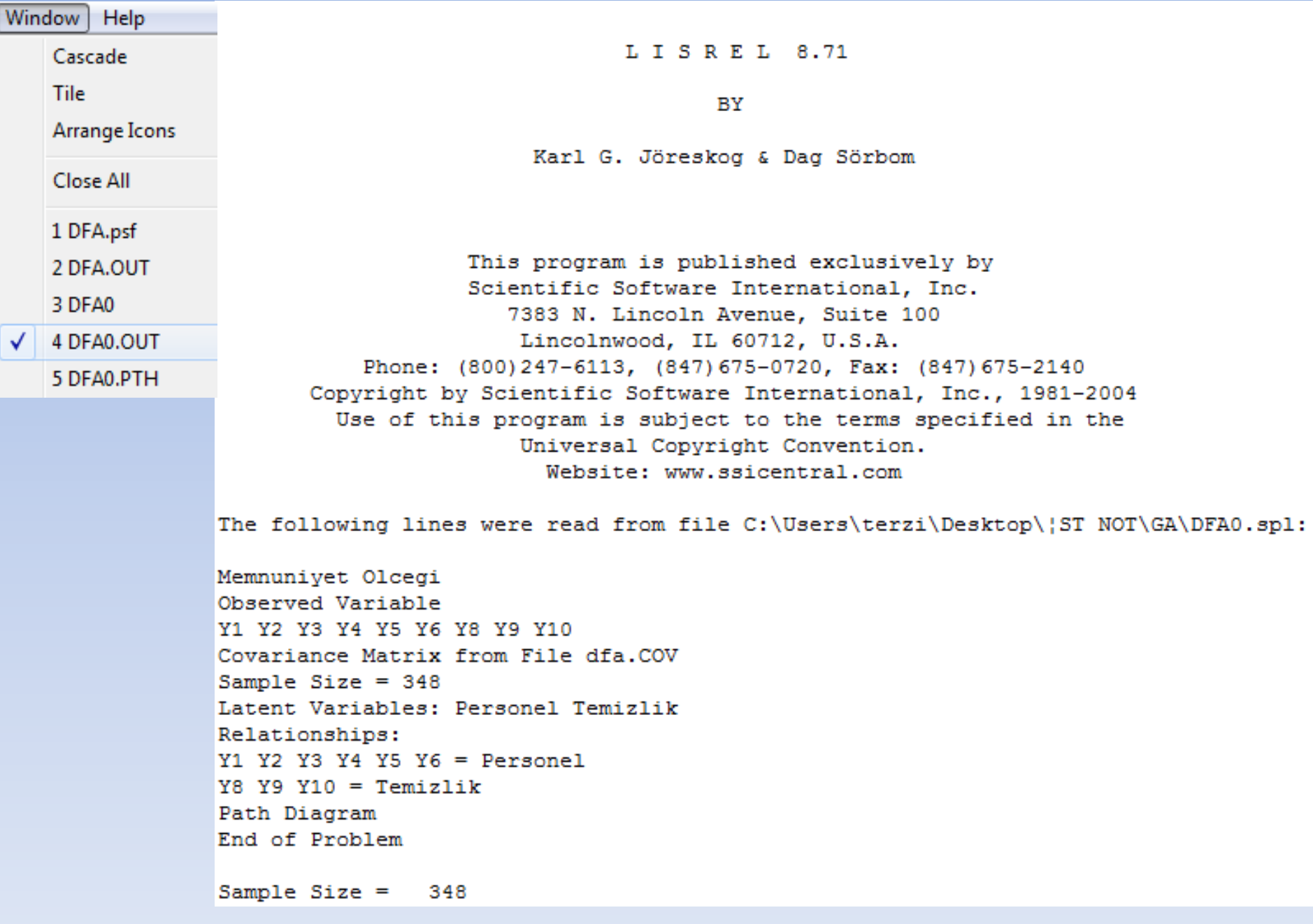

#### Memnuniyet Olcegi

#### Covariance Matrix

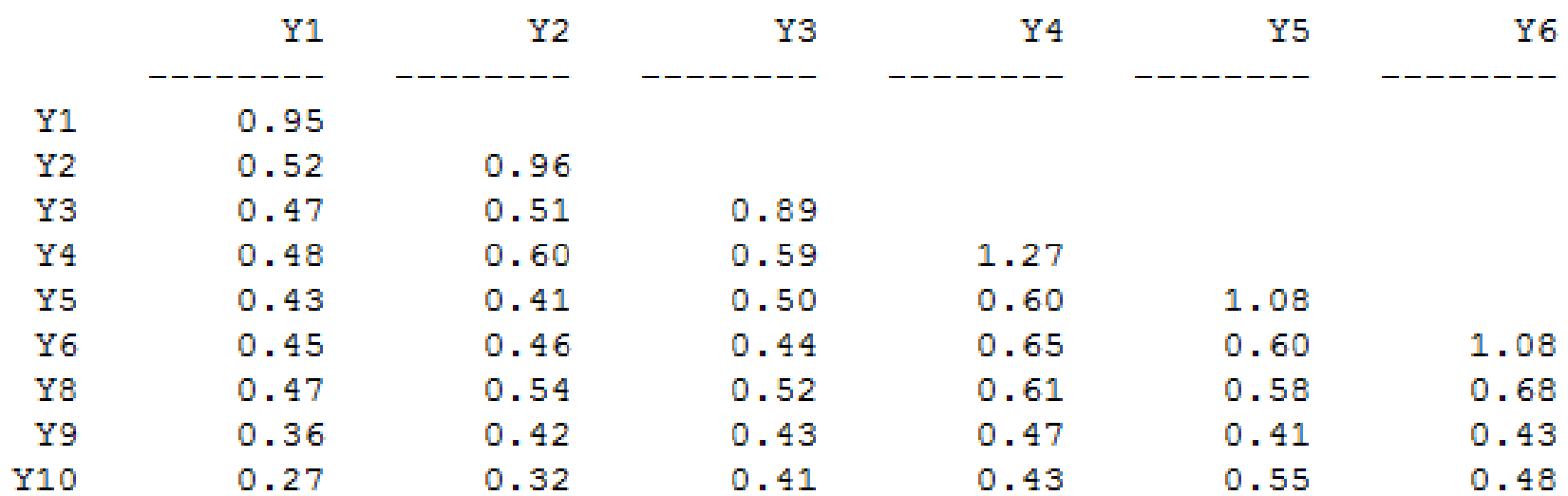

#### Covariance Matrix

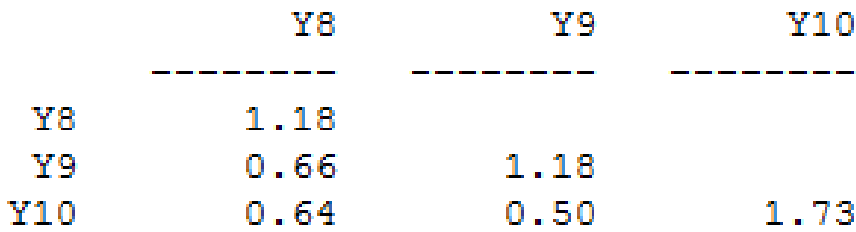

 $Y1 = 0.63*Personel$ , Errorvar. = 0.55, R<sup>2</sup> = 0.42  $(0.049)$  $(0.046)$  $12.86$ 11.86  $YZ = 0.69*Personel$ , Errorvar. = 0.48 , R<sup>2</sup> = 0.49  $(0.048)$  $(0.042)$ 14.30 11.39  $Y3 = 0.69*Personel$ , Errorvar. = 0.42, R<sup>2</sup> = 0.53  $(0.046)$  $(0.038)$ 15.03 11,10  $Y4 = 0.83*Personel$ . Errorvar. = 0.58 . R<sup>2</sup> = 0.54  $(0.055)$  $(0.053)$ 15.19 11.03  $Y5 = 0.72*Personel$ , Errorvar. = 0.56 , R<sup>2</sup> = 0.48  $(0.051)$  $(0.049)$ 13.98 11.51  $Y6 = 0.75*Personel$ , Errorvar. = 0.51, R<sup>2</sup> = 0.52  $(0.051)$  $(0.046)$ 14.87 11.17  $Y8 = 0.94*T$ emizlik, Errorvar. = 0.30 , R<sup>2</sup> = 0.75  $(0.053)$  $(0.054)$ 17.75  $5.47$  $Y9 = 0.70*Temizlik, Errorvar.= 0.68$ ,  $R^2 = 0.42$  $(0.056)$  $(0.060)$ 12.51 11.30  $Y10 = 0.68*Temizlik$ , Errorvar. = 1.27, R<sup>2</sup> = 0.27  $(0.071)$  $(0.10)$ 9.56 12.27

### Correlation Matrix of Independent Variables

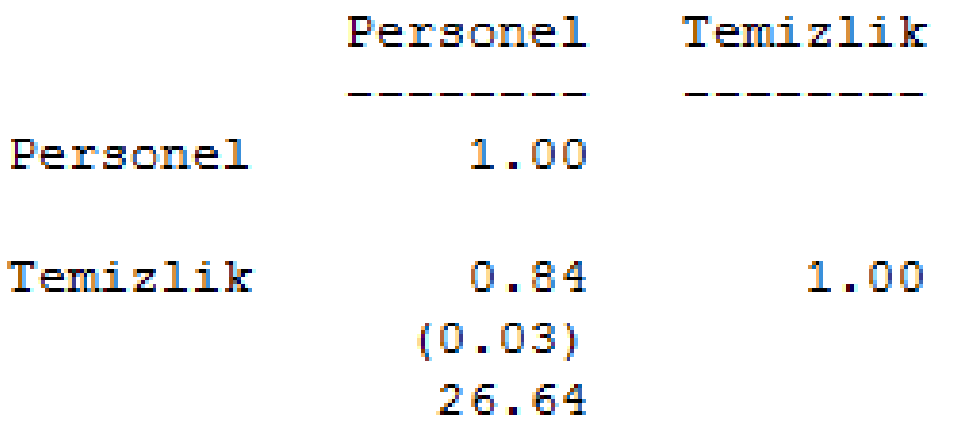

Goodness of Fit Statistics

Degrees of Freedom =  $26$ Minimum Fit Function Chi-Square =  $76.17$  (P = 0.00) Normal Theory Weighted Least Squares Chi-Square =  $81.06$  (P = 0.00) Estimated Non-centrality Parameter (NCP) = 55.06 90 Percent Confidence Interval for NCP = (31.64; 86.10)

Minimum Fit Function Value =  $0.22$ Population Discrepancy Function Value (F0) = 0.16 90 Percent Confidence Interval for  $F0 = (0.091; 0.25)$ Root Mean Square Error of Approximation (RMSEA) = 0.078 90 Percent Confidence Interval for RMSEA = (0.059; 0.098) P-Value for Test of Close Fit (RMSEA <  $0.05$ ) = 0.0085

```
Expected Cross-Validation Index (ECVI) = 0.3490 Percent Confidence Interval for ECVI = (0.28; 0.43)ECVI for Saturated Model = 0.26ECVI for Independence Model = 7.50
```
RMSEA değeri %90 güven aralığıyla birlikte rapor edilmelidir. Üst sınırının 0,10'un altında kalması beklenir. Güven aralığının geniş olması ise daha geniş bir örnekleme ihtiyaç duyulduğuna işaret eder.

```
Chi-Square for Independence Model with 36 Degrees of Freedom = 2582.91
          Independence AIC = 2600.91Model AIC = 119.06Saturated AIC = 90.00
         Independence CAIC = 2644.58Model CAIC = 211.25Saturated CAIC = 308.35Normed Fit Index (NFI) = 0.97Non-Normed Fit Index (NNFI) = 0.97Parsimony Normed Fit Index (PNFI) = 0.70
      Comparative Fit Index (CFI) = 0.98Incremental Fit Index (IFI) = 0.98Relative Fit Index (RFI) = 0.96Critical N (CN) = 208.93Root Mean Square Residual (RMR) = 0.044
           Standardized RMR = 0.039Goodness of Fit Index (GFI) = 0.95Adjusted Goodness of Fit Index (AGFI) = 0.91
Parsimony Goodness of Fit Index (PGFI) = 0.55
```
AIC: Hiyerarşik olmayan modeller kıyaslanırken kullanılır. Daha düşük değere sahip model tercih edilmelidir (Kline, 2005).

CFI: Tüm kovaryansların 0 kabul edildiği bir taban model ile kıyaslama yapar. 0,90 ve üzerinde olması önerilir (Hu & Bentler, 1999).

Stan. SRMR: 0,10'un altında olması önerilir (Klein, 2005).

### UYGULAMA SONUÇLARI

H0: Gözlenen ve beklenen varyans-kovaryans matrisleri arasında fark yoktur. H1: Gözlenen ve beklenen varyans-kovaryans matrisleri arasında fark vardır.

Ki-kare istatistiği: p=0.000<0.05

Doğrulayıcı faktör analizi sonuçlarına göre öncelikle p değerinin incelenmesi gerekmektedir. Bu değer, beklenen kovaryans matrisi ile gözlenen kovaryans matrisi arasındaki farkın manidarlığı hakkında bilgi vermektedir.

> $\chi^2/sd$  <=2 mükemmel uyum vardır.  $2 < \chi^2 / sd < 5$ <sup>2</sup>/ <5 kabul edilebilir düzeyde bir uyum vardır (Kline, 2005).

Ki-kare/sd=81,06/26=3,12

RMSEA=0.078 <0.08 iyi bir uyum indeksi görülmektedir.

0<RMSEA<=0.05 mükemmel uyum 0.05<**RMSEA<=0.08 iyi uyum (Jöroskog ve Sörbom, 1993)** 0.08<RMSEA<0.10 zayıf uyum vardır (Tabachnick ve Fidel, 2001).

### **Uyum İndekslerinin Yorumu**

 $\triangleright$  GFI=0,95 AGFI=0,91 GFI ve AGFI>0.95 Mükemmel uyum GFI ve AGFI>0.90 İyi uyum (Hooper, Caughlan ve Mullen, 2008) GFI mükemmel bir uyuma sahipken, AGFI iyi bir uyuma sahiptir.

 $\triangleright$  RMR=0.044 Stan.RMR=0.039 RMR-Sta.RMR<0.05 Mükemmel uyum RMR-Sta.RMR<0.08 İyi uyum RMR-Sta.RMR<0.10 zayıf uyum (Brown, 2006).

RMR ve Standardize RMR mükemmel bir uyuma sahiptir.

 $\triangleright$  NNFI=0.97 CFI=0.98 NNFI, CFI>0.95 Mükemmel uyum NNFI, CFI>0.90 İyi uyum (Sümer, 2000)

NNFI ve CFI indeksleri mükemmel uyuma sahiptir.

**Bir modelin kabul edilebilir sayılması için RMSEA değerinin 0.08'in altında, CFI değerinin 0.95'in üzerinde olması koşuluna bakılır.**

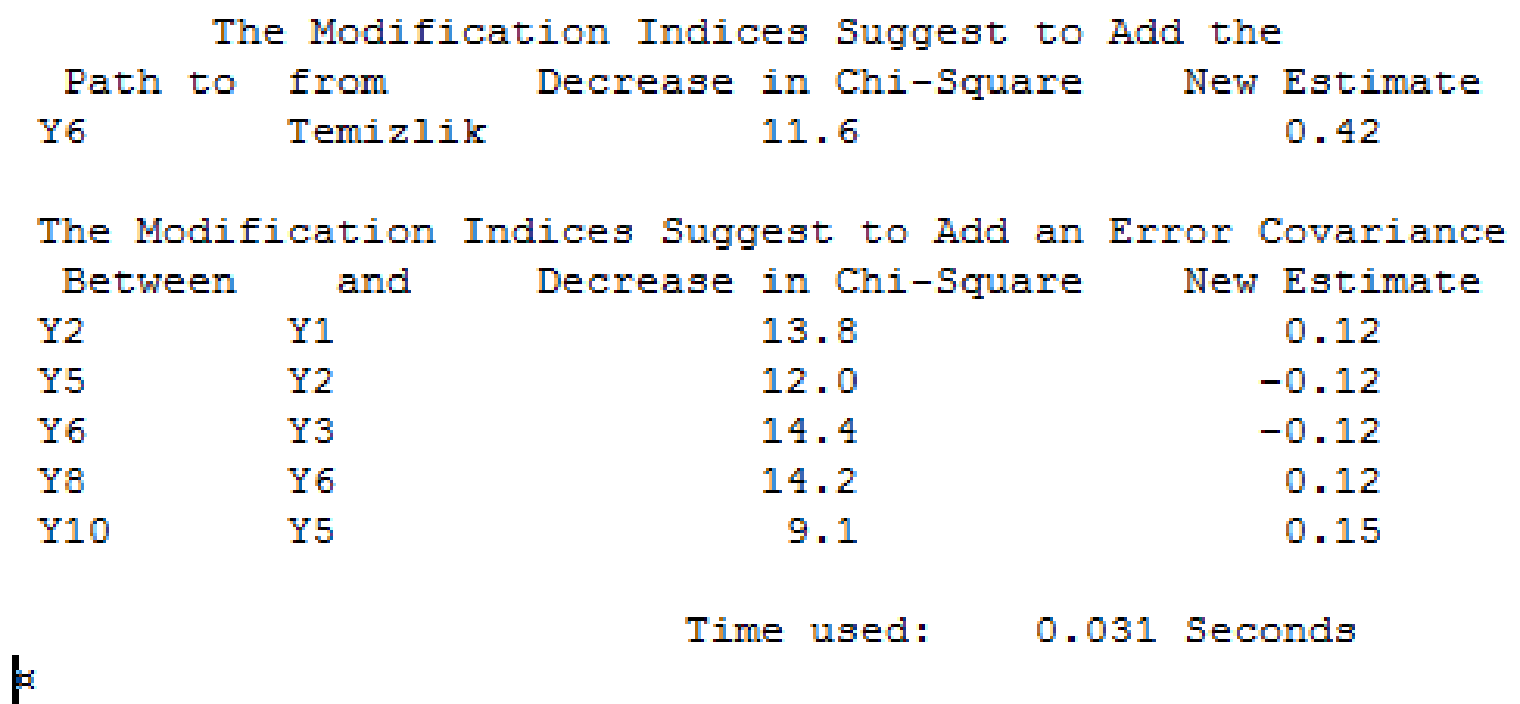

Eğer model uyum indekslerinden bir veya bir kaçı belirtilen kriterler düzeyinde değilse modifikasyon işlemi yapılmalıdır. Modifikasyon önerileri (The modification indeces suggest to add an error covariance) incelendiğinde 5 modifikasyon önerisi ortaya çıkmıştır. DFA da sadece aynı faktör içerisinde yer alan maddelerle modifikasyon yapılabilir. Yani farklı iki faktörde yer alan maddeler arasında modifikasyon yapılmaz.

Y5-Y10 VE Y8-Y6 farklı faktörlerde yer aldığından modifikasyon yapılmaz. Y1-Y2, Y5- Y2, Y6-Y3 maddelerine modifikasyon yapılır.

### **Modifikasyon yapımı:**

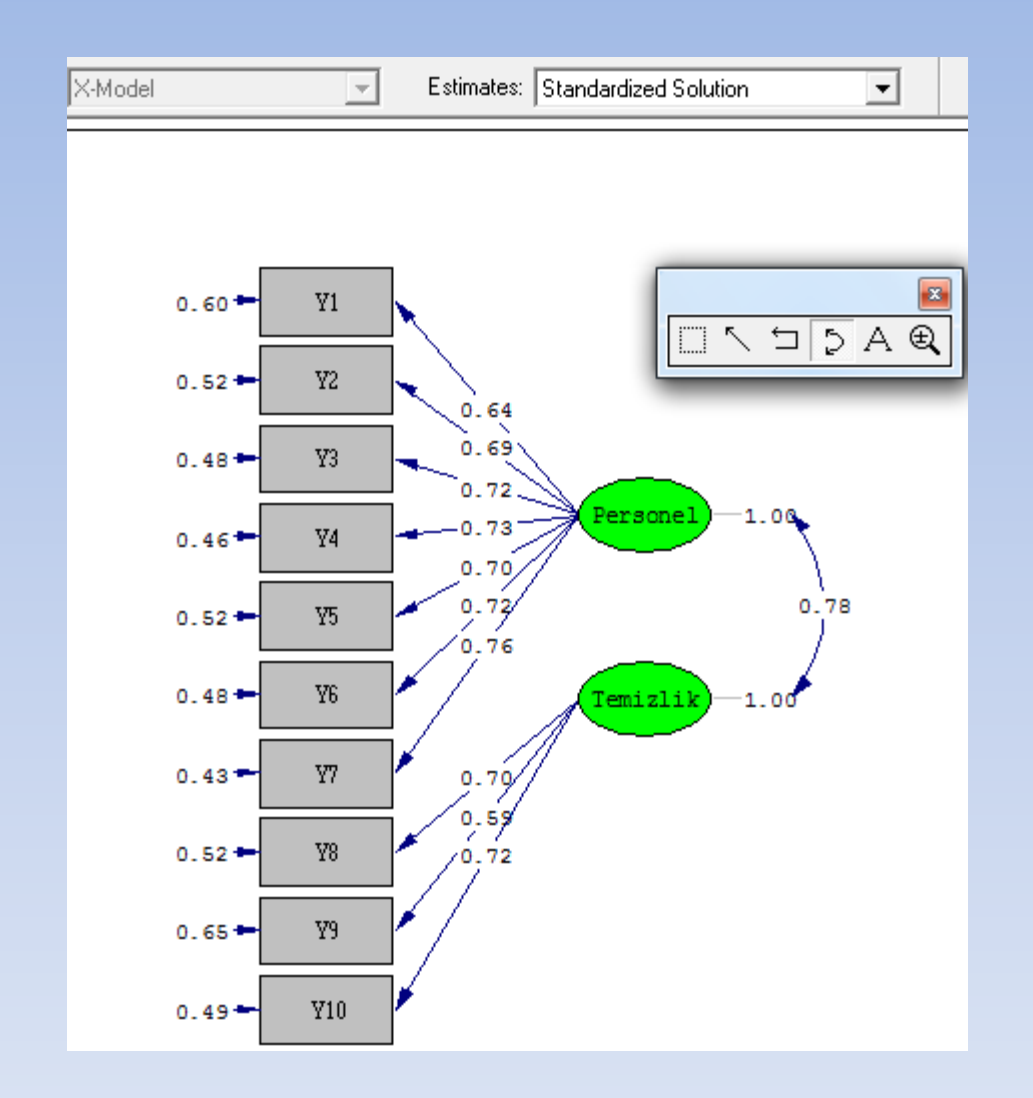

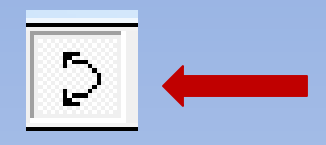

Yukarıdaki simge seçilir. Hata varyanslarının yanında yer alan çubuğa tıklanır. Farenin sol tuşuna basılı tutulur ve el çekilmeden diğer modifikasyon yapılacak olan göstergenin hata varyansının yanında yer alan modifikasyon yapılacak olan göstergenin hata varyansının yanında yer alan çubuğa yuvarlak işareti çıkıncaya kadar ok çekilir. Modifikasyonlar tamamnınca Run Lisrel komutu çalıştırılır.

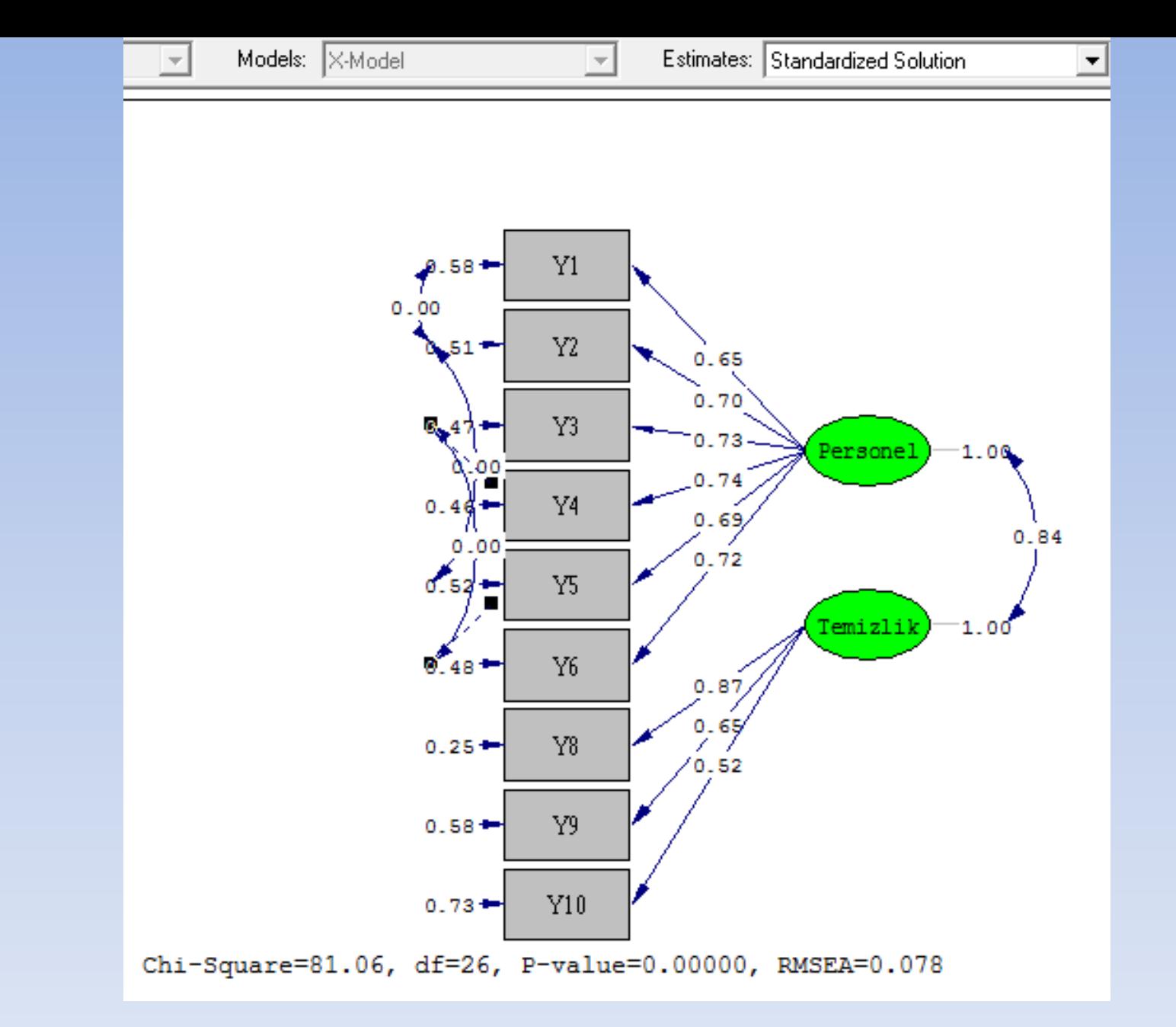

Tüm modifikasyonlar yapıldıktan sonra F8 ve F5 tuşlarına sırayla basılır.

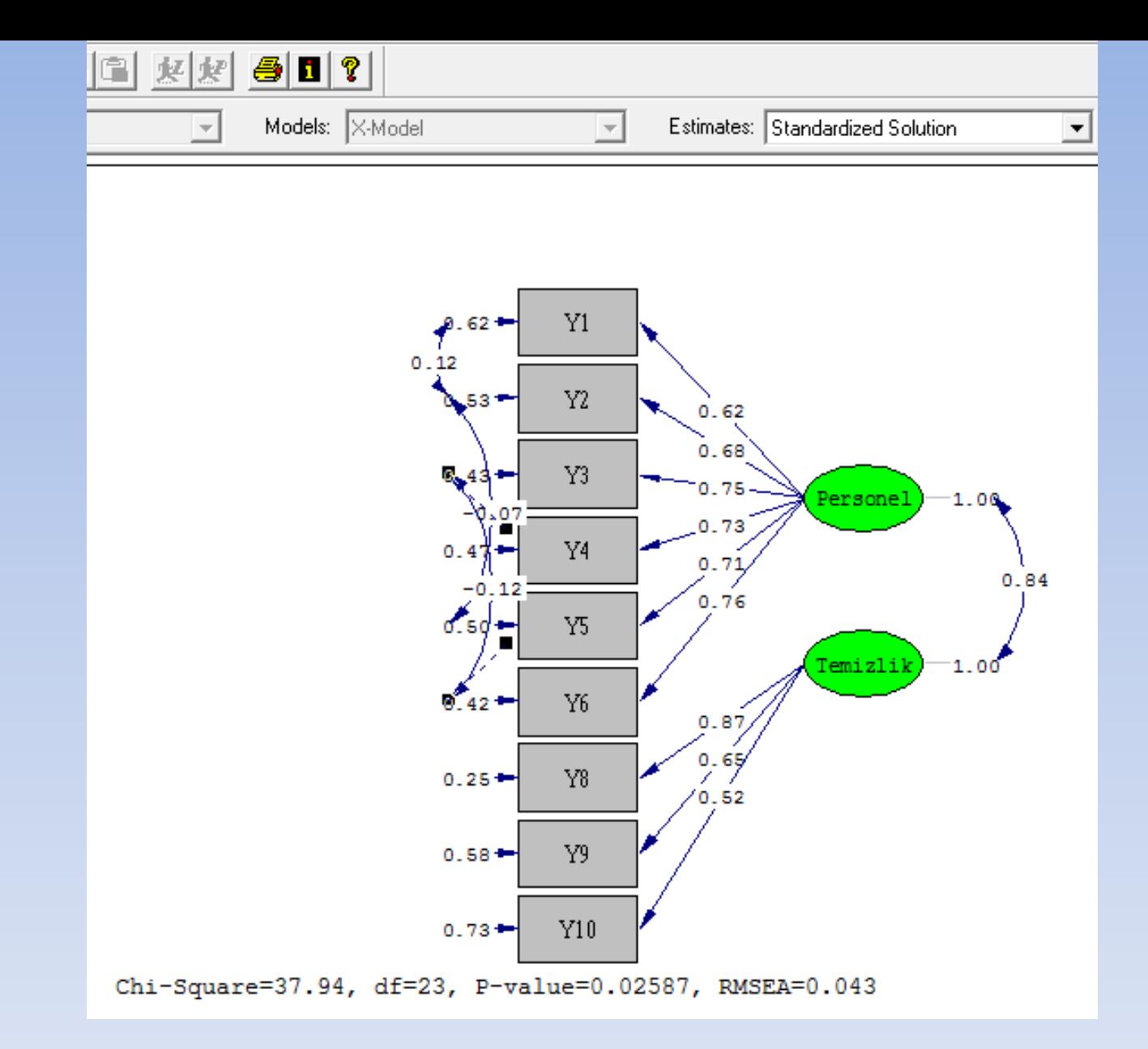

Ki-kare/sd=37.94/23=1.65<2 Mükemmel bir uyum vardır.

RMSEA=0.043<0,05 mükemmel bir uyum indeksi görülmektedir.

Goodness of Fit Statistics

Degrees of Freedom  $= 23$ Minimum Fit Function Chi-Square =  $38.62$  (P = 0.022) Normal Theory Weighted Least Squares Chi-Square =  $37.94$  (P = 0.026) Chi-Square Difference with 3 Degrees of Freedom =  $43.12$  (P = 0.00) Estimated Non-centrality Parameter (NCP) = 14.94 90 Percent Confidence Interval for NCP = (1.84; 35.92)

Minimum Fit Function Value =  $0.11$ Population Discrepancy Function Value (F0) = 0.043 90 Percent Confidence Interval for  $F0 = (0.0053; 0.10)$ Root Mean Square Error of Approximation (RMSEA) =  $0.043$ 90 Percent Confidence Interval for RMSEA = (0.015 ; 0.067) P-Value for Test of Close Fit (RMSEA  $< 0.05$ ) = 0.65

```
Expected Cross-Validation Index (ECVI) = 0.2490 Percent Confidence Interval for ECVI = (0.20; 0.30)
ECVI for Saturated Model = 0.26ECVI for Independence Model = 7.50
```

```
Chi-Square for Independence Model with 36 Degrees of Freedom = 2582.91
          Independence AIC = 2600.91Model AIC = 81.94Saturated AIC = 90.00Independence CAIC = 2644.58Model CAIC = 188.69Saturated CAIC = 308.35
```
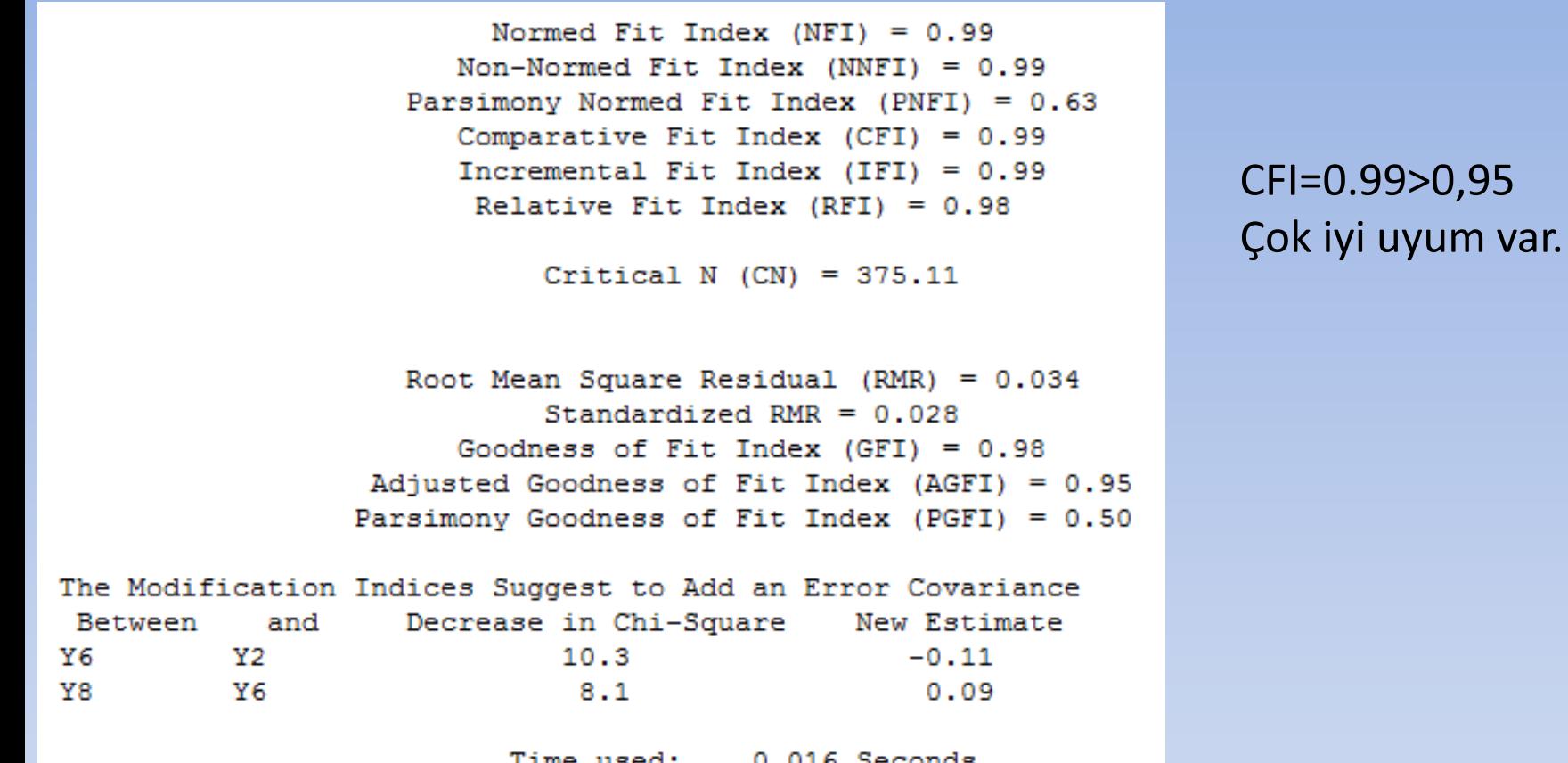

Y2-Y6 modifikasyonu yapılabilir. Y8-y6 farklı faktörlerde olduğu için modifikasyon yapılamaz.

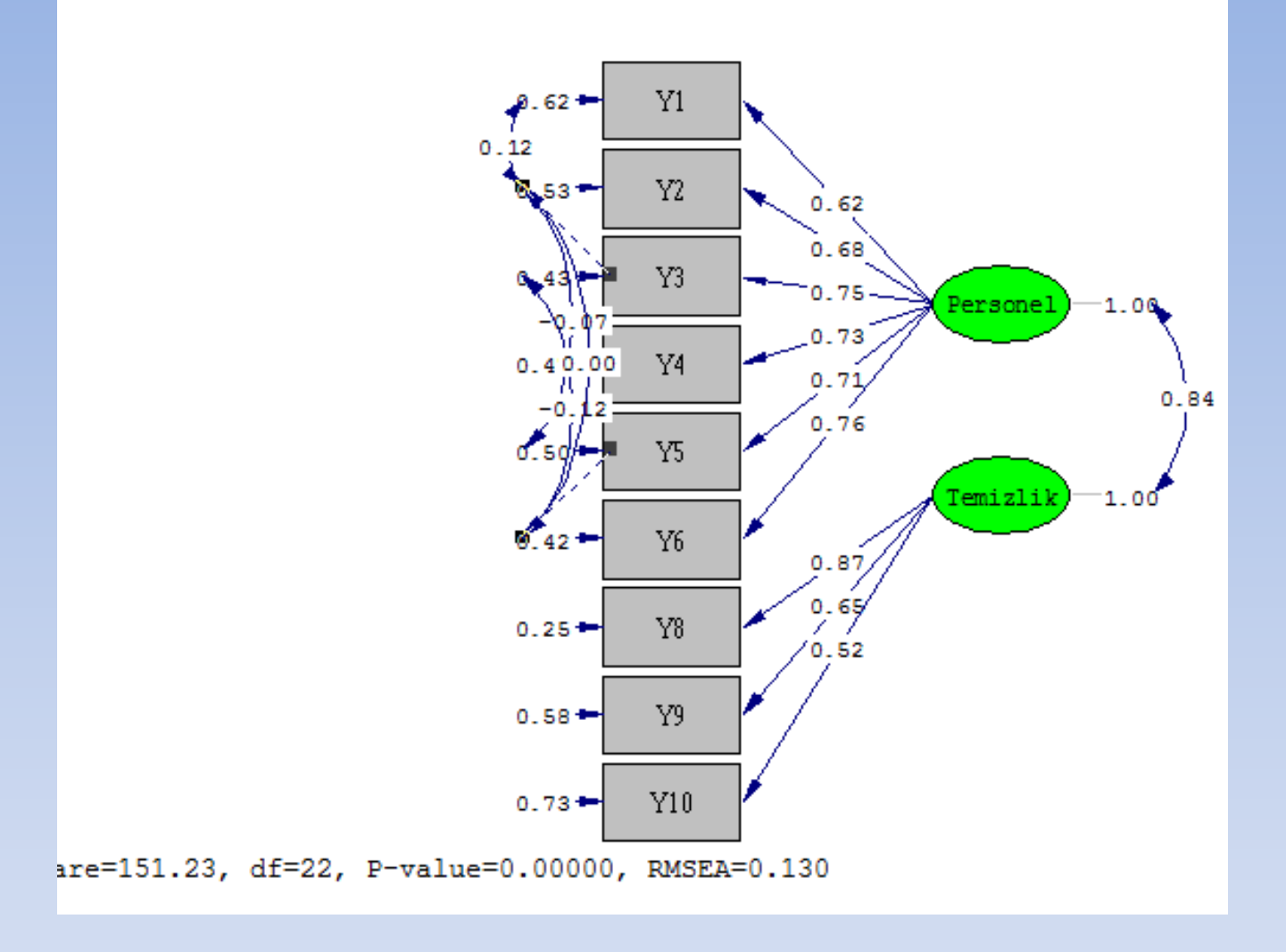

Y2-Y6 modifikasyonu ki-kareye önemli bir katkı sağlamadığından (ki-kare=151.23 çok yükselmiştir) dolayı (RMSEA=0,13>0,08 değeri yükseldiğinden) modifikasyon yapılmaz. Ve işlem bitirilir.

## Lisrel'de DFA Çözümü-II.Yöntem (Path Diagram)

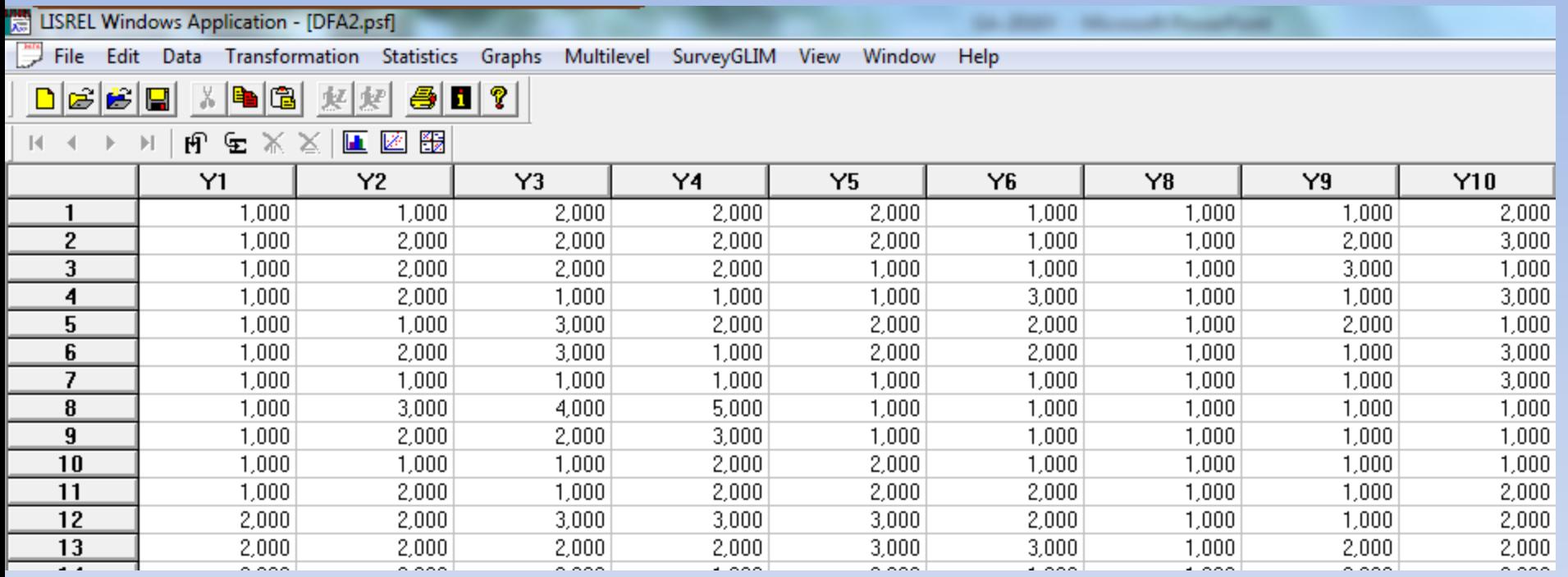

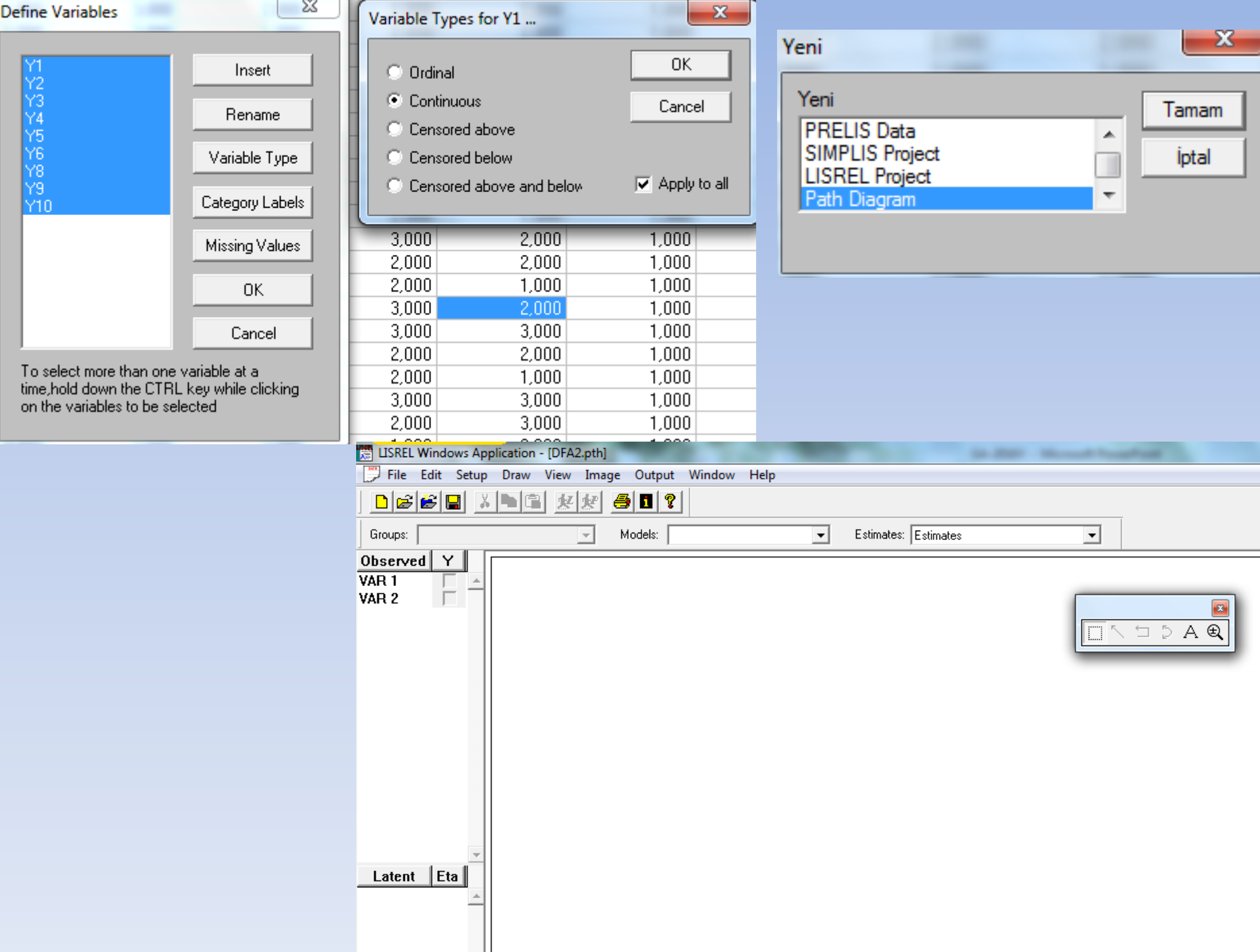

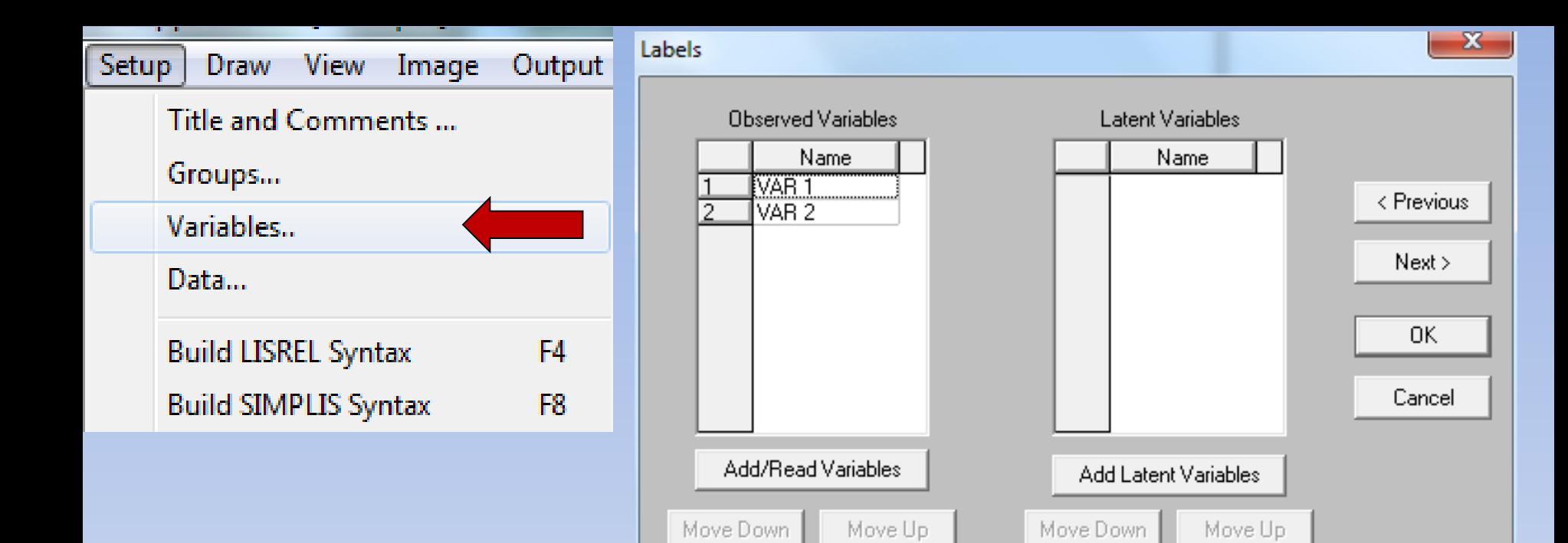

previous row

Press the Down Arrow to insert one row at a time once a label has been typed in the

Press the Insert key to insert empty rows or the Delete key to delete selected rows.

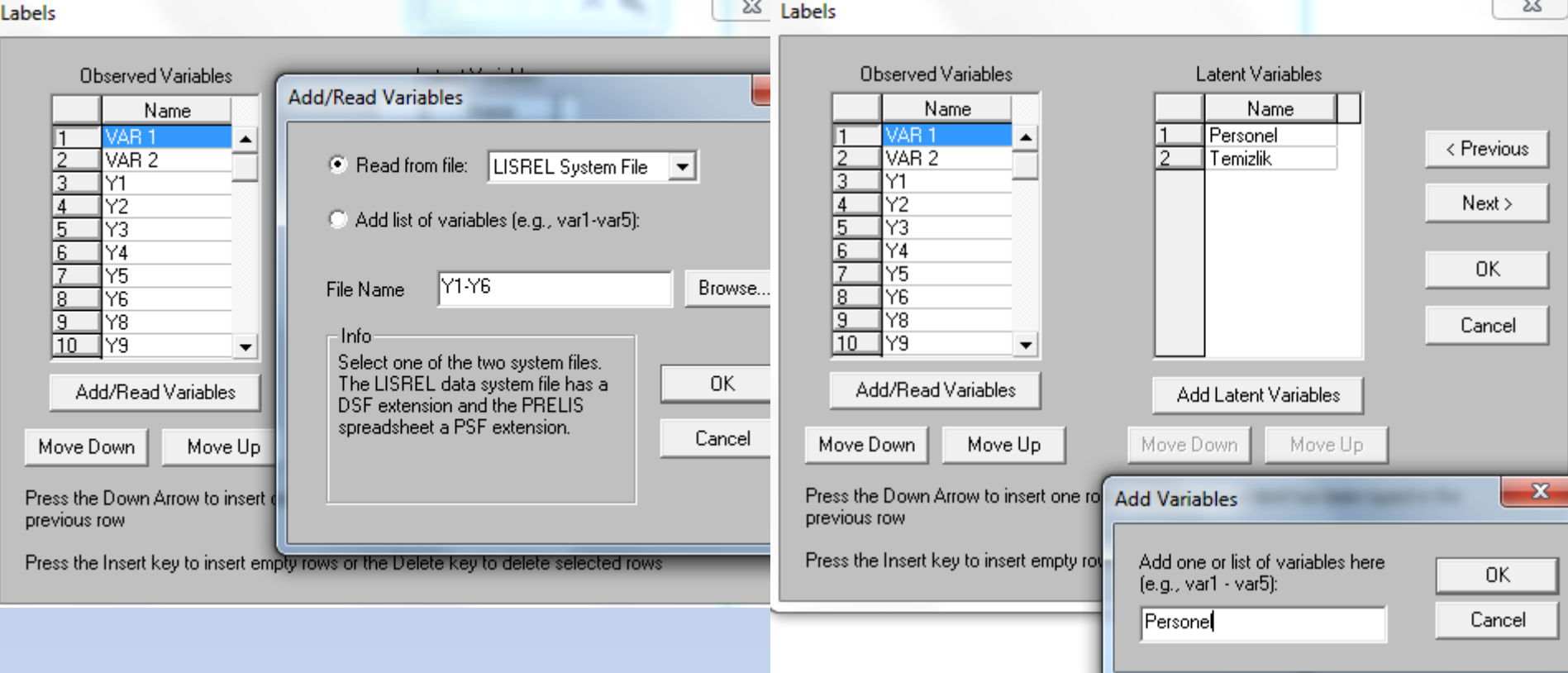

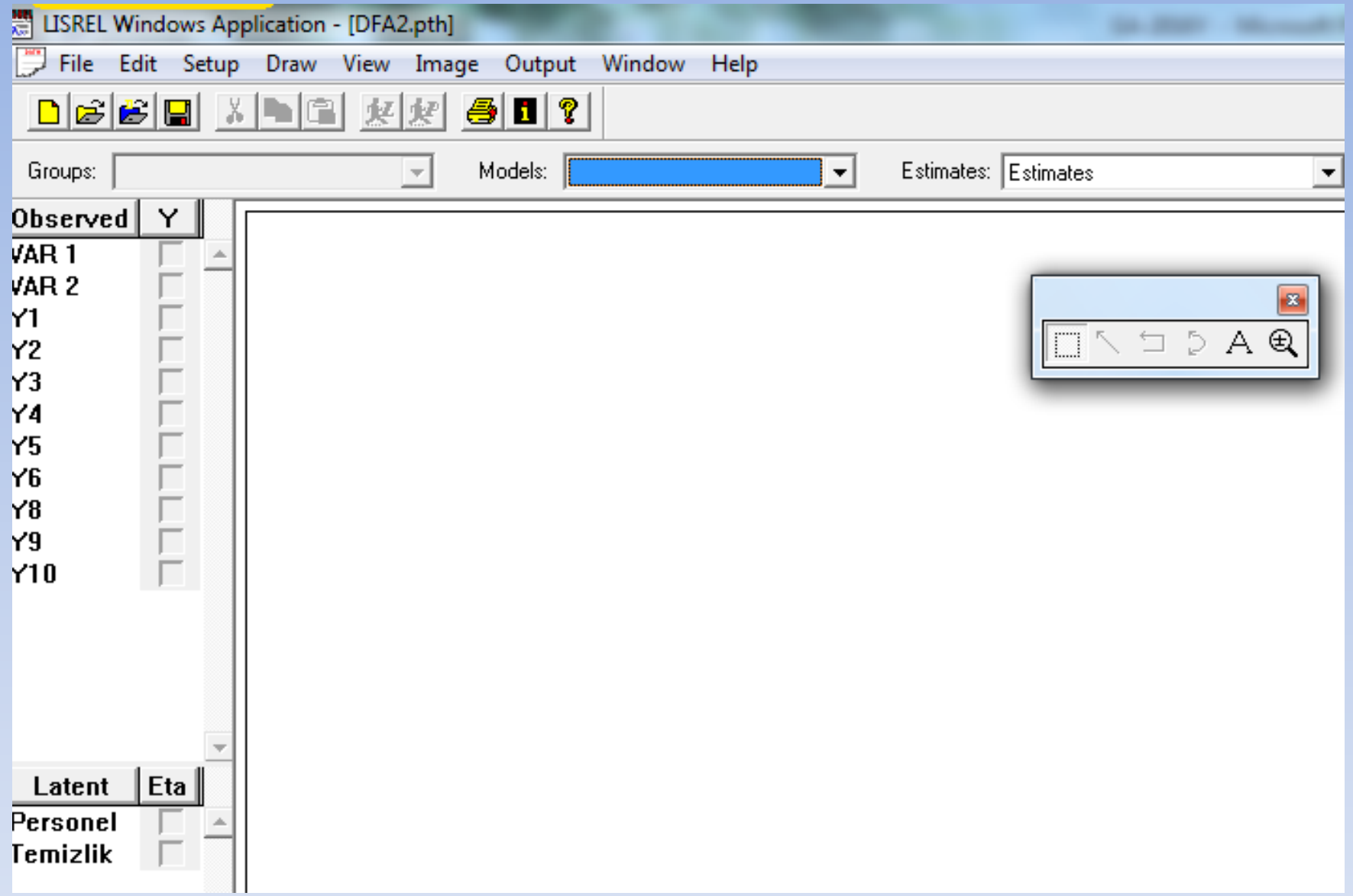

### Maddeler seçilip, sağ taraf taşınır . Ve o maddelere faktör atanır.

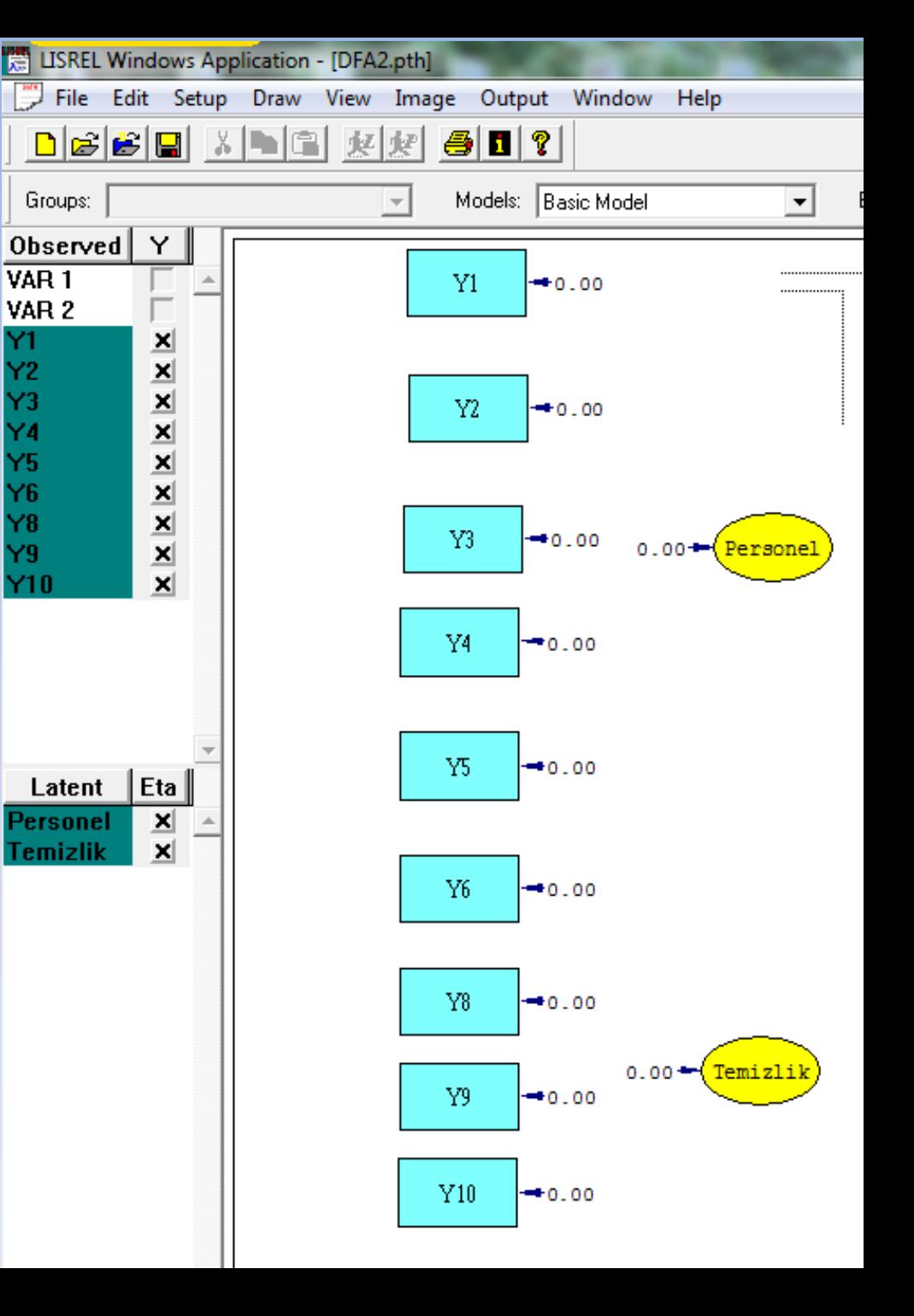

Her bir maddenin önceden belirtilmiş faktörlerle ilişkilendirilir. Bunun için araç kutusundan Yararlanılır.

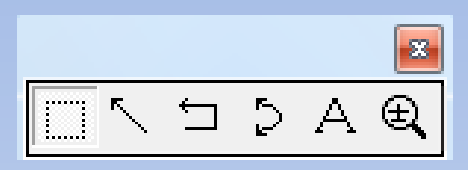

Araç kutusundaki ok işareti tıklanarak, ilgili maddeler ile ilgili faktörler birbirine bağlanır.

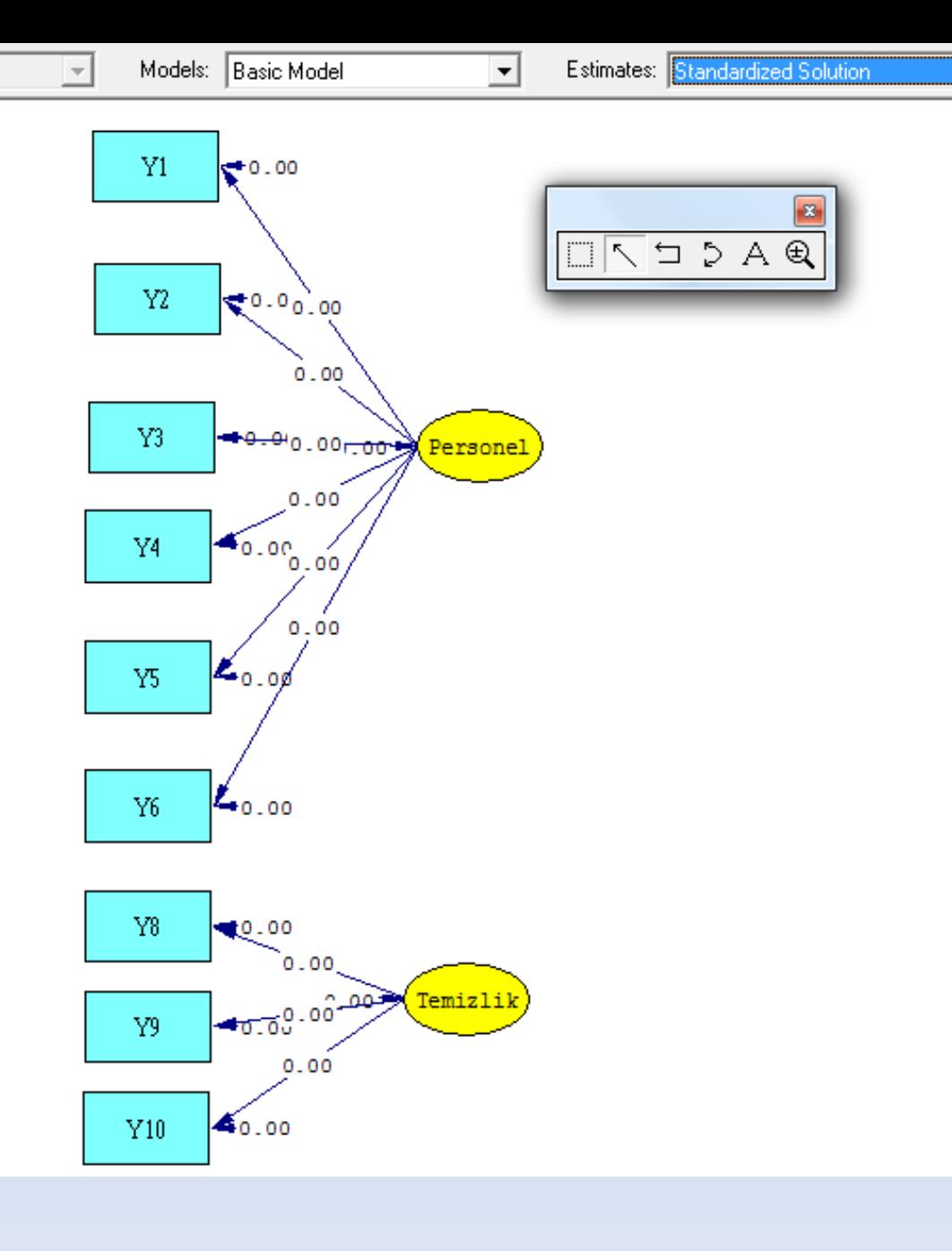

ᅺ

#### Bağlama işlemi bitince F8 ve F5 tuşlarına basılır.

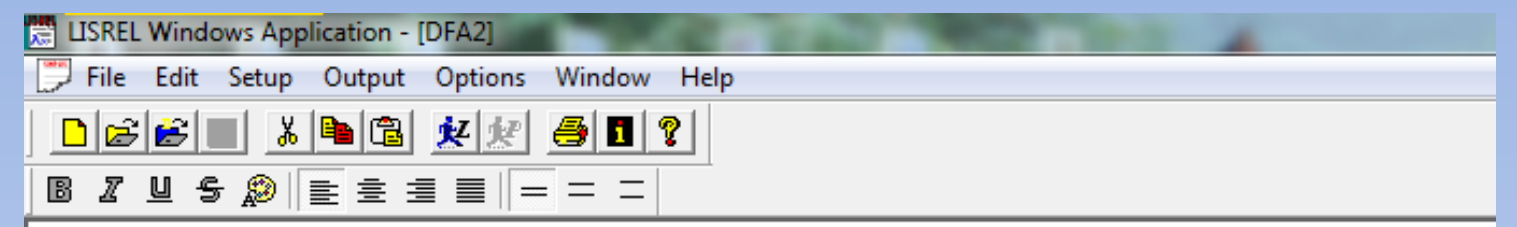

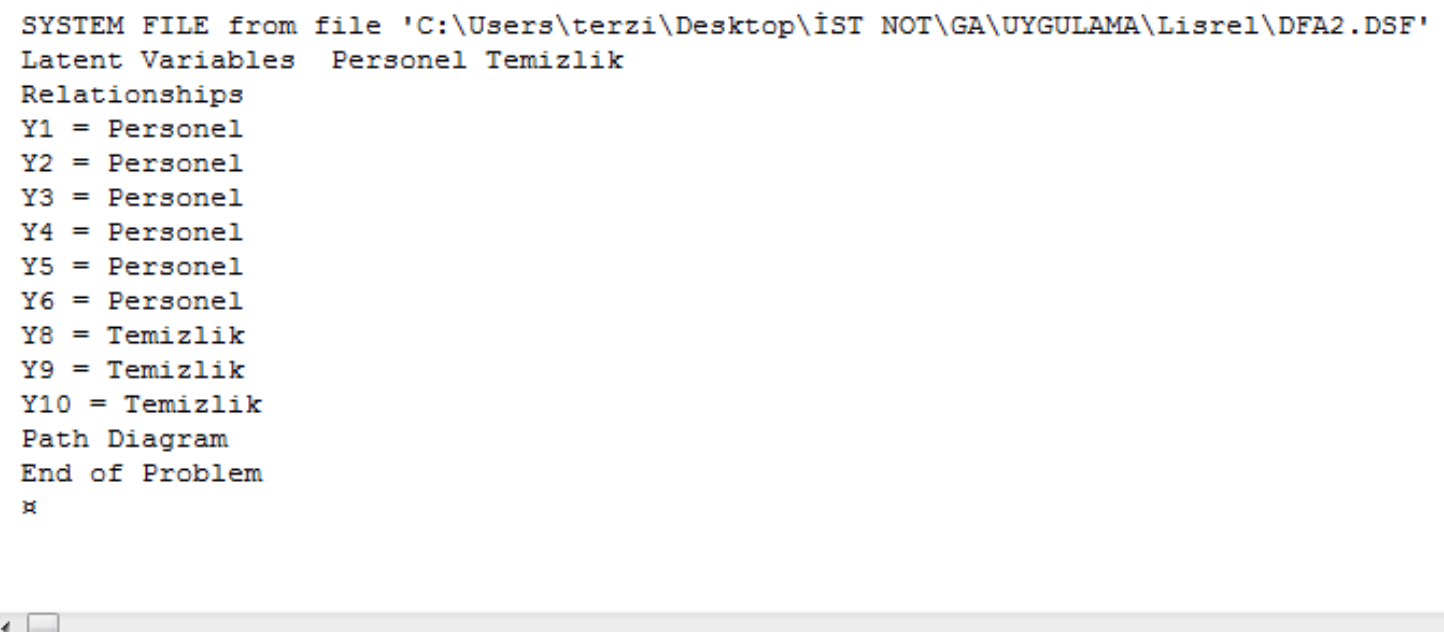

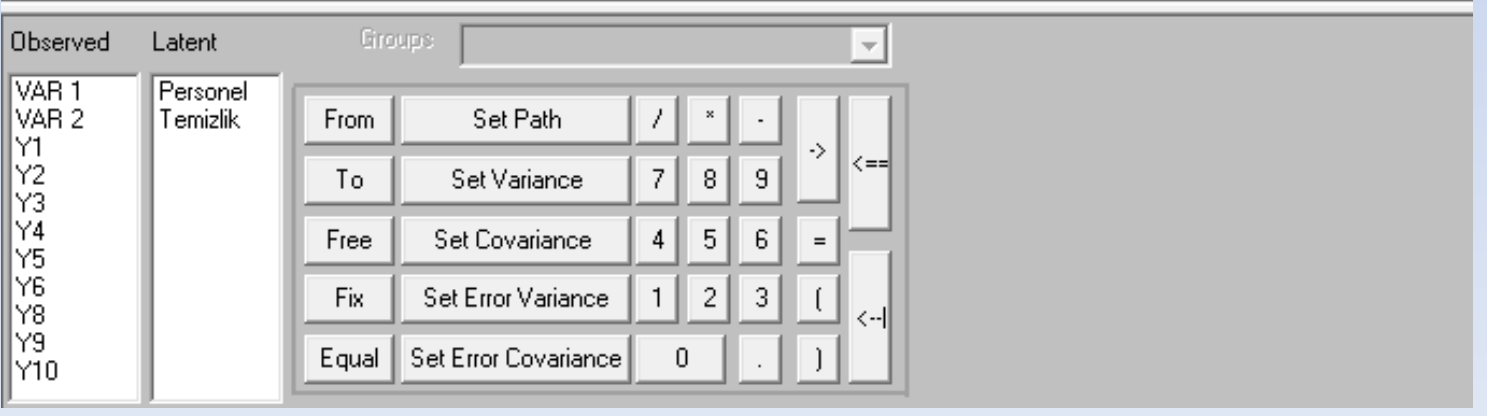

# **STATA İLE DFA**

### SPSS'de dosya stata dosyası olarak kayıt edilir.

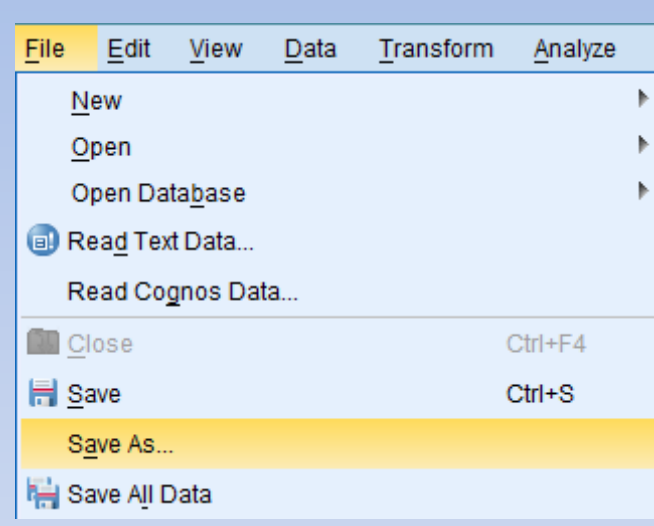

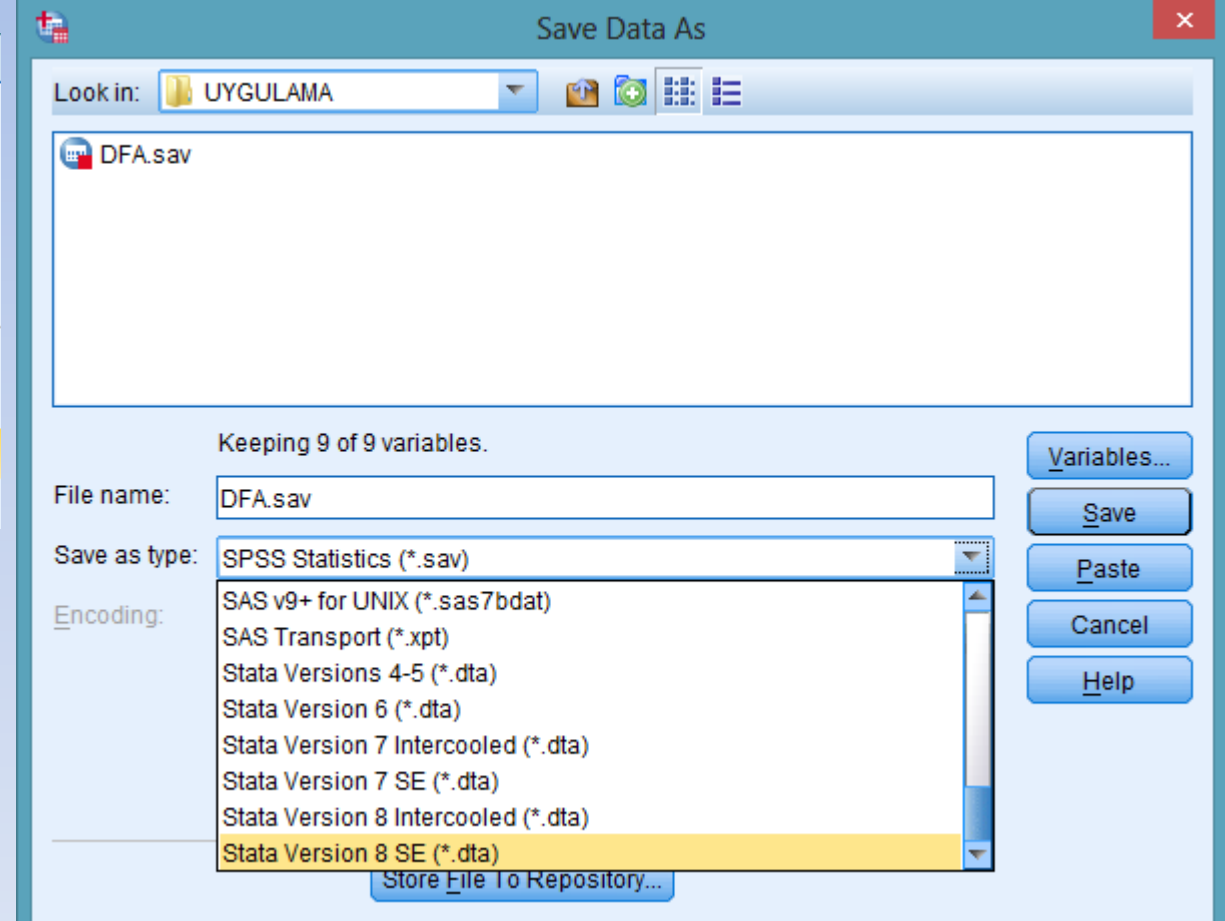

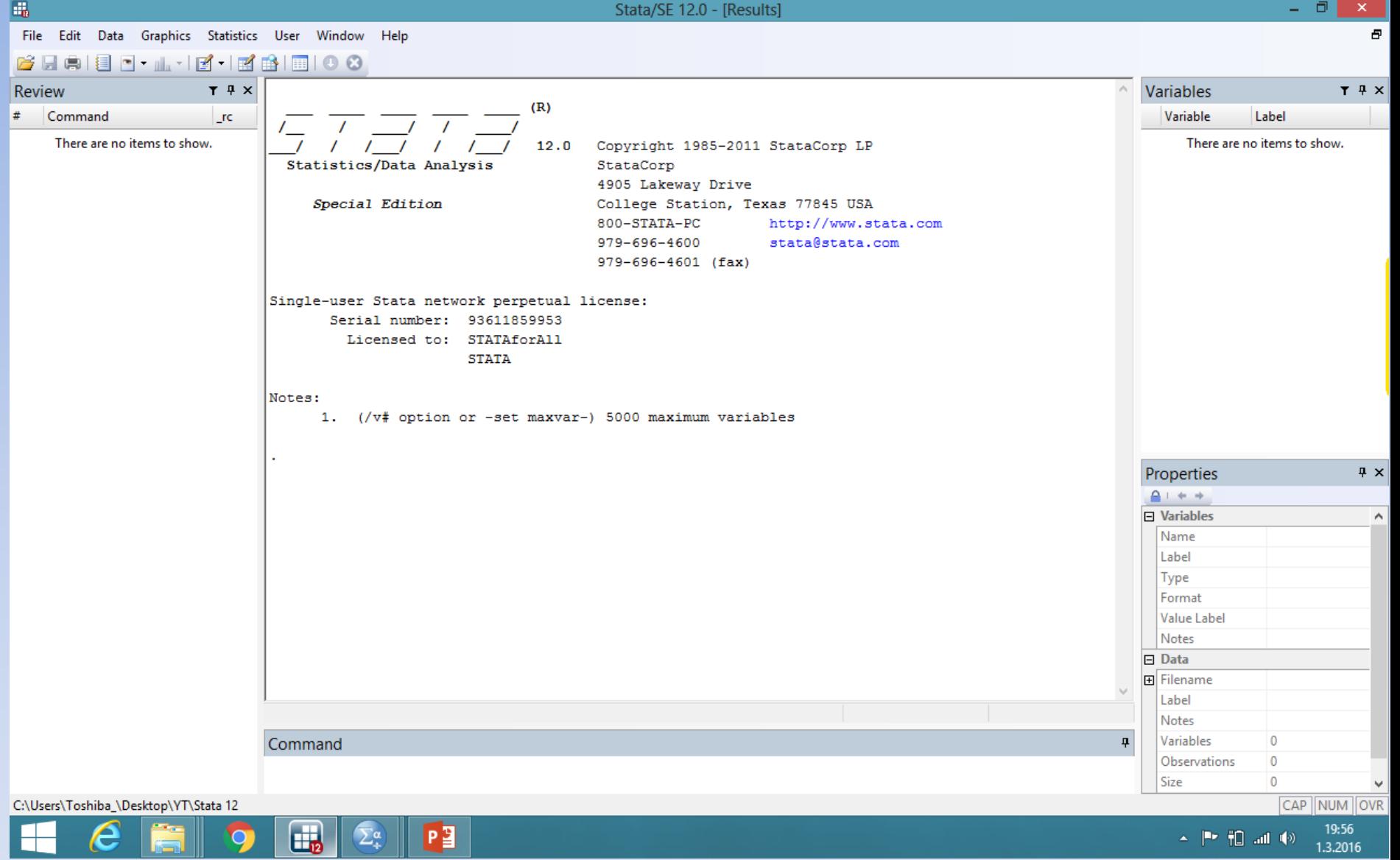

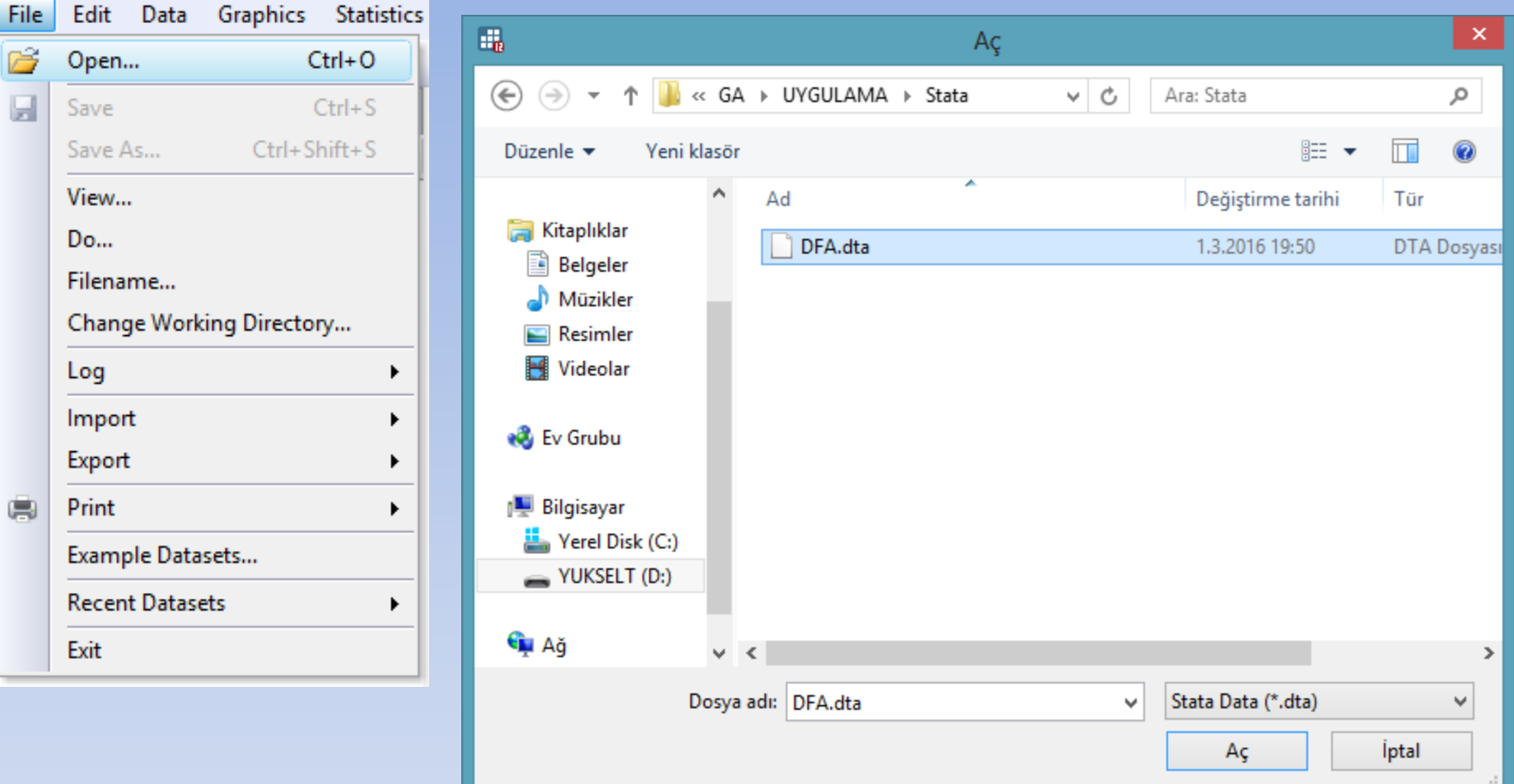

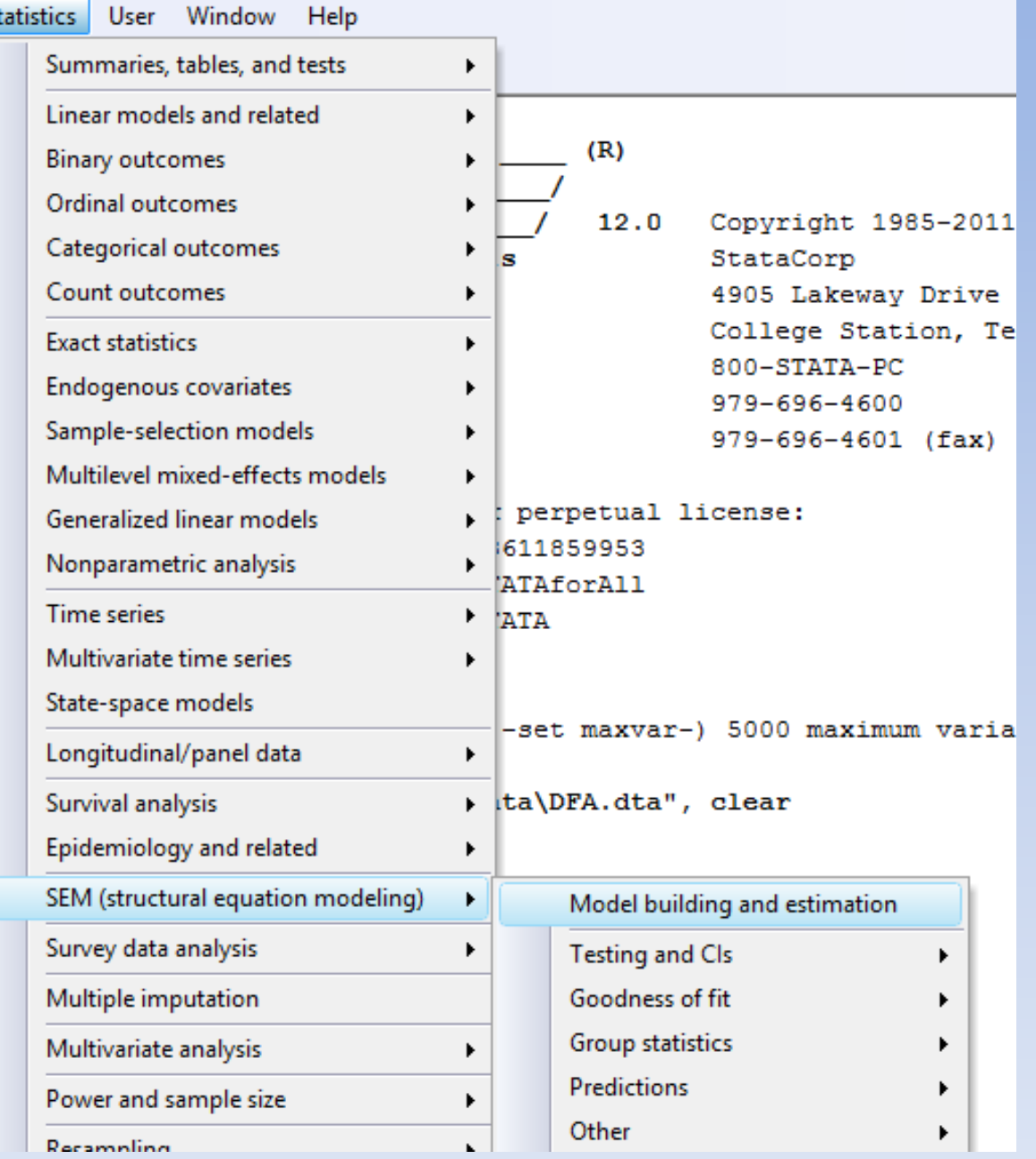

S

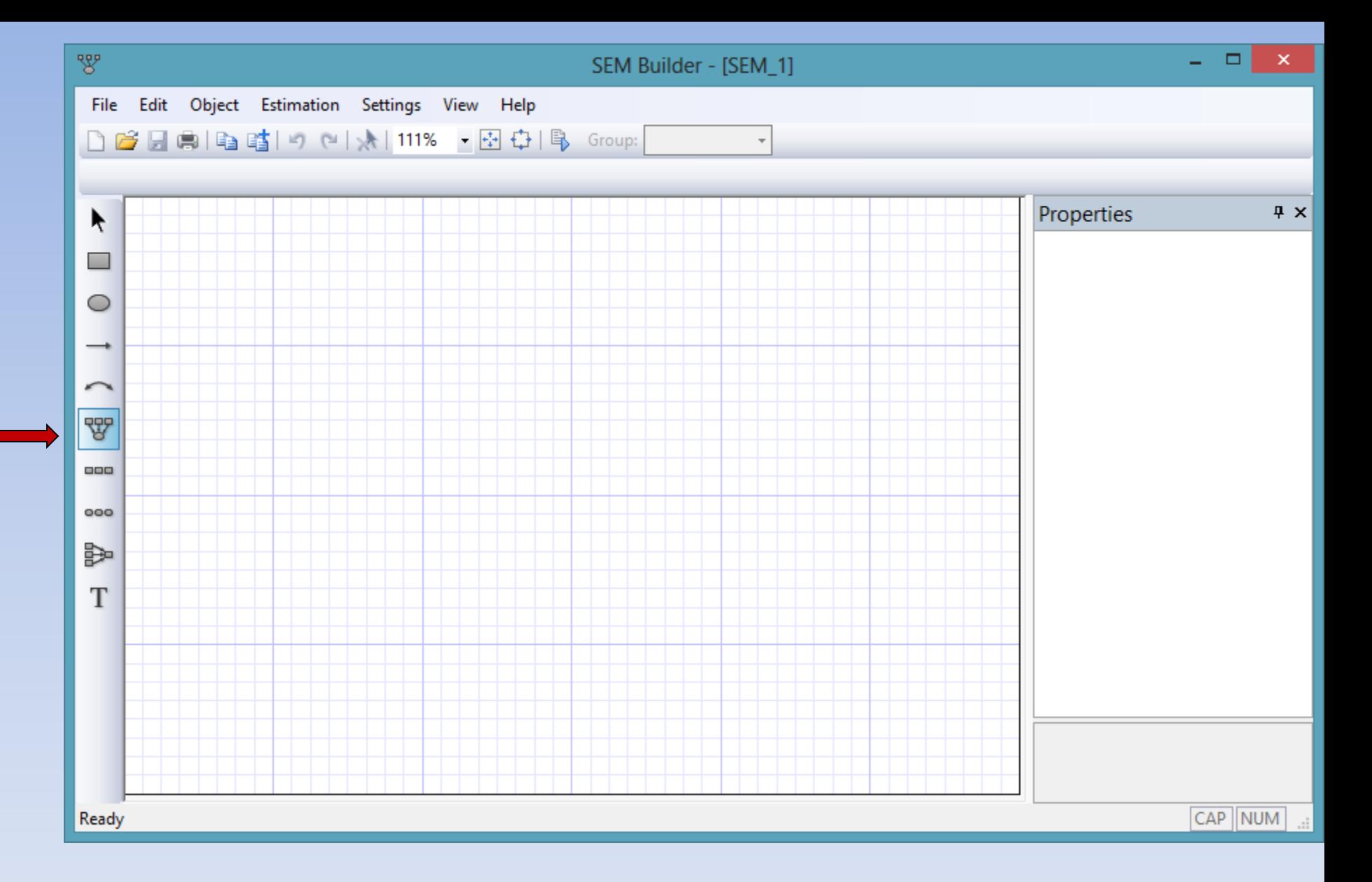

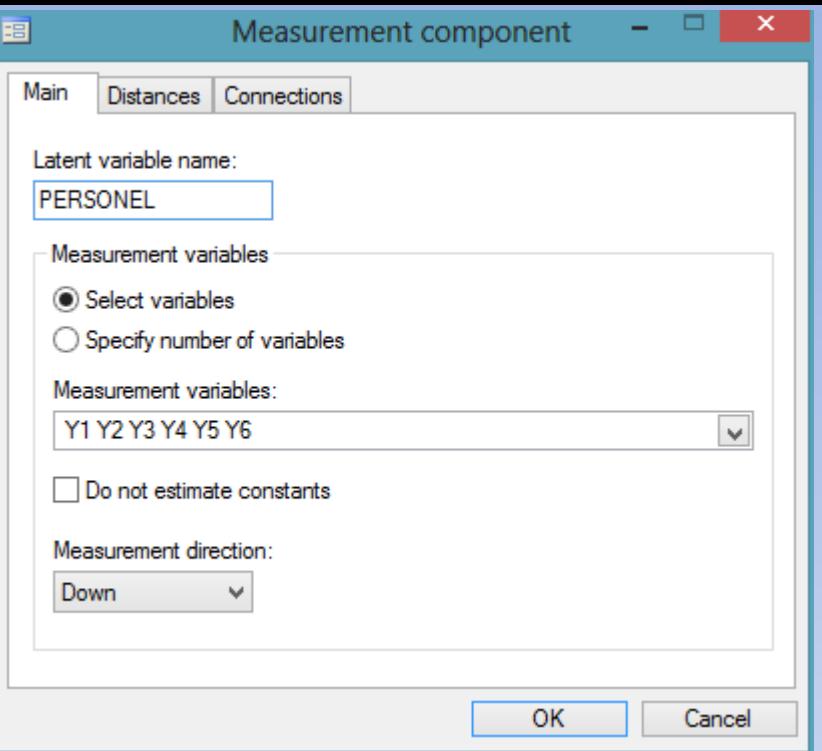

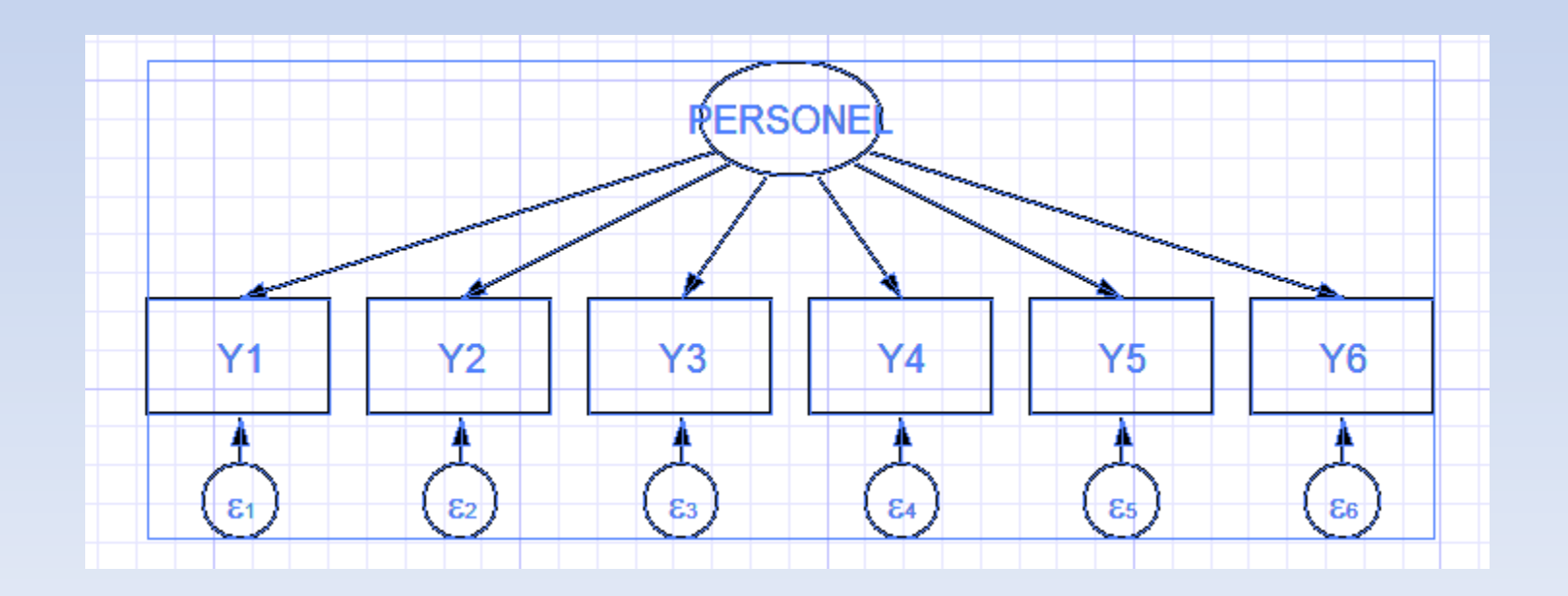

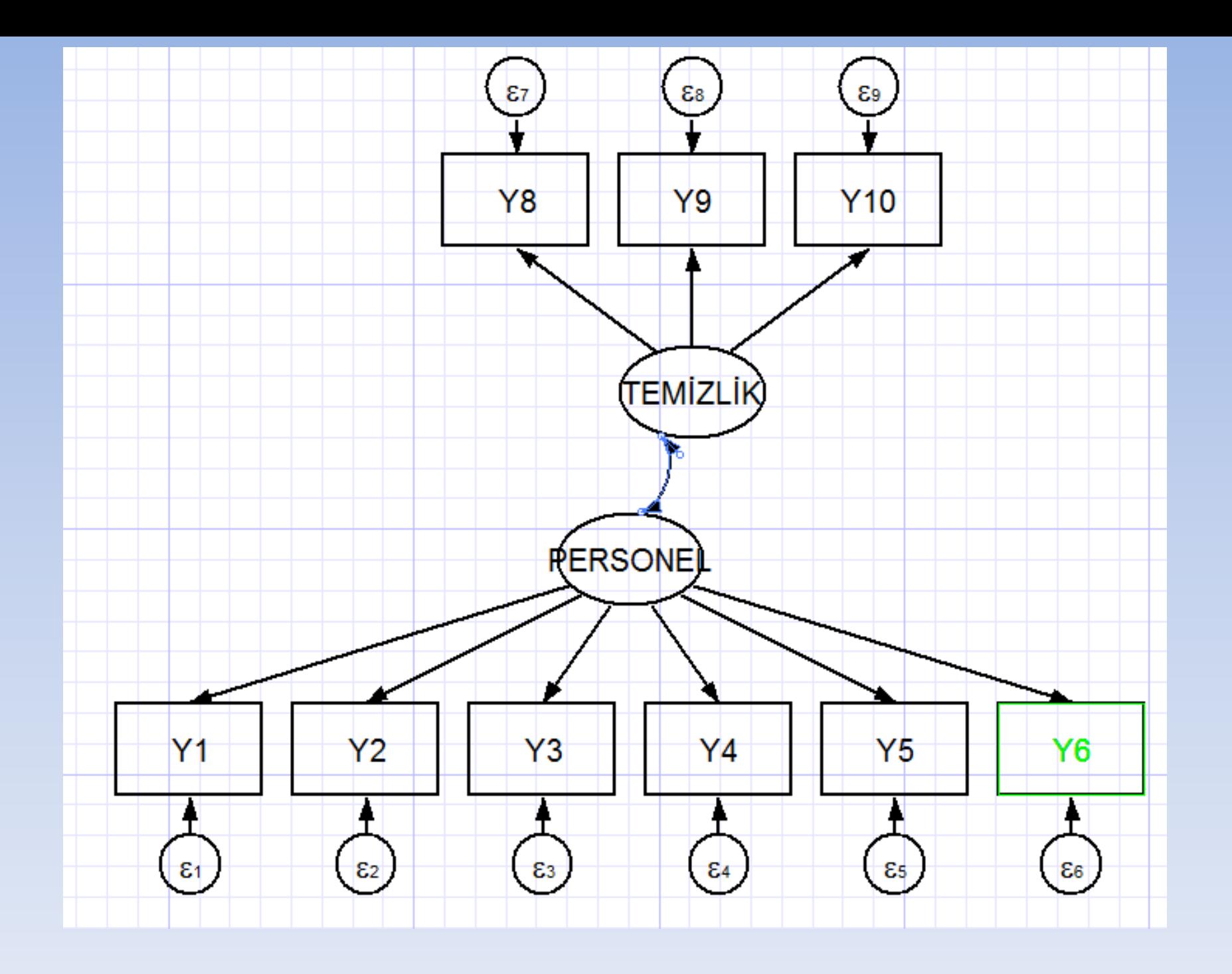

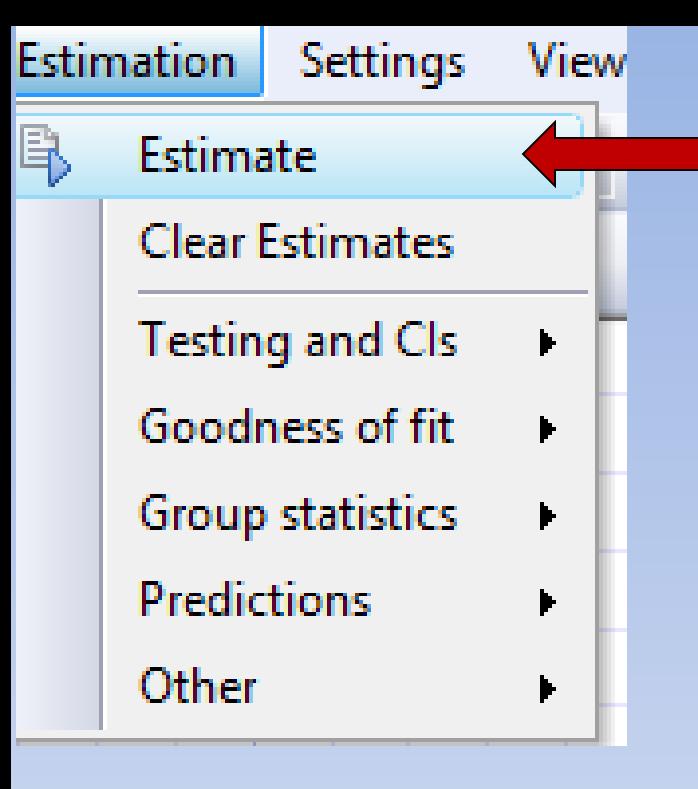

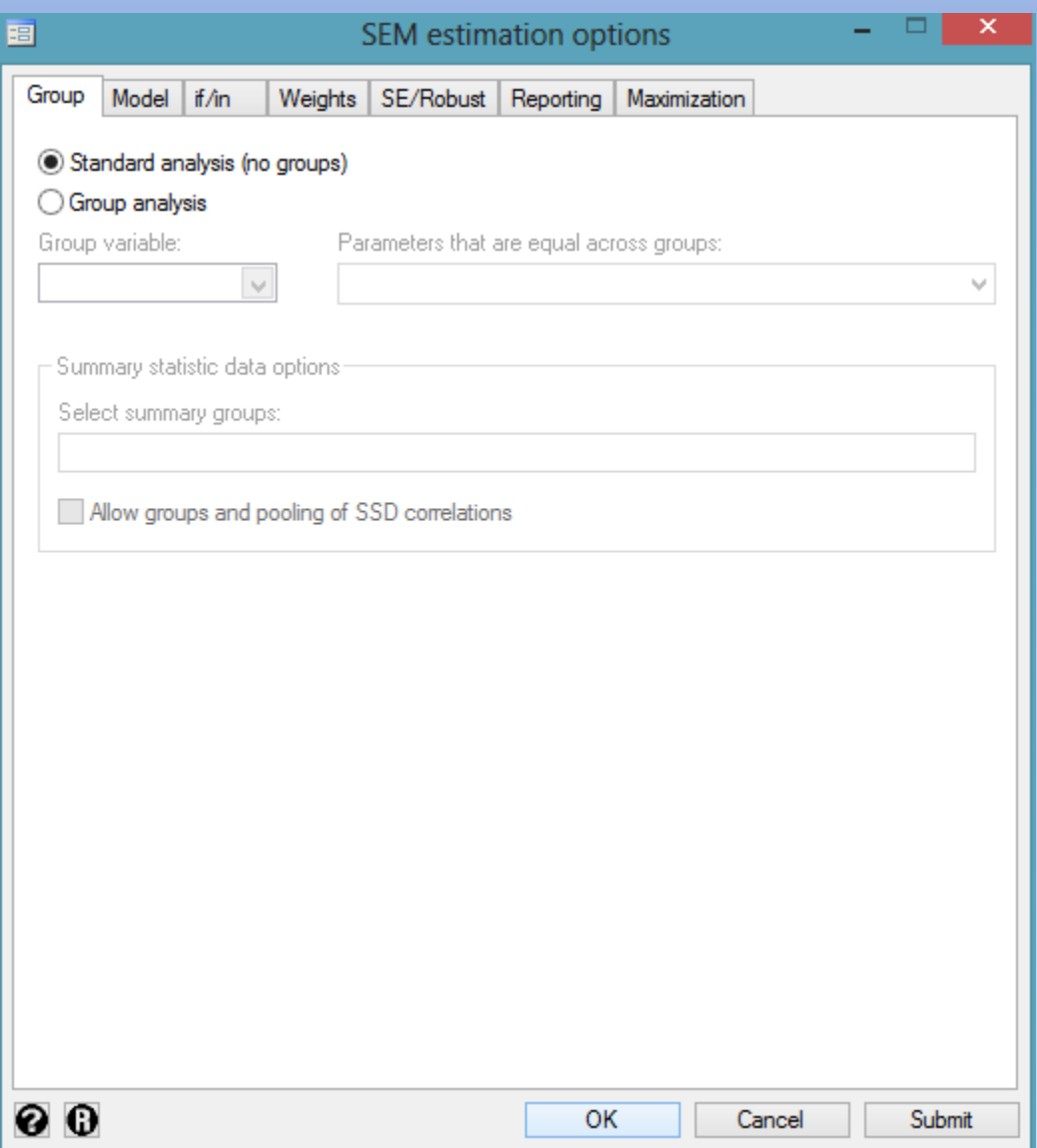

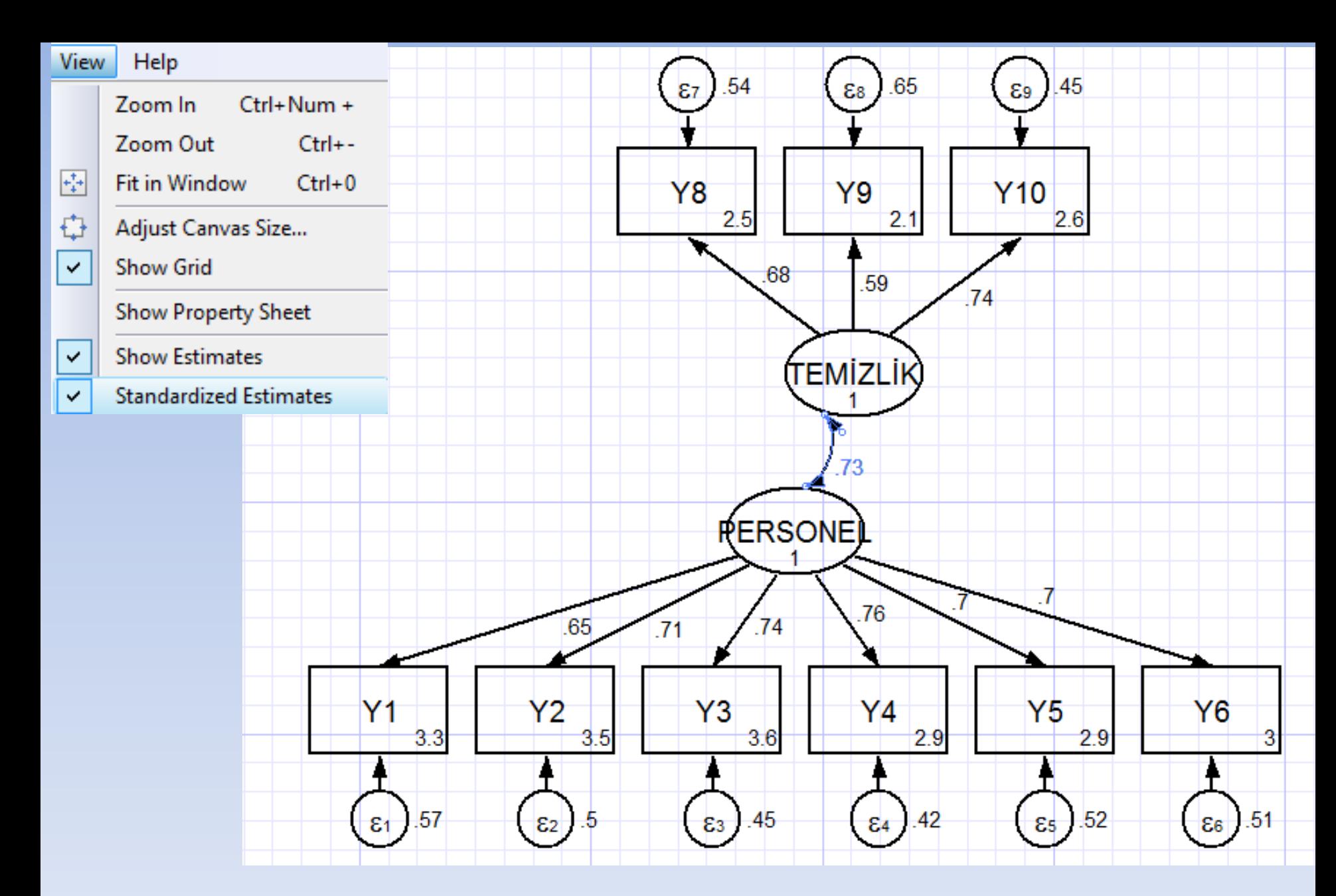

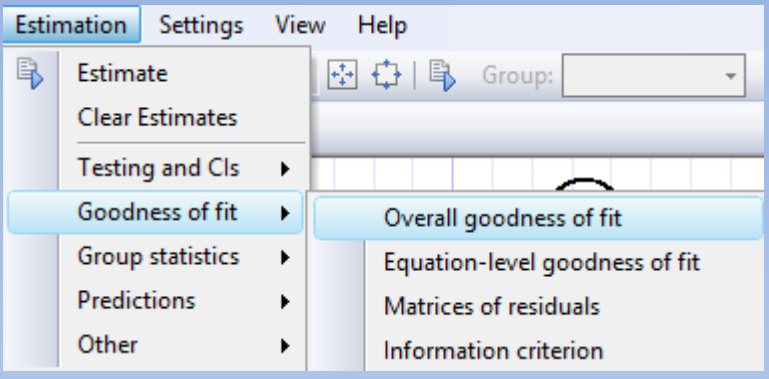

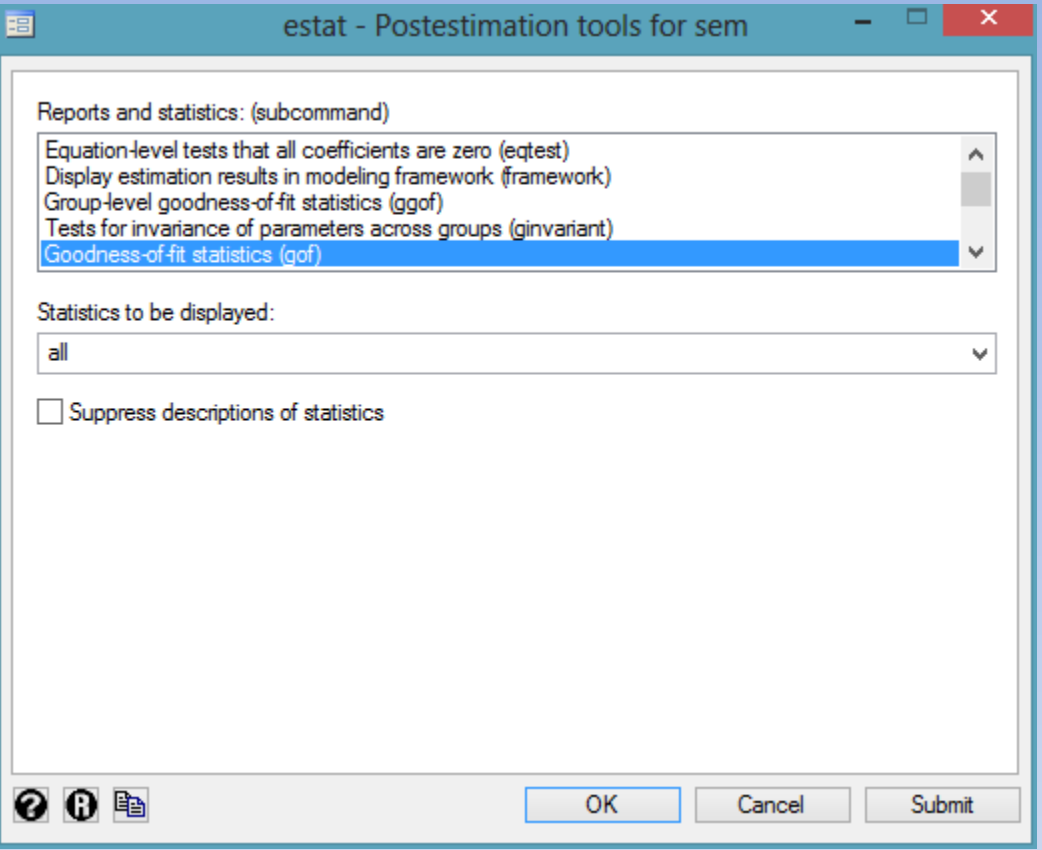

```
. estat gof, stats (all)
```
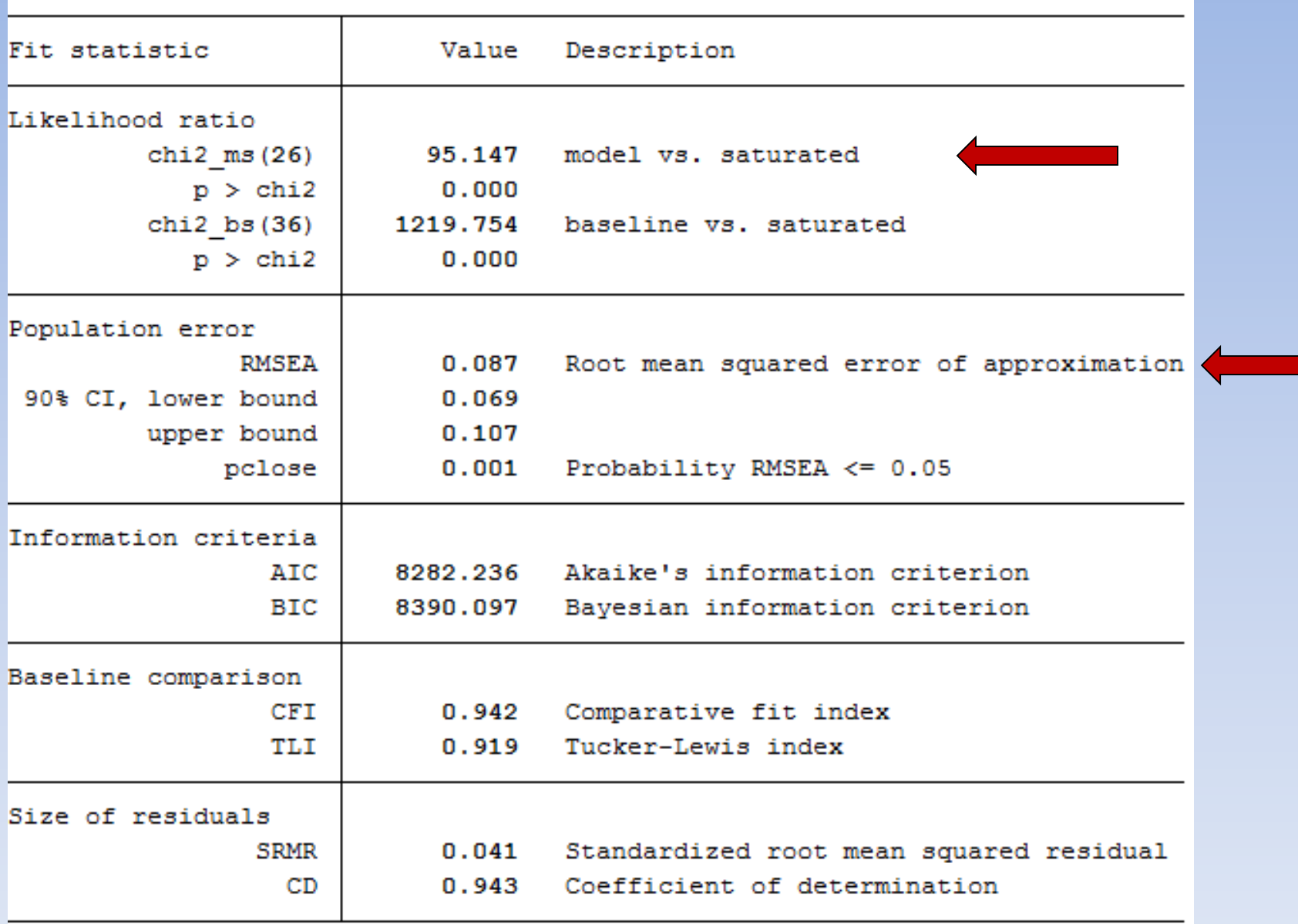

## **KAYNAKLAR**

- Alpar, R. (2016). Uygulamalı İstatistik ve Geçerlik-Güvenilirlik, Detay Yayıncılık, Ankara.
- Şencan, H. (2005). Sosyal ve Davranışsal Ölçümlerde Güvenilirlik ve Geçerlilik, Seçkin Yayıncılık, Ankara.
- Altunışık, R. ve ark. (2005). Sosyal Bilimlerde Araştırma Yöntemleri, Sakarya Kitabevi, Adapazarı.
- Büyüköztürk, Ş. (2005). Sosyal Bilimler İçin Veri Analizi El Kitabı, Pegema yayıncılık, Ankara.
- $\checkmark$  Kalaycı, Ş. Ve ark.(2005). SPSS Uygulamalı Çok Değişkenli İstatistiksel Teknikler, Asil Yayın Dağıtım, Ankara.
- $\checkmark$  Ozdamar, K. (2002). Paket Programlar ile Istatistiksel veri Analizi 1, Kaan Kitabevi, Eskişehir.
- $\checkmark$  Baş, T. (2001). Anket, Seçkin Kitabevi, Ankara.
- $\checkmark$  Karagöz, Y. (2014). SPSS 21.1 Uygulamalı Biyoistatistik, Nobel Yayın, Ankara.
- Çokluk Ö., Şekercioğlu G., Büyüköztürk Ş. Sosyal bilimler için çok değişkenli istatistik SPSS ve Lisrel Uygulamaları, Pegem Akademi, Ankara, 2014.
- $\checkmark$  Seçer İ. (2015). SPSS ve Lisrel ile pratik veri analizi- Analiz ve raporlaştırma, Anı yayıncılık, Ankara.
- $\checkmark$  Çepni Z. (2010). Yapısal eşitlik modellemesi, Hacettepe Ünv., <http://yunus.hacettepe.edu.tr/~cepni/mersinsemsunu.ppt>
- $\checkmark$  Atkinson, G. and A. M. (1998). Nevill. Statistical methods for assessing measurement error (Reliability) in variables relevant to sports medicine. *Sports Medicine.* 26:217-238.
- Baykul, Y. (2000). Eğitimde ve Psikolojide Ölçme: Klasik test Teorisi ve Uygulaması. Ankara: ÖSYM yayınları.
- $\checkmark$  Crocker, L. ve Algina, J. (1986). Introduction to Classical and Modern Test Theory. New York: Holt. Rinehart and Winston.
- Erkuş, A. (2003). Psikometri Üzerine Yazılar. Türk Psikologlar Derneği Yayınları no:24, 1. basım: Ankara.
- $\checkmark$  Horst, P.(1966). Psyhological measurement and prediction. California: Wadsworth.
- Ercan, İ., Kan, İ. (2004). Ölçeklerde Güvenilirlik ve Geçerlilik, Uludağ Ünv. Tıp Fak. Dergisi, 30(3), 211- 216.
- $\checkmark$  Karagöz, Y. (2014). SPSS 21.1 Uygulamalı Biyoistatistik, Nobel Yayın, Ankara.
- Çilan, Ç.A. (2013). Sosyal Bilimlerde Kategorik Verilerle İlişki Analizi, Pegem Akademi, Ankara.
- $\checkmark$  Bentler, P.M. (1990). Comparative fit indexes in structural models. Psychol Bull, 107(2), 238-46.
- Tekin, H. (2000). *Eğitimde ölçme ve değerlendirme.* Ankara: Yargı Yayınları.Yükseköğretim Kurulu (YÖK) (2012). ttp://www.yok.gov.tr/content/view/471/
- $\checkmark$  Şarlak, Y. (2010). Eğitimde Ölçme ve Değerlendirme, İstanbul.
- Çalık, M. Test Geliştirme ve Madde [Analizi, https://fatihegitim.files.wordpress.com/2011/02/hafta-14](https://fatihegitim.files.wordpress.com/2011/02/hafta-14-madde-analizi.ppt) **madde**-analizi.ppt
- $\checkmark$  Simsek, Ö. Ve Ceyhun, S.Y. Test ve Madde Analizleri, http://sevimasiroglu.com/wp[content/uploads/2016/12/TEST-VE-MADDE-ANAL%C4%B0ZLER%C4%B0.pdf](http://sevimasiroglu.com/wp-content/uploads/2016/12/TEST-VE-MADDE-ANAL%C4%B0ZLER%C4%B0.pdf)
- Gömleksiz, M. ve Erkan, S. (2016). Eğitimde Ölçme ve Değerlendirme, Nobel Kitabevi, İstanbul.
- $\checkmark$  Erkuş, A. (2014). Psikolojide Ölçme ve Ölçek geliştirme-I, Pegem Akademi, Ankara.
- $\checkmark$  Ayyıldız, H., Cengiz, ve Ustasüleyman, T. (2006). Üretim ve Pazarlama Bölüm Çalışanları Arası Davranışsal Değişkenlerin Firma Performansı Üzerine Etkisine İlişkin Yapısal Bir Model Önerisi, Muğla Üniversitesi Sosyal Bilimler Enstitüsü Dergisi, Güz 2006, (17,)17.
- $\checkmark$  Bollen, K.A. (1989). Structural equations with latent variables. New York: John Wiley & Sons.
- $\checkmark$  Schumacker, R.E. & Lomax, R.G. (1996). A beginner's guideto structuralequation modeling. Mahwah, New Jersey: Lawrence Erlbaum Associates, Publishers.
- $\checkmark$  Schermelleh-Engel, K., Moosbrugger, H., and Müler, H. (2003). Evaluating the fit of structural equation models: Tests of significance and descriptive Goodness-Of-Fit Measures Of Psychological Research Online, (8), 2, 23-74
- Özabacı, N. (2011). İlişki Niteliği Ölçeği'nin Türkçe Uyarlaması: Geçerlik ve Güvenirlik Çalışması, Eğitim ve Bilim , 36 (162), 159-167.
- $\checkmark$  Munro B.H. (2005). Statistical Methods For Health Care Research. Philadelphia: Lippincott Williams & Wilkins, p.351-76.
- $\checkmark$  Waltz C.F. (2010). Strcikland OL, Lenz ER. Measurement in Nursing and Health Research. New York: Springer Publishing Company, p.176-8.
- Çapık, C. (2014). Geçerlik Ve Güvenirlik Çalışmalarında Doğrulayıcı Faktör Analizinin Kullanımı, Anadolu Hemşirelik ve Sağlık Bilimleri Dergisi, 17(3), 196-205.
- M.Sözbilir (2010). Ölçme ve Değerlendirme.
- Büyüköztürk, Ş. (2011). *Sosyal bilimler için veri analizi el kitabı.* Ankara: Pegem Yayıncılık.
- Büyüköztürk, Ş., Çakmak, E.K., Akgün, Ö.E., Karadeniz, Ş. ve Demirel, F. (2010). *Bilimsel araştırma yöntemleri.* Ankara: Pegem Yayıncılık.
- Güler, N. (2014). Eğitimde Ölçme ve Değerlendirme, Pegem Akademi: Ankara.

### **KAYNAKLAR**

- 1. Al-Sunduqchi, Mahdi S. 1990. Determining the Appropriate Sample Size for Inferences Based on the Wilcoxon Statistics. Ph.D. dissertation under the direction of William C. Guenther, Dept. of Statistics, University of Wyoming, Laramie, Wyoming.
- 2. Bonett, Douglas. 2002. 'Sample Size Requirements for Testing and Estimating Coefficient Alpha.' Journal of Educational and Behavioral Statistics, Vol. 27, pages 335-340.
- 3. Chow, S.C.; Shao, J.; Wang, H. 2003. Sample Size Calculations in Clinical Research. Marcel Dekker. New York.
- 4. D'Agostino, R.B., Chase, W., Belanger, A. 1988.'The Appropriateness of Some Common Procedures for Testing the Equality of Two Independent Binomial Populations', The American Statistician, August 1988, Volume 42 Number 3, pages 198-202.
- 5. Desu, M. M. and Raghavarao, D. 1990. Sample Size Methodology. Academic Press. New York.
- 6. Fleiss, Joseph L. 1986. The Design and Analysis of Clinical Experiments. John Wiley & Sons. New York.
- 7. Graybill, Franklin. 1961. An Introduction to Linear Statistical Models. McGraw-Hill. New York, New York.
- 8. Guenther, William C. 1977. 'Desk Calculation of Probabilities for the Distribution of the Sample Correlation Coefficient', The American Statistician, Volume 31, Number 1, pages 45-48.
- 9. Kirk, Roger E. 1982. Experimental Design: Procedures for the Behavioral Sciences. Brooks/Cole. Pacific Grove, California.
- 10. Lachin, John M. 2000. Biostatistical Methods. John Wiley & Sons. New York.
- 11. Machin, D., Campbell, M., Fayers, P., and Pinol, A. 1997. Sample Size Tables for Clinical Studies, 2<sup>nd</sup> Edition. Blackwell Science. Malden, MA.
- 12. <https://www.ncss.com/download/pass/updates/>
- 13. [https://ncss-wpengine.netdna-ssl.com/wp-content/uploads/2012/09/PASSUG1.pdf.](https://ncss-wpengine.netdna-ssl.com/wp-content/uploads/2012/09/PASSUG1.pdf)
- 14. Spicer, C. C. (1972). Algorithm AS 52: Calculation of power sums of deviations about the mean. Applied Statistics, 21, 226-227.
- 15. Zar, Jerrold H. 1984. Biostatistical Analysis<sup>f.</sup>(Second<sup>EP</sup>Edition). Prentice-Hall. Englewood Cliffs, New  $I$ orcov